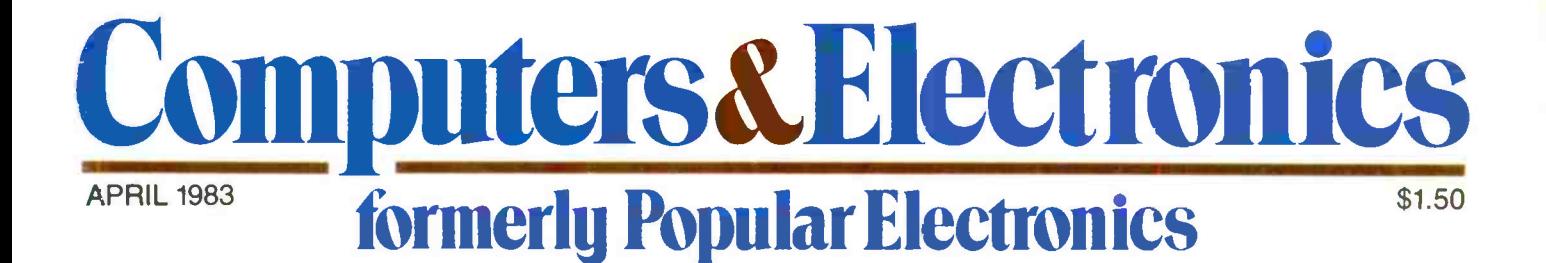

The Commodore-64 Computer: Its Wonders & Potential A Remote Security Controller & Voice Communicator **Converting TRS-80 Computer Data to Analog Signals** 

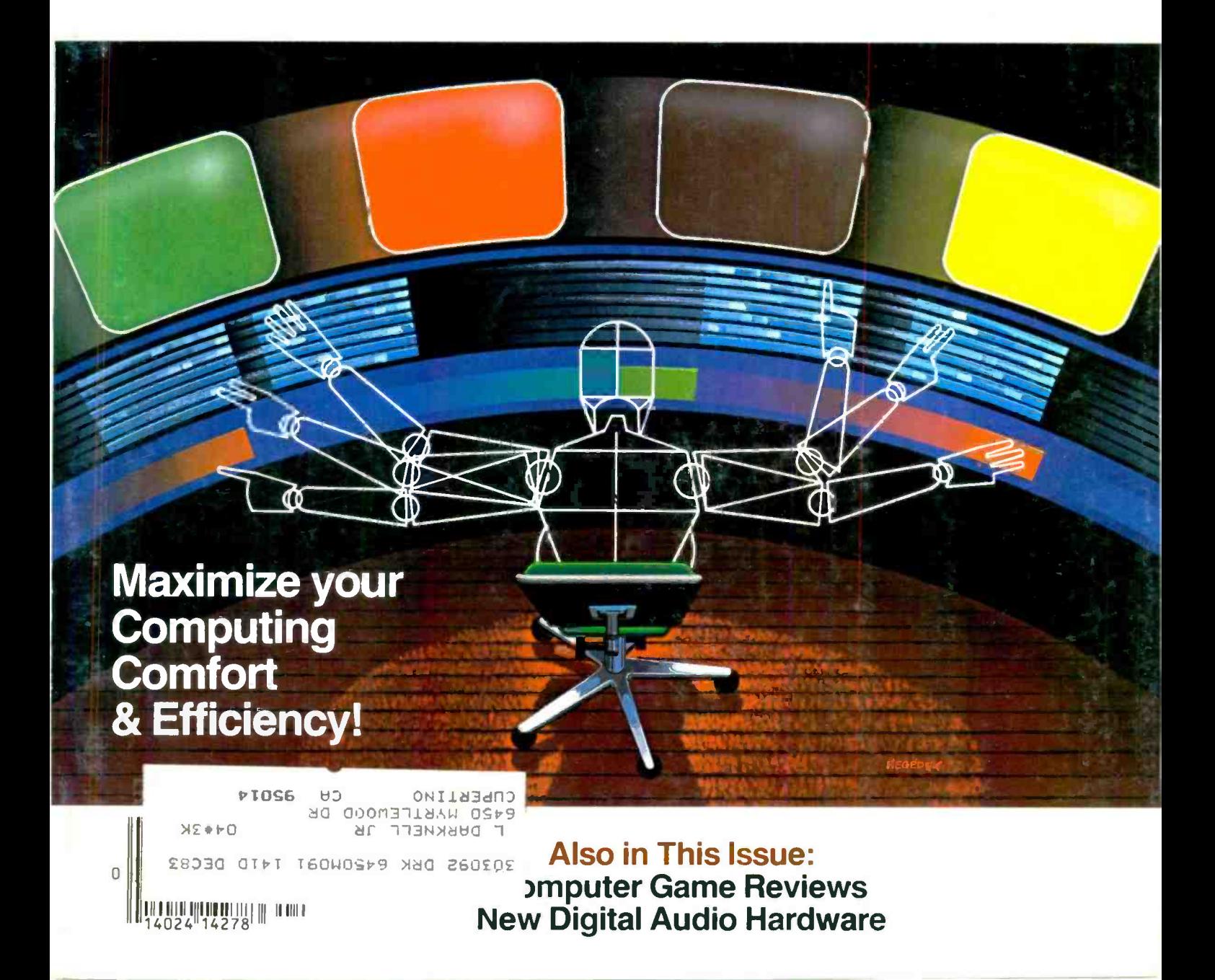

# TUNE IN THE **SATELLI**

The DRAKE ESS2250 is a complete satellite TV reception system-everything you need to bring satellite TV into your home for the ultimate in selective TV viewing pleasure. At the heart of the system is a precision -contoured, ten -foot antenna which anyone can easily assemble "onsite", using simple hand tools. Mounted in the shroud at the focal point of the antenna is a<br>sophisticated array of electronic gear capable of capturing weak satellite signals with impressive results. And the sturdy polar-mount is designed for easy manual or motorized rotation (optional) over the entire satellite arc.

ESR 224 EARTH STATION NECEIVER

<sup>I</sup>.

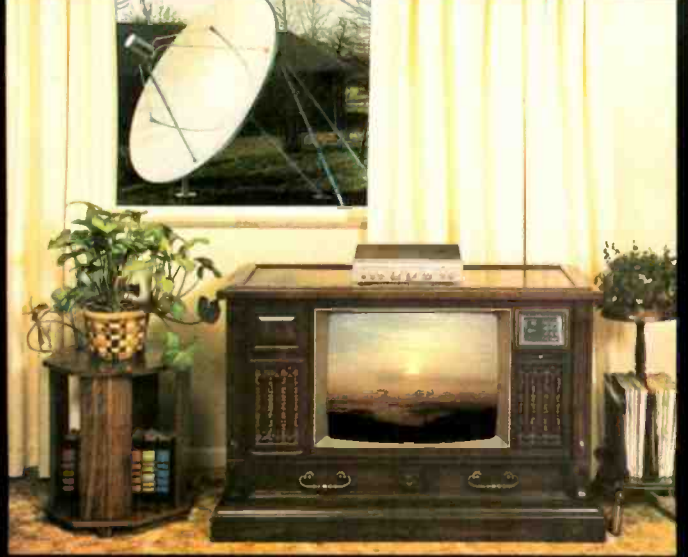

 $\sim$   $\sim$   $\sim$   $\sim$ 

**DAKE** 

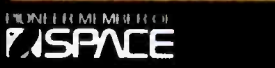

SIMULATED TV PICTURE

You exercise complete control over the entire system with the DRAKE ESR224 earth station receiver which features the latest in solid-state microwave technology to provide superb performance and reliability. The functional design and contemporary styling of the receiver (along with a full line of accessories) will' complement and ensure compatibility with any audio/video entertainment center for years to come. This system can be simply attached to any TV set and detailed instructions make it easy for the homeowner or local dealer to install everything with confidence. The entire package is easily shipped via U.P.S. to any continental U.S.A. location.

The DRAKE ESS2250 is pre-engineered to provide sharp, interference-free<br>reception to most continental U.S. locations.

Write for our free color brochure and name óf your local dealer. Your Drake dealer can provide a demonstration and complete technical information.

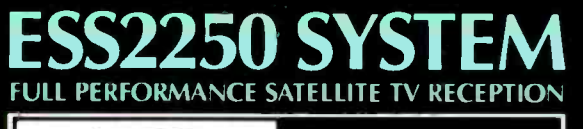

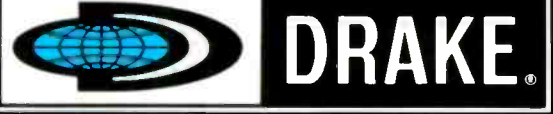

R.L. Drake Company 540 Richard Street; Miamisburg, Ohio 45342 Phone: (513) 866-2421 Telex: 288-017

You can be confident when you buy DRAKE. . . the first name in satellite TV systems. CIRCLE NO. 75 ON FREE INFORMATION CARD

 $B = \frac{1}{2}$ 

**SORANG** 

### **HUGE ELEK-TEK DISCOUNTS ON<br>TI-99/4A Home Computer System** HU TI-99/4A KEYBOARD

 $\overline{N}$ 

 $\overline{a} \overline{a} \overline{a} \overline{a}$ PH<sub>PH</sub>

 $\mathbf{E}$ 

**WARD AND ARRIVED AND ARRIVED AND ARRIVED AND ARRIVED AND ARRIVED AND ARRIVED ARRIVED ARRIVED ARRIVED ARRIVED A** 

 $\frac{7}{P_H}$ 

**PEEEE** 

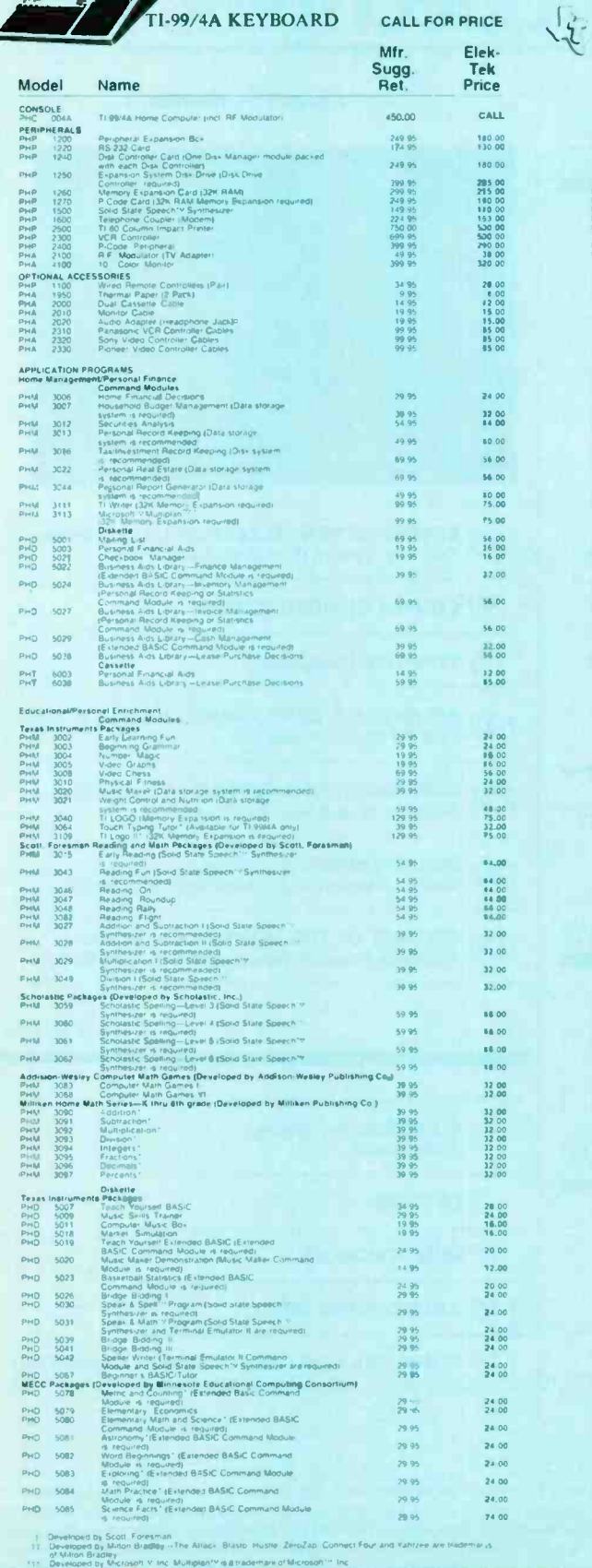

**ELLER TERMINE.**<br>5557 N. Lincoln Ave., Chicago, IL 60645<br>800) 621-1269

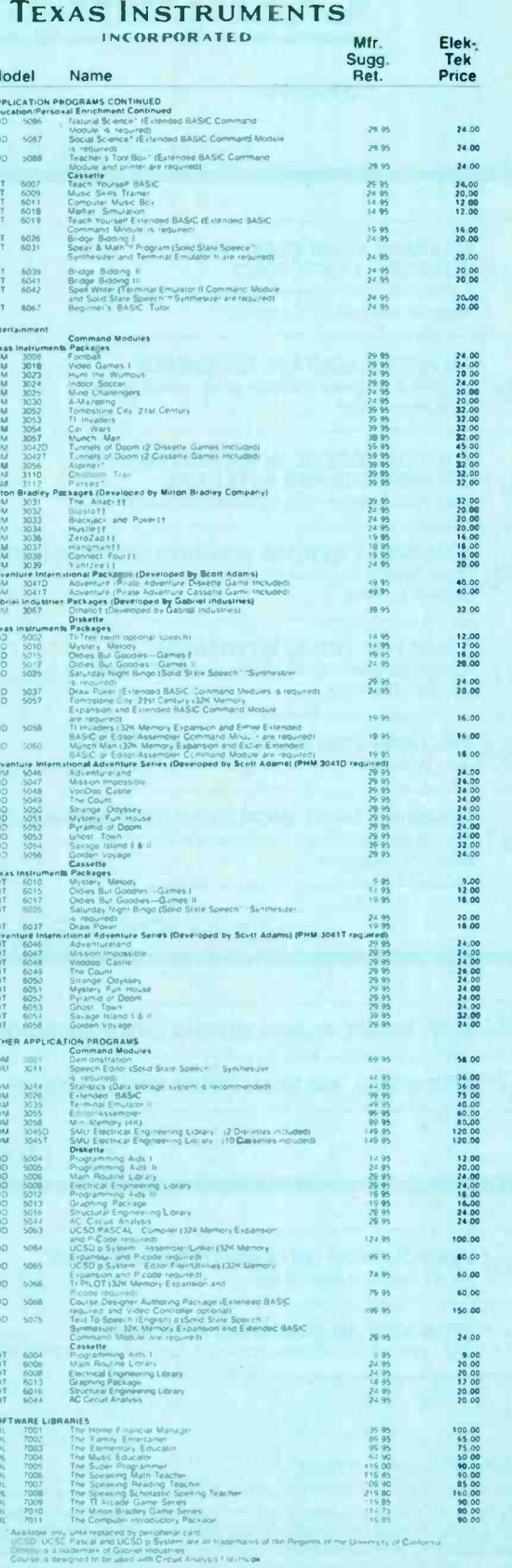

CALL TOLL FREE 800-621-1269 (EXCEPT IL. AK. HI) MasterCard or Visa by<br>mail or phone. Mail Cashier's Ck. Mon. Ord. Pers. Ck. (2 wks to clr). Add \$4.00 tst item.<br>(AK, HI, P.R., Canada add \$8.00 1st item) \$1.00 ea. add<sup>1</sup> sho **CIRCLE NO. 72 ON FREE INFORMATION CARD** 

## **Computers & Electronics**

### APRIL 1983 VOLUME 21, NUMBER 4

### FEATURE ARTICLES

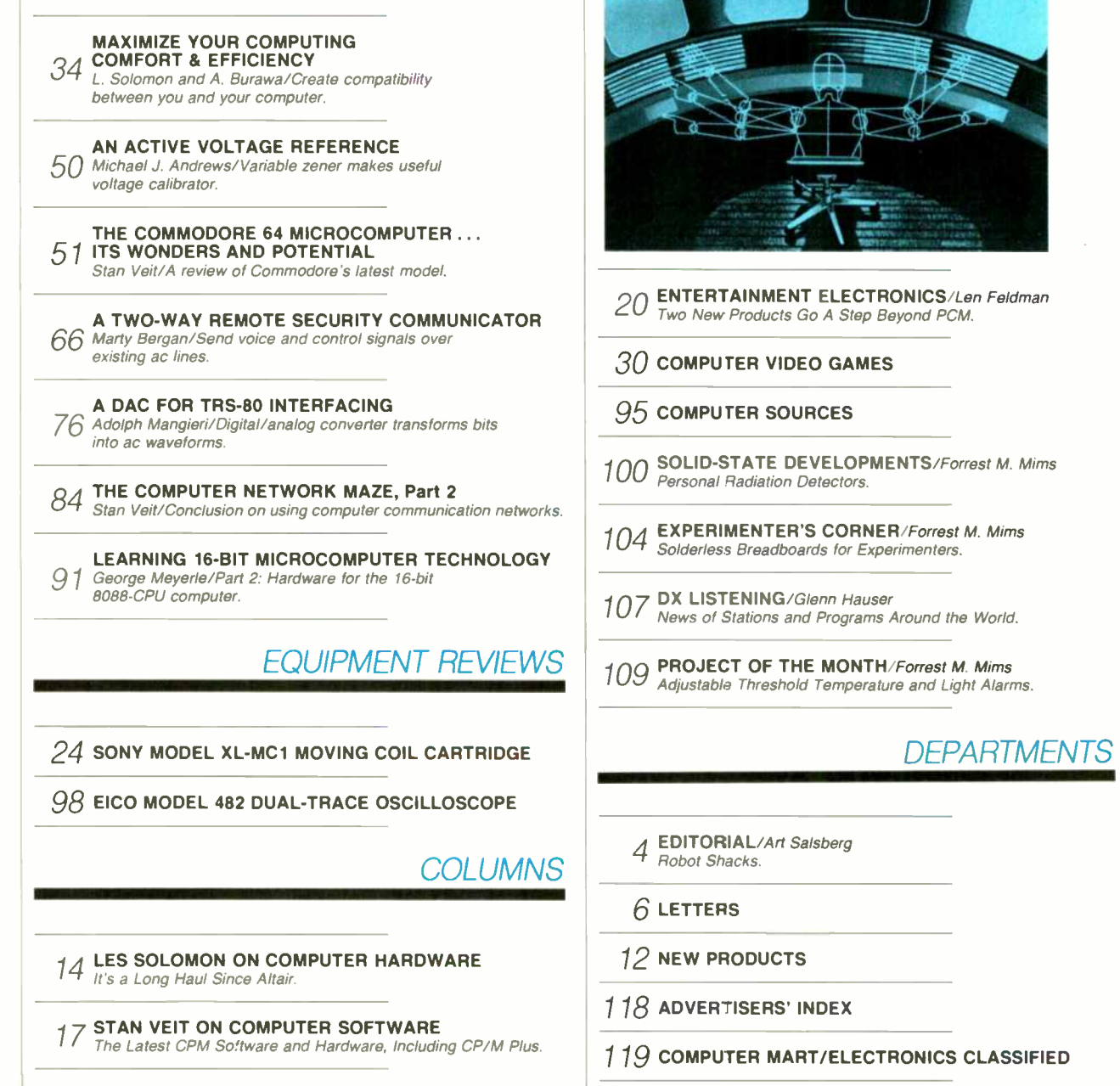

COVER ART BY JAMES HEGEDUS

COPYRIGHT © 1983 BY ZIFF-DAVIS PUBLISHING COMPANY All rights reserved Computers & Electronics (ISSN 0032-4485) April 1983, Volume 21, Number 4 Published monthly by Ziff-Davis<br>Publishing Co., at One Park Ave., New York, NY second class mail by the Post Office Dept., Ottawa, Canada, and for payment of postage in cash. POPULAR ELECTRONICS including ELECTRONICS WORLD trademark registered. Indexed in the Reader's Guide to Periodical Literature Ziff-Davis also publishes Boating. Car and Driver, Cycle, Flying, Popular Photography Skiing, Stereo Review, Electronic Experimenter's Handbook, and Tape Recording & Buying Guide POSTMASTER: Send address changes to COMPUTERS & ELECTRONICS Circulation Dept. P.O. Box 2774, Boulder, CO 80302. Please allow at least eight weeks for change of address, enclosing, if possible, an address label from a recent issue. Permissions, Material in this publication may not be reproduced in any form without permission. Requests for permission should be directed to John Babcock, Rights and Permissions, Ziff-Davis Publishing Co., One Park Ave., New Yark, NY 10016.

## \$79 CLOSE-OUT \$79 CLOSE-OUT<br>Sour stereo system's sound explode with life, improving the

Make your stereo system's sound explode with life, improving the sound quality by 30 to 50%, with this limited \$79 close-out from BSR.

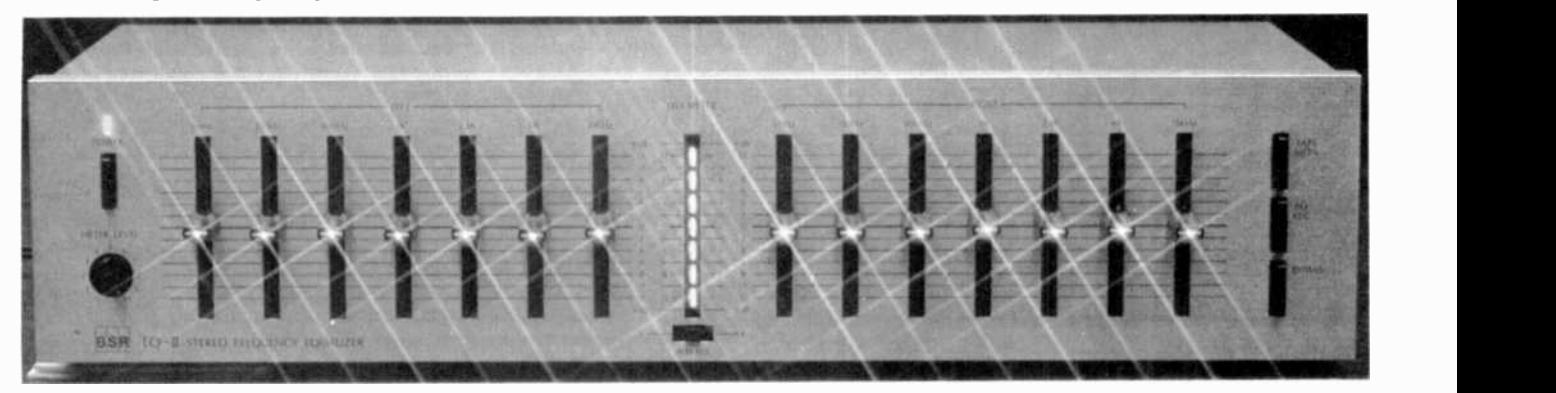

It's like night and day. Crashing cymbals, the depth of a string bass, more trumpets or more voice. Now they'll all come bursting forth from your stereo system at your command.

You'll make your music so vibrant that it will virtually knock your socks off when you use this professional quality stereo Sound Detonator equalizer.

It has a frequency response from 5hz to 100,000hz ±1db. And, it's made and backed by a 2 year limited warranty by BSR, the ADC equalizer people. Our \$79 close-out price is just a fraction of its true retail value.

#### CAN YOUR STEREO SOUND BETTER?

Incredibly better. Equalizers are very different from conventional bass and treble controls.

Bass controls turn up the entire low end as well as the low mid-range making<br>the sound muddy and heavy. With an equalizer, you simply pick the exact frequencies you want to enhance.

You can boost the low bass at 60hz, and/or 150hz, and the mid -bass at 400 hz to animate specific areas of the musical spectrum.

And, best of all when you boost the part of the bass you like, you don't disturb the mid-range frequencies and make you favorite singer sound like he has a sore throat.

The high frequencies really determine the clarity and brilliance of your music. You can boost the high mid-range at 2400hz, or the high end at 6000hz and 15,000hz. So, you can bring crashing cymbals to life at 15,000hz while at the same time you cut tape hiss or annoying record scratches at 6000hz.

midrange frequency areas to add or subtract vocal, trumpets, guitars or what ever instrument ranges you prefer.

#### THERE'S MORE

You can push a button and transfer all the equalization power to the input of<br>your tape deck. So, if you have a cassette deck in your car, or a personal stereo that you wear, now you can pre-<br>equalize your cassettes as you record them with no cables to switch.

Now you can get all the dramatically

enhanced sound wherever you are. This is an especially great feature for bass starved portables and high -end starved car stereos to make them come alive.

#### EASY HOOK UP

Use your tape monitor circuit, but don't lose it. Just plug the equalizer into the tape 'in' and 'out' jacks on your THE FINAL FACTS<br>receiver. We even supply the cables. There are 14 slide controls each with a receiver. We even supply the cables.

As you listen to your records, FM stereo or 'aux', any time you push the tape monitor switch on your receiver you'll hear your music jump to life.

For your tape deck, simply plug it into the tape 'in' and 'out' jacks on the 150hz, equalizer exactly as it was plugged into your receiver.

The output from your receiver is always fed direct to your tape deck for recording and with the touch of a button, you can choose to send equalized or nonequalized signal to your recorder.

When you want to listen to your tape deck, just press tape monitor on the equalizer and your tape deck will work exactly as it did before. Except, that now you can choose to listen to it with or without enhancing equalization.

You won't be listening to any distortion or hum. The Sound Detonator has a 95db signal to noise ratio and total harmonic distortion of only 0.018%.

Once you've set your equalizer controls, switch it in and out of the system. Then you'll hear such an explosive improvement in sound you'll think you've just added thousands of dollars of new speakers and equipment.

No one would believe that a \$159 component let alone one at our \$79 close-out price could do so much.

#### WHY A CLOSE-OUT

You can also boost or cut specific - BSR is a very large company. Some-<br>iidrange frequency areas:to-add-or-sub-- body -decided -to--market -equalizers BSR is a very large company. Someunder both their ADC subsidiary and the BSR names. Well, we never thought it was a very practical idea. And, now they seem to agree.

From now on you'll only see ADC equalizers. But, because they didn't know what to do with these that were labeled BSR, we got them for a song.

So, you can go to any HiFi store and buy an ADC equalizer made by the parent company BSR, or you can get CIRCLE NO. 67 ON FREE INFORMATION CARD

this super BSR equalizer while our limited supply lasts for only \$79.

Oh yes, if you want to know more about BSR, they also own DBX, the noise reduction company and if you're familiar with the X10 remote control system for your home, that's BSR too.

### THE FINAL FACTS

bright LED to clearly show its position. Each control will add or subtract up to 12db. (That's a 24db range!)

There are separate sound detonation slide controls for each channel at 60hz,<br>150hz, 400hz, 1000hz, 2400hz, 1000hz, 6000hz, and 15,000hz.

There's an LED VU meter to show the relative channel output levels of the left, right and average of both. Plus there's <sup>a</sup>meter level control. It's 16-9/16" wide, 7-1/2" deep, and 3-9/16" tall.

#### PUT LIFE INTO YOUR MUSIC RISK FREE

Prepare for a shock the first time you switch in this equalizer. Instruments you never knew were in your music will emerge and bring a lifelike sound that will envelop you and revolutionize your concept of your home stereo.

Hook this BSR into your system and really give it a workout. If you aren't 100% satisfied for any reason, simply return it to DAK within 30 days in its original box for a courteous refund.

To order your Sound Detonator BSR EQ-2 Stereo Frequency Equalizer risk free with your credit card, simply call the DAK toll free hotline, or send your check for only \$79 plus \$6 for postage and handling. Order Number 9420. CA residents please add 6% sales tax.

Wake up the sound in your stereo. Your sound will explode with life as you detonate each frequency band with new musical life.

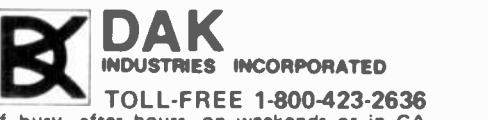

f busy, after hours, on weekends or in CA CALL TOLL -FREE ...1-800-228-1234 11)845 Vanowen St., N. Hollywood CA 91605

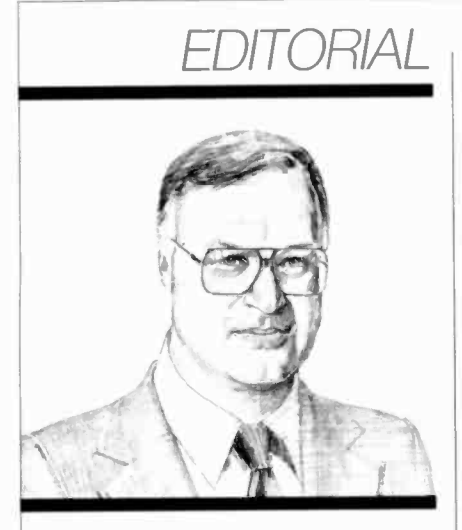

### Robot Shacks

If one believes all the media hype about ro- bots. we should expect to see a chain of retail stores down the road that caters to robotic enthusiasts. Let's color them Robot Shack, emulating the name of Tandy's famous Radio Shack electronics stores.

Sounds far-fetched, does it? Well, across my desk today came a press release announcing formation of a new company devoted to personal robot kits, parts, and plans, called-you guessed it-Robot Shack! The El Toro, California operation (P.O. Box 582) is a mail-order house whose first products are your basic \$99.95 robot kit, called "Droid-Bug." and an expandable one called "Personal Robot-1" for \$499.95. The latter has a male -face front side and a female -face back.

The 38" -tall robot is reported to "walk" forward and backward, turn, circle, sound a noisemaker, and flash eyes, nose and heart. Options permit arms to rotate and include a sound responder, digital clock, light sensor, water gun, balloon inflator positioned on the<br>"girl's" side, remote radio control, and computer subsystem (about which nothing is said).

Yes, it appears to be more toy than useful robot at this stage. But who knows what con tortions evolution will bring? More likely candidates to be called personal robots are B.O.B. and Topo, recently introduced by Androbot Inc. (1287 Lawrence Station Road, Sunnyvale, CA 94086). The board chairman of Androbot is none other than inventive Nolan Bushnell, the Henry Kloss of the video-game world. (Bushnell is founder of Atari and the Pizza Time Theater restaurant chain.)

The \$2495 B.O.B. uses three 8088 microprocessors and squirrels away 3 megabytes of memory. The self-contained, battery -powered robot boasts two infared sensors to detect body heat and five ultrasonic sensors for determining an object's range and location. Add sturdy wheels that can propel the robot up to two feet per second or turn on a dime without tipping, arms that perform as carrying trays (sorry, no articulated arm or claw grippers), and you've got an independent robot that can find you in the dark and serve you your favorite drink or snack.

The \$995 Topo looks similar, but its brainwaves are transmitted through a radio - (Right now it's an Apple II, though links for other computers are promised.) A joystick controls direction while software -directed signals-BASIC, and the \$125 per diskette Topologo and Topoforth languages-reach out up to 90 ft away. There's a "voice" option, too, for \$200. Together with the Heath robot and others discussed in our past January issue, personal robots appear to be a growing breed.

Aside front educational/fun robots, a state -of -Michigan -sponsored study indicates that U.S. industrial robot population is ex pected to grow from 6800 robots to 50,000- 100,000 units by the year 1990. (In contrast, Androbot's president sees personal/ educational robots being produced at a 5million clip annually by this date.) Up to 24,000 jobs are expected to be lost to robots in Michigan, while up to 18,000 new jobs are anticipated as a result. Not surprisingly, the study finds that more than two-thirds of the workers in robot manufacturing are in whitecollar jobs rather than traditional blue-collar areas.

Computerized personal robots can help to train people for entrance into the robotics industry, of course, which federal occupational studies indicate is a fine growth field. In fact, a Newsweek article estimated 1990 employment in industrial robot production to be 800,000 people. The Michigan study, however, cautions that robotic -industry employment is limited right now by the small num ber of robots in use.

Whether for fun, learning purposes, career reasons, or a combination of the foregoing, robotics promises to be a fulfilling activity.

oranivary device that's tied into a computer.<br>(Right now it's an Apple II, though links for other computers are promised.) A joystick controls direction while software-directed

### **ARTHUR P. SALSBERG**<br>Editorial Director

LESLIE SOLOMON Technical Direct

JOHN R. RIGGS fanaging Edit

EDWARD I. BUXBAUM Art Directo

ALEXANDER W. BURAWA nior Edito

> JOSEPH DESPOSITO **Technical Editor**

> > STANLEY VEIT Technical Editor

**ANDRE DUZANT**<br>Technical Illustrator<br>**CARMEN ROBLES** 

oduction Edit

**JEFF NEWMAN**<br>Editorial Assistant

Contributing Editors. Walter Buchsbaum, Lan Feldman, Glenn Hauser, Julian Hirsch Jim Keogh, Forrest Mims

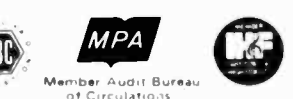

formerly Popular Electronics

Editorial and Executive Offices One Park Avenue<br>New York, New York 10016<br>212 725-3500

New York Office Advertising Director: Richard Govatski 212 725-7460 Sales:

Tom Ballow 212 725-3578 Ken Lipka 212 725-3580

Midwestern Office Suite 1400, 180 N. Michigan Ave., Chicago, IL 60601 312 346-2600 Sales: Robert Vanek

Western Office 3460 Wilshire Blvd. Los Angeles, CA 90010 213 387-2100 Sales: Ted Welch

Representation in Japan

J.S. Yagi Iwai Trading Co., Ltd. 603 Ginza Sky Heights Bldg. 18-13, Ginza 7-Chome Tokyo, Japan 104

### Computers&Elect ronics Consumer Computers &

Electronics Magazine Division **Larry Sporn President**<br> **L** Scott Briggs Marketing Vice Presidents J. Scott Briggs. Marketing Carole Mandel, Circulation

Eileen G. Markowitz, General Manager

Ziff-Davis Publishing Company

Richard P. Friese Albert S. Traina

Furman Hebb Paul H. Chook

President President, Consumer Magazine Division Executive Vice President Executive Vice President Marketing and Circulation Senior Vice Presidents

Sidney Holtz Edward D. Muhlfeld Philip Sine Roben Bavier Baird Davis George Morrissey Selwyn Taubman

Bertram A. Abrams

Phillip T. Heffernan

Vice Presidents

**Treasurer** Secretary

Editorial correspondence: COMPUTERS & ELEC-<br>TRONICS, I Park Ave., New York, NY 10016. Editorial<br>contributions must be accompanied by return postage and<br>will be handled with reasonable care; however. publisher assumes no responsibility for return or safety of manu-<br>scripts, art work, or models submitted.<br>The publisher has no knowledge of any proprietary

The publisher has no knowledge of any proprietary rights which will be violated by the making or using of any items disclosed in this issue.

## **IF YOU OWN A COMMODORE COMPUTER,<br>YOU KNOW IT CAN DO ALL THIS.**

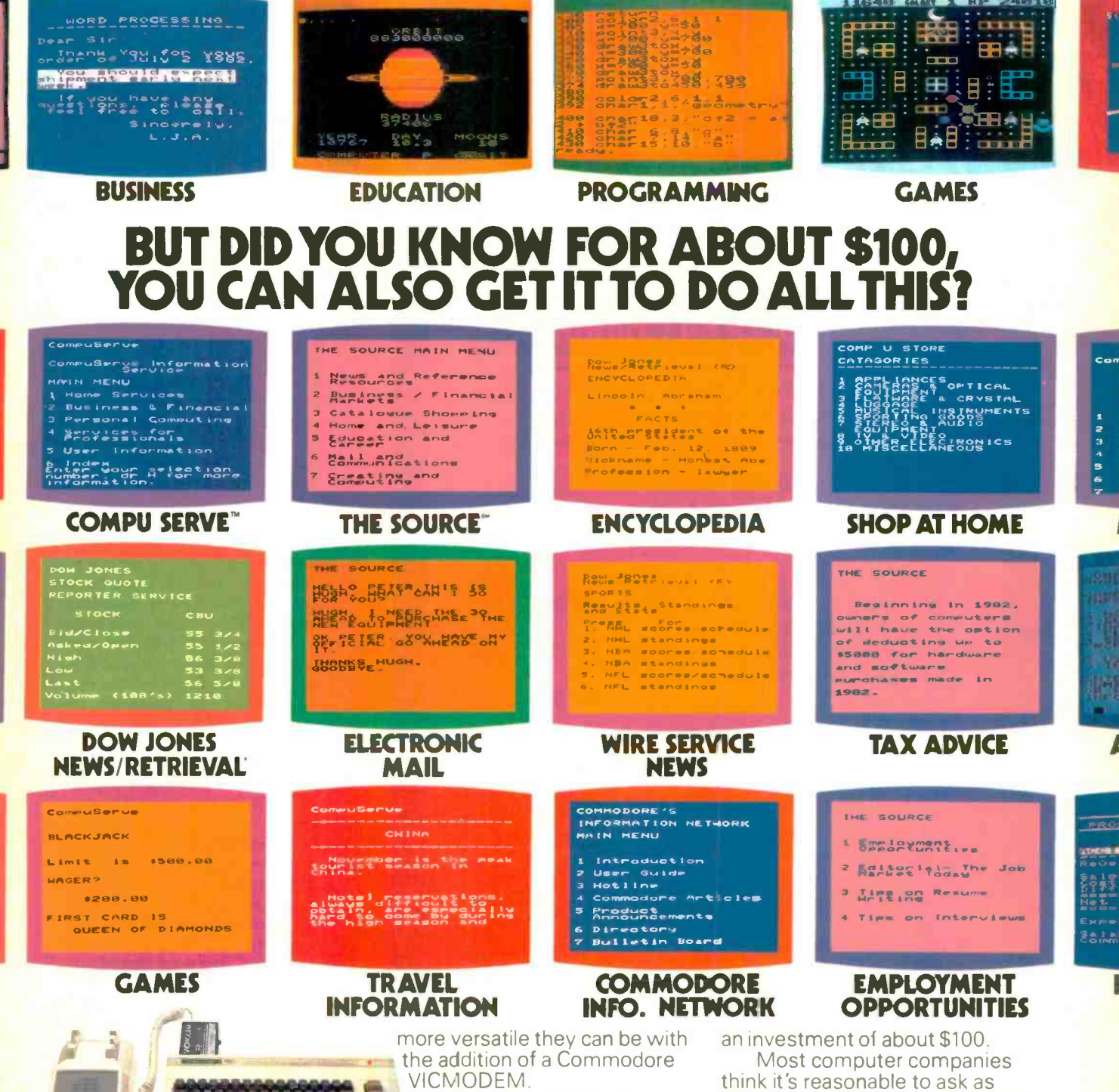

For around \$100, the Commodore VICMODEM will turn your VIC 20 or Commodore 64 computer into a telecomputer.

To make matters even better, Commodore includes a few little extras (such as a free hour's time on the two most popular telecomputing services) that add up to a value of \$197.50\* A nice return on

.<br>U.S.A. -PO Box 500, Conshohocken, PA 19428, Canada- 3370 Pharmacy Avenue, Agincourt, Ontario, Canada M1W2K4 + Certain offers subject to change<br>CompuServe is a trademark of CompuServe, Inc. and H.& R. Block Co. Dov. Jones

The screens at the top of the page show a few examples of

how versatile the VIC 20™ or

Commodore 64<sup>"</sup> can be with the

addition of Commodore software.

you a few examples of how much

The screens below them give

much as \$500 for a modem that'll give you telecomputing capabilities such as ours.

Come

A

However, with a VICMODEM priced at around \$100, we think we're being a lot more reasonable. Don't you agree?

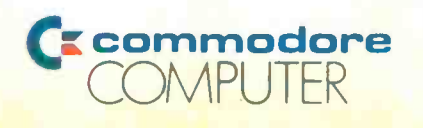

### LEIIERS

### **SMALLTALK**

In your February Editorial ("Beyond Pac-Man"), you mentioned "Smalltalk," which was developed by Xerox. You said that is "is reputed to be a powerful, flexible language that should be simple enough for novices when canned software becomes available." It is obvious, at least to me, that Xerox's idea of

what they call "general accessibility" is that it be available only to those rich enough to be able to buy a Zerox Star or on one of those other  $$14,000 +$ "workstations" made by one of the relatively few large corporations allowed to have Smalltalk. If your readers would like to express their opinions on the lack of a version of Smalltalk they can have, they should write to: Adele Goldberg, Manager, Learning Research Group, Xerox Palo Alto Research Center, 3333 Coyote Hill Rd., Palo Alto, CA 94304. Maybe if we show interest in Smalltalk, Xerox will have to publish the books on

### Commodore 64 Computer

over \$300 Free Professional Software when you buy a Commodore 64 computer

### COMMODORE 64 PROFESSIONAL SOFTWARE

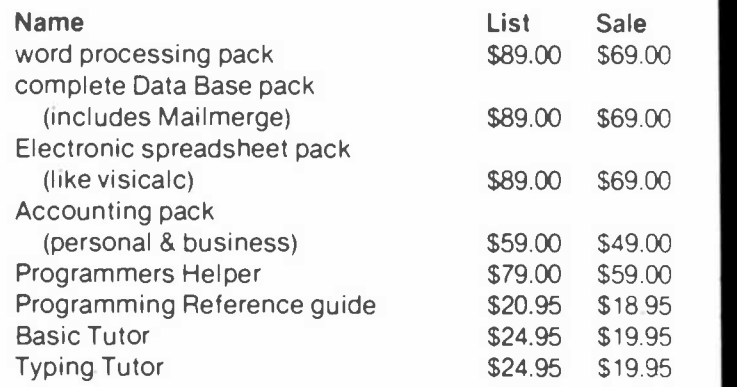

### 80 column BOARD

80 characters per line on the screen at one time. Includes word processing pack (list \$89.00), complete data 'base pack (list \$89.00), Electronic spreadsheet pack (list \$89.00). ALL FOR ONLY \$275.

> We have over 300 Programs for the Commodore 64 Computer

- 10 day free trial We have the lowest prices
- One day delivery express mail Free Catalogs

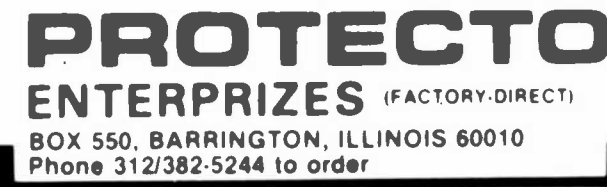

it that they promised over a year ago.-Diana Blackhawk, Chicago, IL.

### IN THE RIGHT DIRECTION

I like the new direction you have tak en with your editorial content. I think it is well timed-not "bandwagon" and "me too." The long-standing integrity of the POPULAR ELECTRONICS editorial quality has been maintained.-Perry Trunick, Kent, OH.

### PHONEMES AND **ELECTRONICS**

I have been studying your recent articles on speech synthesizers with avid interest. I can't fault your authors on the electronics but it appears they have cer tain misconceptions about phonemes. The word does not refer to a single universally definable entity. It is a purely theoretical concept used for conve- nience in the formal analysis of language. It describes a set of phonetic bundles that may or may not be similar in all occurrences and supposed by the an alyst to be subjectively interpreted as equivalents.

What the Votrax chip produces are limited approximations of some Ameri-<br>can English phonemes. The sounds are not sufficient to accurately reproduce what I call General Western American. The handling of the vowels leads me to believe that the table of sounds must have been worked out by someone from New England or the Midwest. The vowel surrogates combine phonemic distinctions with nonphonemic distinctions of length that depend on position. This is a sensible approach to one of the more characteristic features of English, but it should be remembered that these are *phonetic* representations, not phonemes pure and simple.

It is unfortunate that English has a particularly unique and complex phonology that poses a very severe challenge for anyone attempting to synthesize it adequately by electromechanical means. Anyone interested should con-<br>sult the writings of Block and Trager.

An alternative approach to speech synthesis seems to me to be the use of a chip such as the SN76477 along with ex ternal oscillators and filters under microprocessor control. $-B, R$ . Pogue, Bowie, AZ

### OUT OF TUNE

WE LOVE OUR CUSTOMERS extends the COMPUS CONDUCT COMPUTER COMPUS COMPUS COMPUS COMPUS COMPUS COMPUS COMPUS COMPUS COMPUS COMPUS COMPUS COMPUS COMPUS COMPUS COMPUS COMPUS COMPUS COMPUS COMPUS COMPUS COMPUS COMPUS COMPUS COM In "The Optimized Graphic Equalizer" (Dec. 1982 and Jan. 1983), in Fig. 4, R64 and C28 should be reversed; in versed; in Fig. 7,  $C23$  should be 0.001  $\mu$ F, C34 should be 0.0022  $\mu$ F, and pin 14 of *IC3C* should be pin 9; and Fig. 10, left side of  $C<sub>24</sub>$  should be marked with a plus sign.

## TIMEX MAKES THE COMPUTER, BUT WE MAKE IT TICK.

If you own a TS-1000 or ZX-81 computer and want to bring out the power within it, you'll want Memotech. From easier input to high quality output and greater memory; Memotech makes the add-ons you demand. Every Nemotech peripheral comes in a black anodized aluminum case and is designed to fit together in "piggy back.' fashion enabling you

to continue to add on and still keep an integrated system look.

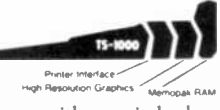

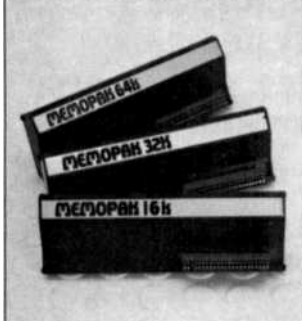

**COOPEN 1616** Sophisticated programs and store large data bases and like the 16K RAM is fully compatible with Timex's or MEMOPAK RAM All Memopak RAMs are directly addressable, user transparent and are neither switched nor paged. No additional power supply is required. **16K RAM BASELINE** The 16K Baseline is our most economical way to add memory to your TS -1000. It is fully compatible with Memopak 16K and 32K RAMS to provide you with up to 32K or 48K of RAM respectively. **16K RAM** The Memopak 16K RAM offers expansion capabilities through its "piggy back" connection and is fully compatible with Timex or Memotech 16Ks to give a massive 32K of RAM. 32K RAM The 32K Memopak enables you to execute Memotech's 16K RAMs to give vou a full 48K of RAM. 64K RAM The 64K Memopak is powerful enough to turn your TS-1000 into a computer with capabilities suitable for business and educational use. It accepts such BASIC commands as 10 DIM A (9000). MEMOCALC Memocalc, our spreadsheet analysis

software, enables TS -1000 users to perform complex number crunching routines with ease. With the 64K RAM a table of up to 7000 numbers with up to 250 rows or 99 columns can be specified. Quick revisions can be achieved by entering new data to your formula.

MEMOTECH KEYBOARD For ease of operation, the Memotech keyboard is a high quality standard typewriter keyboard, with TS-1000 legends. The keyboard is cable connected to a buffered interface which is housed in a standard Memopak case and plugs directly into the back of the

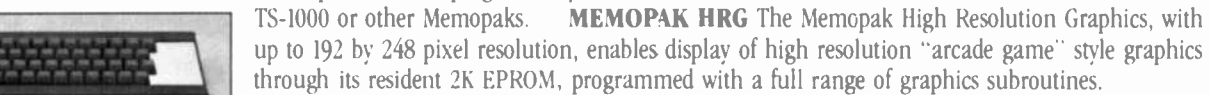

CENTRONICS PARALLEL AND RS232 INTERFACES Memotech's Interfaces enable your TS -1000 to use a wide range of compatible printers. The resident software in the units gives the

complete ASCII set of characters. Both Memopak Interfaces provide lower case character capabilities and up to 80 column printing. The RS232 Interface is also compatible with modems and terminals. SEIKOSHA GP 100A PRINTER The Seikosha GP 100A uses a 5x7 dot matrix printing format with ASCII standard upper and lower case character set. Printing speed is 30 characters/second with a maximum width of 80 characters. The printer uses standard fanfold paper up to

maximum width of 80 characters. The printer uses standard fantold paper up to<br>9-1/2 inches wide. The GP 100A is offered as a package including cable and<br>9-1/2 inches wide. The GP 100A is offered as a package including cab

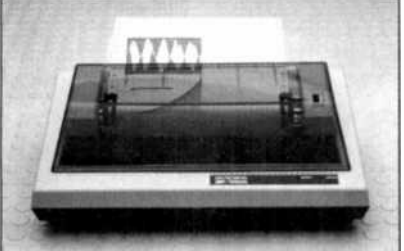

interface. Other printer packages are also

available through Memotech. ORDER AT NO RISK. All Memotech products carry our 10 day money back guarantee. If you're not completely satisfied, return it within ten days and we will give you a full refund. And every Memotech product comes with a six month warranty. Should anything be

defective with your Memotech product, return it to us and we will repair or replace it free of charge. Dealer inquiries welcome. To order any Memotech product use the order coupon or call our toll-free number 800/662-0949. TS-1000 is a registered trademark of Times Corp.

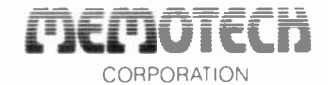

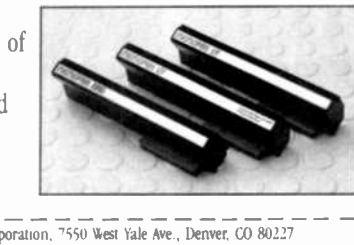

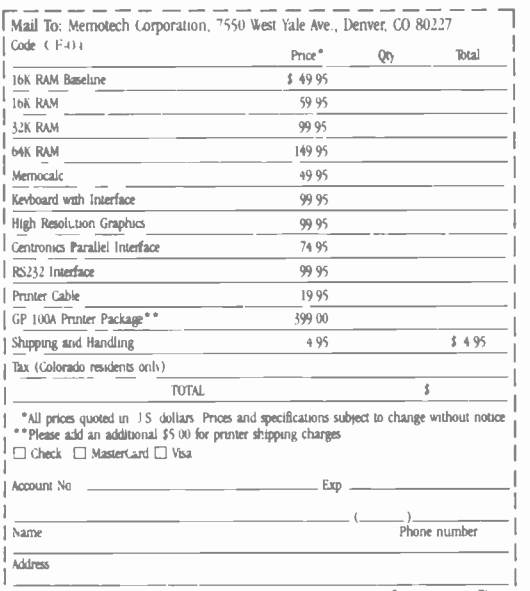

7550 West Yale Avenue, Denver, Colorado 80227, 303/986-1516, TWX 910-320-2917

# **New from NRI... Industrial Electronics<br>with color computer.**

Get a head start in the emerging technologies<br>with practical training in control systems,<br>instrumentation, robotics, optoelectronics, and lasers.<br>Exclusive computer-aided instruction!

Here's the training that gets you into the heart of American industry's rebirth. Over \$5 billion a year will be spent in automation alone... \$2.3 billion in computerized control systems... \$600 million in industrial robots and robotics is only just getting

underway! To help meet the soaring demand for people to operate, main tain, repair, and design these control systems, NRI has created the only complete training in Industrial Electronics for Instrumentation and Control Technicians.

### Learn on Your Own Computer

NRI training is more than lessons... it's experiences. You learn by doing, using the TRS-80™ color computer to learn about control systems, programming, and troubleshooting. It comes with special computer-aided instruction programs to speed learning, is expandable for business and

personal computing, and is yours to keep. And that's just the beginning.

NRI's exclusive Discovery Lab® is designed to interface with your computer and special breadboarding 11 I was also we previously and special behavior computer<br>
face with your computer<br>
and special breadboarding<br>
card so you build demonstra-<br>
tion circuitry, "see" inside your computer, and follow its operation. You also get profes-

(716-80 is a trademark of the Radio Shack division of Tandy Corp )

Your training includes the TRS-80 color computer, the NRI Discovery Lab, interfacing breadboard, digital multimeter, frequency counter, computer -assisted training programs, audio instruction tape, and 46 profusely illustrated lessons.

sional quality instruments, includ ing your own digital multimeter and CMOS frequency counter. You'll use them during your hands-on training, keep them to use in your work.

### No Experience **Needed**

Your NRI training is thorough and complete. Starts you with the fundamentals, builds stepby-step up to the most advanced concepts. You learn about automatic control and feedback systems, control motors, numerical control systems, lasers and optoelectronics, robotics, microprocessors, instrumentation, computer peripherals, and much more. NRI keeps you up with technology to

make the most of the big demand for control and instrumentation technicians.

)

;41 ., . al

**PETER HIMG:**  $\mathbf{r}$ 

,:: ..

### Send for Free Catalog

example. There is no cost or obligation, and no salesman will call. Send the postage -paid card for NRI's big electronic careers catalog. There's no cost or obliga-In it, you'll find complete lesson plans, equipment descriptions, and

career opportunities in this exciting field. You'll also get information on almost a dozen other electronic courses including Microcomputers, Electronic Design, TV/ Audio/Video Servicing, Digital Electronics, and more. Act today and get on with your future. If card has been used, write to us.

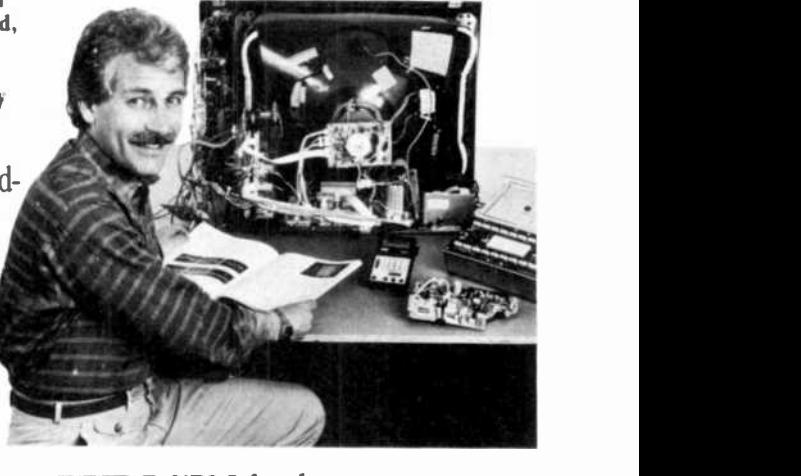

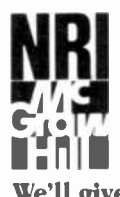

MRI McGraw-Hill Continuing **NRI Schools Education Center** 3939 Wisconsin Ave. Washington, D.C. 20016

We'll give you tomorrow.

### NEW PRODUCTS

 $\sim$ 

- "\_

 $\overline{a}$ 

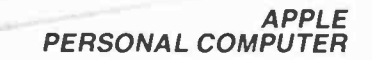

1999

The Apple Ile is an enhanced version of and is priced below the Apple II+. This 6502 -based color computer has 64K of RAM (expandable to 128K); 16K of ROM: u/Ic characters; typewriter keyboard; speaker output; cassette I/O; seven expansion slots; hand-control games I/O signals; and r-f-modulated and video display outputs. Text display is 24 lines  $\times$  40 char. or  $\times$  80 char. with optional 80 -column card. \$1395.

 $-11$  skycing

Circle No. 92 on Free Information Card

### RAM AND I/O PORT CARD FOR IBM-PC

Antron's "answerRAM" multi-function board has multiple -port design and is configurable for 56K, 128K, 192K, and 256K of additional RAM. Readyto -go ports include two asynchronous serial and one "Centronics" parallel for printer. A 3-in-1 cable provides take-off from a single 37 -pin connector in standard rear expansion slot. Has connectors for se rial and parallel interfaces. Circle No. 93 on Free Information Card

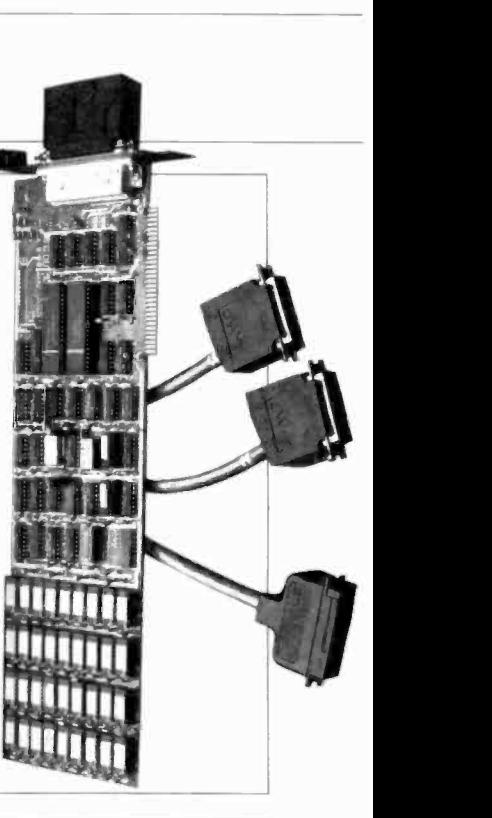

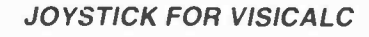

Quik-Vis from K raft Systems is a quick -revision subroutine that adds joystick control for Visicalc. When<br>prebooted prior to Apple version of Visicalc, it permits cursor movement to anywhere on the speadsheet by means of a joystick (not included), eliminating four to six procedures required to move the cursor with standard Apple keyboard. Also includes time -saving functions for two buttons on joysticks: red takes cursor immediately back to A-1; black gives extra-fast cursor speed.

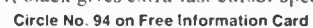

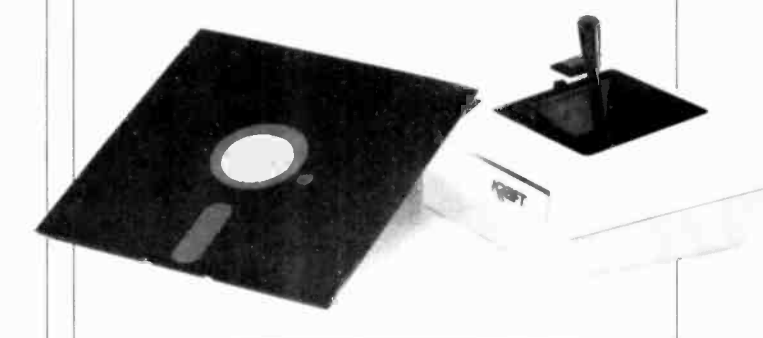

#### weighs 68 oz. Options include: LOGO, memory, and program cartridges; games-playing modules; cassette data re-

MATTEL HOME COLOR COMPUTER

corder; and 40 -column printer. \$200. Circle No. 95 on Free Information Card

Mattel's Z80A-based, CP/M compatible Aquarius, designed to operate with a color TV, has 8K of ROM with Microsoft BASIC, 4K of RAM (expandable to 52K with memory cartridges), 49 movable keys. u/Ic and 256 graphics character sets. 40-column  $\times$  24-line on-screen display, 320  $\times$  192-pixel resolution, and 16-color palette. Measures  $13'' \times 6'' \times 2''$ ;

### CAR VIDEO/AUDIO SYSTEM

American Audio's compact "Car Video" is a combination TV/AM/FM-stereo radio/cassette player. When properly installed in -dash the CRT is disabled when ignition switch is on; but it can be installed in hack for viewing with car running. Has  $2''$  B/W TV with vhf and uhf; AM/FM stereo tuner with digital frequency time display; and 50-W rms stereo power amp. Measures  $8"$  D  $\times$  7" W  $\times$  134" H. \$1495.

Circle No. 96 on Free Information Card

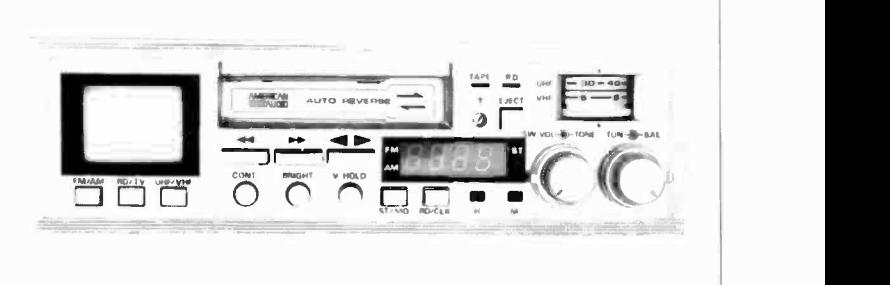

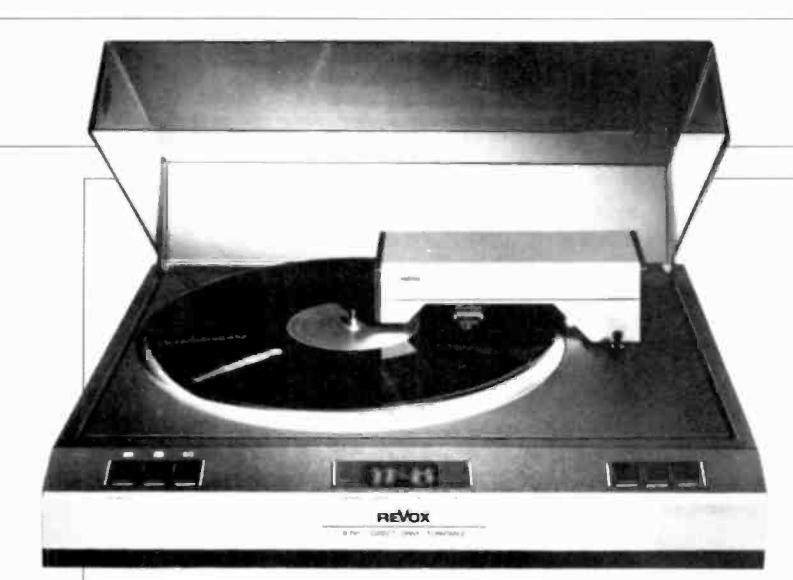

### **REVOX LINEAR-TRACKING TURNTABLE**

The Model B791 tangential-tracking turntable from Revox incorporates a "Hall-effect" direct-drive platter, ultra-short Linatrack tonearm, and pushbutton cueing controls. Features include a quartz variable-speed control with 5-digit LED display, Shure Tracer TXE-SR cartridge, and discostart capability. Speed can be varied in 0.1% increments to a maximum of  $\pm 9.9\%$ , while the display indicates selected nominal speed and exact percentage of deviation. A LED illuminates when the platter is rotating at quartz-locked speed.

Circle No. 97 on Free Information Card

### **TIMEX SINCLAIR COLOR COMPUTER**

Color graphics and sound generation are featured in the Timex Sinclair 2000 computer. Also: a compact moving-key keyboard;  $256 \times 192$ -pixel hi-res graphics; high-speed load and save for standard cassette software; Z80A microprocessor; 8-color palette; 10-octave/130-semitone sound; speaker; r-f modulator; and ac adapter. Measures 91/<sub>8</sub>" × 55%" × 11/4"; weighs 20 oz. \$149.95 for 16K-RAM version: \$199.95 for 48K-RAM.

Circle No. 98 on Free Information Card

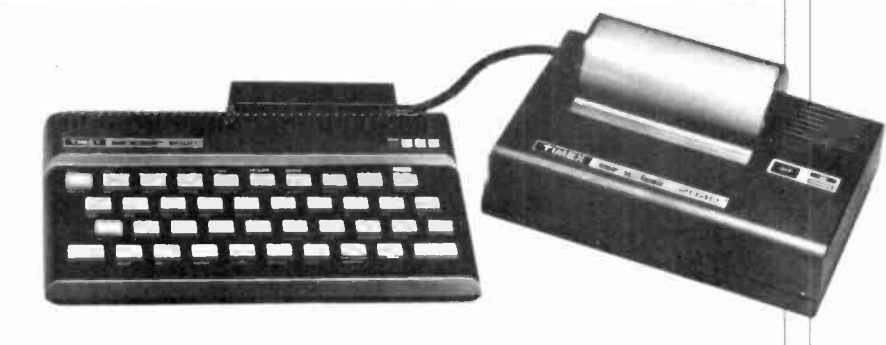

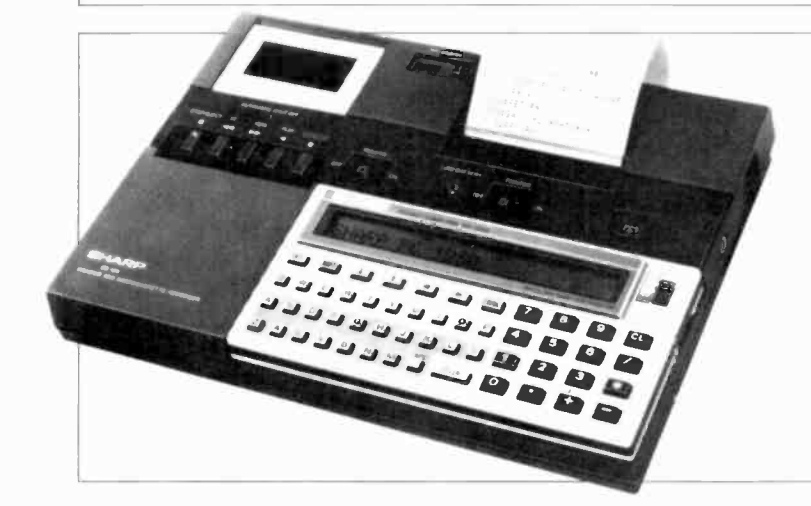

### **SHARP STUDENT COMPUTER**

Sharp Electronics' low-cost Model PC-1250 Student Computer Kit, programmable in Extended BASIC, uses an 8-bit CMOS CPU and a 24-character LCD display. Comes with 24K of ROM and 2.2K of RAM (1.7K user available). Has 18 reversible user-definable keys; typewriter keyboard layout with separate numeric keys; memory safeguard when power is off; pass code security function; and automatic power-off. Uses rechargeable Ni-Cd batteries and comes with wallet case. Measures  $5<sup>5</sup>/_{16}$ "W  $\times$  2<sup>3</sup>/<sub>4</sub>" D  $\times$  <sup>3</sup>/<sub>8</sub>" H. \$110.

Circle No. 99 on Free Information Card

### **COMPACT BETAMAX VCR**

Sony's Model SLO-420 VCR offers Beta H/HI record and Beta 1/11/111 playback in a case  $17"$ W  $\times$  31%"H. Also: front cassette loading, BetaScan high-speed picture search; Swing Search System multi-speed bidirectional playback and freeze frame; electronic Tab Marker System for random access of up to nine locations on a tape; programmable 2-week timer; and linear tape counter. Optional full-feature wireless remote controller.

Circle No. 100 on Free Information Card

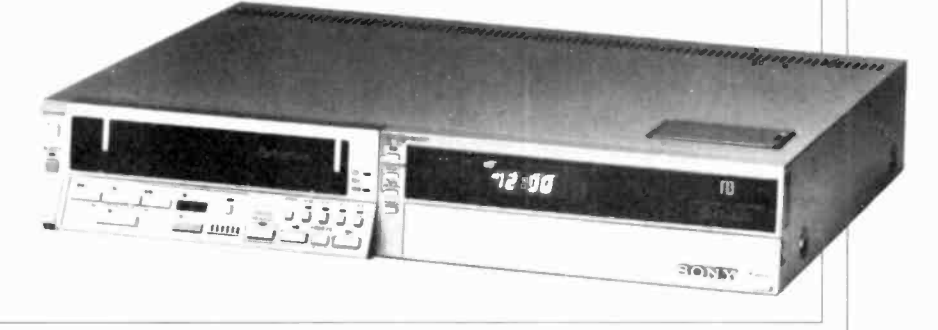

### LES SOLOMON ON COMPUTER HARDWARE

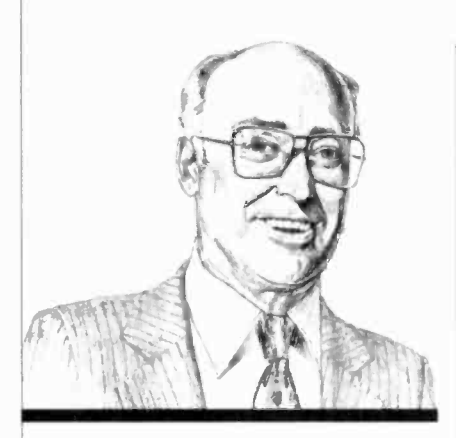

It's a Long Haul Since the Altair

**FOW** would you like to have a complete computer system including many K bytes of RAM, an operating system (including CP/M if you desire), a high-level language in ROM, a high-resolution LCD display, a keyboard, joystick, I/O port, and a modem (direct connect), all in a package small enough to fit easily in a shirt pocket? To further titilate you, such a system can be built at the present time.

Let's take a closer look at this proposition. If you were at the last CES show in Las Vegas, you would have seen the latest from Casio-the model LCV-30 Casiovision TV receiver whose outside dimensions are a mere  $3\frac{3}{16}$ " H  $\times$  4  $11/16''$  W  $\times$  1" D. The high-resolution twisted nematic LCD screen is  $2\frac{3}{4}$ " diagonal. This takes care of the raster scan video monitor.

Then, you can purchase any of sever al digital wristwatches that also include a calculator (and keypad) for the keyboard. The same store that sells you the watch/calculator probably also carries many palm -sized LCD display video games with joysticks.

Recently, Intel announced that it could supply CP/M on a chip, and we all know that BASIC comes in ROM. So there you have your operating system and high-level language.

So, all you need are the semiconductors required to tie the system together. This is where VLSI (very large scale integration) comes in. To realize a pocket computer, we must understand one of the limitations of VLSI-namely, how dense can it get?

Most of us have lived since the days when we first had only a handful of gates on a single chip and now there are complex microprocessors with several tens of thousands of transistors on chips of almost the same areas. Every week, it seems, new density breakthroughs are coming out of the research laboratories. We now appear to be in the "gazillion" element density which means that it is becoming possible to diffuse a CPU, ROM, a considerable amount of RAM, and possibly an I/O port, sound generator, and direct -connect modem, all on a single chip.

Obviously, there has to be a limit to how many elements can be deposited on one chip. The limit is determined not by the diffusion techniques involved, but by our old pre-computer nemesisvoltage breakdown.

New Voltage Standard. Since the introduction of TTL logic, most hardware has been living in a 5-V environment. In fact, other than RS-232, the "5-V standard" is the oldest we have in the microcomputer industry. Even the S-I00/IEEE-696, although it is the oldest "hobby" computer bus, is a relative newcomer.

We are now due for a change. The JC42.3 committee for MOS memories of the Joint Electronics Devices Council (JEDEC) has proposed the use of a 3.3 ±0.3-V power supply standard for regulated supplies, and a 2-to-3.6-V standard for battery operation of semiconductors.

The 3.3-V level for the regulated supplies will still provide the minimum of 2.4 V required as a TTL logic 1. If this 3.3 V bothers you, keep in mind that, not too long ago, you could purchase static RAM cards that used about 3 V from a small rechargeable cell to maintain the logic when the computer main power was turned off. The small NiCad was trickle-charged when the bus power was turned on. In fact, shortly before the advent of microcomputing, we were using 3.6 V as the operating voltage for RTL (resistor -transistor -logic), a digital approach that fell by the wayside when TTL appeared on the scene.

The 2-to-3.6-V battery standard takes into account such factors as load, temperature, aging, etc., each of which affects battery performance. At the low end, the 2V will accommodate lead-acid cells that have a nominal 2.2-V output, approximately the same as a single lithium or a pair of NiCad cells.

(Continued on page 16)

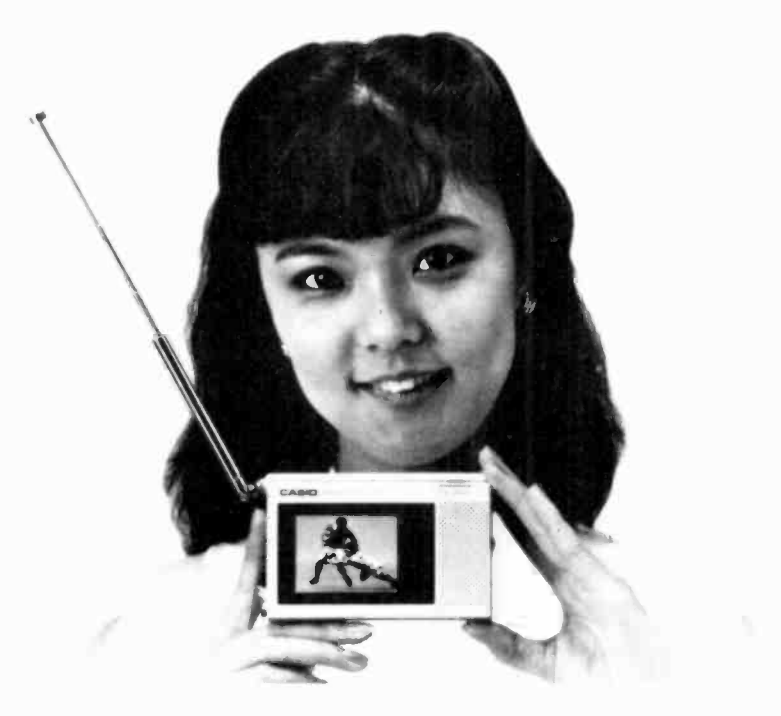

The Casio Model LCV-30 is  $3\frac{3}{16}$  "  $\times$  4<sup>11</sup>/<sub>16</sub>" and weighs 12.35 oz.

Ad designed by Todd Lerner

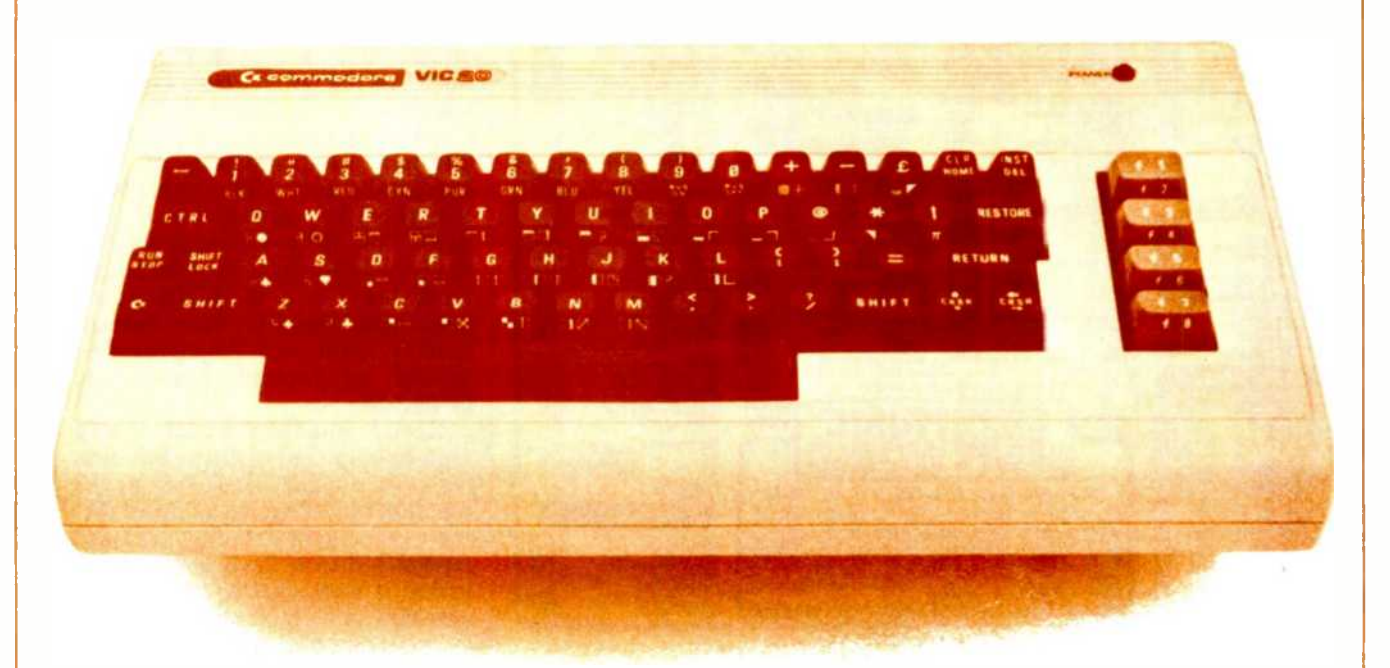

You bet! Quick Brown Fox word processing software has more features than Word Star and runs on your VIC or Commodore 64. And it can grow and grow. Add memory, 80 column display, disks, even a letter quality printer. We'll show you how a 1st-class word processor can be yours for less than \$2000! You can even have a "student" system for less than \$700!

It all starts with the Quick Brown Fox at \$65.

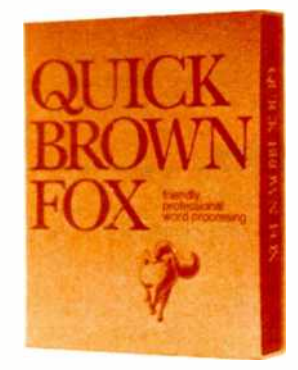

Call or write for our free brochure Quick Brown Fox 548 Broadway New York NY 10012 Dealer Inquiries Invited (212) 925-8290

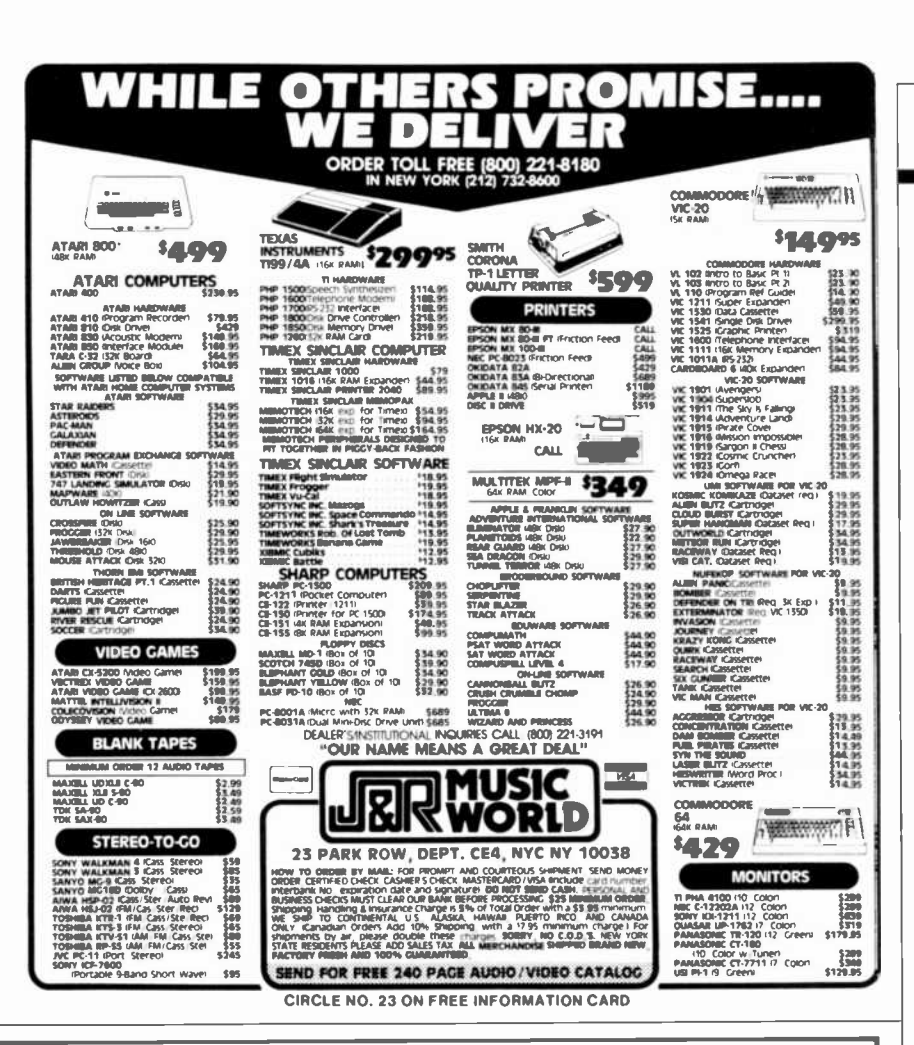

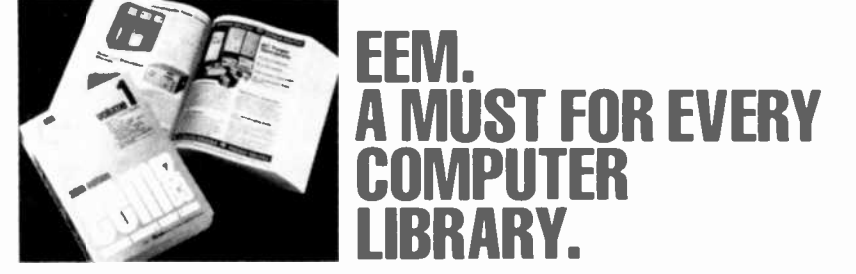

The 1982-83 EEM/Electronic Engineers Master is the world's largest electronics catalog Over 4.500 pages Two giant volumes filled with detailed technical data and specifications on products from almost 1000 manufacturers<br>Components Connectors Capacitors Power Supplies Whatever you need you'll find in EEM A complete sales directory and handy selection guide make ordering products fast and easy Over 100,000 copies of EEM are distributed worldwide To get yours, fill out the order form below And, for a limited time. save over 50% off the regular price

If you're not totally satisfied, return EEM within 30 days for a full refund.

Yes! I want the 1982-83 EEM at over 50% off the regular price

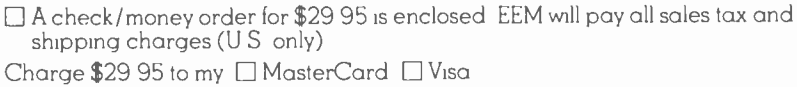

Name **Address**  $State$ <sub>--</sub> $Zip$ <sub>-</sub> City Credit Card No \_\_ Exp Date Signature Mail to. EEM (Hearst/UTP), 645 Stewart Avenue, Garden City, NY 11530 Please allow 30 days for delivery

**CE 43** 

### ...LES SOLOMON (from p. 14)

Now we get to the main reason for the reduction in voltage requirements.

When we hit the densities of some of the modern VLSI chips, we start looking at some mighty small distances between adjacent elements, and in fact, the "insulation" is reduced to the point where even 5 V will produce a breakdown. Since we still live in a basically TTL world, any new semiconductors must be compatible with TTL—thus the 3-V suggested operating voltage standard. This voltage level is safe for the 1-to-1.25-micron structures currently being used, but higher densities mean smaller inter-element spacing, requiring a lower operating voltage to prevent catastrophic breakdown.

Keep in mind that we have had a high-density, low-voltage situation for quite a while. Look first at the functions contained in a typical digital wristwatch (including the LCD readout), then at the power cell that makes it work. If this is any sign, how far can we be from the computer in a wristwatch?

A spokesman for JEDEC points out that 3-V logic may have to be replaced by 2-V logic in the foreseeable future if sub-micron elements are used in chip fabrication. However, it is hoped that the 3-V logic standard will be maintained for at least one decade. So, it looks like the 21st century will start with 2-V logic, and go down from there. What is the bottom line? Could we arrive at biochemical voltages? Could we be in for implanted systems? Would we have DB-25 implants to interface to the world? The mind reels.

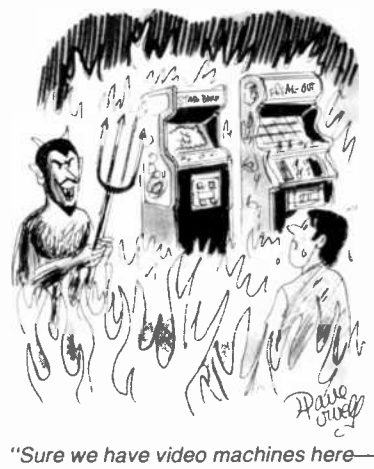

but no quarters!"

### STAN VEIT ON COMPUTER SOFTWARE

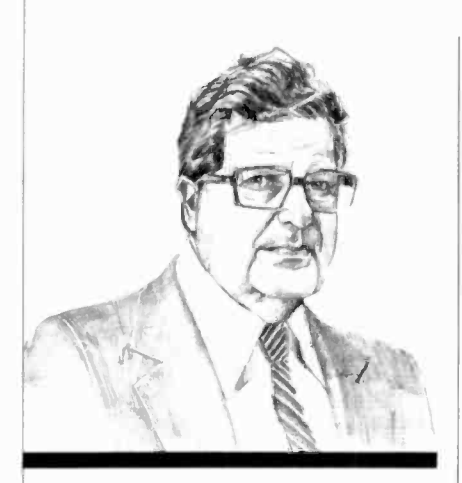

The Latest CP/M Software and Hardware, Including CP/M-Plus

THE CP/M-'83 Show held in the new Moscone Center in San Francisco was both innovative and a tribute to Dr. Gary Kildall, President of Digital Research Inc. and author of CP/M. Sponsors of the show had predicted that about 22,000 people would attend the seminars, lectures and exhibits during the three-day show. When the final count was made, more than three times that number had shown up.

What was it that drew so many people to this first major show devoted to a software system? Well, I believe that part of it was the announcement that Version 3.0 of CP/M had been released under the name "CP/M-Plus," and that thousands of users wanted to find out how this would affect their 8-bit CP/M systems. Another group wanted to see what was new in the latest battle in the war between Digital Research and Microsoft for 16-bit operating system dominance. Still others wanted to see the latest in CP/M-based software and hardware. All these were satisfied at the show.

For those of you who do not know the history of CP/M and its supporting language software, let me quickly recap it for you. Gary Kildall wrote the disk operating system called CP/M for Intel in the ancient days of microcomputing-1974-1975.

It was adopted by Imsai for its disk system and also by many other manufacturers because of several important characteristics:

It worked!

It was easily adapted to any I/O and computer.

It was inexpensive to acquire and distribute.

It supported many languages and applications.

CP/M was not the perfect system but it became almost universal for the 8080/Z80 family of microcomputers. A good part of the credit for this is owed to the library of public domain software distributed by the CP/M Users Group. Another sizable block of credit is due to the people who adapted CP/M to every 8080/Z80 computer that came on the market regardless of the type of disk drive it used. The name of the company that performed this great public service is Lifeboat Associates and the men re sponsible are Tony Gold and Larry Alkoff.

Also important in the growth of CP/M was that it supported MBASIC from Microsoft and CBASIC from Digital Research and these became the major languages for microcomputer applications.

Now the plot thickens as they say in the theatre. IBM wanted to use MBASIC for its new personal computer and it contracted with Microsoft for both ROM and disk BASIC.

It is said that IBM asked Microsoft to get Digital Research to design CP/M for the 16 -bit 8088 chip without saying who it was for. I do not know if this story is correct or not but, somehow, Digital Research dropped the ball and Microsoft recovered. In any event, the principal operating system for the IBM-PC became Microsoft's MSDOS (called PC-DOS by IBM). This is a CP/M "somewhat-look-alike" originally designed by Seattle Computer Co.

Digital Research's CP/M-86 became one of the secondary operating systems for the IBM-PC, but IBM sold it for a high price, while merchandising PC-DOS for only \$40, and threw in the BA-SIC for free! Naturally PC -DOS became the preferred system for this important microcomputer. What little application software there was developed for the early PC's was written in it.

The relationship between Digital Research and Microsoft became somewhat strained, especially when DRI went into the language business by buying CBASIC and PASCAL MT. Microsoft then announced that PC-DOS and MSDOS would he upward compatible with its Xenix (a licensed version of UNIX from AT&T).

The foregoing is a quick rundown on

the situation at the time of CP/M-'83. Most of the computer companies with 16 -bit 8088's and 8086's announced support for both operating systems be cause they had no idea how it would all cone out.

Before the show, I attended several seminars given by Digital Research to bring the press up to date on developments. Digital Research announced it would now sell CP/M-86 for the IBM-PC through its own dealers rather than through IBM. The package will cost only \$60 and will include a print spooler and new graphics software. Now, you do not get a free language, but you do get an assembler (which is extra with PC-DOS) and a package of utilities. Languages are separate, but will be offered at reasonable cost.

I think that this is a deal that will attract a lo: of users and software develop ers to CP/M-86. There is also the lure of the familiar and the fact that there is upward mobility within the CP/M family to the new Concurrent CP/M-86, MP/M, and CP/Net.

Upward mobility within the PC -DOS family leads to Xenix, which is another world. One of the things that annoys me with both CP/M and MS-DOS (PC-DOS) is the terrible Line Editor you get. We have come far enough in this busi ness towards "user friendly" software to forget about such monsters as line -oriented editors. I have seen the screen editor that IBM has for the PC and it is real nice. Why don't they release it?

In the seminars, DRI talked a lot about Concurrent CP/M-86, which allows several tasks to be run on a singleuser system. They have also released a CBASIC Compiler in a 16 -bit version, and a 16 -bit version of PL/1.

Gary Kildall has been personally developing a new LOGO called Dr.

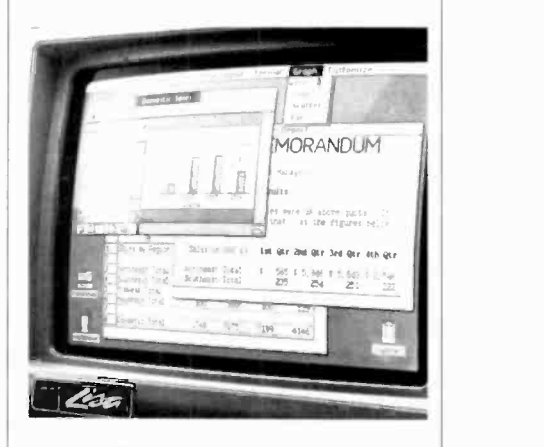

Using the new Apple Lisa computer.

### $...$ STAN VEIT

LOGO. I wondered why DRI should be involved with a children's educational language? Well, Dr. Kildall is deeply interested in the educational uses of personal computers, but beyond that he is interested in the application'of LOGO to commercial and scientific purposes. After seeing Apple's new business ma chine, Lisa, and VisiOn from Visicorp (more about this later) I understand where he is going. LOGO is the ideal language for use with Mouse inputs and three-dimensional bit pads, and even voice input of data.

Just to show that it still thinks the 8bit world will be around for a long time, Digital Research announced the new update to CP/M known as CP/M Plus (Version 3.0).

A whole new group of manufacturers exhibited machines running CP/M at the show. NCR introduced its new Decision Mate V Personal Computer using CP/M in the 8-bit version and CP/M-86 for the 16 -bit version, all with CP/M graphics software. The multi-user ver sions will use CP/NET. It was no coincidence that the NCR announcement came just after the Digital Research press seminar. Gary Kildall was one of the speakers and his company has had a major role in the software development of the NCR personal computer. I predict that this company and its new personal computer will be an important factor in small-business computing.

I had been away from my desk on a tour of Silicon Valley and not seen my mail, so when I walked into the show I was surprised to see that Radio Shack, long a hold-out from the world of InfoStar, and Mail Merge. His company<br>CP/M, joined it with its new Model 12 was not represented at the show, and he CP/M, joined it with its new Model 12 Computer. This looks like the Model 16, except it has no 68000 CPU. On the other side of the coin, Radio Shack also announced that the Model 16 will run Microsoft's Xenix on the Model 16's 68000 CPU. I've been working on the Commodore 64 computer, but had not received the CP/M cartridge. However, at the Commodore booth there it was, the very-first CP/M cartridge for the  $\vert$  George Tate, had finally released the su-Commodore 64 shown to the public! I was impressed and pleased that the world of CP/M software would be open to low-cost computers.

The biggest crowds at the show were at the VisiCorp booth, where they were showing VisiOn, the new Mouse-operated, multi-dimensional, intregrated<br>software environment. This system enables the user to have many related spreadsheets on the screen and use the Mouse device to originate and update them. The demo used the analogy of <sup>a</sup> desktop and file cabinet to explain how the system worked, and it worked very well indeed. This is the way we likely will be working in the near futureinstead of being "paper pushers" or "keyboard jockeys", we will become "Mouse chasers"!

Since the Cable Cars are gone from the streets of San Francisco (and I miss them), I went over to one sitting on the show floor. It was the exhibit of Perfect Software, celebrating release of their whole package of intregrated Perfect Software. This is one of the systems that includes Perfect Writer, Perfect Speller, Perfect Filer, and so on. They were giving away Tee-shirts, but since I am not Perfect, they didn't have my size!

<sup>I</sup>was attracted to a whole group of small single -card computers with 64K of RAM, a Z80 CPU, and I/O that fit inside the case of a 5" floppy drive. A typical model is the PMC-Mate from PMC Computers, which formerly made the screen moves. For example: if you TRS-80 clones. We will hear more move the Mouse to the upper-right cor-TRS-80 clones. We will hear more about these tiny Z80 -based CP/M computers.

As I walked the show I met many people that I know from all over the country. One of them was Tony Gold. Not many people realize that this man almost single-handedly founded the CP/M Users Group, which provided the almost -free library of public -domain software. When I say "almost-free," I mean that they charged only \$8 for a disk full of software at a time when the empty diskette cost about \$5.

While resting my sore feet at the PC Magazine booth, owned by our parent company, Ziff-Davis Publishing Co., I met Seymour Rubenstein, President of Micropro International, which publish es the famous WordStar, SpellStar, InfoStar, and Mail Merge. His company was just a visitor enjoying the exhibits. I asked him how come they were not there and he said that they had been in a lot of shows and did not expect this one to be so well attended.

At the Ashton-Tate booth there was a thick crowd throughout the show. I pushed my way through the crowd be cause I hoped that my old friend, the same features. When Steve Jobs was per word processor that he and Jerry Pournelle have been touting, but the attraction was only a new book, Everyman's Data Base Primer Featuring dBase II. It is an indication of the serious interest of the crowd at this show that they were mobbing the booth to buy a \$12 book about a data base!

I was amazed to see a Seiko booth devoted to software! It was promoting a locking system whereby a person buys a software package and pays only a portion of the total price, say \$49. The purchaser gets partial use of the software, enough to demonstrate the value of the package. If it's wanted, the buyer pays the dealer the full price and then is given a key number to unlock the rest of the software. Bets were being laid at the show about how long it will take to crack the "protection" scheme. (Just because it's there!)

Prior to going to the CP/M-83 Show, <sup>I</sup>attended the Apple Computer meeting where the Lisa and Apple Ile computers were introduced. The Lisa will sell for almost 10 kilobucks and the Apple IIe for about \$1400. Lisa is an acronym for Local Integrated Software Architecture.

The outstanding feature of this M68000-based computer is its "Mouse" environment. A Mouse is a little gadget that fits in the palm of your hand and you move it over a flat surface which represents the screen you are watching. As you move the Mouse, the cursor on the screen moves. For example: if you ner of the surface, the cursor will move to the upper right-hand corner of the screen. There are buttons on the Mouse and, if you press them, things happen. Say there is a form in a window on the upper -right corner of the screen and it has sales numbers on it. If you use the Mouse to place the cursor on these fig ures and press a button, you can move the Mouse to another form in a window in the lower -left corner, press another button, and you have transferred the figures! (Since a picture is worth a thousand words, see the Lisa screen illustration pictured here.)

There are six integrated software applications for Lisa covering the core of office work. These include spreadsheets, word processing, business charts and graphics, graphic images, personal filing, and project management. These are all set up for use with the Mouse and by top-level managers who want to do as little keyboard work as possible. However, the price of \$10,000 will keep all but businesses from buying Lisa. For the rest of us, Apple will shortly release Mackintosh, a more modestly priced computer that will incorporate some of asked if he could give the release date for Mackintosh, he answered "I could, but I won't.'

Just so all the eggs are not in one basket, Lisa will also run under the UniPlus operating system, a version of UNIX from Bell Labs. This is Version III as enhanced by the University of California, Berkley. In addition, it will run Micro Focus COBOL and, in the future, it will run CP/M-68000 now being written by Digital Research in the "C" to make it portable to all M68000 machines.  $\diamond$ 

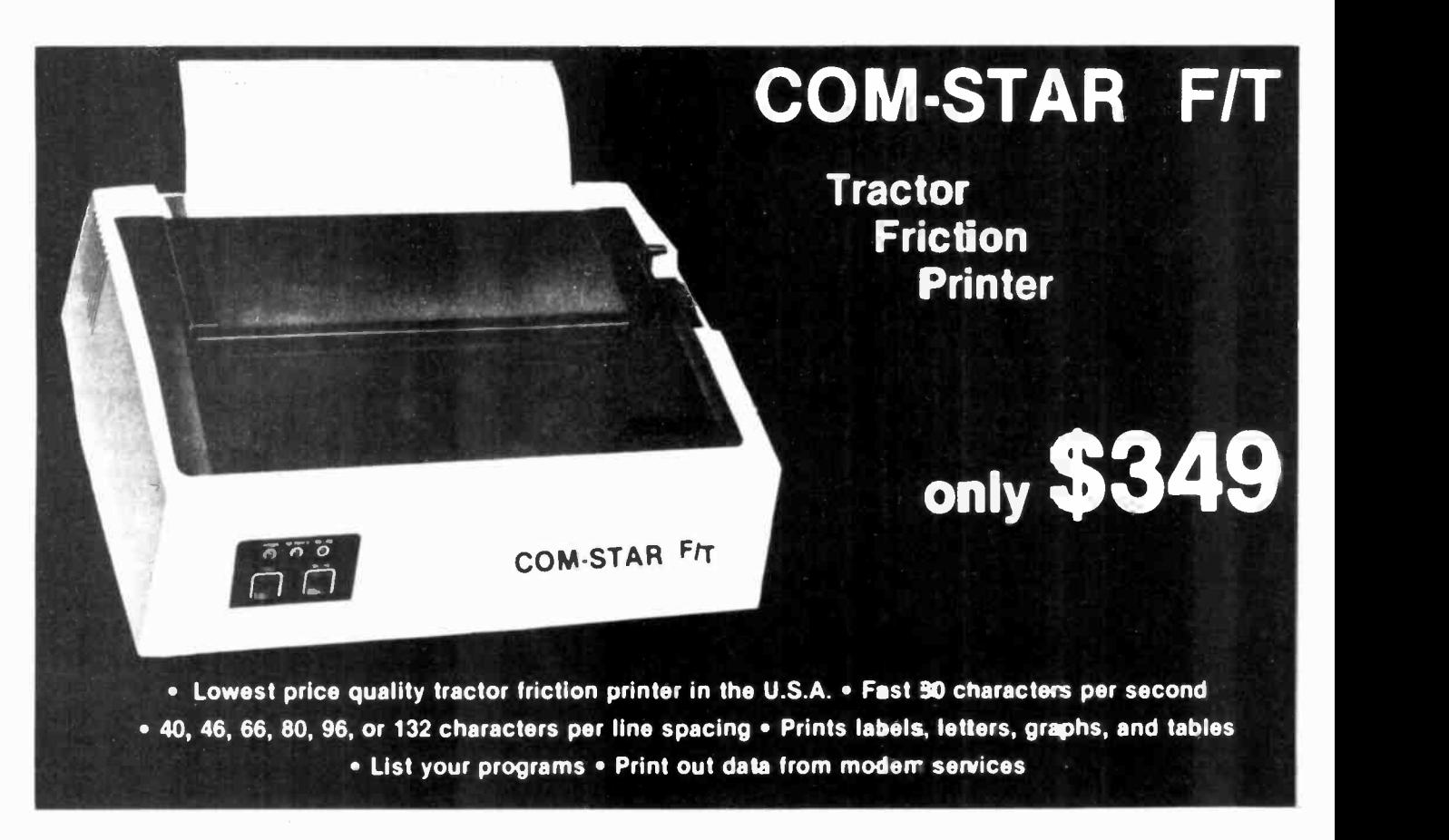

### Deluxe COMSTAR F/T<br>PRINTER — \$349.00

The Comstar is an excellent addition to any micro -computer system. (Interfaces are available for Apple, VIC-20, Commodore -64, Pet, Atari 400 and 800, and Hewlett Packard) At only \$349. the Comstar gives you print quality and features found only on printers costing twice as much. Compare these features.

**BI-DIRECTIONAL PRINTING with a LOGIC SEEKING CARRIAGE CONTROL for higher** through put in actual text printing. 80 characters per second.

PRINTING VERSATILITY: standard 96 ASCII character set plus block graphics and international scripts. An EPROM character generator includes up to 224 characters.

INTERFACE FLEXIBILITY: Centronics is standard. Options include EIA RS232C, 20mA Current Loop. (Add \$20.00 for RS232)

LONG LIFE PRINT HEAD: 100 million character life expectancy.

THREE SELECTABLE CHARACTER PITCHES: 10, 12 or 16.5 characters per Inch. 132 columns maximum. Double-width font also is standard for each character pitch.

THREE SELECTABLE LINE SPACINGS: 6, 8 or 12 lines per Inch.

PROGRAMMABLE LINE FEED: programmable length from 1/144 to 255/144 inches.

VERTICAL FORMAT CONTROL: programmable form length up to 127 lines, useful for short or over -sized preprinted forms.

FRICTION AND TRACTOR FEED: will accept single sheet paper.

- 224 TOTAL CHARACTERS
- USES STANDARD SIZE PAPER

If you want more try  $-$ 

### Premium Quality COMSTAR F/T\_SUPER-10"<br>PRINTER — \$449

For \$449.00 you get all of the features of the Comstar plus 10" carriage, 100 cps, 9 x 9 dot matrix with double strike capability for 18 x 18 dotmatrix. High resolution bit image (120 x 144 dot matrix), underlining, backspacing, 2.3K buffer, left and right margin settings, true lower descenders, with super and subscripts, and prints standard, Italic, Block Graphics, special characters, plus 2K of user definable characters. For the ultimate In price per-formance the Comstar F/T Super 10" leads the pack!

#### WE HAVE THE LOWEST PRICES

We sell to customers and you save the profit margin normally made by computer stores,<br>department stores and distributors, we are department stores and distributors, we are willing to take a smaller margin to develop volume. WE LOVE OUR CUSTOMERS - OUR PRICES PROVE ITI

#### IMMEDIATE REPLACEMENT WARRANTY

If your printer falls because of warranty defect within 180 days from the date of purchase you simply send your printer to us via United Parcel Service prepaid. We will 'Immediately" send you a replacement printer at no charge via United Parcel Service prepaid. This warranty applies to all products we sell because WE LOVE CUR CUSTOMERS!

### 15 DAY FREE TRIAL

### OTHER OPTIONS

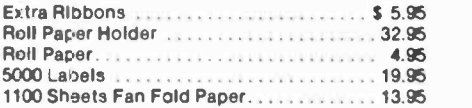

Add \$20.00 shipping, handling and Insurance. Illinois residents please add 6% tax. Add \$43.00 for OANADA, PUERTO RICO, HAWAII, ALASKA orders. WE DO NOT EXPORT TO OTHER COUNTRIES. Enclose cashiers check, money order or personal check. Allow 14 days for delivery, 2 to 7 days for. phone orders, 1 day express mall available!! Canada orders must be in U.S. dollars.

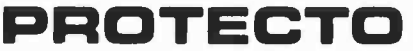

**ENTERPRIZES** (FACTORY-DIRECT) BOX 550, BARRINGTON, ILLINOIS 60010 Phone 312302.5244 to order

COMSTARFN<br>ABCDEFGHIJKLMNOFQRSTUVWXYZabcdefehijklmn<br>oparstuvwxyz 1234567890 ABCDEFGHIJKLMNOPQRSTUVWXYZabcdefshijklmnopgrstuvwxyz1234567890

SUPER-10" ABCDEFGHIJKLMNOPQRBTUVWXYZ ABCDEFGHI JKLMNOPORBTUVWXYZ  $1234545678$ 

### ENTERTAINMENT ELECTRONICS

### Two new Products Go A Step Beyond PCM

By Len Feldman

T THE recent Audio Engi**head** neering Society (AES) Convention in Anaheim, CA, there were at least two product developments in digital audio hardware that could have an important and immediate impact on the way we enjoy musical reproduction in our homes. One product was designed specifically for home audio recording. The other was designed for recording studios but its attractive cost and superior performance suggest that a consumer version is not far behind.

Digital audio processors designed to work with video tape transports have been a mainstay of recording studios for several years. A few lowcost Pulse Code Modulation (PCM) processors have also been made available on a limited basis for use with home video recorders, enabling serious audiophiles to record true digital sound on video tape. PCM processors for professional use, capable of working with digital editing equipment have generally cost over \$25,000 for the basic processor alone. The high price tag has prevented many small recording studios from entering the digital audio era so there has been a rather slow start in the accumulation of digitally mastered musical fare that could ultimately be used to build digital disc libraries. That, in turn, has discouraged many producers of compact digital disc players from offering their products at as early a date as they had planned.

A Processor Without Costly PCM. dbx, Inc., best known for its linear companding noise reduction systems, has developed a processor scheduled to sell to professional audio studios for less than \$5000.00, less than one -fifth of what typically had been the price of PCM equipment. The Model 700, (Fig. 1) is totally unlike any currently available digital audio processor since it does

not employ PCM at all. Rather, ít ís based on an improved version of another method for digitizing audio signals, called "Delta Modulation."

In the conventional PCM approach, each sampled level of audio signal amplitude is represented by a number, produced by an analog-todigital (A/D) converter. In Delta Modulation digital audio encoding, the numbers produced by the A/D converter represent the differences between successive sampled signal amplitudes rather than the total instantaneous amplitudes themselves. In its simplest form, Delta Modulation yields dynamic ranges of only around 55 dB; substantially less than the best analog records or tapes are capable of providing.

A variation of the Delta Modulation ideas is called Adaptive Delta Modulation (ADM). In this process, digital numbers produced by the A/D converter are allowed to represent varying differences between successive audio amplitudes. When the input signal level is changing quickly, the step-size becomes large, producing a digital output that tracks the input. Likewise, when the input signal changes slowly, the step-size is adjusted to he smaller. ADM extends the dynamic range of ordinary Delta Modulation to around 90 dB (about the same dynamic range now achieved by 16 -bit PCM digital systems). While ADM represents a significant improvement over ordinary Delta Modulation in dynamic range and is far less expensive to implement than PCM, it does have other problems.

typical real -world circuits, the step size referred to earlier can be adjusted only over a range of about 500 to 1, reducing the practical dynamic range of the system. ADM also tends to produce a shifting noise floor because the quantization error of an ADM system changes with signal level. If the noise floor is not far enough below the noise level input signal, "breathing" may become audible. Finally, when the input to an ADM system becomes very small in amplitude (during quiet musical pasages), the converter may be asked to compare two values that differ by very small amounts. The result may be a limit on minimum step size and a consequent raising of the noise floor.

random noise floor (known as "dither noise" in PCM) is hard to implement in ADM, such noise is not used. As a result, the ADM noise floor may exhibit a definite tonality, and low-level signals may be highly distorted. Furthermore, with

Companded Predictive Delta Modulation. That's what dbx calls its solution to the problems of Adaptive Delta Modulation. CPDM (its acronym for the new system) differs from ADM in two major respects. First, the dbx 700's converter used a precision compander in which the signal itself is varied with a voltage -controlled -amplifier to avoid overloading a fixed Delta Modulator. Second, the dbx Delta Modulator uses a "linear -prediction filter," which analyzes the history of the audio signal to predict its future.

Because the introduction of a

While the term companding has

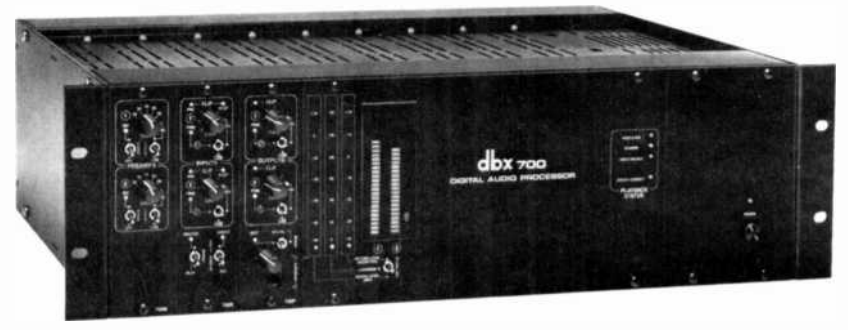

Fig. 1. The dbx Model 700 Digital Processor uses a form of delta modulation instead of PCM.

## For ZX81 or TS1000 software savings, rip off this ad. <u>response to the second second second second second second second second second second second second second second second second second second second second second second second second second second second second second se</u>

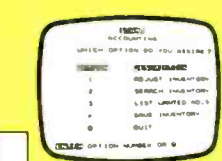

THE STAMP COLLECTOR (#31) Inventory and store up to 600 SCOTT numbers in a single session show Ing quantity on hand, by major classifical tion, and provide full want list support.

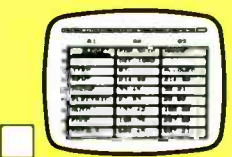

VU-CALC (#11) This program contables for financial analysis, budget sheets, and projections. An immensely powerful analysis chart.

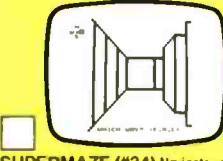

SUPERMAZE (#34) Navigate your<br>way through a three-dimensional maze, with trapdoors, gold bars, marker stones and compass. Ten separate mazes. Three dimensional graphics.

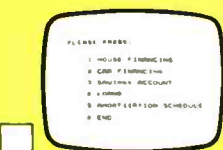

### PERSONAL FINANCE PLAN-

NER (#28) Perform calculations<br>finance a house, a car, keep sawings accounts, repay loans and calculate an am-<br>ortization schedule which can be generated tor any of the financial programs.

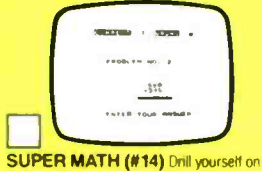

addition, subtraction, multiplication, and division with five levels of difficulty. Each problem graphically depicted.

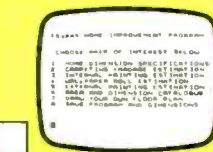

THE HOME IMPROVEMENT PLANNER (#29) Store up to 20 room compute total area in each (wall, floor), estimate costs of painting, wall papering and carpets and draw house blueprints.

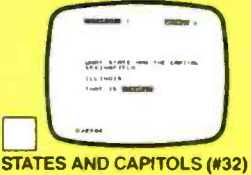

Test yourself on the fifty states and their capitols. Three options of review are availa-<br>ble. (1) States, you provide capitols. (2)<br>Capitols, provide states. (3) A mix of states<br>and capitols.

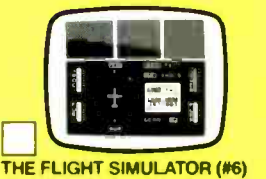

Take control of highly maneuverable light<br>aircraft. With full controls, instrumentation and navigational aids to avoid hazards in landing.

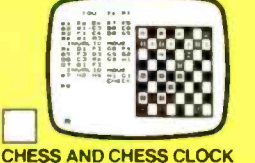

(#7) Six levels. All the legal moves including castling and enpassant. Keeps a separate record of plays made for easy reference.<br>Play another opponent or match wits with the computer

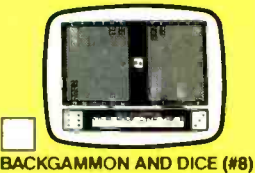

A perfect biend of chance and skill. Uses machine code to choose its moves. Full<br>game including graphics board, rolling dice and double cube. Play the computer or another opponent.

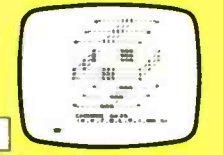

THE CUBE GAME (#9) The cube can be displayed in three views: (1) Solid; (2) Two-Dimensional (unfolded); and (3) See-thru cube (3-D), You start with the cube solved, set it up any way you like, or pick up from a previous session.

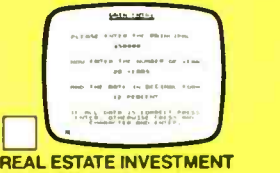

ANALYSIS (#30) Two different Invest-<br>ment strategies. The first selection allows the user to choose between renting or buying. The second selection consists of a detailed analysis of the rental investment property

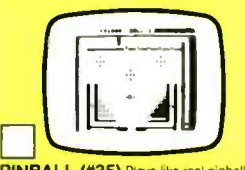

PINBALL (#35) Plays like real pinball complete with tippers, bumpers, "nudge," bonus points and more. Uses fast, efficient machine code t0 choose its moves.

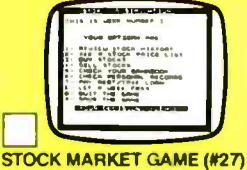

Bull or bear? This realistic simulation lets<br>you analyze information, buy and sell<br>stocks, take out and pay off loans win, if you can accumulate \$50,000 in "The Market."

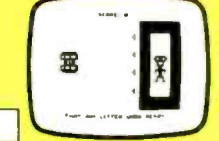

FORTRESS OF ZORLAC (#36) A super fast game in which you are the commander of a fleet of spaceships. Your mission is to rid the galaxy of the dreaded alien, ZORLAC.

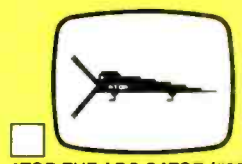

**ATOR THE ABC GATOR (#33)**<br>Designed to teach recognition and sequence of the alphabet. Combines computer instruction, music and video games.

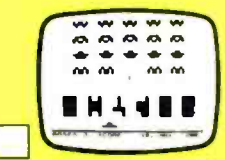

arcade games full of bombs and rockets and collisions with skyscrapers.

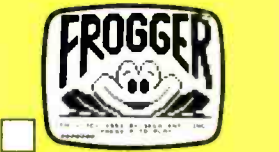

FROGGER (#37) Plays like the arcade game. Hop the frog over traffic crocodiles, and treacherous diving turtles before time runs out.

--1Sinclair the company that invented the world's most affordable computer, has invented a way for you to order the most affordable software-right from your home!

You've never had this wide a selection before. You can piav games that challenge you, instead of bore you. You can learn new household applications and business programs that reduce work dramatically

Only Sinclair offers this special software savings. Only ZX81 or Timex TS1000 owners are eligible.

#### The more you buy, the more you save. A serious Sinclair software offer.

The first cassette you buy, you buy at normal oast: \$15.00. But every cassette thereafter, you get at a savings.

based on how much you buy. It couldn't be easier. You were smart to buy the ZX81 or the

TS1000. You'll be even smarter to take us up on this software offer. All cassettes listed at left work on both the ZX81 and the TS1000. All cassettes are 16K, which means you need the 16K Memory Module. (If you want more information on this component, please write Sinclair at the address

But don't delay. This is a limited time software offer while supplies last.

#### How to order today!

Just call our toll -free number and use your MasterCard or VISA. Or send this ad with a check or money order. It's as easy as that.

Call toll free: 800-543-3000. Ask for operator<br>509. In Canada call 513-729-4300, operator 509. Have your MasterCard or VISA ready when call-<br>ing. Phones open 24 hours a day, 7 days a week. These numbers are for *orders only.*<br>If you simply want information, please don't

call. write Sinclair Research, Ltd., 2 Sinclair Plaza, Nashua, NH 03061.

(Sorry, no refunds on software. Defective cassettes will be replaced.)

### Call toll free

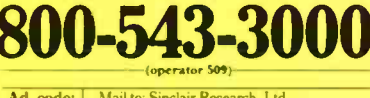

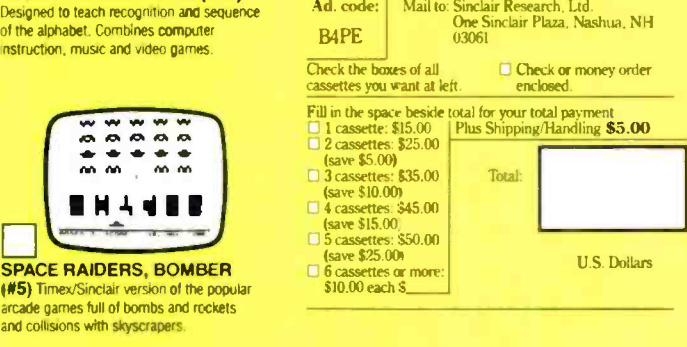

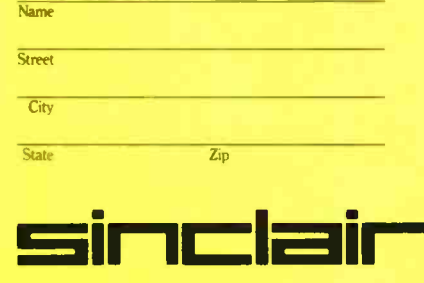

echnology is the heart of both the ZX81 and the Times/Sinclair 1000

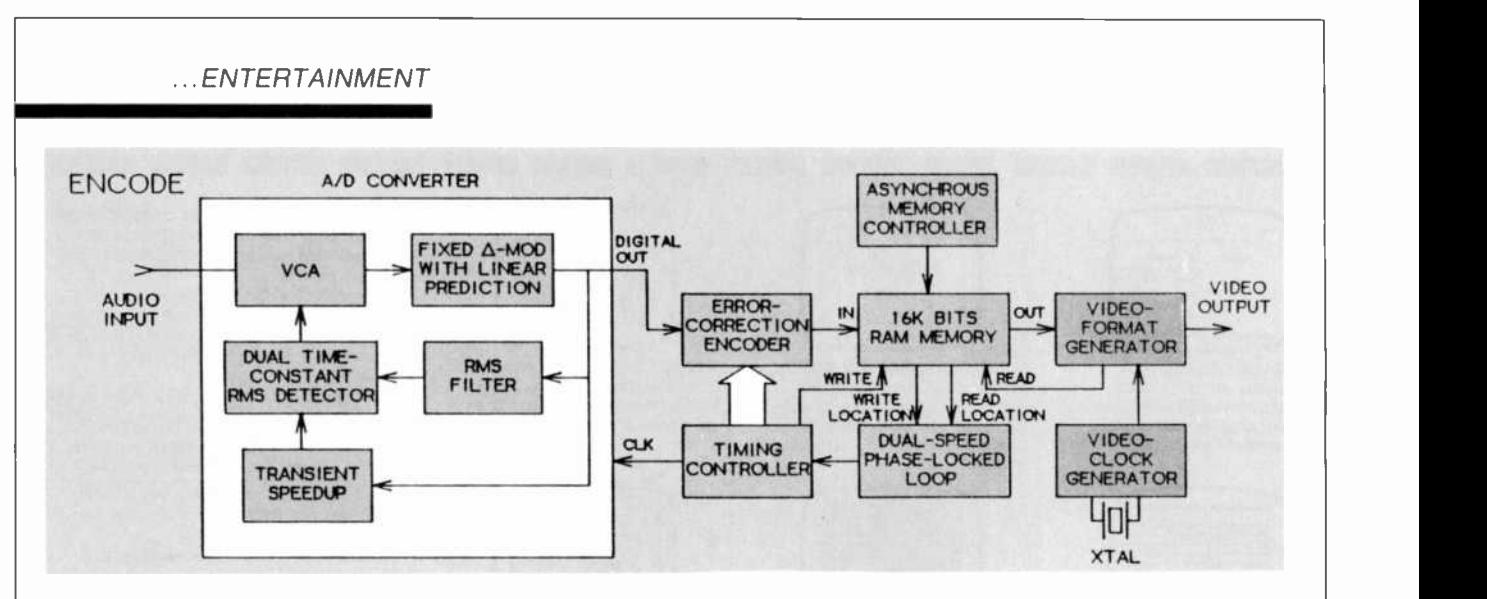

Fig. 2. Encoding in the dbx 700 digital audio processor quantizes the audio input directly, without an intermediate storage medium.

been associated by many audio enthusiasts with some undesirable forms of "breathing" or ''pumping," it is important to understand that such effects are not really the fault of any companding circuit, but rather the fault of a nonlinear intermediary storage medium (such as the tape). In the case of the CPDM processor, however, the level sensing circuit of its compander obtains information directly from the digital hit stream in both the encode (record) and decode (play) modes. Since these hit streams are identical, mist racking of the system cannot occur.

As for the Linear Prediction circuit, it estimates the parameters of a coming signal by monitoring the signals that immediately preceded it. This is done 700,000 times per second. The dbx Linear Prediction circuit increased the dynamic range of a basic Delta Modulator from 55  $dB$  to 70 dB. The companding circuit further increases the dynamic range to more than 110 dB-some 20 dB higher than the dynamic range achieved by conventional 16bit PCM systems. While space does not permit a detailed circuit explanation of the new dbx digital audio processor, the block diagrams of Figs. 2 (encode) and 3 (decode) may help you to understand the basics.

### Tricode PCM From Sansui.

Sansui's new product introduced at the AES convention is intended strictly for home audio systems. Rather than abandon the PDM approach to digital audio recording, Sansui supposedly improved upon it, with a system called Tricode PCM. The chief virtue of the PC-X1 Processor (Fig. 4) is its ability to recover accurate PCM digital code from a VCR even when the VCR is operated at its slowest video tape speed. Previously, processors designed to work with home VCRs had to he operated at their highest speeds (Beta II, in the case of Betaformat recorders or SP in the case of VHS machines).

When digital data is accurately stored and transmitted in a PCM system, it produces clear and open "eye patterns" on an oscilloscope, as illustrated in the lower traces of the photos in Fig. 5. A clear pattern is an indication that the l's and 0's that represent digital data are being faithfully reproduced (lower trace). When data is jumbled, or if some digits are unrecognizable by the system, "eye" patterns appear blurred or closed, as in the upper trace of Fig. 5.

There are at least four reasons why it has been impractical, until now, to record digital PCM signals on video tape at such slow speeds.

1. A VCR scans video tracks of <sup>a</sup>video tape as it records and plays back digital data. At normal speed, track width is 58 microns. At onethird speed on a VHS machine, track width is only 19 microns. This reduction in width leads to a three-

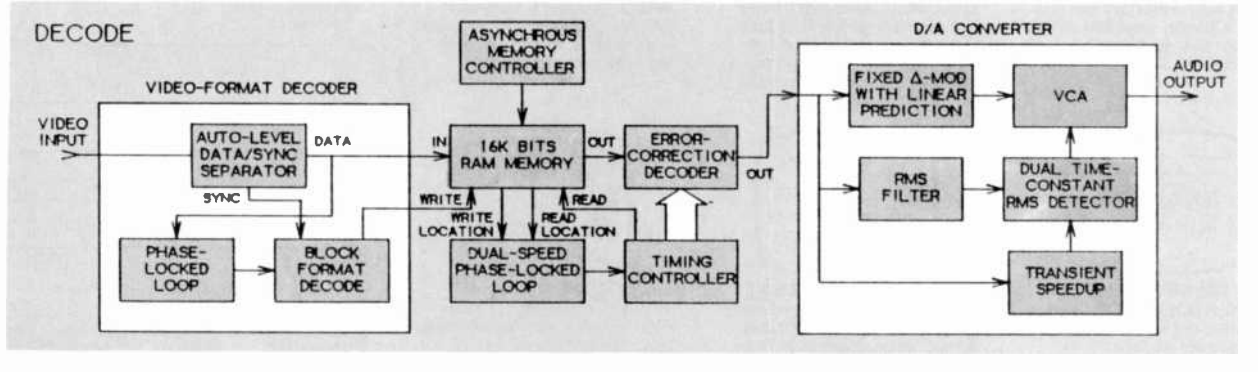

Fig. 3. The decoding scheme used in the dbx 700 digital audio processor.

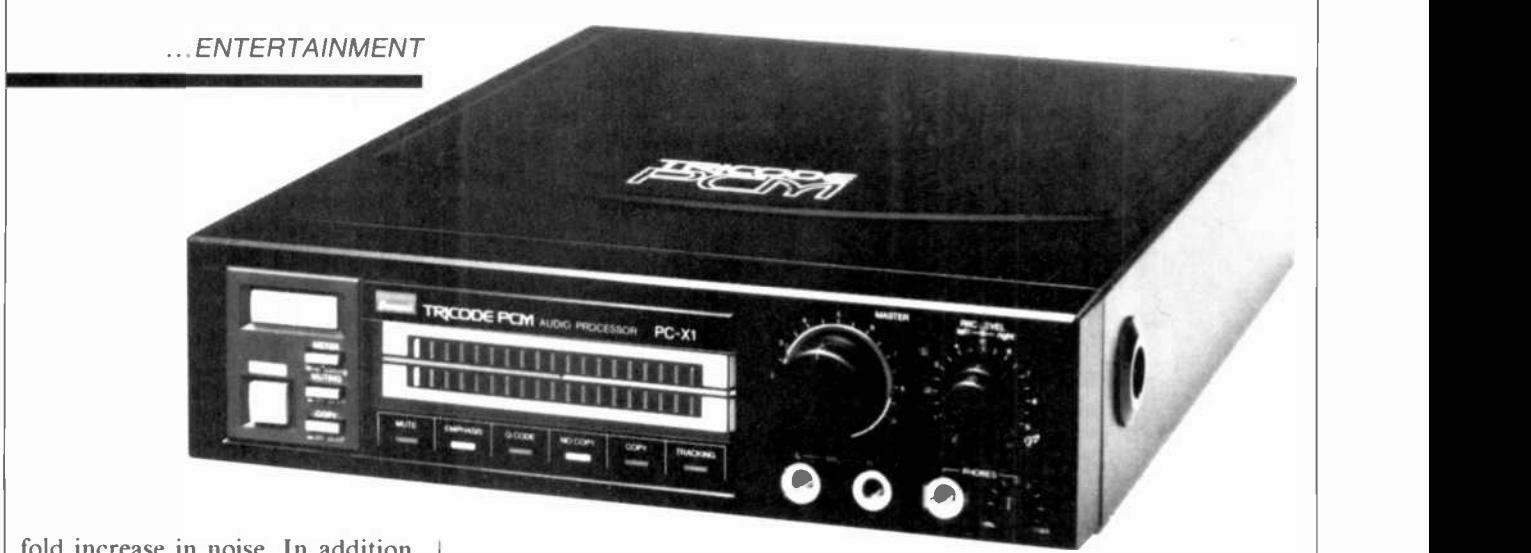

fold increase in noise. In addition, the head tends to trace not only the desired track but adjacent tracks.

2. Any misalignment in a VCR transport is likely to show up more prominently at slow speed than at the faster SP speed. If the mechanism is not precisely aligned, jitter or vibrational shifts in the time base occur. During playback, data must be read on a regular time base; therefore, any shifts in data time base can lead to reading errors.

3. Since the frequency response of the system is narrower at slower tape speed, variations in amplitude of the digital data are more likely to occur, causing the eye patterns to close in from top to bottom. There is not as much amplitude difference between a 0 and a I in the data stream.

4. VCR manufacturers, conscious of the degraded video picture quality at slower speeds, usually incorporate special circuitry to compensate. While the circuitry often achieves its purpose as far as picture quality is concerned, digital audio data is often damaged beyond recognition. For example, one form of video compensation mixes adjacent pairs of horizontal lines. Since adjacent lines are quite similar in content, such mixing tends to reinforce the image and improve video signalto-noise ratio. In digital PCM audio, however, adjacent lines are not interrelated, and mixing them is likely to produce data pulses that are neither distinctly 0 nor I. They are therefore illegible to an ordinary digital PCM processor, and cause the blurred (and undecipherable) patterns seen on the scope.

Fig. 4. The Sansui PC -X1 Tricode PCM processor works with any VCR.

At this writing, Mr. S. Takahashi, General Manager of Sansui's Research and Development Division, would not discuss the circuit details of his invention. (Patent filings are, apparently, still in progress.) In simplest terms, however, he explained the Tricode PCM Processor by saying that it extrapolates future pulse patterns from past patterns. Thus, if there is an improper variation in amplitude, the Tricode PCM restores the correct amplitude by analyzing previous data and reinstating a pulse pattern consistent with it. Similarly, if there are jitters or vibrational shifts in the time base, Tricode PCM predicts the direction

of each shift, so that data at any instant is read correctly.

The Tricode PCM circuitry is complex, but it has been entirely incorporated into a single integrated circuit. As a result, Sansui's PC-Xl Tricode PCM Processor will work with any home or portable VCR and is expected to sell for around \$1500. (It should be available in March.) With prices for standard VCRs as low as they are, that means that á recording enthusiast could be recording digitally on video tape for under \$2000-hardly more than a good stereo analog open -reel recorder or a state-of-the-art stereo cassette deck.

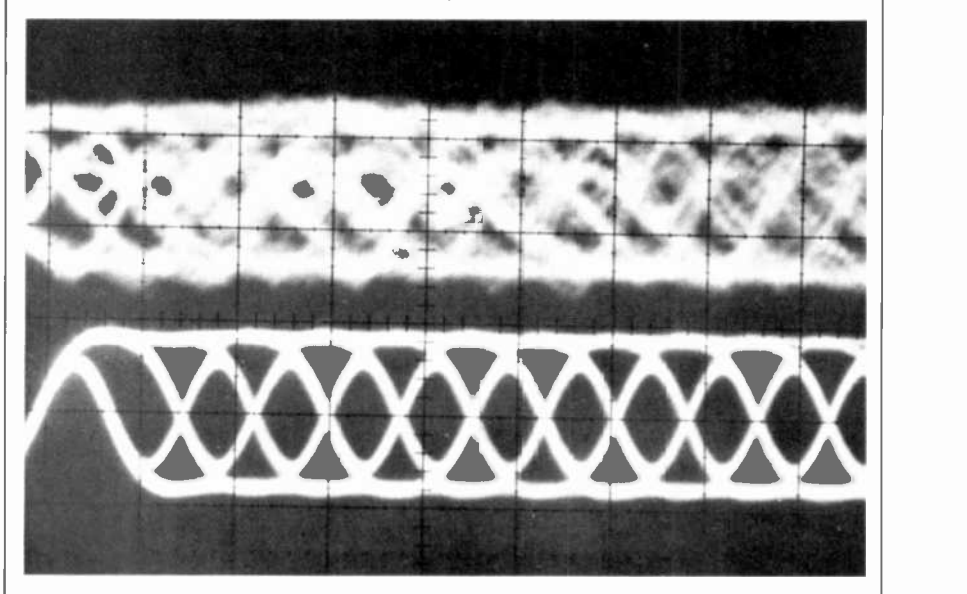

Fig. 5. Digital data recovered during playback from an ordinary processor (top) and the Sansui Tricode PCM (below).

### TEST REPORT: AUDIO

### Sony Model XL-MC1 Moving Coil Cartridge

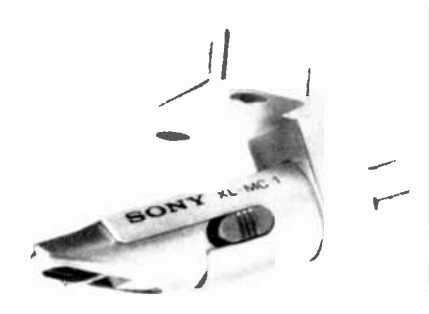

THE Sony Model XL-MC1 brings the features and general performance characteristics of moving -coil (MC) phono cartridges into the budget price range. Its low output voltage, typical of MC cartridges, requires use of either a head amplifier or a step-up transformer to develop a signal of sufficient amplitude to drive amplifiers through conventional moving-magnet (MM) phono inputs. The stylus is not replaceable, but the cartridge plugs into its mounting bracket and can he removed and replaced almost as easily as any replaceable stylus. Suggested retail price of the Sony XL-MCI is \$60.

General Description. The active part of the cart ridge is a slender cylinder that measures about  $\frac{1}{4}$ " in diameter and  $\frac{11}{16}$ " long. Four short pins at the rear end of the cylinder plug into a mounting bracket that fits any tonearm headshell with standard  $\frac{1}{2}$ " mounting centers. Terminals on the bracket accommodate the pin connectors from the tonearm shell. Weight of cartridge body alone is <sup>a</sup>mere 1.2 grams, while total weight of cart ridge and bracket is only 3 grams, or about half that of a typical moving-magnet cartridge. For tonearms that cannot balance so light a cartridge, Sony supplies a small weight (about 2.8 grams) that installs between cartridge bracket and headshell to increase the mass to that of a conventional moving-magnet cart ridge.

Inside the cartridge, a coreless armature coil, is wound in a "figure -8" pattern on a small flat bobbin. Good channel separation is achieved by having two coils wound at right angles to each other on the bobbin. A fixed magnetic field is<br>generated by a "symmetrical flux" magnetic field is<br>generated by a "symmetrical flux" magnetic  $\begin{bmatrix} 1 & 0 & 0 \\ 0 & 0 & 0 \\ 0 & 0 & 0 \\ 0 & 0 & 0 \end{bmatrix}$ generated by a "symmetrical flux" magnet that has no iron yoke or pole -piece structure. With the armature set inside the open end of the cylindrical magnet. it is surrounded by a uniform flux field.

An aluminum -alloy stylus cantilever extends forward from the coil bobbin, supported and damped by a rod attached to its rear. It is fitted with an elliptical stylus (exact dimensions not specified). Cantilever and stylus are protected by an angled extension of the tubular cartridge body, whose top is cut away to allow the stylus to be viewed from above while playing a record.

Tracking force can be 1.2 to 1.8 grams with 1.5 grams recommended. The force can be increased to no greater than 2 grams if ambient temperature falls below 50°F or for playing severely <br>Hz. Total variation was  $+0/-3$  dB warped records. Resistance of the car-<br>from 40 to 20,000 Hz. Crosstalk rewarped records. Resistance of the car tridge coil is 40 ohms/channel, permitting termination in any resistance from 40 to 100 ohms without affecting performance.

Rated frequency response of the car tridge is 10 Hz to 30 kHz (no deviation tolerance given). Channel separation is specified at more than 26 dB at 1000 Hz, and channel levels are claimed to be balanced within 1.5 dB. Rated output is 0.2 millivolts.

Laboratory Measurements. Our lab tests were performed with the XL-MC1 mounted in the tonearm of a Dual Model 741Q record player. A number of high-level tracking ability test records were used to establish the vertical force required for optimum performance before we conducted our performance tests.

Very high-level low -frequency material could be played at the I.2 -gram minimum force rating, but 30 cm/s, 1000-11z tones required a force of 1.8 grams. The German Hi-Fi  $\#2$  record could be played at the 50-micrometer level of its 300-Hz test tones at 1.5 grams and at 60 micrometers at 1.8 grams. Since we consider the latter to be <sup>a</sup>minimum requirement for a good high-fidelity cartridge. we used 1.8 grams for the remainder of our tests.

Frequency response, crosstalk, and output voltage were measured with a CBS STR 100 test record. A Stanton Model BA-26 head amplifier, which has<br>a rated voltage gain of  $\times$  20 (26 dB), was used to boost cartridge output to usable levels for all tests. At a recorded velocity of 3.54 cm/s, the 1000-Hz output from the cartridge (sans head amplifier) was 0.165 mV, and channel levels were matched within 0.5 dB. A gradual rolloff in output was observed with increasing frequency, to about  $-2$  dB at 10,000 Hz, and the output returned to or slightlv exceeded midrange levels, at 20.000 Hz. Total variation was  $+0/-3$  dB sponse was relatively uniform, with channel separation of about 25 dB from 500 to 5000 Ilz, after which it was at least 20 dB out to 20,000 Hz.

The low -frequency tonearm/cartridge resonance was about 10 Hz, the optimum for tracking warped records. Vertical stylus angle measured 20°. The response to the 1000-Hz square waves of the CBS STR112 test record resembled what we have measured from most good moving -coil cartridges: acceptable squareness, with top and bottom portions exhibiting extended ringing at about 40 kHz (an artifact of this record).

Tracking distortion was measured with two Shure test records. The TTR-102 is an intermodulation test record that has a mixture of 400- and 4000-Hz tones in a 4:1 amplitude ratio, recorded at peak velocities from about 7 to 27 cm/s. A standard IM analyzer was used to monitor the playback signal. Distortion did not fall below 2% at the louver velocities and was only 6% at 27 cm/s. Although this test has little correlation with the listening quality of a cartridge, it does give an indication of its ability to track very' high levels without severe mistracking.

Shure's other record, the TTR-103. tests high -frequency tracking with 10.8 kHz tone bursts, at a 270-Hz repetition rate and at levels from 15 to 30 cm/s. The percentage of the 270-Hz repetition

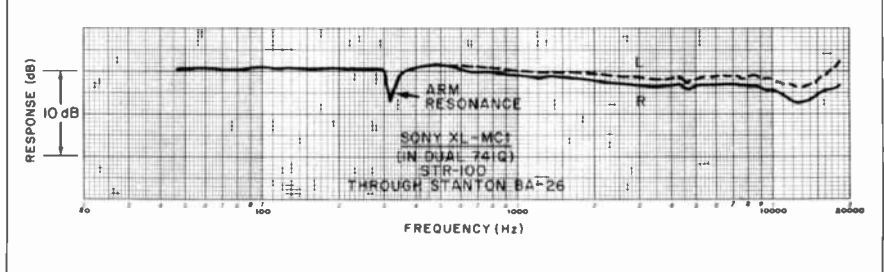

Frequency response with a Stanton BA -26 head amplifier.

rate that is found in the cartridge's output is an indication of its ability to trace high-level bursts. In this test, the XL-MCI was comparable to many of the better cartridges we have tested, with "distortion" readings between 0.7% and 0.9%.

User Comment. Subjective tracking tests of the Sony XL-MC1 cartridge were conducted with Shure's "Audio Obstacle Course" ERA IV and ERA V records. ERA IV confirmed our selection of 1.8 grams as a tracking force. At now have built-in moving-coil head am-<br>1.5 grams the cartridge mistracked the plifiers, the XL-MC1 becomes a reason-1.5 grams the cartridge mistracked the two highest levels of all the selections on the record, while at 1.8 grams it exhibited only slight mistracking of the top level (#5) of the bells and flute sections. ERA V has a very different tracking test, using mixed tones instead of music, but results were similar. At 1.5 grams, sound of the XL-MC1, beyond stating the cartridge mistracked level 4; at 1.8 that it was as good sounding as its rethe cartridge mistracked level 4; at 1.8 grams, it mistracked level 5 (out of 6).

This cartridge has the extended frequency response and strong, uniform channel separation that are hallmarks of a good moving -coil cartridge. It also shares with most moving -coil cartridges a somewhat limited tracking ability, as compared to the better moving-magnet types, even at a higher tracking force than is required by most of the latter. Output voltage is fairly typical of moving -coil cartridges. Using a Stanton BA - 26 head amplifier and our Carver C- 4000 preamplifier, the cartridge provided a very ample system gain with a very low noise level.

Although it is perhaps risky to talk of <sup>a</sup>"typical" moving -coil cartridge, given the diversity existing among available models, it seems fair to say that the Sony XL -MCI is both less expensive and lighter than any other we have seen. These differences are not trivial, with both factors being about half as great as with other moving-coil cartridges. Since <sup>a</sup>number of moderately priced receivers now have built-in moving -coil head am able choice for an inexpensive music system. On the other hand, if one must spend several times the cost of the car tridge for a head amplifier, there is little justification for its use.

We will not go into detail about the sound of the XL-MC1, beyond stating sponse measurements suggest. Its tracking ability limitations, though real, will not necessarily be detected with most record material, which it is perfectly ca pable of tracking. On occasion, when playing very-high-velocity recorded passages, it had a tendency to generate harsh or muddy sound, but this was a rare occurrence during our use tests, considering that we were choosing records calculated to stress the car tridge beyond its limits.Julian D. Hirsch CIRCLE NO. 101 ON FREE INFORMATION CARD

### MOVING -COIL VS. MOVING -MAGNET CARTRIDGES

IT IS interesting and instructive to briefly compare moving-coil (MC) and movingmagnet (MM) phono cartridges in general and then to compare Sony's Model XL-MC1 (reviewed here) to a couple of other MC models we have recently tested.

There has been and still is a considerable amount of hyperbole-"hype"-that claims special sonic qualities for MC car-<br>tridges, based solely on their physical construction. However, none of this has ever<br>been confirmed by measurement or by any properly controlled listening comparison tem. (Extended high-frequency response that has come to our attention. that has come to our attention.

Comparisons. Both MM and MC cartridges are magnetic transducers in which the voltage generated is proportional to the rate of change of magnetic flux linkages with a conductor. In principle, it makes no difference whether the conductor is in a fixed field, as in MC cartridges, or the conductor is fixed and the field changes, as in various forms of movingiron cartridges (which we lump together in the MM category). This is not meant to imply that all phono cartridges are alike or of most cases, output voltage is less than equal merit. Rather, it means that differ- | 10% that of an MM cartridge, requiring use ences result from specific design details, not transduction principles. Almost all au dible distortion in record playing is due to

differences in geometry between playback and cutting styli or to mistracking.

Let us consider the real advantages and limitations of each basic type of cartridge. low impedance, are essentially resistive, and have a response that is virtually independent of loading. Because MC cartridges have negligible inductance, their high-frequency response, which typically extends into the ultrasonic range, is solely a function of the mechanical moving system. (Extended high-frequency response see below.) A low coil impedance acts like a short circuit on the input of a preamplifier and minimizes pickup of hum and noise. Also, the geometry and symmetry of good MC cartridges make it possible to achieve uniform channel separation over a wide frequency range, although this is not really fundamental to the design.

Among the disadvantages of the MC design is usually higher price, due largely to the difficulty of winding two minuscule coils in an exact physical relationship. In most cases, output voltage is less than of a step-up transformer or a "head amplifier" to drive the magnetic inputs of most amplifiers. Using either of tnese "signal

## Hire a fast thinker.

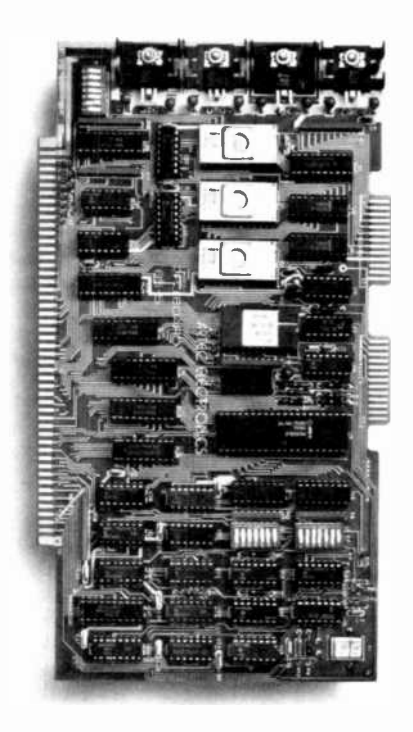

### 5 MHz CPU Card

On the plus side, MC cartridges have very<br>PROM 1 IK RAM scratch pad E Keyboard or Intel 8085A-2 microprocessor III Hardware floating point Performs calculations six times faster than other CPUs **O**n-board monitor in RS232C terminal Variable clock frequency

> **PRICE-\$450** (California residents add 6% sales tax)

#### Call or write Artec for details.

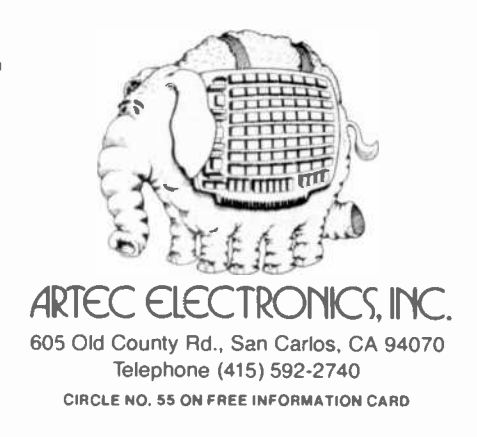

boosters" can, at the very least, add con siderably to the cost of using MC car tridges and increase system hum and noise if they are not properly installed. | immune to the effects of load capacitance<br>(There are, however, high-output MC car- | and resistance, Even its \$250 price resem-(There are, however, high -output MC cartridges that can drive a reasonably high-<br>gain amplifier directly.) Styli are usually not user-replaceable, requiring a return to a factory -authorized center for replacement.

Other disadvantages of MC cartridges have to do with actual performance. Effective tip mass of the stylus, for example, is although the reverse has often been claimed, and compliance is frequently low er. The result is a need for somewhat greater tracking force and a generally poorer ability to track high-level recordings. Finally, the ultrasonic response of the MC cartridge has been claimed to overload amplifier stages, giving rise to so called "TIM" or "SID" distortion in some amplifiers.

Among the advantages of MM car-<br>tridges are lower manufacturing cost; easy user replacement of styli; sufficient output voltage to directly drive virtually all existing amplifiers without a signal booster; usually greater tracking ability at lower tracking forces; and frequency response extending only slightly beyond the audio band.

Chief among the disadvantages of the MM cartridge is a certain dependence on load conditions, since coil inductance is frequently resonated with total external load capacitance to compensate for highfrequency stylus resonance to flatten re sponse. Even if this is not done by design, the high -frequency response of most MM cartridges is affected by load capacitance (and to some extent, resistance). Also, the<br>high-frequency RIAA equalization of some amplifiers can be affected by the presence of a large cartridge inductance at the input.

Beyond the above factors, there are few real differences between MM and MC car tridges. Either can be expensive, though no MM cartridges so far has matched the S1000 price of some MC types. Conversely, either type can be inexpensive, al-<br>though even Sony's Model XL-MC1 cannot quite match the \$15 price of some good but inexpensive MM cartridges. A few MM cartridges provide lower output voltage than some MC cartridges, and either type can be light or heavy in weight.

**Recently Tested.** An excellent example  $\begin{bmatrix} 0 \\ 0 \end{bmatrix}$  C of a relatively inexpensive high -output, high -quality MC cartridge is Dynavector's Model DV10X Type 3, priced at \$150. It  $\left| \right|$ has an output of 2.75 mV and tracks at 1.7 g. It also has exceptionally good tracking  $\left| \right|$ ability, low inherent distortion, and an un usually flat frequency response. In our T tests, the DV1OX was a notably fine car tridge, irrespective of its type of | || transduction.

A very different cartridge is Stanton's Model 98OLZS, which is not a moving -coil cartridge but is promoted by Stanton as a "moving-coil replacement." This cartridge can be considered a moving-coil "emula-

... SONY CARTRIDGE | from external characteristics or measuretor," since there is no way one can tell ments that it is not an MC cartridge. Actually, it is an MM cartridge with very-low-impedance coils that generate an output of about 0.2 mV/channel, like a true MC cartridge. And, like most MC cartridges, it is immune to the effects of load capacitance bles that of a good-quality MC cartridge. However, it also has the advantages of the MM design, including easy stylus replacement by the user, low tracking force of 1 g or less, and superior tracking ability.

usually greater than for an MM cartridge, cartridges are listed below. As we view although the reverse has often been them from the same perspective, we can  $P$  our key measurements for each of these  $\vert$  tween these two cartridges would probacartridges are listed below. As we view  $\vert$  bly be in tracking force, which is about half cartridges are listed below. As we view see that the real differences between them reflect prices more than actual operating principles. In any given situation, a good argument could probably be made for selecting one or the other of these cartridges-or others that might have been included in this comparison-on the basis of cost, tonearm properties, etc. We

feel that each of these cartridges represents good value at its price.

With many, if not most records, there would be little or no difference in listening quality between these cartridges. Any real differences would be attributable largely to slightly different high-frequency response characteristics. With wide -dynamic -range records, such as digitally mastered or direct -to -disc recordings, the superior tracking ability of the Stanton and Dynavector cartridges would give them a noticeable advantage in sound clarity over Sony's XL-MCI cartridge, but at considerably greater price. The major operating difference between these two cartridges would probaas much for Stanton's as for Dynavector's cartridge.

Bottom Line. From the foregoing, it should be fairly obvious that how a cartridge works should be of only minor importance compared to how well it performs its task. The same holds true for any highfidelity component.

### MOVING COIL CARTRIDGE COMPARISON

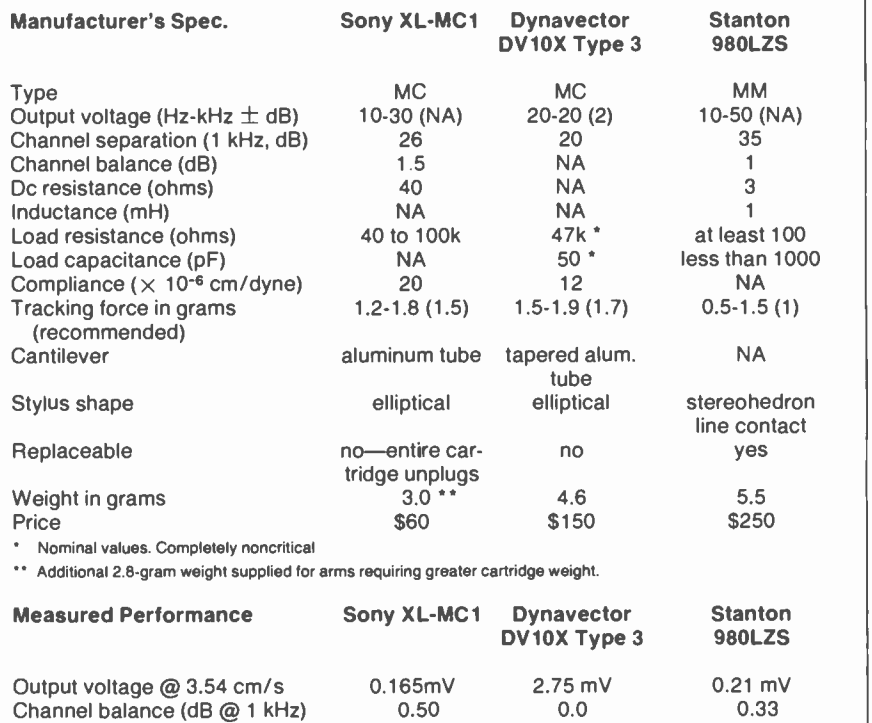

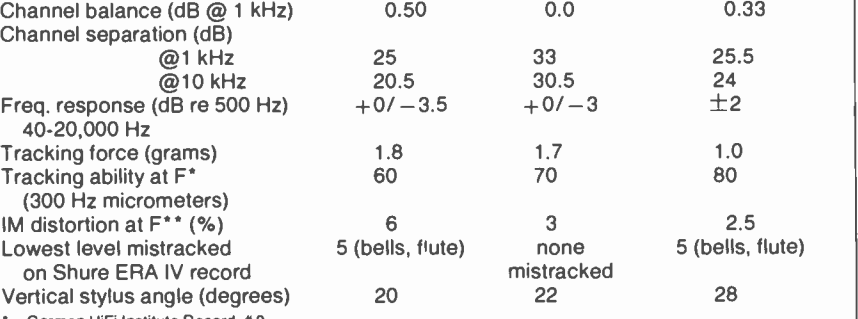

German HiFi Institute Record #2

\*\* ShureTTR-102

All others using CBS STR100

## New!...the 25" Heathkit Television Computer System

Introducing the new GR-3000... the first information center. telephone, terminal, video bulletin board, modem and micro-<br>computer interface... all part of the most future-thinking color television available for tomorrow, today.

The GR-3000 Television Computer<br>System is the only receiver designed to bring you all the unlimited Information plus entertainment in this spectacular new era of multi-<br>source televiewing.

### An exclusive new microprocessorbased "teleplex"<br>receiver.

The GR-3000 is an expandable kit with

plug-in capacity for eight microprocessor controlled modules. The basic modules are here now. In coming months, you can add new

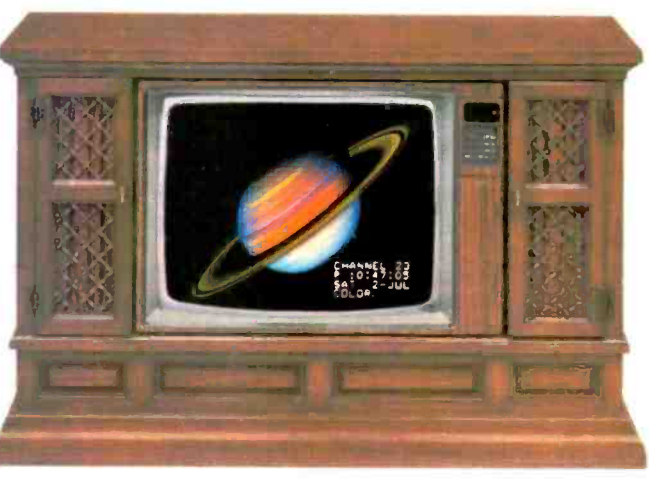

internal components to be ready<br>for more advanced data retrieval. telephonic networking, and other computer in the world growing life-service technologies. But even now, with standard chassis,

GR-3000 is television as you've never seen it before. Why?

A multi-level screen<br>display delivers your choice of 4 test patterns, super-steady Monitor

Mode, and the Message Center with 16 combinational text and nearby Heathkit Electronic Center, backdrop colors. The broadcast screen offers direct audio and video i/o, an ultra-clear picture with channel, time and date overlay. Six screens of 'help' hints make the system user-friendly.

Infrared telemetry Remote Control. This 56 -key pad can access almost every programmable feature under microcommand, including all adjustments for picture correction. And the imagination -stretching Learn Mode function,for infinitely versatile sequenced operation. Type in personal messages on your GR-3000 and the real-time calendar clock displays them whenever you want.

Battery back-up preserves important data. And an Exclusion Password will protect preset picture fidelity parameters.

#### More to come.

New modules are arriving soon, to bring you further into the teleconsumer age: Directory Dialer and Modem Interface. GR-3000 will become a two-way speaker phone with memory, auto-dial

and modem capabilities. Serial Interface will instantly access outside computer services and infor-

mation, plus provide RS -232/C interface with any compatible and work as a superb color graphics terminal. The Programmer will add greater memory for programming TV functions and control

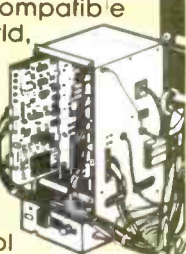

protocol for remote computing.

View a GR-3000 today at your or act now and call foll-free 810-253-0570 for Visa or Master-Card orders.

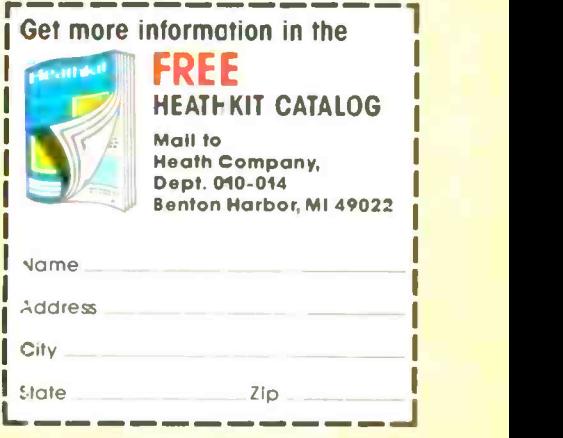

GX-390

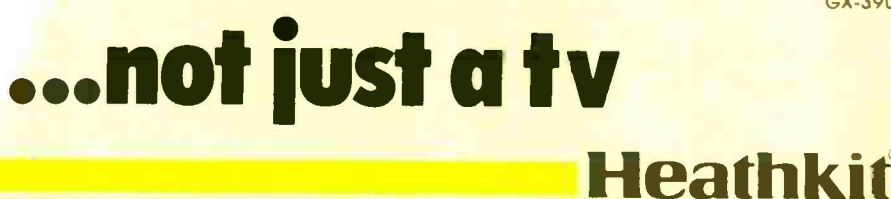

### COMPUTER VIDEO GAMES

Hands -On Reviews By the C&E Staff of Latest Computer Games

YOU MAY have bought your Apple, Atari, VIC-20, IBM PC, Radio Shack, Commodore, Timex, or oth er personal computers for the best of reasons: business, hobby, teaching aid for the kids, or product development: maybe even just out of elitism or even curiosity. But when all the work's done, it's play time, and nothing is quite as good as a computer for engaging, totally involving, interactive entertainment.

If you look upon home video games<br>with bewildered dismay, you have good reason. The basic machines used for this don't have much brain power. The old Atari VCS (or 2600 if you will) for ex ample, comes equipped with a big, fat 128 bytes of memory. That's not kilobytes-that's bytes! Virtually everything with any intelligence, memory, screen mapping and actual programming has to be on the plug-in ROM game cartridge. The wonder of it all is that nearly 15 million of the dumb video game machines have been sold so far, and they're still selling.

Yet, while home game machines from Atari and other manufacturers are get-<br>ting better all the time, and some now come with a whopping 32K of RAM, the imaginative game programming geniuses have naturally, had more room to develop games for home computers.

Right now, there are over a dozen companies making ROM cartridge games for home game machines. Each one has to commit enormous amounts of capital to production, game development, advertising and promotion if the company's going to get anywhere near success. Some of these companies are ailing from undercapitalization and at least one went in Chapter XI last year.

Computer game companies don't have such grave problems. Successful game software houses have started in garages, living rooms-anywhere that there's a computer. In fact, anyone can do this if he knows how to write a program and has a home computer. Duplicating the games is simply a matter of using two disk drives, and good-quality blank disks are very reasonably priced.

The net result of all this is a proliferation of computer -game companies. Some are big, some still in the living room.

This does create one difficulty from the game buyer's standpoint. A game may be super -good and reviewed as such in these pages. But by the time you, the readers, go out to buy it, the company may be out of business.

So we'll help-a little at Ieast..Wtth ware company's name, address and phone number. If you want a game and your favorite store doesn't have it, usu ally the company will be glad to fill a mail order for you.

### SUBMARINE COMMANDER

ROM Cartridge for Atari 400/800/ 1200. Thorn EMI, 1370 Avenue of the Americas, New York, NY 10019, 212-997-8990. \$49.95. Graphics \*\*\*\* Gameplay \*\*\* Sustained Interest \*\*\*\* Type: Joystick and keyboard strategy/action game. Memory required: Minimum resident (16K)

While the joystick and firing button are part of the controls for this excellent game from our British cousins, it is primarily a game of strategy, skill and patience. As the commander of a World War II submarine, it's your job to sink all enemy shipping in the Mediterra nean Sea.

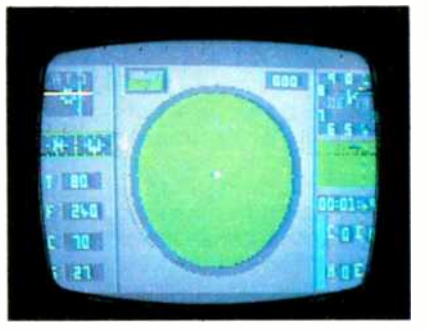

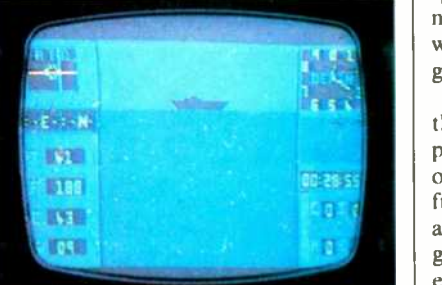

One of the game's three displays is a map of the Mediterranean, with your position marked by a white cross and the five or six enemy fleets, each marked by a black square. A second screen gives you the view from the periscope, but you have to be at proper attack depth for it to work (no more than 35 ft under the surface). The third screen is a display of your sonar and hydrophone screens, and an accumulator that tells how much enemy tonnage you have sunk.

All three displays show your gauges and instruments, which include bow plane angle, rudder angle, compass heading, air supply, sonar bottom profile, speed, torpedo supply, fuel supply, battery charge, and damage indicators.

There's a lot to keep track of, and the game has nine different skill levels. You learn how to maneuver close to the ene my on the surface, where you can make 20 knots (maximum speed submerged is 9 knots). While on the surface, your batteries recharge and your sub is gradually repaired.

You learn how to use the hydrophone to zero in on the enemy and the sonar to aim your torpedoes. The periscope lets you watch the wake of the "fish" you have fired and the explosion when you hit a ship.

But it's not all that easy. When you make your presence known by attacking, or getting too close to the ships, they start dropping depth charges, and it's time to crash dive to get away from the attack. You can be sunk, you can get stuck on the bottom in shallow waters, and you can run out of air, torpedoes, battery charge or patience with yourself. You can blow your ballast tanks to surface in a hurry, and you can adjust your speed with keyboard controls. But maneuvering appears to happen in real time, which can he agonizingly slow if you're used to fast-moving shoot -em -up games.

You can expect to take a clobbering the first few times you play this game. You must learn to adjust your attack speeds, your submerged strategy, and a number of other factors. Also look forward to spending about an hour on one game, unless you get destroyed first.

There are also different schools of thought about gameplay. Some players prefer an attack depth of 25 ft. while others may feel more comfortable at 35 ft. It's really a matter of personal style, and you can add plenty of that to this game. It's great fun, and really engrossing.

### ESCAPE FROM VULCAN'S ISLE

Diskette for Atari 400/800/1200 and Apple II.

EPYX (Automated Simulations, Inc.), 1043 Kies Ct., Sunnyvale, CA 94086. 408-745-0700. \$39.95.

#### Graphics \*\*\*\* Gameplay \*\*\*\*

#### Sustained Interest \*\*\*

Type: Joystick and keyboard strategy/action game Memory Required: Atari BASIC cartridge and 40K RAM.

While adventure games are nothing new to computer buffs, the new breed of adventure-like this one-has excellent screen graphics and presents a visual scenario for most of your activities. As with the more traditional text-only adwith the more traditional text-only au-<br>ventures, you are presented with severa! of fast action, and if you happen to have options during the course of gameplay.

In "Escape" you are a shipwrecked sailor who is stuck on Vulcan's Isle, at first a seemingly benign place with friendly natives who live in a little village near the shipwreck site. But there are creatures who will try to destroy you-the Harrises, Satyrs, Giant Med Flies, Guards and Winged Demons. You can outmaneuver them or fight  $\vert$  mushrooms instantly grow in their them and you get fair warning when one is nearby or about to attack.

You can win battles once you have increased your energy (power) level, which you build, along with your supply of gold. Use the gold to trade with the natives to buy useful objects like a lantern, which you will need during your explorations.

Keyboard commands let you choose various options, and you use the joystick to move your alter ego around the screen, exploring, collecting goodies, avoiding getting killed, and looking for a way to escape from the island once and for all. And yes, escape is possible, but only after playing the game several times can you learn the technique and the secret. Oh, by the way, if you try to walk out into the ocean, the computer stops you and prints on the screen, "You cannot swim!"

your treasures and energy level at any time with an "I" command. And if you want to stop the game and resume it later, you can store it on the diskette with an "S" command.

In your wanderings, you explore the inside of a volcano, underground tombs | do best to na and caverns, and through it all, you | lot of points. and caverns, and through it all, you keep running into dangerous adversaries. It's fun, it's engrossing. and frustrating-in short, quite a good game.

### VIDEO VERMIN

ROM Cartridge for Commodore VIC-20.

United Microware Industries, Inc., 3503-C Temple Ave., Pomona, CA 91768, 714-594-1351. \$49.95.

#### Graphics \*\*\*\* Gameplay \*\*\*\* Sustained Interest \*\*\*\* Type: Joystick action game Memory required: Minimum resident

(3.5K)

When you're dealing with joystick/action video games, it's always natural to look for an arcade game counterpart, and Video Vermin particularly lends itself to this comparison. It's something like, but definitely not a copy of, Centipede.

Like the arcade game, VV has plenty one of the new Wico accessory trackball controllers, it becomes even better and faster.

As the "gardener" in this piece, you're trying to shoot and otherwise stop the many pests that invade your garden-including ants, fleas, beetles, butterflies, spiders, and even snails. When you shoot any of these creatures, mushrooms instantly grow in their umn until you shoot them out of the way. You have to shoot out these fungi to get a clear field of fire back in that column.

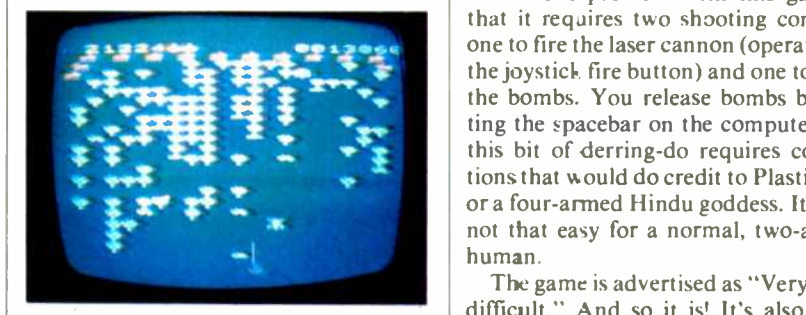

The computer lets you inventory comes in contact with you, so fast move-You start with three "gardener" shooters (we assume they're using DDT spray guns) and you get a bonus shooter for every 10,000 points you score. You lose a spray gun every time a beastie comes in contact with you, so fast move- ment and accurate shooting are important.

> Unlike somewhat similar games, you can shoot machine-gun fashion, which helps to build the score. Every so often, a snail scoots across the field and you'd do best to nail him because he's worth a

> Video Vermin gets very high grades as a VIC-20 game. In fact, it's one of the best VIC ROM cartridge games we've seen so far.

### AIRSTRIKE

Cassette or Diskette for Atari 400/800/1200. English Software Company, PO Box 3185, Redondo Beach, CA 90277, 213-372-3440. \$39.95. Graphics \*\*\*\* Gameplay \*\*\* Sustained Interest \*\*\*\* Type: Joystick, action game

Memory Required: 16K

If you've ever spent many hours and<br>quarters playing Scramble in the arcade, you'll recognize the similarity to this game. All the elements are there: the horizontal-flying rocketship with la-

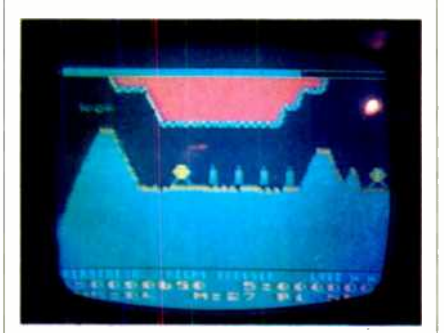

ser cannon and bombs, the ground-toair missiles, the fuel and ammo dumps to be bombed to replenish your own supplies, and the frustration of getting so far only to crash or be shot down by one of the nasties.

The one problem with this game is that it requires two shooting controls: one to fire the laser cannon (operated by the joystick fire button) and one to drop the bombs. You release bombs by hitting the spacebar on the computer, but this bit of derring-do requires contortions that would do credit to Plasticman or a four -armed Hindu goddess. It's just not that easy for a normal, two -armed human.

The game is advertised as "Very, very difficult." And so it is! It's also very, very frustrating because of the contortions needed and the fact that it takes an awful lot of practice to get past even the first part of the game's formidable obstacles.

The directions are printed in very small type on the back of the package's box, which promptly gets lost, so it's a good idea to memorize them right away. They're not all that complicated, so this part's easy at least.

Overall, Airstrike is a good effort from a new company for the arcade freak turned home -computer devotee. It has a lot of player involvement, interest and staying power, and gets our vote as one of the better Atari computer games<br>we've seen. we've seen.

### Simple answers to your questions about the IBM Personal Computer.

If you're personally interested in personal computers, but want to know more, these definitions, descriptions and details should help.

### "Just what is a personal computer, and how can I use it?"

The IBM Personal Computer is a

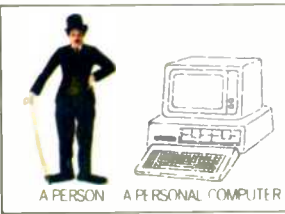

computer designed for a person. It's a tool to help accomplish just about anything a person needs to do with information. It can help a businessperson

solve complex problems just as surely as it can help a small child improve his or her arithmetic.

### "Suppose I've never had my hands on a computer. How `easy' will it be?"

As with any new tool, you'll want to get comfortable with the IBM Personal Computer before putting it to serious use. You'll have

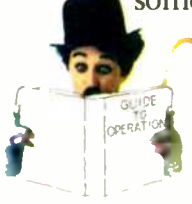

some step-by-step reading, but our instructional literature involves<br>you from the start. And the computer is on your side toointeracting with you as you learn. There's no reason why you

can't he executing programs and feeling good with the results within your first week. After a month, it should be clear that you've made a good investment, and you'll probably he telling your friends why they should get one.

### "Is the IBM Personal Computer simpler or more advanced than others?"

Both. Our system has been engineered with many advanced design features (see the

**- rules** 

chart) but their purpose is to make it simpler for you. Our ten function keys are a good example. We added them to save you a lot of time and error. They are *advanced* features that add to *simplicity* and ease of operation, and that is typical of our total design. 4 ti

 $\blacksquare$ 

t

### "What kind of software programs do you have to help me?"

IBM Personal Computer software comes in many varieties, and it's all quality.

For example, if planning is part of your work, we have VisiCalc'- the "electronic

worksheet." If you maintain a business, we offer programs that help handle everything from accounting to inventory and payroll record keeping. We also have carefully chosen programs for

educational use, intelligent games, a word processing program, plus communications packages that connect you and your computer to outside information services via your telephone and a device called a modem.

### "How expensive and how expandable is it compared to others?"

Because of the extraordinary amount of advanced, built-in features available in the IBM Personal Computer, it can give you more

> quality, power and performance for your money. You're also buying extraordinary expandability-beginning with user memory that can be increased up to 32 times. (In the chart at right,

one needn't be a technical whiz to add up all

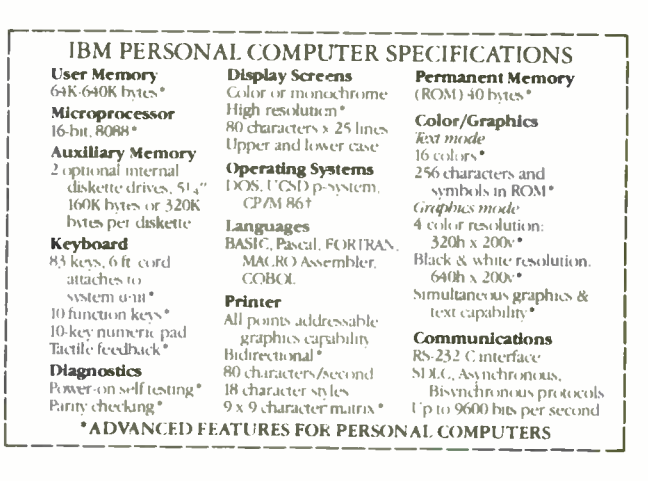

the features that make our personal computer a very good buy indeed.)

### "If I want a demonstration, where do I go<br>and who will show it to me?"

Go to any authorized IBM Personal Computer dealer. The salespeople there have

received special training and you should find them all quite helpful.

Ask your dealer to run the software programs that interest you most, and get your hands on the system

yourself. Then you'll begin to see what this tool for modern times can do for you.

For more information on where to buy the IBM Personal Computer, call 800-447-4700. In Alaska or Hawaii, call 800-447-0890.

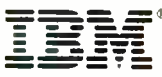

### **The IBM Personal Computer** A tool for modern times

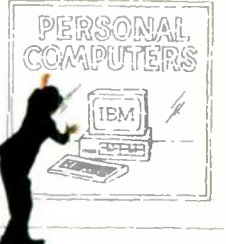

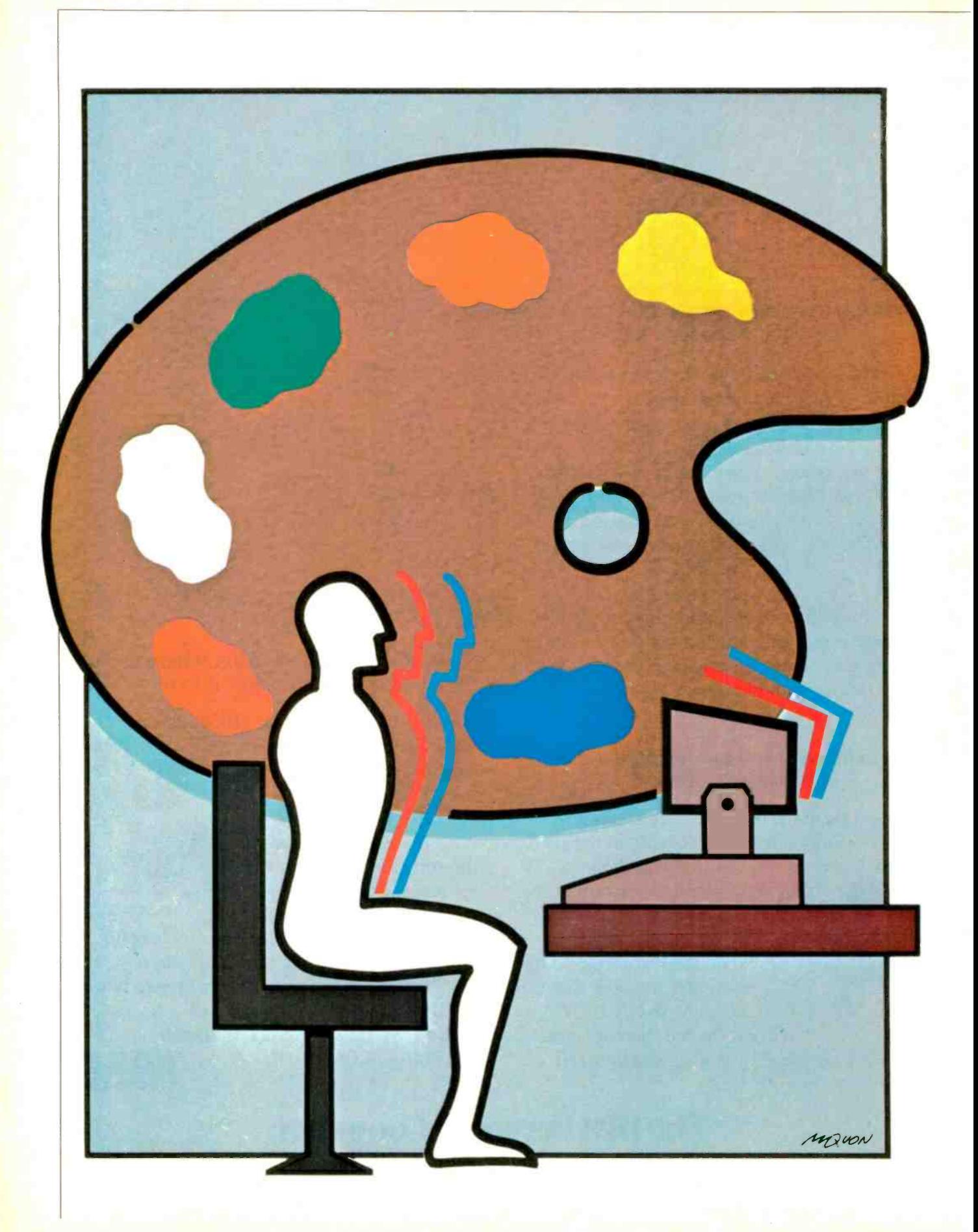

Maximize YOUR COMPUTING **RT& EFFICI** 

There are a host of ergonomic considerations that influence design of computers and workstations and the way they impact on users

By Les Solomon and Al Burawa

ESEARCH into the human-engineering aspect of computing has taken on a new dimension of importance as more and more people become computer users. The end goal is to reduce as much as possible any form of human strain or stress resulting from long sessions at a computer, whether it's a sore back, irritated eyes, tired wrists, or even unnecessary operating complexities related to "unfriendly" software.

The efforts of manufacturers to adapt systems to human characteristics, which is an application of ergonomics or biotechnology, is a factor that buyers of computer(s) should weigh, along with how much memory comes with a machine and other considerations. Moreover, one should consider improving work -station conditions to enhance computing productivity. The following is some insight to what's being done and could be accomplished to make a human being and a computer more compatible.

Similarities to Typing. There are some basic similarities between operating a computer and typing on an ordinary typewriter. For comfortable and efficient typing, ideal height of the computer keyboard from the floor with respect to the seated operator is well established. It's the same as for a typewriter. And, since inputting (typing) is the same in both cases, a similar type of lumbar (lower -back) support chair-one that promotes good posture for minimal fatigue while seated at the keyboard-should be used.

Other computing environment features to take into account would be ambient lighting (the same or only slightly different for typing and computing), comfort index of the air-conditioning system, ambient noise levels, and a variety of physical and psychological factors.

Perhaps the most important physical (hardware) item that determines user comfort is the computer or terminal itself. There is currently a controversy over which is the "best" type of keyboard input/ video -display output (terminal) to use. Two general designs are available: (1) keyboard, floppy disk, and video display integrated into a single package; (2) systems in which these items are separate and interconnected by cables.

Two-piece terminals are most often described as having "detachable" keyboards. This configuration has two basic advantages over the integrated keyboard/display system. The keyboard can be located almost anywhere, independent of the video display unit, to offer a degree of setup flexibility not possible with integrated systems. Keyboard and video display unit, then, can be set up for the best possible arrangement for a given work station. The other major advantage of this configuration is that, should the keyboard become inoperative for any reason, only this item need be removed and temporarily replaced with an alternate unit until the original is restored to operating condition.

The major disadvantage of the two-piece approach is that the keyboard may prove to be too "portable." Since it's usually very light in weight, the keyboard unit might be placed in locations where it can be accidentally dropped, such as from a lap, or swept off a narrow work surface. Also, because the keyboard is connected to the video display unit via an umbilical cable, one can expect eventual

### ...COMPUTING COMFORT

problems with the cable or connectors due to flexing.

Virtually all modern integrated keyboard/video-display systems are ergonomically engineered to maintain the two subsystems in fixed positions designed for user comfort and efficiency. Another important advantage is that integration keeps everything neat.

About Keyboards. A tremendous variety of keyboards are in current use. Even among keyboards that perform identical functions, different manufacturers use different criteria for their designs. Shape. layout, and "feel" of the keys can he extremely important, especially in applications that require intensive keyboard use, as in word processing. Once again, ideal parameters for computer keyboards can he borrowed from those of the standard electric typewriter.

Professional word/data processing operators prefer the same layout and spacing of the keys (on the main keyboard) that closely approximates the geometry used in modern office electric typewriters. A standard QWERTY keyboard in which alphabetic and numeric keys are the same as for typewriters has been, in most cases, adopted as the "standard," although punctuation and special characters might he located on unfamiliar keys.

All main keyboard keys should be laid out and contoured to assure maximum speed and typing efficiency with minimal effort. Extra hanks of keys (for numeral entry, cursor control, and special functions), not normally within easy reach of the main keyboard, should be in a logical, easy-to-learn arrangement and the keys themselves should he shaped and sized about the same as for the main keyboard.

The slope of the keyboard, height of the "home" keys above the level of the typing surface, and pressure required for positive and reliable keystroking are just as important as keyboard geometry. A keyboard that's too high or too low for comfortable typing will cause an operator's wrists, forearms, and even neck and back to tire quickly. Keys that require too much pressure will have a similar effect on fingers, while too little pressure will result in erratic entry of data.

The "feel" of the keys is frequently the most important ergonomic factor professional users take into consideration. It's not uncommon for an operator to reject a keyboard with perfect geometry because the keystrokes don't "feel" right. Highquality keyboards have a feel much like that of a good office electric typewriter and provide either tactile or audible feedback to assure the user of successful entry. Keys shouldn't feel "rubbery" or "stiff" and must move very smoothly, with no evidence of sticking or other er-

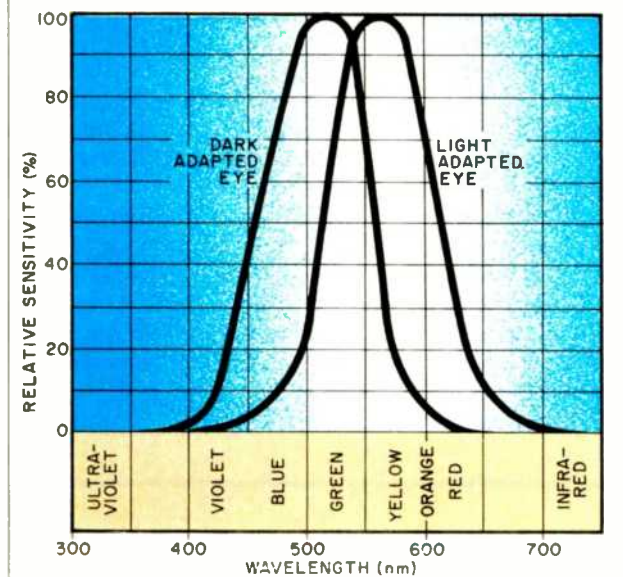

Fig. 1. Sensitivity to light of dark -adapted and light-adapted eyes.

ratic behavior. Any departure from these ideals will reduce typing speed, efficiency, and comfort.

Finally, the height of the front edge of the keyboard, where the operator usually rests his wrists or the heels of his hands, should be considered in selecting a unit. Very-lowsilhouette keyboards might have the SPACE -bar row of keys only a fraction of an inch above the surface on which the keyboard rests, eliminating any concern in this area. But most keyboard assemblies, even those in ergonomically designed professional systems, place this row of keys an inch or more above the surface, which could place stresses on the hands and forearms unless corrective measures are taken. In such cases, professional operators might push the keyboard several inches away from them to allow their wrists to rest on the table surface. A more direct solution, and one that keeps the keyboard at a more comfortable proximity. is to use a device known as a wrist rest.

The terminal keyboard. then, is a very important part of a computing work station, ergonomically speaking. A wide range of factors must be taken into account, choices becoming increasingly more critical as time spent per session at the work station increases. All -day operation demands selection of the best human -engineered keyboard designs available.

Video Display Monitor. When personal computing first became a practical reality, no one really anticipated the severity of the operator problems that began to appear with prolonged sessions at video terminals. (One can't escape using a video monitor, basically because of the economy of displaying text and graphics on a CRT screen, and editing and correcting errors before printing it out in hard-copy form.) Since serious operators spend a large portion of their time at a terminal viewing video displayed material, the video display monitor has recently been the subject of much controversy.

Solving the ergonomics of keyboard design, didn't quite eliminate the complaints made by computer operators. Some of the remaining

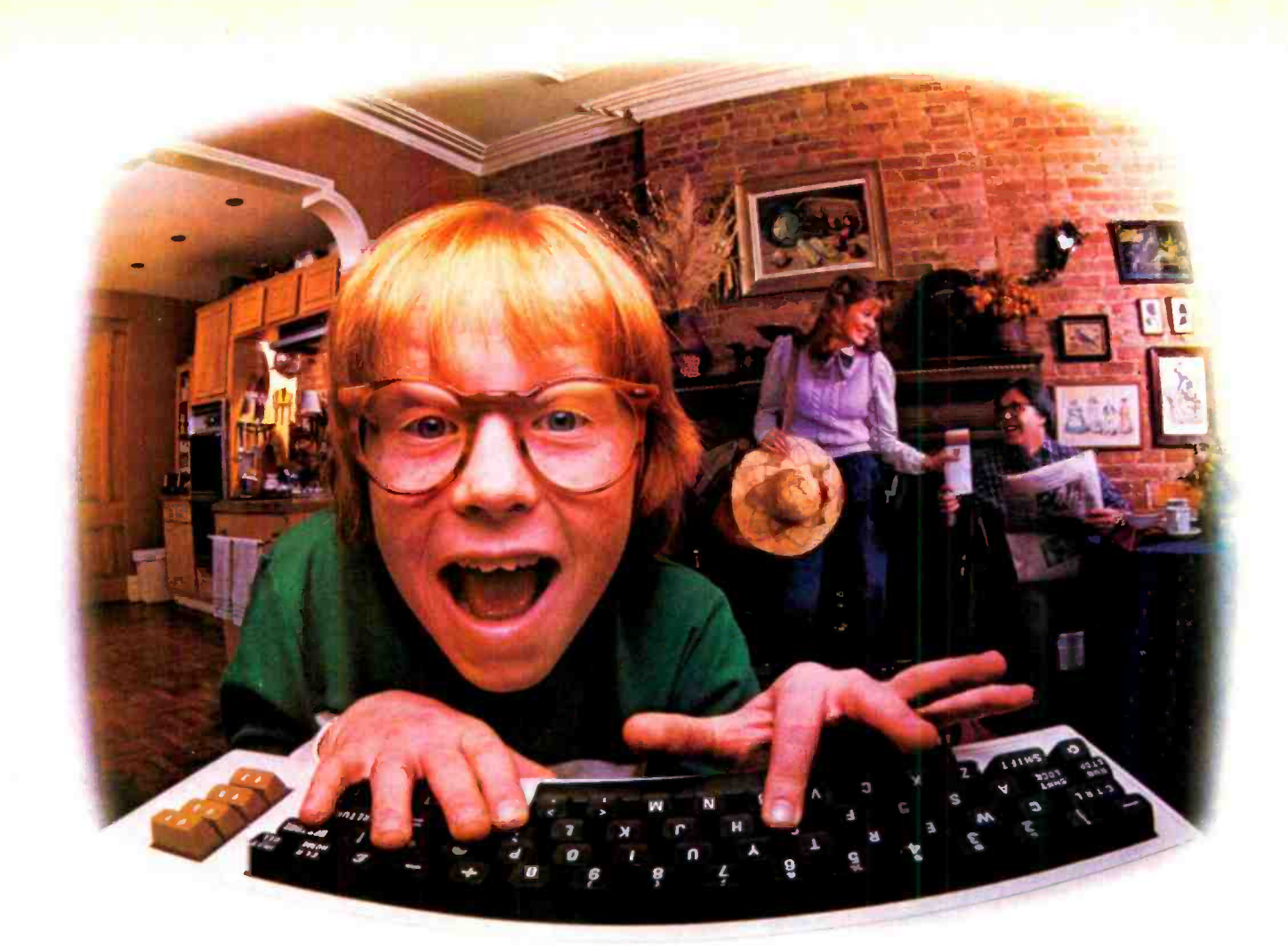

### LAST NIGHT, COMPUSERVE TURNED THIS COMPUTER INTO A TRAVEL AGENT FOR JENNIE, A STOCK ANALYST FOR RALPH, AND NOW, IT'S SENDING HERBIE TO ANOTHER GALAXY.

### NO MATTER WHICH COMPUTER YOU OWN, WE'LL HELP YOU GET THE MOST OUT OF IT.

If you've got places to go, CompuServe can save you time and money getting there Just access the Official Airline Guide Electronic Edition-for current flight schedules and fares. Make reservations through our on-line travel service. Even charter a yacht through "Worldwide Exchange'

If your money's in the market. CompuServe offers a wealth of

prestigious financial data bases. Access Value Line, or Standard and Poor's. Get the latest information on 40,000 stocks, bonds or commodities. Then, consult experts like IDS or Heinold Commodities. All on line with CompuServe.

Or if, like Herbie, intergalactic gamesmanship is your thing. enjoy the best in fantasy, adventure, and space games. Like MegaWars, the ultimate computer conflict.

To get all this and more, you'll

CIRCLE NO. 60 ON FREE INFORMATION CARD An H&R Bock Company

need a computer, a modem and CompuServe. CompuServe connects with almost any personal computer, terminal, or communicating word processor. To receive an illustrated guide to CompuServe and learn how you can subscribe, contact or call:

### **CompuServe**

2180 Wilson Road. Columbus. Ohio 43228 800-848-8199 hio. call 614-457-865

### ...COMPUTING COMFORT

complaints, it was soon discovered, specifically concerned the size of the CRT screen, displayed number of lines vertically and number of characters horizontally, distance away from the viewer, angle of view, and even color of the display.

Early attempts at relieving irritations induced by video displays re sulted in integrated keyboard/display terminals with screens set at a fixed distance and nonadjustable angle for comfortable viewing. Screen size was more or less standardized at 10" to 13" diagonally, with 24 or 25 lines of 80 characters of displayed text the norm for professional systems. Addition of variable intensity, contrast, and focus controls made it possible for users to adjust displays for minimal eye stress. These changes, singly and in combination, went a long way toward solving many of the prevalent complaints. But they didn't solve all of them.

What Color? The latest controversy to come to the attention of computer terminal users revolves about, of all things, the color of characters displayed on video display screens. A steadily growing body of evidence is proving that display color is very important for operators who work at their computers for prolonged sessions. So much evidence has been gathered by very credible people and organizations, in fact, that it would be foolhardy to dismiss as unimportant the question of the color of the display.

Earliest full -screen video displays presented the viewer with white characters on a black background. In general, black-and-white displays have a high degree of contrast that viewers might initially find easy on the eyes. However, it was frequently found that white characters on a black background (and black characters on a white background) caused "burning" eyes and other temporary eye irritations. A few years ago, in an effort to relieve these problems, green -on -black character displays became popular. It was found that green displays helped to relieve many of the complaints of computer operators.

Until very recently, the only color choices available for monochrome video displays were white and green. Now, we're hearing and reading about yellow/amber, which some purport to be superior, ergonomically speaking, to both of the "traditional" colors. Some very impressive data has recently been compiled and published to support the contention that a yellow/amber display is, indeed, the best color to use for video displays. A brief re view of the research that led to the announcement by proponents of yellow/amber displays is in order.

Confronted with complaints of eye irritations, a great deal of re search has been conducted both here and abroad to determine the causative factors involved and to determine how to solve the problems. To make the research as meaningful and complete as possible, just about every physical and psychological parameter has been investigated, including time pressures, work loads, ambient lighting, air conditioning, video monitor placement, and the total work environment. Going a step further, even the physiology of the eye has come under scrutiny. These studies revealed many interesting facts about video monitors.

One very important fact noted early was that much of the eye problems encountered are attributable to

the human eye mechanism with respect to color of the video display monitor. As early as 1976, only a year after the personal microcomputer became a practical reality, a study conducted by Skandia Insurance Company of Sweden revealed that the eyes were more frequently identified as a source of discomfort than either the back or shoulders, which ranked second and third, respectively.

Research into eye/video-screen interaction has revealed many psychophysical factors. At the top of the list is the spectral sensitivity of the eye in relation to the wavelength of light. As illustrated in Fig. 1, sen sitivity to brightness is greatest at about 555 nanometers (nm), in the yellow/green range of the color spectrum. The graphed data also reveals a slight difference between light- and dark -adapted eyes.

A study of the spectral energy distribution of a "white" P4 phosphor commonly used in video CRTs reveals peaks in the blue and yellow regions about one diopter apart. It was assumed that the eye would continuously refocus between these two peaks, causing stresses and, if prolonged, headaches. While there's no concrete evidence to actually prove this premise, we do know that the eye oscillates naturally at about a 0.25-diopter amplitude at a 1-to-2-Hz rate.

After considerable study and ex-

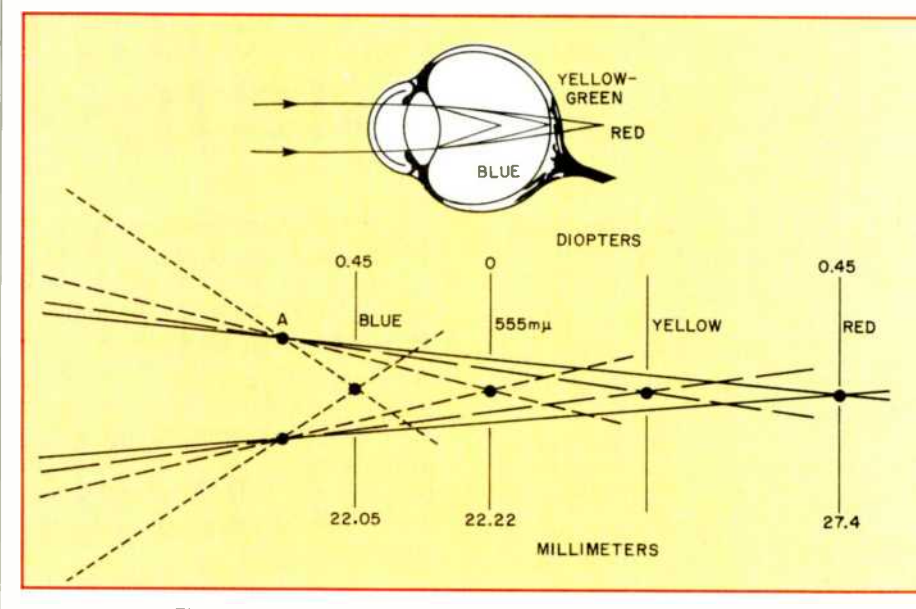

Fig. 2. Physical and diagrammatic representations of the chromatic aberration of the human eye.
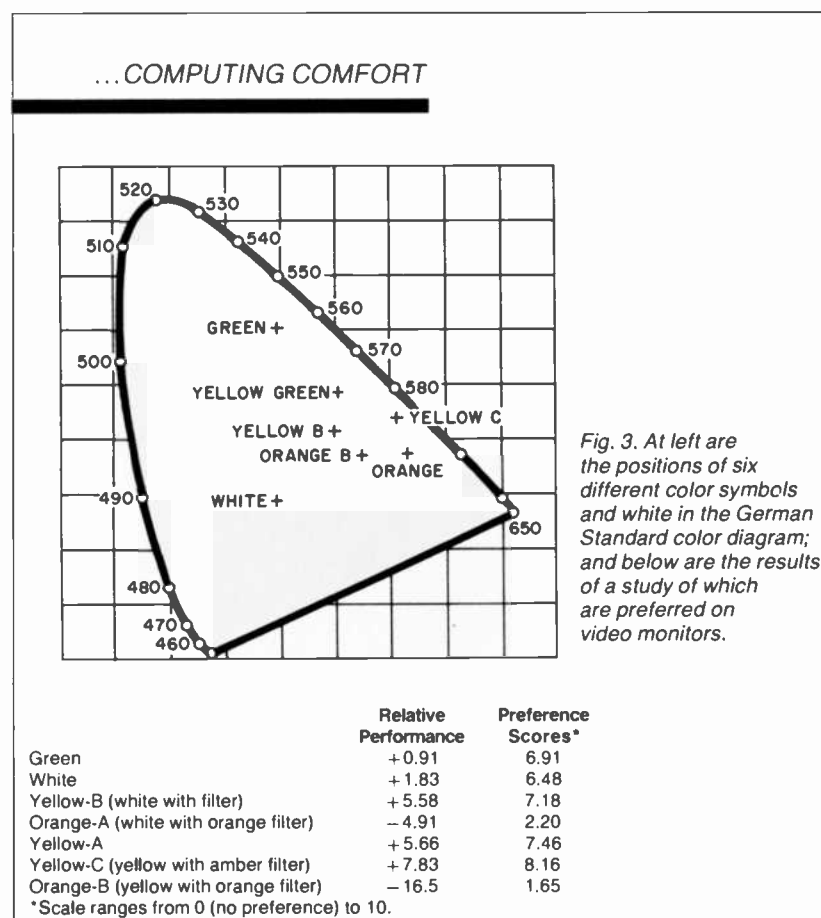

perimentation long before video terminals were developed, yellow proved to be such a highly visible color that it's now extensively used for road signs. The body of evidence that proves this point can be exemplified by a series of experiments conducted back in 1958 by Heinson. On a scale of 0 to 100, to rate quality of color visibility at a distance of about 200 yards, results were as follows: yellow rated 95; fluorescent yellow, 73; fluorescent orange, 69; orange, 54; fluorescent red, 51; red, 35; blue, 26; and green, 24.

Armed with the knowledge that the human eye is a highly chromatic but not color -corrected mechanism, Hartridge concluded in 1939 that it would appear that color fringes would he an important adjunct of vision. Absence of color fringing can he explained by assuming that yellow focuses at the retina of the eye and red and green focus slightly to either side of the retina, making circles of larger dimension, but of almost equal size and combining to produce yellow. This slightly enlarges the blur circle. Furthermore, the blue end of the spectrum is so

poorly focused as to be relatively dispersed and perhaps even below the threshold of vision (Fig. 2).

One recent study asserts that, if the symbol displayed is a different color from that of the background, the eye won't be able to bring the two into focus simultaneously. Actually, color contrast between symbol and background may be an aid to visual acuity, as long as the color differences are great enough.

In a German study, white and six different symbol colors were produced by CRTs with different phosphors (Fig. 3). Thirty test subjects (male and female between 19 and 42 years old), were required to make eye movements between the video screen and a sheet of paper for each combination of symbols and phosphors. With all tests completed. participants were asked to specify which color combination they preferred for their own video monitors. Results of the query, shown in the table accompanying Fig. 3, reveal that a yellow screen with an amber filter results in performance figures four times greater than those for a black -and -white display (7.83 to

1.83) and that green, yellow, and amber screens were preferred. Few of the test subjects cast votes for orange displays.

The German experiments also revealed that brightness and contrast of the displayed symbols were more important than the colors themselves when they were wit hin the desired area of the spectrum. Filters placed in front of a white or other color phosphor offered no advantage, since they reduced spectrum bandwidth and luminescence. Only CRTs with phosphors that generate the desired colors were recommended. Finally, stray light impinging on the CRT screen had the effect of reducing contrast and creating blur.

An Austrian study focused attention on yellow and green. Some test subjects found no difference at all between the two colors, while oth ers leaned definitely toward one or the other. Performance improvement was shown over a three-hour work period, with a higher rate of improvement for subjects who used yellow characters. Heart rates also declined during the test periods, but less for subjects who worked with yellow characters. Decrease of visual acuity during work (temporary myopization) correlated well with different lengths of working periods and ocurrence of breaks. It takes 10 to 15 minutes to regain good distance vision after focusing continuously on a video screen. Less myopia appeared among subjects who used yellow screens; yellow characters producing less reduction in visual ability than green characters.

The paper in which the Austrian test results and remarks appeared concludes that sustained working with a video display monitor does not change visual receptor functions but leads to functional changes in accommodation mechanisms and selective color adoption.

Although considerable scientific evidence is mounting in favor of using yellow/amber phosphors for video displays, manufacturers have been slow to move in this direction. Norway, Sweden, and Germany are now starting to use green, amber, and yellow in their terminal designs German Trade Association Regulations covering design and use of video monitors have selected

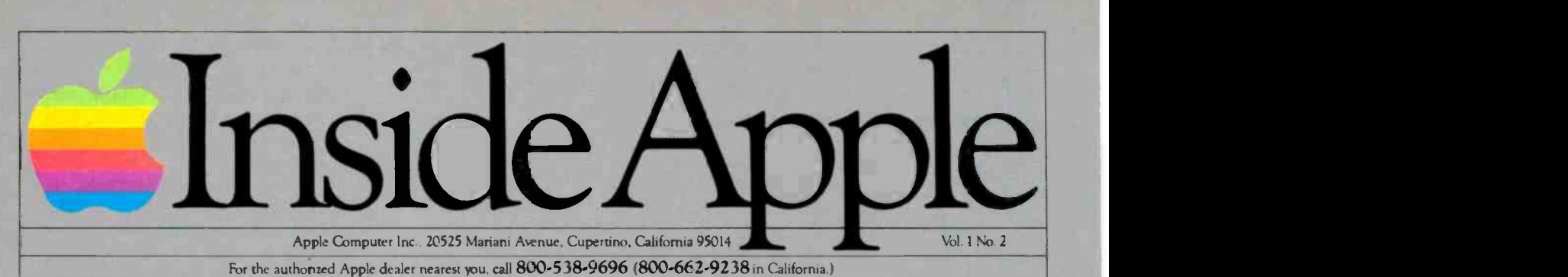

Fruitful Connections.

There are more people in more places making more accessories and peripherals for Apples than for any other personal computer in the world.

Thanks to those people  $$ in hundreds of independent companies - you can make the humblest 1978 Apple II turn tricks that are still on IBM's Wish List for 1984.

But now we're coming out with our very own line of peripherals and accessories for Apple® Personal Computers.

For two very good reasons.

First, compatibility. We've created a totally kluge-free family of products designed to take full advantage of all the advantages built into every Apple.

Second, service and support.

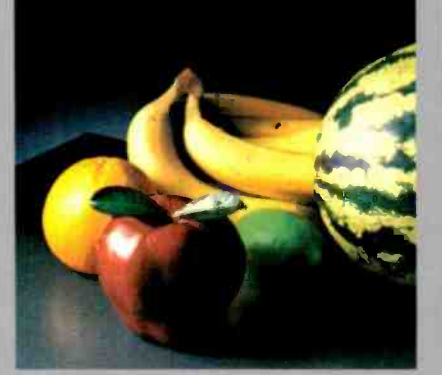

Now the same kindly dealer who keeps your Apple PC in the pink can do the same competent job for your Apple hard -disk and your Apple daisywheel printer.

So if you're locking to expand the capabilities of your Apple II or III, remember:

Now you can add Apples to Apples.

## Gutenberg would be proud.

Old Faithful Silentype° has now been joined by New Faithfuls, the Apple Dot Matrix Printer and the Apple Letter Quality Printer.

So now, whatever your budget and your needs, you can hook your Apple to a printer that's specifically designed to take advantage of all the features built into your App**le**. With no comp e 7x9 Apple Dot So now, whatever your budget and your<br>
needs, you can hook your Apple to a printer<br>
that's specifically designed to take advantage of all the features built into your<br>
Apple. With no compromises.<br>
The 7x9 Apple Dot Matrix<br> quality" with exceptional legibility. With  $144x160$  dots per square inch, it can also create high resolution graphics. The Apple Letter Quality Printer, which gets the words out about 33% faster than other daisywheel printers

in its price range, also offers graphics capabilities. See your authorized Apple dealer for more information and demonstrations. Because, unfortunately, all the news fit to print simply doesrit fit.

## A joy to behold.

The new Apple Joystick II is the ultimate hand control device for the Apple II.

Why is it such a joy to use? With two firing buttons, it's the first ambidextrous joystick  $$ just as comfortable for lefties as righties.

Of course, it gives you 360° cursor control (not just 8-way like some game -oriented devices) and full X/Y coordinate control.

And the Joystick II contains high -quality components and switches tested to over 1,000,000 life cycles.

Which makes it a thing of beauty. And a joystick forever.

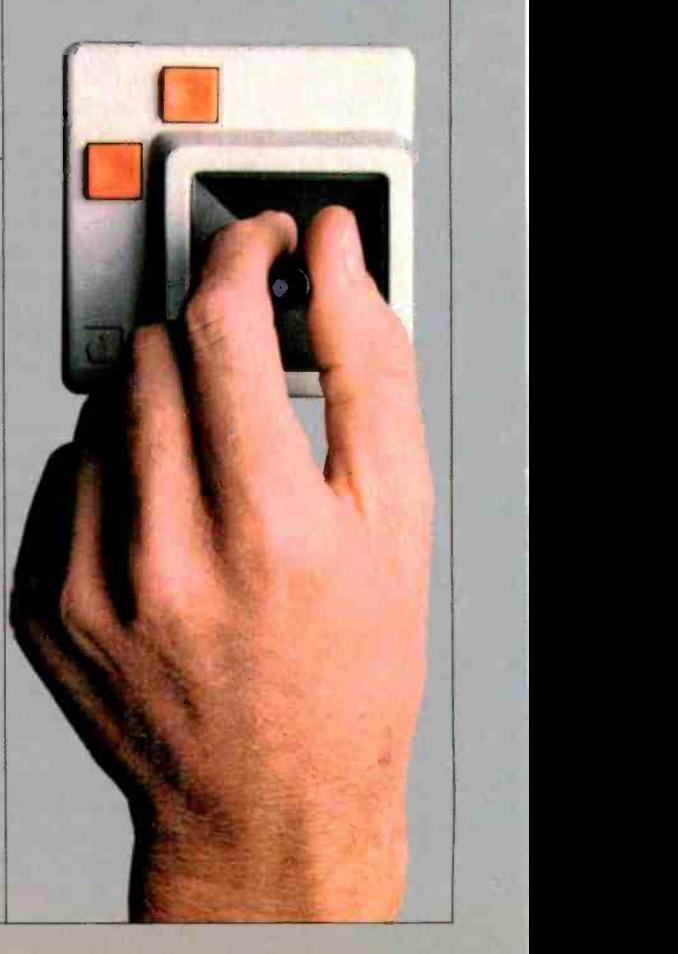

## A storehouse of knowledge.

If you work with so much data or so many programs that you find yourself shuffling diskettes constantly, you should take a lock at Apple's ProFile<sup>™</sup>, the personal mass storage system for the Apple III Personal Computer.

This Winchester-based <sup>5</sup>-megabyte hard disk can handle as much data as 35 floppies. Even more important for some, it can access that data about 10-times faster than a standard floppy drive.

So now your Apple III can handle jobs once reserved for computers costing thousands more. As for quality

and reliability, you need only store one word oí wisdom: Apple.

## Up the creek without l paddle?

Or lost in space? Or down in the dungeons?

Whatever your games, you'll be happy to know that someone has finally come out with game paddles built to hold up under blistering fire. Without giving you blisters

Apple Hand Controller II game paddles were designed with one recent discovery in mind:

People playing games get excited and can squeeze very, very hard.

So we made the cases extra rugged. We used switches tested to 3,000,000 life cycles. We shaped them for holding hands and placed the firing button on the right rear side for maximum comfort.

So you'll never miss a shot.

## Launching pad for numeric data.

Good tidings for crunchers of numerous numbers:

Apple now offers a numeric keypad that's electronically and aesthetically compatible

with the Apple II Personal Computer. So you can enter numeric data faster than ever before.

The Apple Numeric Keypad II has a standard calculatorstyle layout. Appropriate,

because unlike some other keypads, it can actually function as a calculator.

The four function keys to the left of the numeric pad should be

of special interest to people who use VisiCalc<sup>\*</sup> Because they let you zip around your work sheet more easily than ever, adding and deleting entries. With one hand tied behind your back.

#### ...COMPUTING COMFORT

yellow, orange, or green for monochrome displays. While American manufacturers have been slow to follow the Europeans in this re spect, there is some move in this direction. USI Computer Products<br>Division, for example, is offering a line of amber video display terminals. The Heath Company's new H-100 series of all -in -one desktop personal computers offers buyers a choice of display colors, including nonglare white, green, and amber.

At this writing, very few of the companies worldwide that manufacture products for professional and home computing make available amber video displays. As support of amber displays increases, however, we can expect to see more and more terminal products incorporating the "new" color.

Use of neutral-density or color optical filters on a CRT for contrast or perception enhancement usually results in operators slightly increasing display brightness, which causes spots created on -screen to enlarge. One does obtain greater brightness, but at the expense of slightly defocused (blurry) images.

When the matrix that makes up a displayed character is observed in a slightly blurry condition, it takes on the effect of being displayed on a medium -to -low -bandwidth video monitor and may lead to eye fatigue.

At a viewing distance of 18", a typical user can usually separate dots (that form displayed characters) on the order of 0.005". Since viewers usually feel most comfortable with bright, sharply focused images that produce a brightness range of at least 30:1, screen filters should be carefully selected.

Computer Furniture. It would be inaccurate and unfair to place all the blame for operator ills on computer terminals. Except in relatively rare cases, manufacturers of computer products, having been made aware of the complaints, have striven to correct deficiencies. In general, professional and many home computer products are generally designed following sound ergonomic principles. Almost all of the complaints remaining can be directly attributed to factors outside the computer, perhaps the most important being the furniture used at computer work stations.

An ergonomic computer work<br>station begins with the surface on which the video terminal sits. The task is greatly simplified for all-inone computers and systems in which keyboard and video display monitor are integrated into a single<br>terminal unit, since obtaining a typewriter-table height with sufficient depth and workspace on both sides will suffice. Standard office typewriting stations can be directly adapted for use in environments with this type of terminal or computer.

For stations at which only word and data processing functions are to be performed, a simple computer system table, preferably with adjustable height and with sufficient workspace on either or both sides of the terminal's location, will suffice.

This type of "desk" is very similar to the typing returns common with secretarial desks, except that it's usually 30" deep. (Add-on returns, on the other hand, are only 24".)

As a rule, the computer system table is the least expensive type of "desk" available for the computer office. In its least expensive form, the table consists of little more than a work surface and the legs to support it. However, it can be made to suit just about any special need by adding an optional module that bolts to the bottom of the work surface to provide storage facilities for manuals, floppy disks, extra disk drives, etc. and bookshelves that mount above the computer or terminal.

In very elaborate single -operator setups, full-size desk-height modules can be bolted to computer system tables. Individual computer system tables can be bolted together with the aid of sturdy triangle connectors to give one operator more work space or to provide work sta-

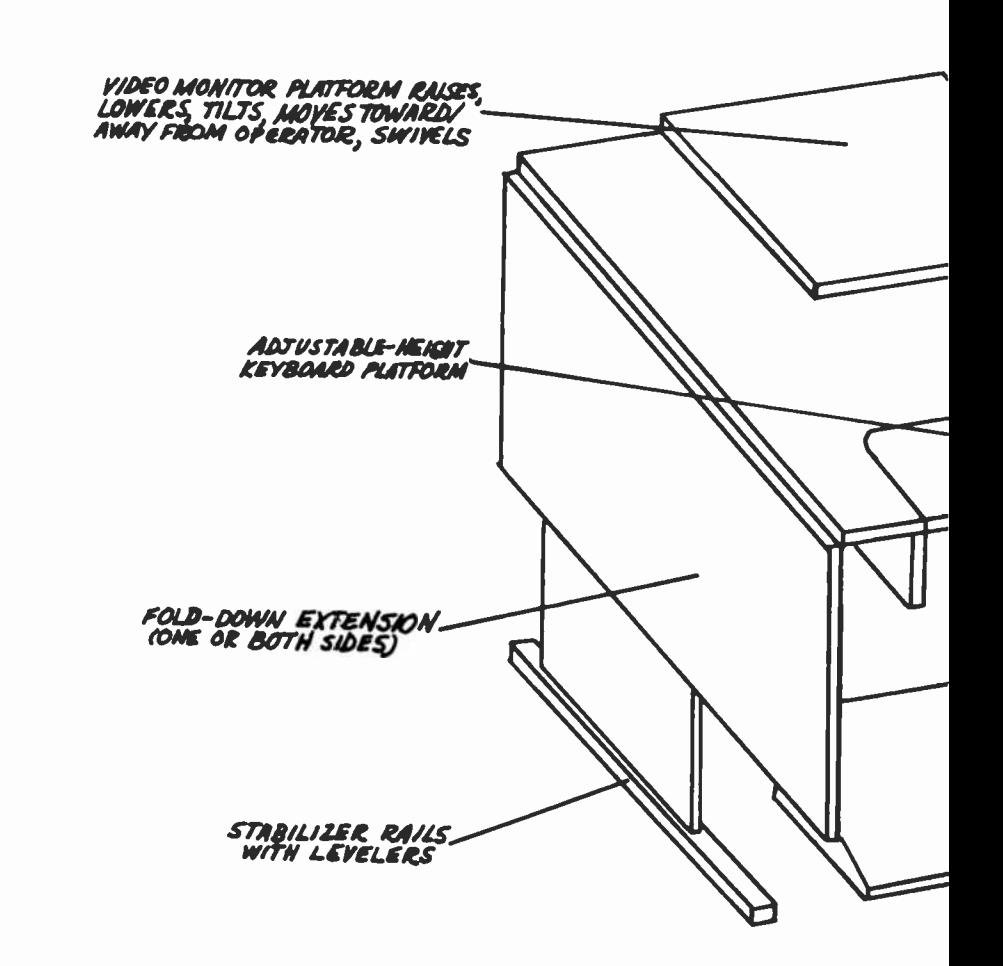

#### ...COMPUTING COMFORT

tions for two or more operators in multi-user setups.

Computer -system -table -based setups can be used with both integrated and two-piece video terminals, although they're more appropriate for the former. Most retailers who sell computer products to the professional market offer at least one version of these modular systems at point of sale.

Home computerists who buy from electronics specialty stores, computer outlets, discount stores, and mail-order houses can also obtain this type of furniture-but not presently from furniture or most office -supply stores. Local computer stores are good places to try. Even if they don't have the furniture in stock, most can order it.

True ergonomic computer work station furniture is designed for maximum user flexibility. For example, it allows you to adjust the height of the terminal keyboard independently of the video display monitor (in two-piece systems) to the most comfortable levels and positions. Additionally, a turntable accessory placed under the video display monitor can provide a means for swiveling the monitor and even tilting it by 5° to 10` up and down for easy viewing. If a work station is equipped with a video display monitor platform, it might be adjustable by 6" or more in height above the work table, by as much as 9" toward and away from the operator, and by 5° to 10° tilt up and down, with 360° of rotation around its perpendicular axis.

It's obvious from the foregoing that application of ergonomics to computer furniture isn't based on the size of the "average" person, as has traditionally been the case with other office furniture. By offering a wide range of controls, ergonomic computer furniture can be adjusted for operators who are much shorter or taller than "average."

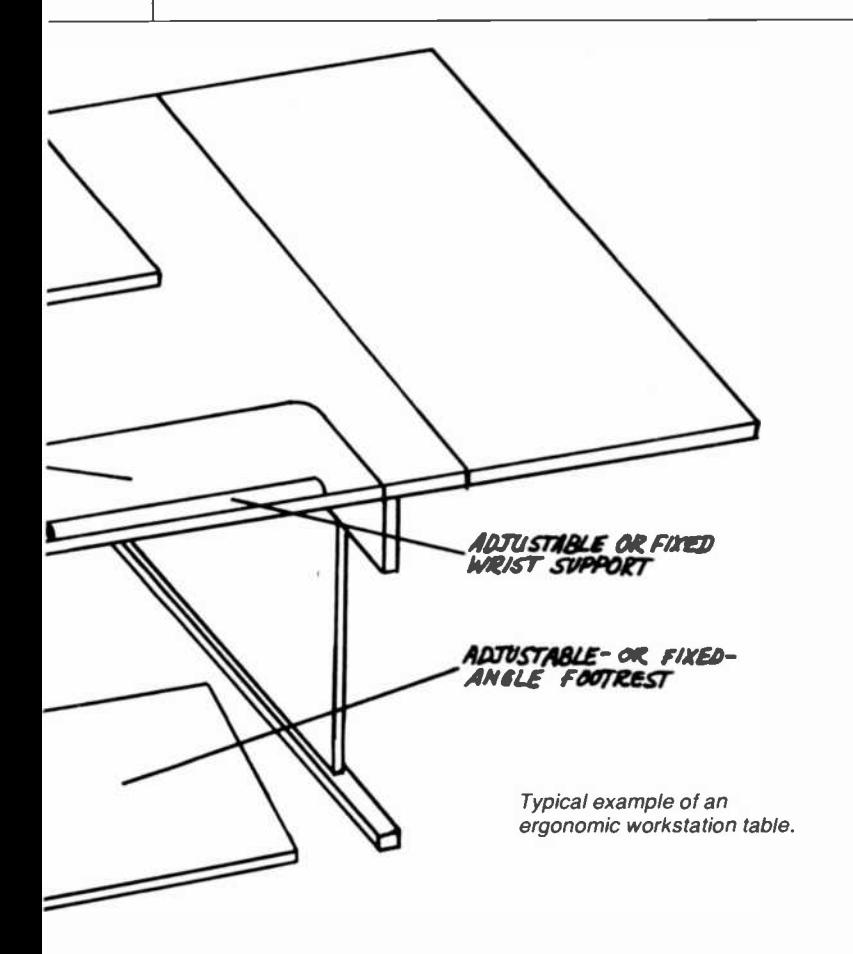

Ergonomics in the computer environment also takes into account conditions that formerly escaped consideration. For example, any work station can be equipped with an adjustable (or fixed) resilient wrist support that greatly reduces wrist, shoulder, and arm strain. Also, a fixed- or adjustable -angle footrest can be used to good advantage for comfortable in -place computing. Being seated at a computer terminal for hours at a time with the feet flat on the floor can and often does cause reduced circulation and tiring of the leg muscles. By slightly elevating the feet and placing them at a more natural angle while seated, a footrest promotes good circulation and places less stress on leg muscles.

The chair at a work station is a very important element of any computer setup. No matter how well designed the rest of the furniture at a computer work station, poor selection of the chair will erode operator comfort and result in decreased efficiency. The typical ergonomic chair is designed to promote good posture, which assures maximum comfort and encourages maximum efficiency.

Ergonomic chairs, like work stations, are sturdy and fully adjustable. Available with and without arm supports, they're equipped with casters for easy movement. They have facilities for adjusting height and horizontal positioning of lumbar -support backs, height of seat above floor, and arm-rest height (where applicable). Additionally, all seats, backs, and armrests are specially contoured and padded for comfort and to aid in circulation.

Physical Parameters. Just how everything at a computer work station should be arranged for maximum comfort depends on the individual operator. However, some generalized guidelines that roughly define limits of the physical parameters involved have been suggested by the National Institute for Occupational Safety and Health. The various dimensions and angles illustrated in Fig. 4 are defined as:

• A) Height of the home row of keys on the keyboard should be be-(Continued on page 48)

## "If you're going to learn electronics, you might as well learn it right!"

"P

**''** ''

\ \

o

"Don't settle for less. Especially when it comes to career training.. because everything else in your life may depend on it. That's why you ought to pick CIE!"

1

**I'M LOOK** 

**4** 16 17

**Report Follows** 

**a** 

## You've probably seen ad-<br>electronics schools. Maybe you<br>think they're all the same. They're not!

CIE is the largest indepen-<br>dent home study school in the<br>world that specializes exclusively in electronics.

## Meet the Electronics Specialists.

When you pick an electronics school, you're getting ready to invest some time and money. And your whole future depends on the education you qet in return.

That's why it makes so much sense to go with number one...with the specialists ... with CIE!

### There's no such thing as bargain education.

If you talked with some of our graduates, chances are you'd find a lot of them shopped around for their<br>training. Not for the lowest priced but for the best. They pretty much knew what was available when they picked CIE as number one.

We do promise you a proven way to We do promise you a proven way to exact the career skills. The CIE Licenses! faculty and staff are dedicated to that. When you graduate, your diploma shows employers you know what you're about. Today, it's pretty hard to put a price on that.

## Because we're special-<br>ists, we have to stay<br>ahead.

At CIE, we've got a position of leadership to maintain. Here arc some of the ways we hang onto it...

## Our step-by-step learning<br>includes "hands-on"<br>training.

At CIE, we believe theory is important. And our famous Auto-Programmed' Lessons teach

you the principles in logical steps. But professionals need more than theory. That's why some of our courses train you to use tools of the trade like a 5 MHz triggered-sweep, solid-state oscilloscope you build yourself-and use to practice trouble-<br>shooting. Or a Digital Learning Laboratory to apply the digital theory<br>essential to keep pace with electronics<br>in the eighties.

### Our specialists offer you<br>personal attention.

Sometimes, you may even have a question about a specific lesson. Fine. Write it down and mail it in.<br>Our experts will answer you promptly in writing. You may even get the specialized knowledge of all the CIE specialists. And the answer you get becomes a part of your per- manent reference file. You may find this even better than having a classroom teacher.

## Pick the pace that's right<br>for you.

CIE understands people need to learn at their own pace. There's no pressure to keep up . . . no slow<br>learners hold you back. If you're a beginner, you start with the basics. If you already know some electronics, you move ahead to your own level.

### $\frac{1}{2}$  catalog.<br>**Enjoy the promptness of statistic Mail the** CIE's "same day" grading<br>evele.

When we receive your lesson before noon Monday through Satur-When we receive your resson<br>before noon Monday through Satur-<br>day, we grade it and mail it back -<br>the section of the case of CIE representathe same day. You find out quickly how well you're doing!

### your FCC License.

For sonic electronics jobs, you must have your FCC License. For<br>others, employers often consider it a mark in your favor. Either way, it's government-certified proof of your specific knowledge and skills!

ed CIE as number one. https://www.holmainistered.exam. In continuing<br>We don't promise you the moon. https://www.hearly.4.out.of 5 CIE grad More than half of CIE's courses prepare you to pass the governmentsurveys, nearly  $4$  out of  $5$  CIE gradu-Licenses!

**REA** 

#### Associate Degree

Now, CIE offers an Associate in Applied Science Degree in Electronics Engineering Technology. In fact, all or most of every CIE Career Course is directly creditable towards the Associate Degree.

## **Send for more details<br>and a FREE school<br>catalog.**<br>Mail the card today. If it's gone,

cut out and mail the coupon. You'll get a FREE school catalog plus com-<br>plete information on independent tive contact you to answer any ques-<br>tions you may have.<br>Mail the card or the coupon or

**CIE can prepare you for**  $\frac{write \text{ CIE (mentioned name and } def \text{ this magazine}) at: 1776 \text{ East}}{date \text{ of this magazine}) at: 1776 \text{ East}}$ write CIE (mentioning name and 17th Street, Cleveland, Ohio 44114.

**JAPR** 

recented Cleveland Institute of Electronics, Inc. 1776 East 17th Street, Cleveland, Ohio 44114 <u>an an material menerity is a</u> PE -84

**r** 

ti , idée 71  $\mathcal{A}$  .  $\mathcal{A}$ 

,  $\mathbf{A}$ 

YES... I want the best of everything! Send me my FREE CIE school catalog - including details about the Associate Degree program - plus my FREE package of home study information.

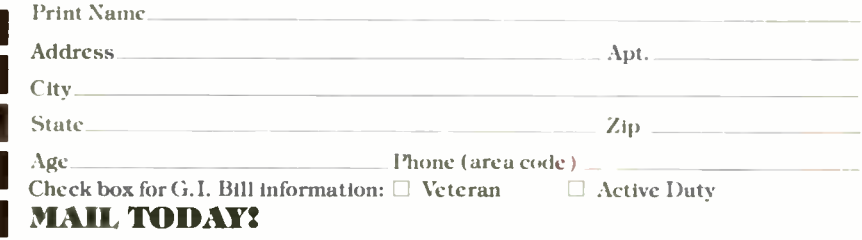

#### ...COMPUTING (tromp. 43)

tween  $28^{1}/_{4}$ " and  $31$ ". The European recommendation is  $28\frac{1}{4}$  to  $29\frac{1}{2}$ ", while the U.S. military specification is  $29\frac{1}{4}$ " to  $31$ ". In the design of ergonomic computer furniture, at least this, and usually greater, range can be accommodated via operator -adjustable controls.

B) Viewing distance to the screen of the video display monitor should be between  $17\frac{1}{4}$ " and  $19\frac{3}{4}$ , but not over  $27\frac{1}{2}$ , for screens measuring between 10" and 13" diagonally.

C) The center of the CRT screen should be 10° to 20° below the horizontal plane of the viewer's eye level. There's some controversy here, however. At least one re-<br>searcher recommends that the top of the screen be below eye level, while another researcher claims that the top of the screen should be 10° to 15° below eye level, with no portion of the screen at an angle<br>greater than 40° below the 40° below horizontal.

D) Recommended angle between upper and lower arms when seated at the keyboard is between 80° and 120° for maximum operator comfoi t.

E) Angle of the wrist in the typing attitude should be no greater than 10°.

F) The keyboard should be at or below elbow height.

G) Sufficient room should be left under the work surface to accommodate all leg movement without hindrance.

The above recommendations should be followed to initially set up an ergonomic work station. With actual experience garnered from several extended-period sessions at the work station, the various parameters can be adjusted to suit individual needs and desires.

Environmental Conditions. Selecting an ergonomic computer work station and equipping it with an ergonomic chair doesn't complete the task of setting up an ergonomic center. One must also take into consideration other physical and psychological factors that will encourage efficiency.

Ambient lighting is an important factor to hear in mind. As a rule, the light level should be sufficient for all tasks to be performed, including viewing video -displayed text and any printed and written matter without strain. Generally, a mix of natural sunlight and indirect overhead fluorescent lighting is best, but fluorescent -only lighting is a good alternative. Never place a video display terminal in a location where the CRT screen will receive direct sunlight, for example. The same ap-

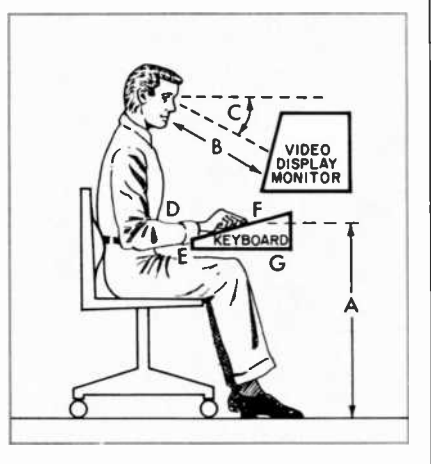

Fig. 4. Recommended workstation dimensions as detailed in text.

plies to man-made light. If a terminal can't be located where it will be shielded from direct overhead lighting, equip the display unit with a CRT visor, which can be obtained from most computer specialty products suppliers.

Ambient sound level should be minimized to eliminate distractions that can reduce operator efficiency. Some of the noise sources that greatly intrude on a computer operator's concentration include: constantly ringing telephones, typewriters, passing traffic, loud music, and even the hard -copy printer used with the computer.

If possible, locate computer work stations away from telephones (or reduce the level of the telephone's bell to minimum or replace the bell with a less insistent tone signal) and typewriting stations. There are two ways to deal effectively with traffic noise-select a room away from the street or acoustically treat the room (carpeting and acoustical tiles on walls and ceiling work wonders). Music is OK in the computing environment, as long as it isn't intrusive. If you must have it, keep it soft and select a type that doesn't reduce concentration.

There's no need to keep a hardcopy printer at the computer work station, since all copy will normally be reviewed on the video display monitor's screen before it's printed out. Therefore, it's best to locate the printer where it will be convenient if necessary, but not so near that its normal operating noise will be intrusive. Of course, if the printer must be near the computer work station, you can consider buying one of the new low -noise printers or equip an existing noisy printer with a noise shield, which can be obtained from some computer specialty houses.

Adjusting ambient temperature for 68° to 72° F and humidity to 30% to 40% will eliminate any concern about the "air" factor and operator efficiency. (These are also the ranges recommended for optimum computer operation.)

One psychological factor sometimes overlooked in setting up a computer work environment-any office environment, for that matter-is the color scheme. The working environment can have a very beneficial effect if a color scheme that doesn't intrude is used. Very bright and highly contrasting colors can he disadvantageous. Some colors, specifically the fluorescent variety, can have a disturbing "pulsing" effect, while dark and drab colors (dark green, brown, gray, etc.) can set the wrong mood. Practically speaking, mixing neutral and earthtone colors, such as pearl-gray, tans, toned-down oranges, woodtone browns, and greens, sets a good psychological mood and contributes strongly to an efficient, comfortable working environment.

Summing Up. A carefully planned and executed ergonomic computer working environment is at its best when all factors, physical and psychological, are considered. This is particularly true in professional applications, where computer operators are required to spend hours at a time computing and word/data processing.

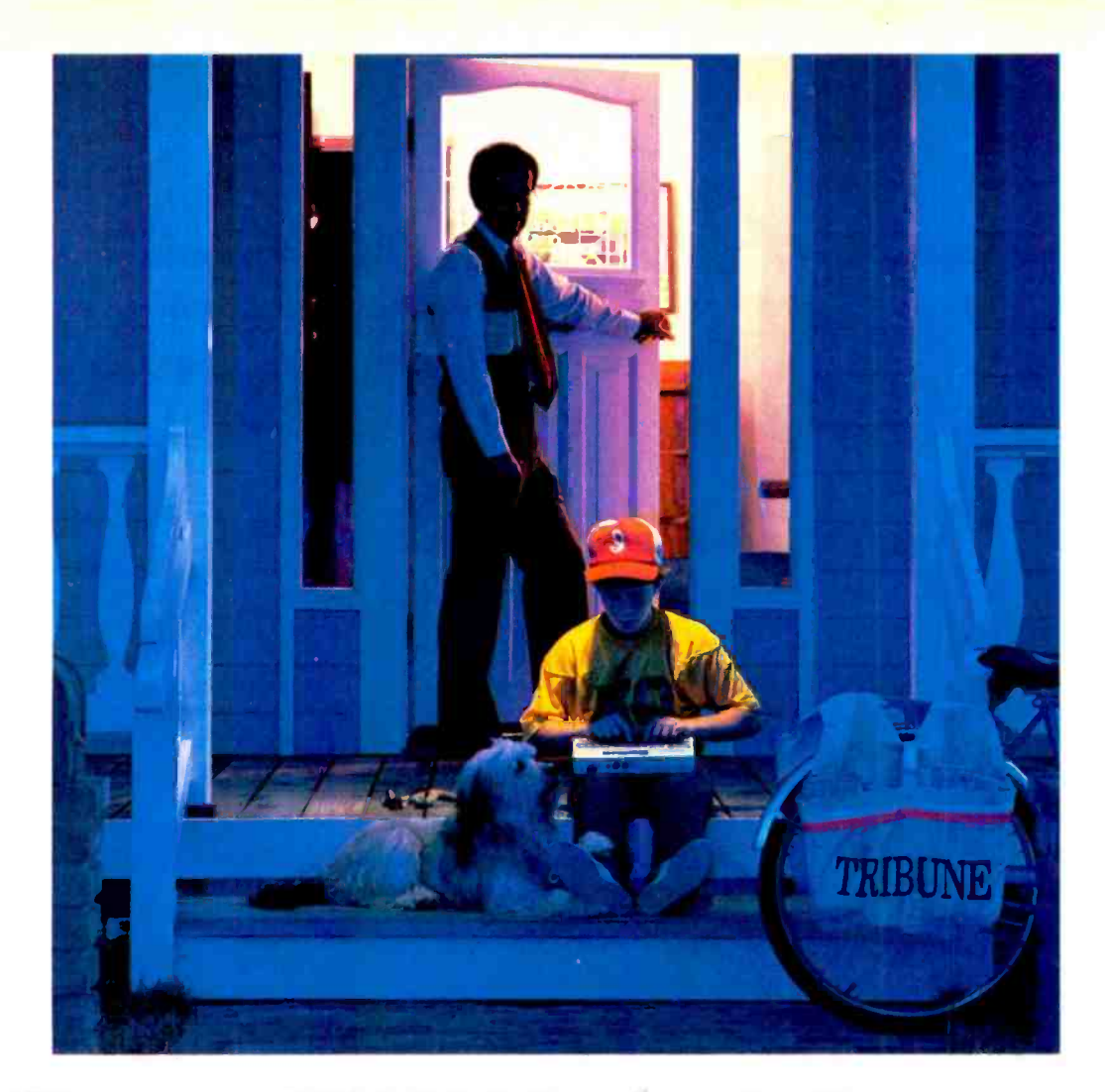

## The new HX-20 Notebook Computer.<br>Where was it when I was a kid?

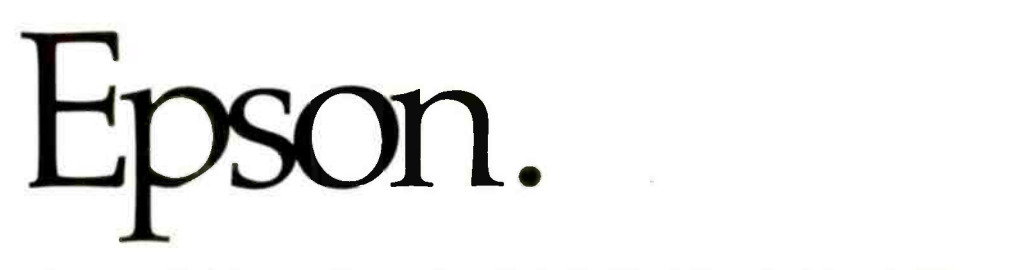

The new Epson HX-20 Notebook Computer is perfect for kids. But it's not just for kids.

The HX-20 has as much total memory as most popular desktop computers. And, like a desktop, you can connect it to a monitor, add extra memory, use a cassette or microcassette to load and store programs, play games, even interface with other computers through a telephone modem.

But that's where the similarity ends. Because, unlike a desktop, the HX-20 has the hardware you need to do word and data processing anywhere. Built in. It has enough internal power to run for 50-plus hours, a full-size keyboard, a scrollable LCD screen, even a handy little microprinter.

But more importantly, it has something that no comparable personal computer can match: a price tag of under \$800. You can have everything you need to do real computing for a lot less than the cost of most desktop computers. A lot less.

The new Epson HX-20 Notebook Computer. It's perfect for  $kids$ , salespeople, business executives, students  $-$  anyone who's looking for an affordable way into serious computing.

For the Epson computer dealer nearest you, just call (800)421-5426, or in California

(213) 539-9140. Try it out. After all, why should kids have all the fun? should kids í`\*'o.

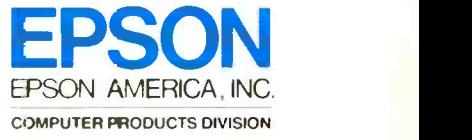

3415 Kashiwa Street · Torrance, California · (213) 539-9140 CIRCLE NO. 25 ON FREE INFORMATION CARD

An Active<br>TE REFERENCE VOLTAGE REFE

> Variable zener makes useful voltage calibrator By Michael Andrews

THEN a reasonably accurate dc source is required for calibration purposes, some of us reach for what we hope is a good alkaline or mercury cell. As many have discovered, this is usually not the best choice. One can also use a zener diode having the desired (or close to desired) voltage breakdown. However, if the zener current varies, so does the output voltage.

The Active Reference shown in Fig. 1 reduces this inconsistency by presenting a constant impedance to the zener source, coupled with the capability of providing four (or more if desired) output reference voltages from a single zener.

Zener diode  $DI$  uses  $RI$  and one of the 9 -volt batteries to develop the 5.1 -volt (in this case) source. Op amp  $1CI$ , in conjunction with  $R2$  $(R_{in})$  and a switch-selectable R3 through  $R6$  ( $R_f$ ) serves both as a buffer and active attenuator whose output is defined by the choice of the selected  $R_f$  value. In this arrangement,  $IC\dot{I}$  is an inverting amplifier whose stage gain is equal to  $R_f/R_{in}$ . By proper choice of these elements, output of the op amp is predictable.

For example, if  $R_f$  is 100,000 ohms and  $R_{in}$  is 100,000 ohms, the stage gain is 1, making the output equal to the input (zener) voltage. If  $R_f$  is 10,000 ohms with  $R_{in}$  remaining at 100,000 ohms, the stage gain equals 0.1 which equates to a divide by -10. Therefore, the output voltage becomes 0.51 volts. There are limits on how far this concept can be carried, and these are determined by the noise floor of the op amp and associated circuit components.

If you have a laboratory-calibrated voltmeter, a 100,000 -ohm potentiometer can he substituted for the switched  $R_f$ , and the output monitored by the voltmeter. Accuracy of the Active Reference is dependent on the tolerance of the resistors and zener diode used.

used to emulate odd values of zener diodes in regulated power supplies, such as that shown in Fig.2. This illustrates a conventional series -pass configuration with the output determined by the Active Reference level. The transformer, rectifier, and filters should he able to handle the desired output; the 2N3055 should be heat sinked.

The Active Reference can also be

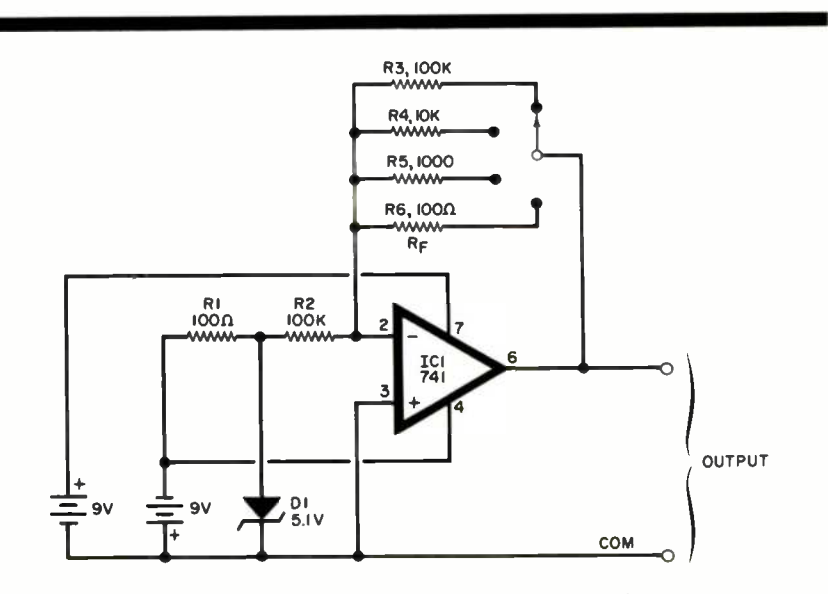

Fig. 1. Schematic of the active reference circuit.

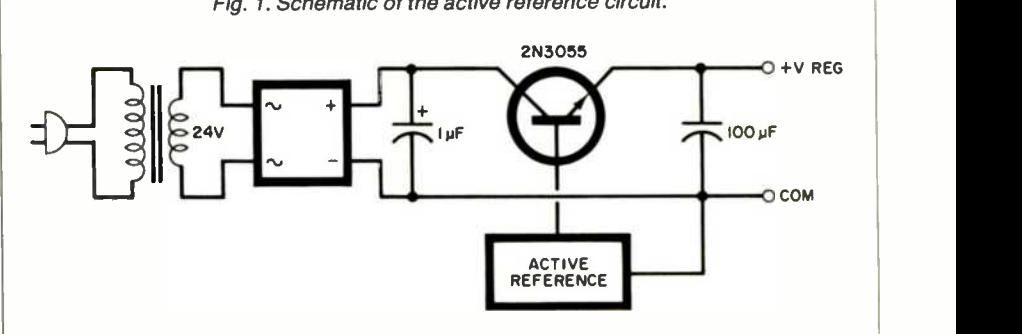

Fig. 2. The active reference can be used in regulated power supplies.

## THE COMMODORE 64 MICROCOMPUTER **ITS WONDERS AND POTENT**

Utilizing the new 6150 microprocessor and 64K user memory, and packed with a host of new features, Commodore's latest is no mere beefed-up VIC-20

RESTORE

ETURN

SHIFT

 $\mathbf{a}$ 

 $5$ 

T THE 1981 National Computer Conference, A displays of personal computers were relegated to the basement floor at the exhibit hall in Chicago. To me the most interesting product at the entire show reposed there—the Commodore VIC-20. *icontinued overleaf)* 

#### ...COMMODORE 64

It had only 5K of memory at that time, with a 3K expansion unit promised in the future. The only method of loading and saving programs was with the VIC tape-cassette recorder, though plug-in program cartridges and disk drives were promised down the road. What it did have to fire my imagination was color graphics, four voices of music, a full-stroke typewriter keyboard, and a low price.

After a while, the promises were indeed fulfilled. In fact, much farther than one would have imagined. Now Commodore has introduced its big brother, the Commodore 64. It looks like a VIC-20 with 15 times as much memory, a few extra features, and a suggested retail price of \$595, twice that of the VIC-20 (which is heavily discounted). As with any other new computer, a bevy of appropriate software and peripherals can he expected in the future, according to its maker. (Judging from past performance, Commodore should provide proper support for this machine.) Come with me as we take a "hands-on"

tour of the Commodore 64 to explore its wonders and potential.

From the onset you should know that the 64 is no mere beefed-up VIC-20. Beneath its grey plastic shell lies an original computer design. Whereas the VIC-20 is a 5K machine that's expandable to 32K, the 64 comes supplied with 64K of RAM. Furthermore, the 64 has a 40 -column by 25 -line screen display compared to the VIC-20's 22-column by 23-line screen. And where the VIC-20 employs the ever -popular 6502 CPU, the 64 uses the new 6510 microprocessor. For you software writers, the latter has the same instruction set as the 6502, but features more input/output lines. And there are other major differences.

General Description. The basic Commodore 64 package is composed of a keyboard unit, an external power supply unit, a video switch for a TV set, a connecting cable, and a User's Manual.

Looking at the rear and right side of the unit, one sees many connectors, switches, and card -edge slots. To those familiar with the VIC-20, this would be the first realization that this is a different machine.

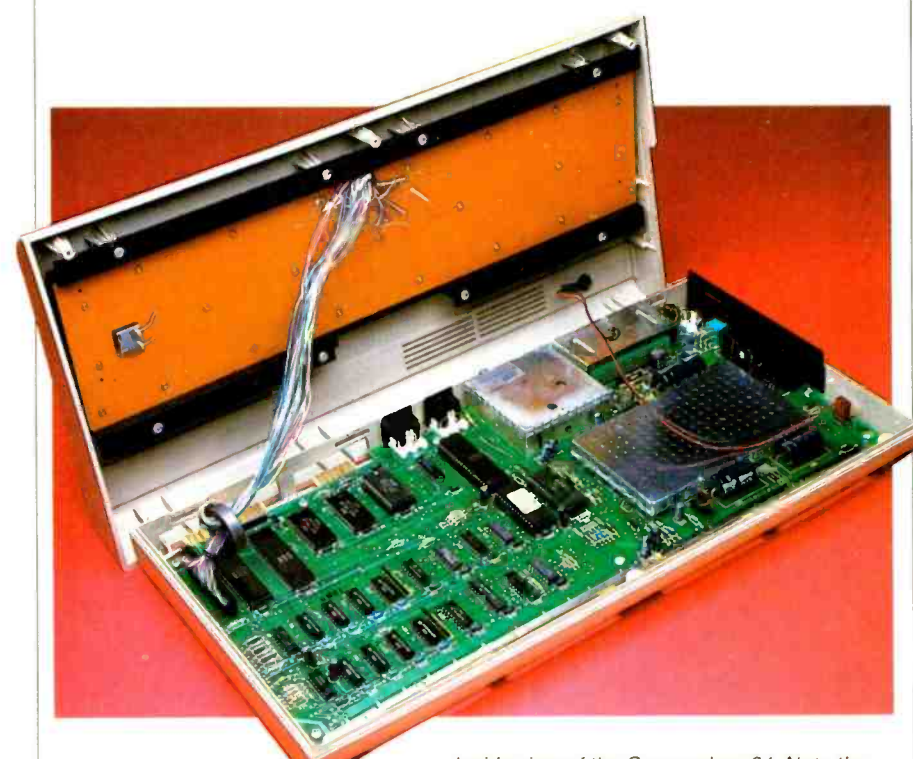

Inside view of the Commodore 64. Note the few number of parts due to use of VLSI.

On the right side, are two control ports, where as the VIC-20 has one. Each is a "D" shaped 9-pin socket. They are used to connect joysticks, paddles, or other game controls. The port nearest the front of the machine can also he used to connect a light pen. Next comes the ON/OFF power switch and a socket for the power cable connector.

Looking at the rear of the unit, we see a rectangular slot with a 44-pin edge -connector card. This is for plugging in program or game cartridges. Cartridges for the VIC-20 will not fit into this connector, unfortunately. Since there are so many cartridges for the VIC, it seems wasteful not to be able to use them on the Commodore 64. However, there are sound reasons having to do with the 64's memory structure that explain why this cannot be done.

Next to the cartridge slot is the TV channel selector. A built-in r -f modulator works with channels 3 or 4. As in the VIC-20, we found this to be unsatisfactory because it was hard to adjust and the leads pick up all kinds of radio-frequency interference from the environment. (Our test area is in mid -town Manhattan, one of the highest TV interference areas in the United States. So our re sults typify a worst-case situation. We discovered that, if the video leads are wound through a ferrite core, it helps a great deal. Try it if you have problems like ours. An RCA -type jack is located next to the channel selector switch, which is for the vcable to the video game/ computer switch.

Next is a 5-pin DIN connector for audio/video connections. Pins 3 and 5 are audio -out and audio -in, respectively. They can be connected to an audio system for use in repro and 5 are audio-out and audio-in,<br>respectively. They can be connected<br>to an audio system for use in repro-<br>ducing the music you compose with<br>your Commodore 64. Pin 1 controls<br>video luminance. Pin 4 is video-out; Pin 2 is GND. This connector provides NTSC composite color video. If you have a monitor, you can attach it directly to this connector. It substantially improves color and graphics quality.

> The next connector is the serial port. It is a six-pin DIN connector and serves the Commodore 64's se rial bus. This is a daisy -chain ar-

#### ...COMMODORE 64

rangement designed to let the computer communicate with such serial devices as the VIC-1541 disk drive and the VIC-1525 graphics printer. It is not an RS232 serial bus, however, but a serial network arrangement. There are three types of operation possible over this bus: Controller, Listener, and Talker.

A Controller device controls operation of the bus, a Talker transmits information over the bus, and a Listener receives information. The Commodore 64 Computer may be any of these devices. It can control operation of the bus; it is a Talker when it sends information to a printer or a disk; it is a Listener when it receives information from a disk. Since all the devices connected to the bus receive the same information, each one on the bus has an address. The Commodore 64 routes the information to the correct device address. Only one device on the bus can be a Talker; all the other devices are Listeners. The Commodore 64 serial bus can support up to five devices at one time. At this time, the VIC-1525 printer uses address 4 or 5, and the VIC 1541 disk drive uses address R.

The 44-pin edge connector user port connects to either parallel or serial devices. If an RS232C cartridge is installed, the Commodore 64 can be used with all kinds of RS232C devices. The circuits are designed so that, when the serial bus is in use, the RS232C circuits are disabled.

The cassette port is a six-pin male edge connector that the Commodore "Datasette" plugs directly into. The Datasette digital data storage device can record and playback programs. The cassette port controls the drive motor as well as transmitting and receiving the data.

The final connector on the rear of the computer is an expansion port. This is a 44 -pin, female connector that brings out all the data, address, and control lines for system expansion.

Keyboard. The Commodore fullsize, typewriter -style keyboard appears to be identical to that on the

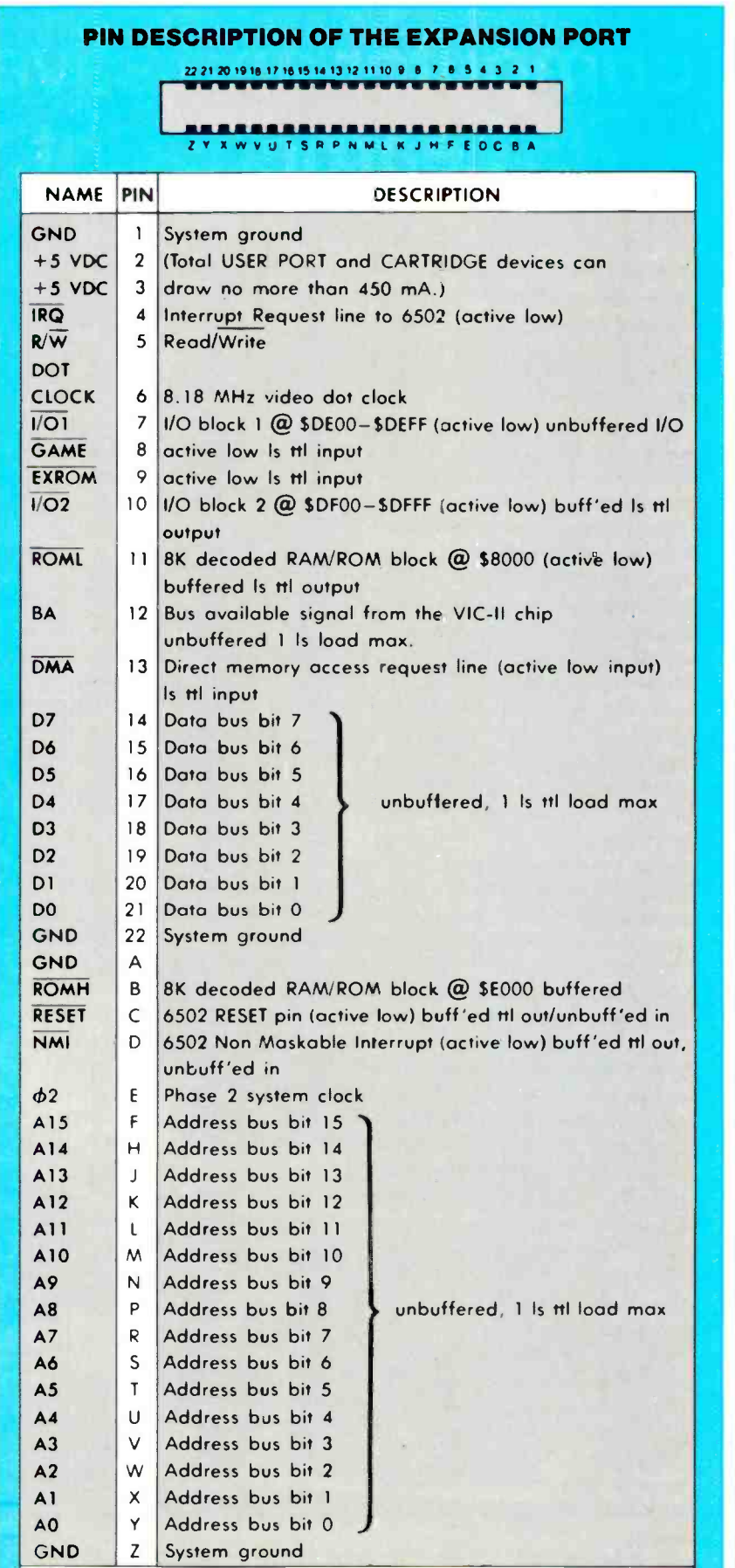

Overbar means active low

## "I built this 16 -bit computer and saved money. Learned a lot, too."

#### Save now by building the Heathkit H-100 yourself. Save later because your computer investment won't become obsolete for many years to come.

Save by building it yourself. You can save hundreds of dollars over assembled prices when you choose the new H-100 16-Bit/8-Bit Computer Kit- money you can use to buy the peripherals and software of your choice.

#### H-100 SERIES COMPUTER SPECIFICATIONS:

USER MEMORY: DIAGNOSTICS:<br>128K-768K bytes Memory self-tes

MICROPROCESSORS: 16 -bit: 8088 8 -bit: 8085

DISK STORAGE: Built-in standard 5.25- disk drive. 320K bytes/disk

KEYBOARD: Typewriter -style. 108 keys.13 function keys, 18 -key numeric pad

GRAPHICS: Always in graphics mod 640h/225v resolution; up to eight colors are available

COMMUNICATIONS: Two RS-232C Serial Interface Ports and one parallel port

128K bytes standard. Optional.

**Memory self-test** on power -up AVAILABLE SOFTWARE: Z -DOS (MS-DOS) CP/M-85 Z -BASIC Language **Microsoft BASIC Multiplan**<br>SuperCalc WordStar MailMerge Data Base Manager Most standard 8 -bit CP/M Software

--- .- - --- - - -,\_- \_ J J ^r r-tr ^

The  $H-100$  is easy to build - the step-by-step Heathkit manual shows you how. And every step of the way, you have our pledge - "We won't let you fail." Help is as close as your phone. or the nearest Heathkit Electronic Center.

And what better way to learn state-of-the-art computing techniques than to build the world's only 16-bit/8-bit computer kit? To run today's higher-speed, higher-performance 16 -bit software, you need an H-100. It makes a significant difference by processing more information at faster speeds.

Dual microprocessors for power and compatibility. The H-100 handles both high-performance 16 -bit software and most current Heath/Zenith 8 -bit software.

Want room to grow? The H-100's standard 128K byte Random Access Memory complement can be expanded to 768K bytes - compared to a 64K standard for many desktop computers.

And the industry -standard S-100 card slots support memory expansion and additional peripheral devices, increasing future upgradability of the H-100.

High -capacity disk storage, too.The H -100's 5.25" floppy disk drive can store 320K bytes on a single disk. The computer also supports an optional second 5.25" and external 8" floppy disk drives. And an optional multimegabyte internal Winchéster disk drive will be available in the near future.

j0..

may,

The H-100 gives me the most for my computer dollar!

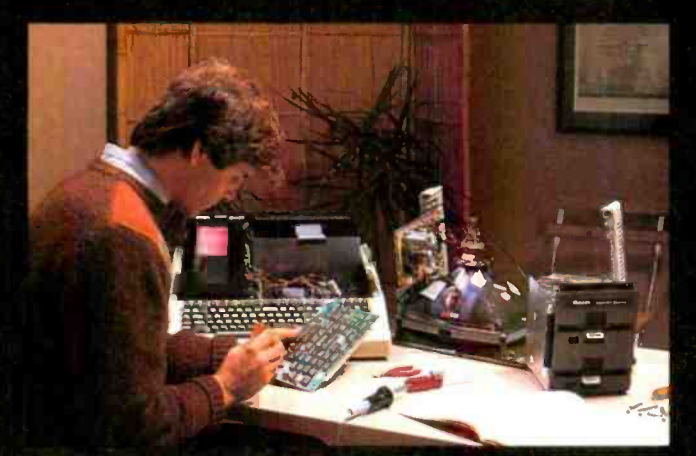

Critical circuits are pre-assempled, making the H-100 easier and faster to build!

Want beautiful high-resolutior graphics? You can create extensive charts, drawings, graphs and symbols to meet your needs - using the H-1C0's bit-mapped graphics and its 640 x 225 pixel video display.

The H-100 gives you total communications flexibility. Three interface ports let you plug in dot-matrix and letter-quality printers as well as other peripherals.

#### Compare the H-100's exceptional capabilities with other desktop computers:

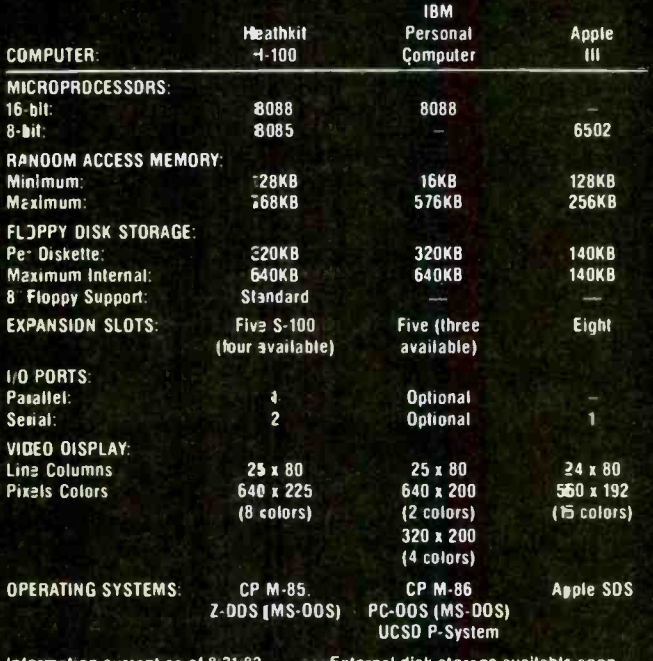

Learn by building. When you build and operate the H-100, you learn more about this sophisticated computer system and its unique 16-bit/8-bit software capabilities. Learn from outstanding documentation. One of the most important parts of any computer system is documentation - and Heathkit documentation is among the industry's best. Our instruction and operating manuals are fully detailed, in the world-lamous -leathkit tradition.

Learn by doing. Many of cur software programs come with a complete set-up and operating manual. More complete than most other software documentation, each manual not only tells you what the program will do - it shows you the easest way to accomplish each task.

We back you all the way. Viith Heathkit computer products, technical assistance and expertise is as close as your telephone - or the nearest Heathkit Electronic Center.<sup>2</sup> Complete technical assistance and service is available at over 60 locations nationwide.

Buy from a leader. When you chocse a Heathkit computer, you get the Lacking and reliability of the world's leader in quality electronic kits for over 50 years! You can count on us for quality, service, reliability and value at kit prices that give you more computer for your dollar! See the H-100 in action. Vis t your nearby Heathkit Elec-

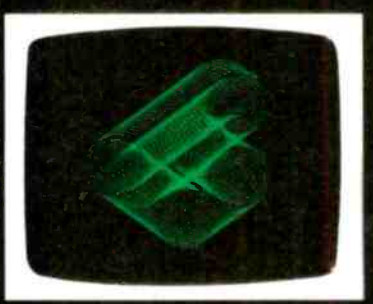

Always in graphics mode, you can control each of the **F-100**'s 144,000 screen dots! [Co or graphics optional)

has the world's first 16-bit/8-bit computer kit, peripherals and so tware programs on display. See your telephone white pages for the nearest store location. Or mail the coupon today for a FREE. full-color Heathkit corr puter catalog.

tronic Center. which

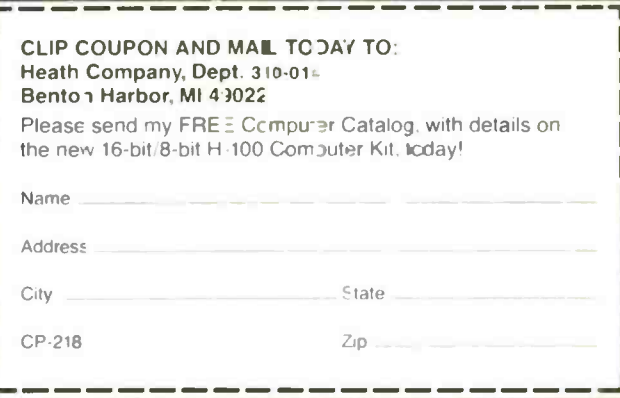

Heathkit Electronic Centers are uni s of Verifechnology Electronics Corporation. Heath Company and Veritechnolog = Electronics Corporation are subsidiaries of<br>Zenith Radio Corporation. Prices.product availabil@ and specifications are subject to change without not ce.

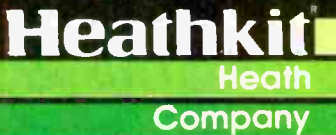

#### ...COMMODORE 64

VIC-20, but there are differences in operation. The Commodore 64 keyboard, which has 66 upper/lower case keys, has a ten-character typeahead buffer that is used to hold data in the keystrokes until the computer can process it. Data is processed in the order in which it is received. While the computer is processing the first character, the second and third can be held in the buffer. This is a useful feature because it enables the user to anticipate input to familiar programs.

The keyboard has much the same appearance as a typewriter's, except that there are additional keys and there is a second set of markings on the cube -front of the keys. The SHIFT key works just like that on a typewriter. Many of the keys are capable of displaying two letters or symbols and two graphic characters. In the upper/lower case mode, the SHIFT gives you standard upper case characters. In the uppercase/graphics mode, the SHlrr key will display the graphic character on the right-hand side of the key front.

There are also two keys for cursor control and a key that controls operation of the cassette recorder and program execution. In addition, there are keys for editing the characters shown on the screen. Two of these are marked CRSR (for cursor) and each has an arrow to indicate the direction it moves the cursor. The CLR/HOME key positions the cursor at the upper -left corner of the screen. When it is shifted, it clears the screen. The INST/DEi. key mopes the cursor and deletes the character as it moves. When it is shifted, it alloys you to insert characters. The RESTORE key is used to return the computer to the state it was in before you made some program changes.

The four user-defined function keys on the right side of the keyboard are used in many different ways, depending on the program being run. The keys are marked FI, F3, F5, F7 on the tops and F2, F4, F6, F8 on the fronts. We like this idea because it helps in making repetitive entries, but we must admit that the first time we say a reference to F4 it confused us and we had to stop and figure out where it was. The SHIFT key is used to obtain the even-numbered functions.

The CTRL (control) key also has the function of changing the colors of text being entered, as well as in usual control functions. Text colors are marked on the front of the number keys.

There is a key marked RUN/STOP that's used to stop a running program in the lower-case position and to automatically load a program using the tape cassette unit. We found this to he a very useful addition to the keyboard.

Another useful key only found on Commodore keyboards was marked with the company logo. This is called the "Commodore" key, and

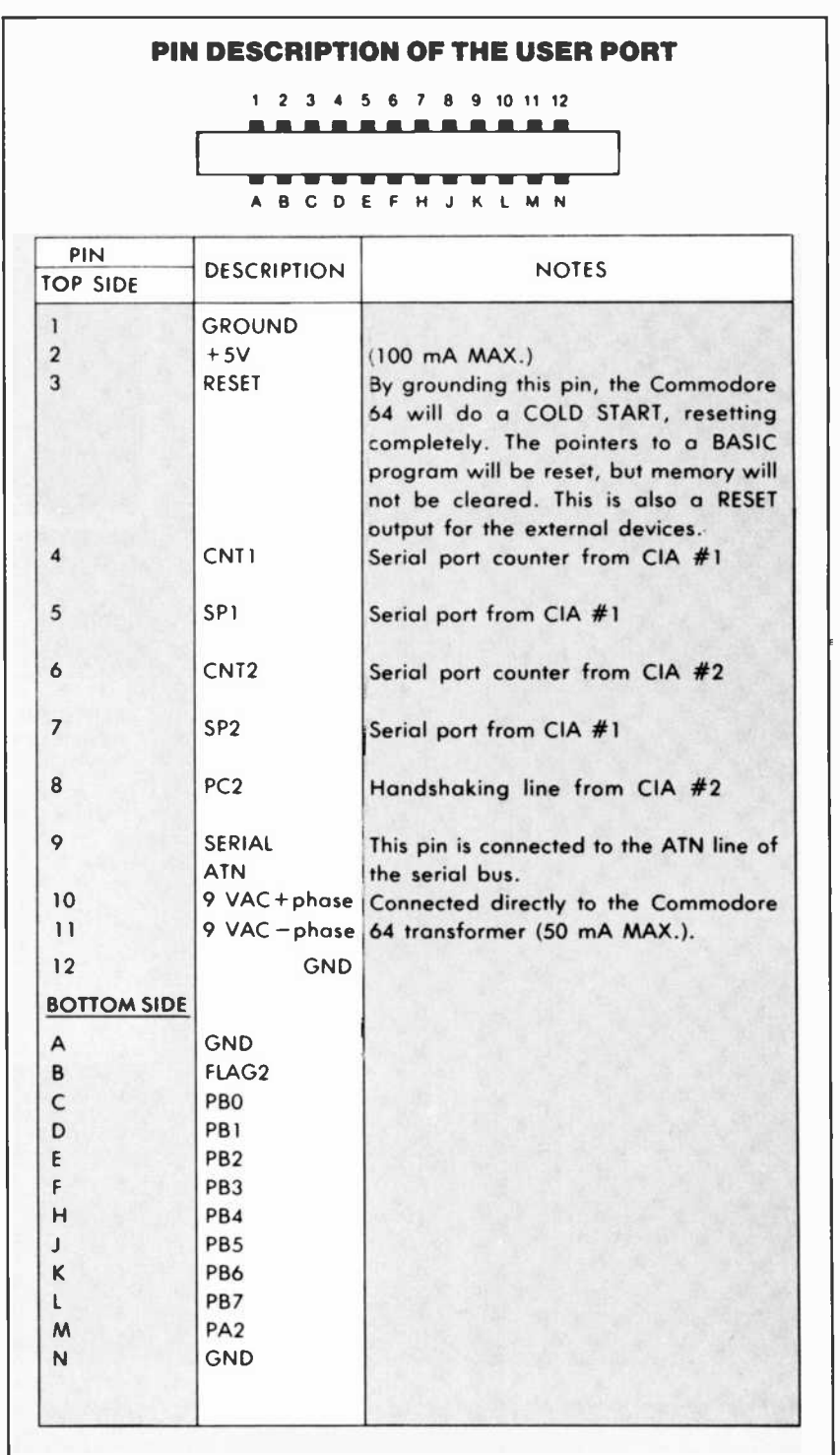

## Now! A 60 MHz Tektronix scope built for your bench.

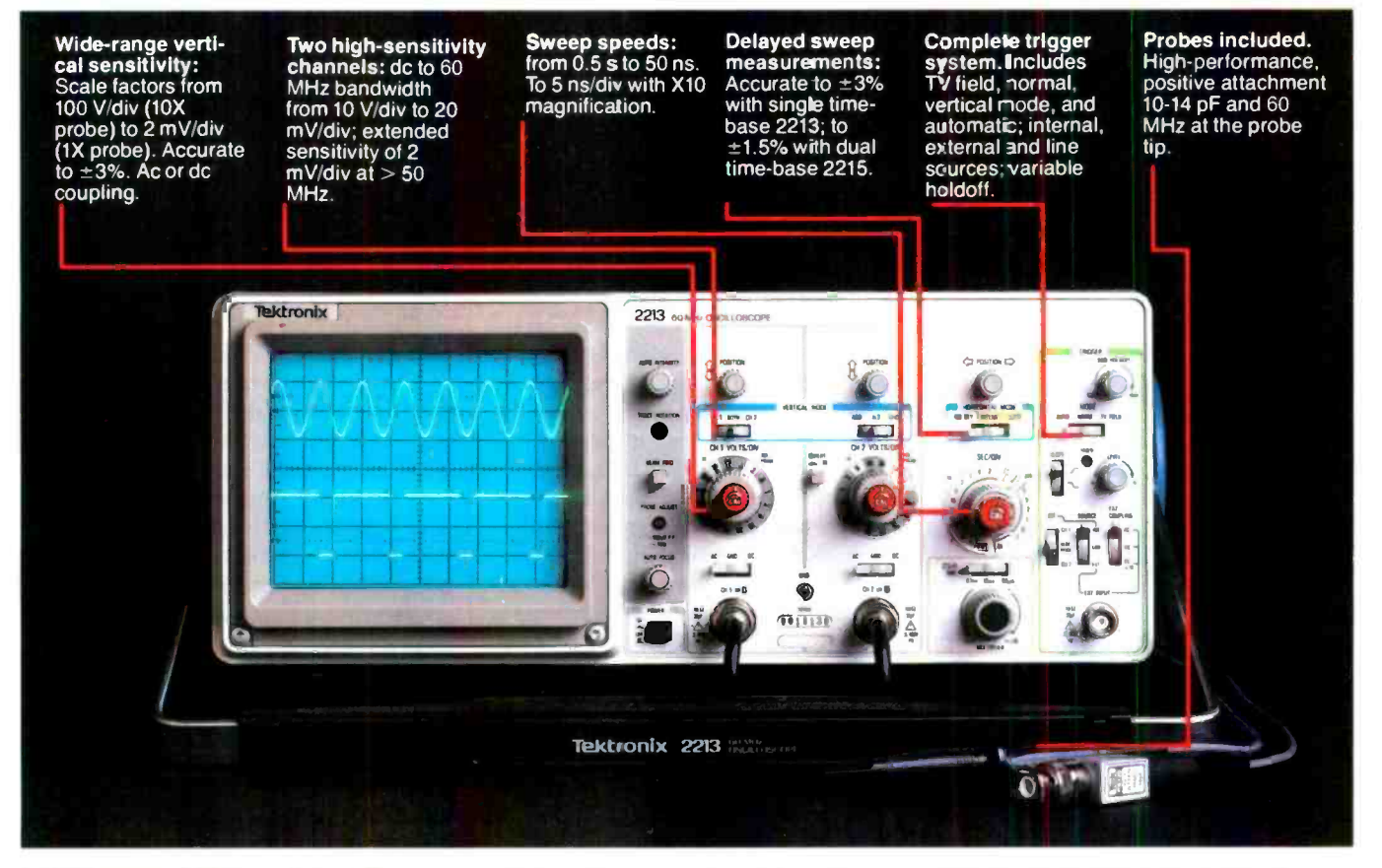

In 30 years of Tektronix oscilloscope leadership, no other scopes have recorded the immediate popular appeal of the Tek 2200 Series. The Tek 2213 and 2215 are unapproachable for the performance and reliability they offer at a surprisingly affordable price.

There's no compromise with Tektronix quality: The low cost is the result of a new design concept that cut mechanical parts by 65%. Cut cabling by 90%. Virtually eliminated board electrical connectors. And eliminated the need for a cooling fan.

Yet performance is written all over probes, operating manuals, 15the front panels. There's the bandwidth for digital and analog circuits. The sensitivity for low signal measurements. The sweep speeds for fast logic families. And delayed sweep for fast, accurate timing measurements.

The cost: \$1200\* for the 2213. \$1450\* for the dual time base 2215. You can order, or obtain more information, through the Tektronix National Marketing Center, where technical personnel can answer your questions and expedite delivery. Your direct order includes

day return policy and full Tektronix warranty.

For quantity purchases, please contact your local Tektronix sales representative.

#### Order toll free: 1-800-426-2200 Extension 49

In Oregon call collect: (503) 627-9000 Ext. 49

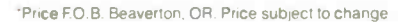

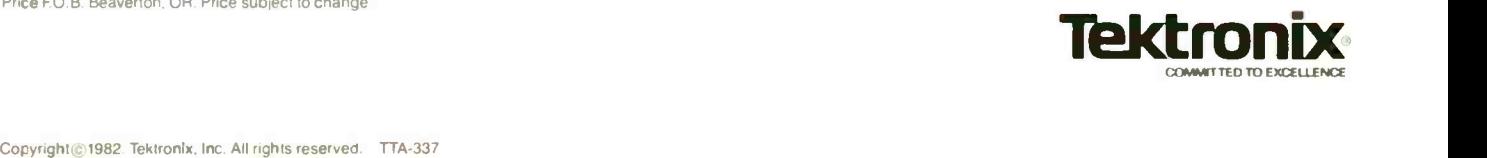

| PHILL LUIDIOLO UL LIGHT TIVT & UTIL | L.

#### ...COMMODORE 64

Peripherals. The CP/M Cartridge contains a Z80 CPU and the CP/M operating system. When CP/M is installed, it uses the installed memory and I/O circuits. However, the screen editing features of the 64 do not work with CP/M. Therefore, special CP/M software in the Commodore 64 format are required to run on this computer, and a better disk system than the VIC-1548 will be required.

The Commodore 64 uses two forms of data storage. The first is the digital cassette, which plugs into the cassette port and provides serial data storage. Unlike audio frequency shift recording, the digital recording techniques used by Commodore are reliable. However, they are slow. Since the recorder can only control the drive in one direction, real file handling is not possible. Instead, it is customary to read the entire file into memory, examine the data, edit it, sort it, and then rerecord it on tape. This procedure is limited by the size of the memory, and thus, it is not always satisfactory. In any event, the cassette tape provides a low-cost, reliable way of storing large amounts of data.

The disk drive supplied for use with the Commodore 64 is the VIC-1541, an intelligent disk system controlled by its own 6502 microprocessor with a 2K RAM buffer. It can hold about 175K of data, with about 167K to 168K per file.

This disk system has the drawback of communicating over the se rial bus, which is a slow procedure. Further, it has a low data capacity. This last characteristic will make it unsatisfactory for use with CP/M, which requires that considerable system software be accessed from the disk. (Commodore is talking of adapting its larger disk systems for the Commodore 64. This will require the IEEE interface and special soft ware.)

The VICModem is a direct-connect modem that operates at 300 baud and plugs into the Commodore 64 (as well as the VIC-20). It plugs into the user port and has a cable that connects into the telephone line through a modular jack. The

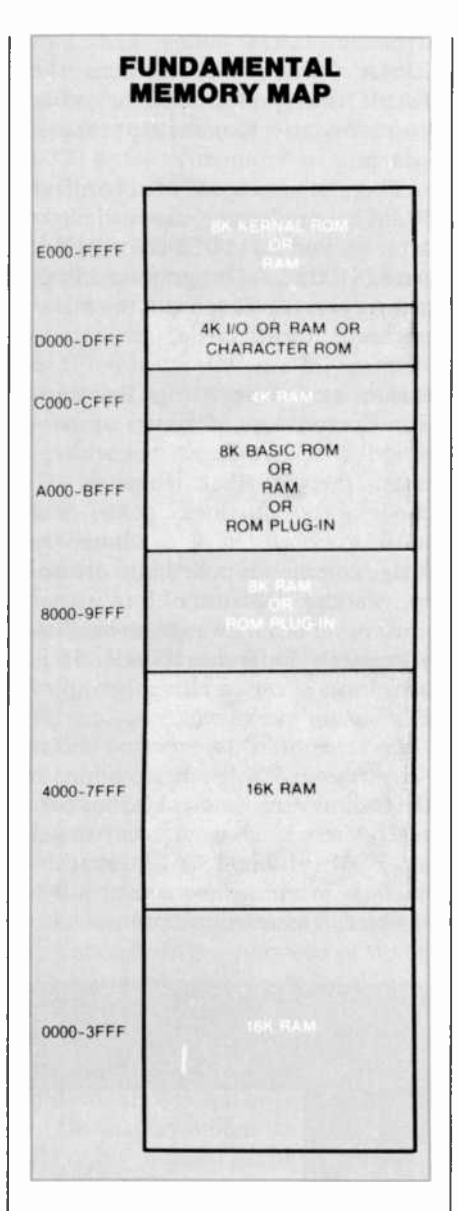

device has FCC approval and, therefore, requires no telephonecompany device to directly connect into the lines. Commodore supplies communication programs at three levels. Level 1 is a program called Term 64 (a modification of VICTerm-1) that enables the user to communicate with networks like The Source and CompuServe. Level II is called EasyCom 64, which will provide extra communications facilities. Level Ill is called Office Terminal. This is a program for the business user, providing for electronic mail and auto dial and answer. We only used Level I, which we had to modify to use with the Commodore 64. It works well and we could contact the Commodore group on Compuserve. That is

where we found out that we were not the only ones having trouble with the disk drive.

VIC-1525 PRINTER. The VIC-1525 is a serial dot-matrix printer designed to work with either the VIC-20 or the Commodore 64 computers. It is capable of printing upper/lower case characters, graphic characters, numerals, symbols, and dot-matrix graphics from the Commodore 64 screen. The printer receives its input from the Serial Bus, being "daisy-chained" with the VIC-1541 disk drive.

This printer works well and is an excellent value for a low-cost printer with graphics printing capability. Unfortunately, the 6 by 9 character matrix gives the output a crude look that we associate with early dot-matrix printers. The actual character size is only 7 by 5 dots and this is not pleasing to look at. As a compensation, the VIC-1525 is so easy to connect to the computer and to operate, using the same OPEN, CMD, and PRINT# used with Commodore files, that it is easier to buy it than go to the trouble of interfacing a different printer.

User Comments. The Commodore 64 was tested here as both a stand-alone microcomputer machine and as a system. For the latter we used Commodore's printer, disk drive, and cassette tape machine. We also had a test and demonstration diskette as well as a word-processing plug-in cartridge and some software on a floppy disk.

Employing the User's Guide, we had no trouble assembling the system and running BASIC programs, including color, sound, and character graphics. An initial problem we had was in using the VIC-1541 disk drive provided to us. We could read and save to disks supplied, but were not able to format and save data on our own diskettes. Other modes of operation worked fine. This was overcome when a disk arrived later with new software that included a simple word processor called The Word Machine and a simple database program called the Name Machine. On the disk with these programs was a wonderful program called the DOS Wedge (DOS 5.1).

#### ...COMMODORE 64

Using it we were able to format a disk and transfer a program to it.

Using a Quick Brown Fox plug-in cartridge (actually, it was a plug-in hoard, since it was not enclosed in a plastic container), we marveled at the software loading ease it made possible. Plug it in, turn on the computer. and there we were into word processing. No fuss, no muss. We were able to save our files on both the cassette and disk as well as print out the text.

By now we had outgrown the User's Guide and turned to Commodore's \$19.95 Programmer's Reference Guide. If you want to do anything beyond simple tasks with the Commodore 64, you *must* get this approximately 500-page guide. It demonstrates how to operate the computer in any of its advanced modes, provides technical descriptions of the computer's innards, and includes schematics. Referring to it, we were soon playing "music," drawing color graphics, and watching Sprites dance over the screen. This was fun in spite of all those hundreds of pokes, peeks, and data statements. After a while, however, programming in this manner wore thin. Happily, the DOS Wedge provided an easy way out. Using its menus and a music program with keys on the screen, for example, eliminated the need for those pokes and peeks.

Our one major criticism of the Commodore 64 system concerns the separate disk drive. The transfer rate of the disk seems to be painfully slow, which appears to be the fault of the serial bus idea. This deficiency is emphasized when using the company's CP/M cartridge which enables one to enter a more sophisticated computing world. Slow, single -density diskettes will simply not suffice for serious applications software. One of the company's largecapacity disk drives like the 8050 or 8250 should he made available for the Commodore 64 so that business programs listed in the Commodore Software Specifications brochure can be used effectively.

Right now there is a dearth of software for the Commodore 64, as cited earlier. With the enormous VIC-20 library on hand, we expect that it would be converted to a 64 format, of course. As a likely "big seller," independents will naturally create software for the machine, too. And with the forthcoming CP/M cartridge (Commodore recently set a deal with Zilog for its Z80 CPU), there should soon be relief from the lack of software on the market for the Commodore 64.

After extensive use of the Commodore 64, one can only conclude that this is a fine computer with so many features that it will take some time to fully utilize them. This is a computer for serious users, not just a game player or a let's-learn-thefundamentals-of-BASIC machine. There are less-expensive machines with "music'' capabilities, for example. But they are merely sound generators, not music synthesizers as in the 64. With the Commodore 64 you can make music, not just sound effects. Also, the Commodore 64 uses a bit-mapped format, allowing it to use graphic software and printers that can take advantage of this for print-out purposes. Furthermore, the novel Sprites make it possible to create especially exciting animated arcade -like games. Add a good expansion port, handy editing keys, plug-in cartridge facility, and 64K of use memory for \$595, along with previously mentioned features, and we must acknowledge that the Commodore 64 is a formidable new contender in its class. Cheers for its versatility, but let's see that user-friendly software on stream.  $-$ Stan Veit

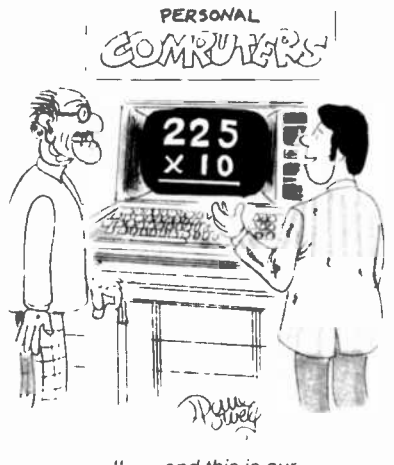

' ... and this is our LARGE TYPE edition."

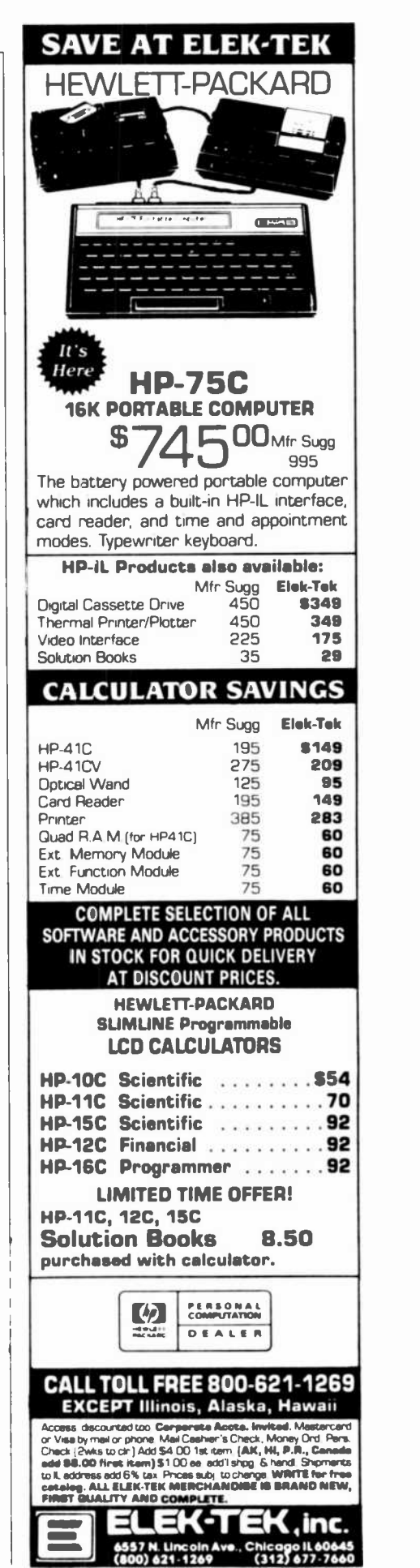

## EQUIPMENT AND TRAINING NO OTHER SCHOOL CAN MATCH. NTS HOME TRAINING INVITES YOU TO EXPLORE MICROCOMPUTERS, DIGITAL SYSTEMS AND MORE, WITH STATE-OF-THE-ART EQUIPMENT YOU ASSEMBLE AND KEEP

41, . Vi

 $\overline{c}$ 

., .

Without question, microcomputers are the state of the art in electronics. And NTS is the only home study school that offers you training for this booming field with a choice of 3 production -model micro computers.

We'll explain the principles of troubleshooting and testing your microcomputer and, best of all, we'll show you how to program it to do what you want.

Send for the full color catalog in the electonics area of your choice-dis:overall the advantages of hone study with NTS! N<sup>-</sup>S alse offers courses in Auto Mechanics, Air Conditioning and Home Appliances. Check card for mcre into-mation.

for the contract of the contract of

1.

You'll use a digital multimeter, <sup>a</sup> digital logic probe and other sophisticated testing gear to learn how to localize problems and solve<br>them. them. ,,

We believe

that training on production model equipment,

rather than home-made learning devices, makes home study more exciting and relevant. That's why you'll find such gear in most of NTS's electronic programs.

For instance, to learn Color TV Servicing you'll build and keep the 25" (diagonal) NTS/HEATH digital color TV

In Communications Electronics you'll be able to assemble and keep your own NTS/HEATH 2 -meter FM transceiver, plus test equipment.

But no matter which program you choose, NTS's Project Method of instruction helps you quickly acquire practical know-how.

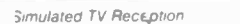

3. The NTS/Heath HIN-89A Microcomputer features floppy disk storage, "smart" video terminal, two Z80 microprocessors, with 32K RAM Memory, expandable to 64K on board. 4. The NTS/Heath GR 2001 Digital Color TV (25" diagoral) learures specialized AGC-SYNC mut ng, filtered color and new solid-state high voltage tripler rectifier.

 $\overline{4}$ 

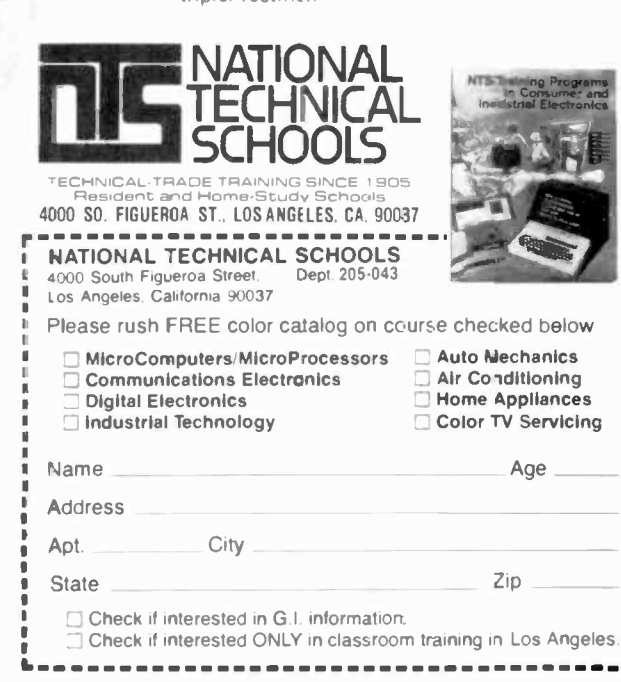

1. The NTS/Rockwell AIM 65 Dedicated Microcomputer A Single board unit featuring on board printer and display-4K RAM (expandable). Application Functions: Central processor-Controller/Monitor-Development System. 2 "The NTS/SYM-1 Microcomputer" 6502 Based CPU-4K bytes ROM (expandable)-1K RAM (expandable). 51

athkit

active VO lines for versatile interfacing: disk drives, ASCII key boards, cassette tape, etc.

3.

12:01:36

# REMOTE SECURITY How to send control and voice/music signals hundreds

of feet away through a common ac power line

#### By Marty Eergan<sup>®</sup>

HERE are many wireless intercon's that use the ac power lines as bidirectional communication links between two stations. In this way, twoway voice communication can take place almost

Motorola Inc. Semiconductor Products Sector

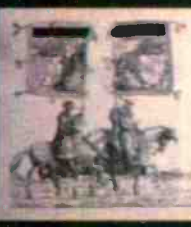

anywhere within  $\varepsilon$  building without the installation<br>of separate wiring The Security Communicator de-<br>scribed in this artize uses this principle to provide a<br>transmission link for a security system as well as a<br>distrib

Photo: Ja- Brenner

#### ...SECURITY COMMUNICATOR

contact switch on a door or window can be used to protect a room's contents by sending a signal to a remote receiver to sound an alarm.

As shown in Fig.1, the system utilizes conventional "carrier -current" transmission techniques over ordinary ac building wiring. Frequency modulation is used to minimize the effects of noise that is often found on power lines.

The FM transmitter can be modulated from two sources: either a conventional audio amplifier that can accept a microphone, radio, or ter, shown in Fig. 2, is designed around IC2, a chip intended for use in cordless telephones. This IC can operate as an FM modulator between 1.4 and 14 MHz and, although not suitable for true high fidelity, it can handle wide deviations with low distortion. The carrier frequency in this Communicator, 3.125 MHz, is determined by L1, C3. and C4 and was selected so that the companion receiver could use an inexpensive 3.58 -MHz color -TV crystal to produce the required 455 kHz intermediate frequency. The FM output from pin 7 (about 600 mV peak-to-peak with less than  $1\%$ harmonic distortion) is passed via is provided in this circuit to allow it to work with most crystal or ceramic microphones. A paper cone speaker can be used as a microphone if the resistance of R2 is reduced. However, if you use this approach, make sure that the value of R2 does not drop below 2000 ohms.

A 5 -kHz audio oscillator, is formed by ICIB with its associated components. The circuit is kept from oscillating by normally closed S2. When S2 is opened,  $ICIB$  immediately oscillates at 5 kHz and this signal is applied to IC2 (in parallel with the voice/music input from ICIA) to modulate the transmitter. Switch S2 can be any normally

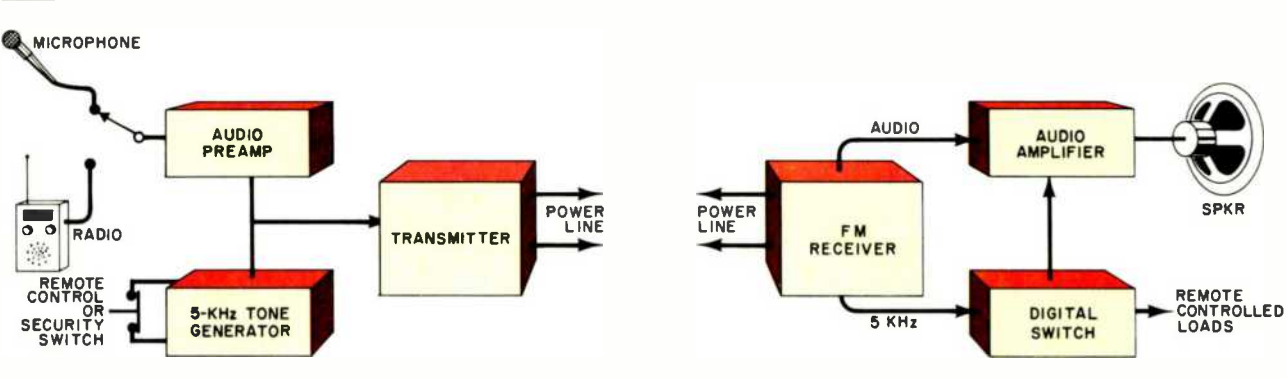

Fig. 1. Basic block diagram of the system with transmitter and receiver plugged into ac line.

other input signal or a 5 -kHz tone generator that is turned on when an associated normally -closed contact switch is opened. The remote FM receiver uses a simple audio amplifier and built-in speaker for voice or music output. It also has a digital circuit that operates when the 5kHz tone is detected to allow control of external loads.

Although the transmitter has only a 30-mW output, it will operate over several hundred feet of power line, even between two buildings if they share the same power line and there is no transformer between.

Fhe sensor switch (controlling the 5 -kHz tone generator) at the transmitter can be activated by any electronic or mechanical device that can simulate a simple on/off switch. This approach can also be used to turn on (or off) any appliance at the receiving end of the system via a suitable relay connected to the receiver digital cutput circuit.

Circuit Operation. The transmit-

 $R12$  and C7 to the base (pin 2) of a buffer transistor within  $IC2$ . The emitter of this transistor is grounded via pin 4, while the collector at pin 3 uses  $R14$  as the load. Resistor R 13 is a bias resistor.

For additional gain and impedance matching to the power line, the output of  $\overline{IC2}$  drives transistor  $\overline{QI}$ . The collector load of QI is formed by the primary of L2 tuned by both <sup>a</sup>slug and CIO, with L5 and C9 keeping the r-f from entering the operating voltage supply. The secondary winding of L2 passes the FM signal to the ac power lines through a pair of 1-kV disc ceramic capacitors, CII and C12. It is imperative that the latter be a very-high-voltage type for safety. Note that the r-f is kept out of power transformer  $TI$ by the high impedance of inductors L<sub>3</sub> and L<sub>4</sub>.

The transmitter is voice- or music -modulated by a signal applied to  $JI$  and amplified by  $ICIA$  and its associated components, with R1 acting as the gain control. Enough gain

closed switch from a simple pushbutton to a closed -loop intrud er alarm system (normally closed switches on windows or doors, or a loop of conductive tape on glass areas). No matter what is used, when the switch circuit is closed, the 5 kHz oscillator does not work; and when the switch is opened, the 5kHz tone is modulated onto the FM carrier.

The heart of the receiver circuit (Fig. 3) is  $\textit{IC1},$  a low-power, narrow -band FM device that includes the local oscillator, mixer, six i-f limiter stages, afc output, quadrature discriminator, isolated op amp, squelch, scan control, and mute switch. The IC was designed to detect narrow -band FM signals in FM dual-conversion communication equipment. The device has a 20-dB quieting sensitivity of about  $8 \mu V$ . Signal pickup from the ac power lines is through high-voltage isolating capacitors C8 and C9: coil LI tuned by a slug; and  $C$ 7, with  $L3$ and L4 acting as a high impedance

## We've programmed something new into theTimex Sinclair 1000: A\$15 rebate.

Now Timex has made the world's most affordable personal computer even more affordable.  $\square$  The Timex Sinclair 1000<sup>"</sup> was the first computer to be sold for under \$100. And if you act now, you can receive a \$15 rebate off the already<br>incredibly low price.  $\Box$  This new offer from the

Timex Computer Corporation<br>is good through April 30, 1983.  $\Box$  It's your chance to own a powerful personal computer that includes everything you

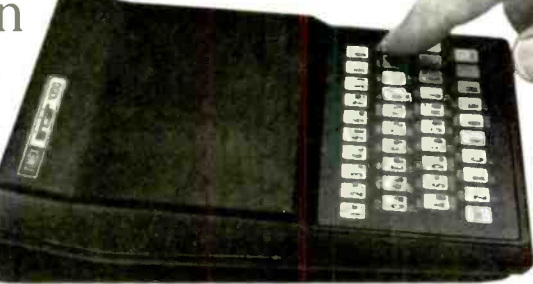

need to begin. Including a simple step-by-step learning powerful personal computer<br>that includes everything you<br>need to begin. Including a simple step-by-step learning<br> $\frac{Over 50}{Software}$  guide that can have you understanding<br> $\frac{Software}{Programs}$  and running programs within hours. meed to begin. Including a simple step-by-step learning<br>
Software<br>
Programs<br>
Programs<br>
You'll also save enough to start building and running programs within hours.  $\breve{\Box}$ <br>You'll also save enough to start building a library of Timex Sinclair 1000 computer programs on subjects relevant to the way you live. An extensive selection ) of pre-programmed cassettes is currently available on education, business, home management and entertainment.  $\Box$  Take advantage of this incredible offer now. See your nearest Timex Computer dealer now for details. But hurry, computer availability is limited.  $\Box$  Now more than ever, the power of the computer is within your reach.

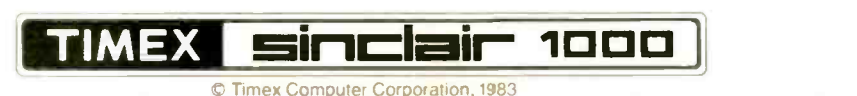

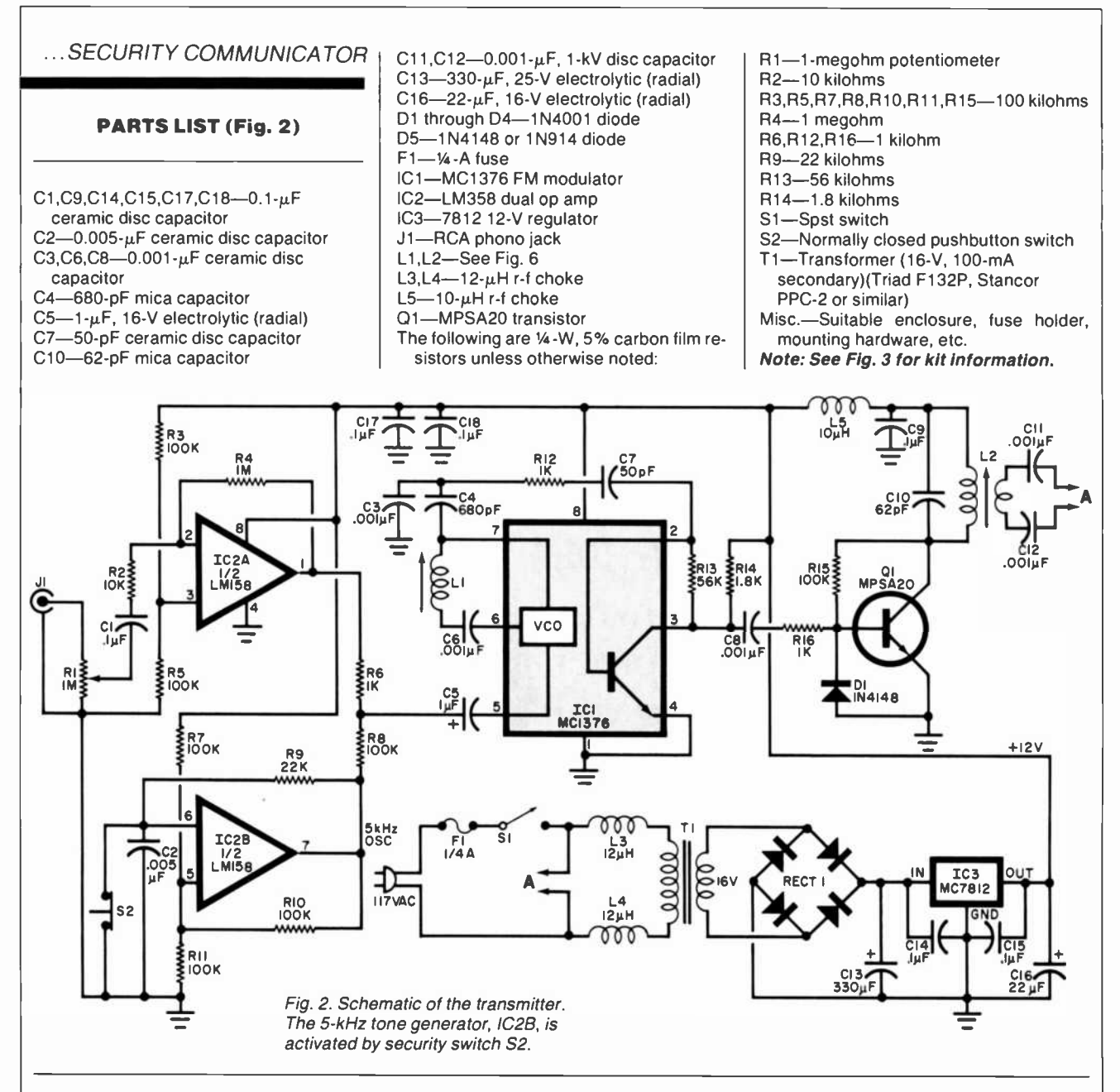

to keep Tl from loading the signal. The local oscillator uses *XTAL1*, a conventional 3.58-MHz color-TV crystal, in conjunction with 5% mica capacitors  $C2$  and  $C3$  for stable operation. The mixer output at pin 3 is passed through a 455 -kHz ceramic filter (XTAL2) to the limiter stages. This ceramic filter narrows the bandpass to  $\pm 7.5$  kHz to eliminate undesirable audio noise,

and simplify i-f tuning. The signal is then internally connected from the last limiter stage to the quadrature detector that uses L2 and C12 as its tank circuit.

The recovered audio is present at pin 10, where any remaining i-f components are removed by filter

R6-C17. Capacitor C18 couples the audio to volume control  $R20$ , whose rotor is connected to audio amplifier IC3.

The rotor of  $R20$  is also connected to pin 16 of ICI, the internal mute switch. This signal mutes the audio amplifier when a 5-kHz tone appears in the bandpass. When the tone appears, all that is heard is a short "beep" when the remote switch is opened. Without the mute signal from pin 16, the tone would be heard as long as the remote switch was open.

The op amp within  $\overline{ICI}$  has one input internally referenced, with the other input available at pin 12 and the op amp output present at pin 13. In the configuration shown in Fig. 3, the op amp in conjunction with components R2, R3, R7, C15. C14, and C13, is used for a narrow bandpass filter for the 5 -kHz signal. The filter connects to a detector formed by  $D1$ ,  $D2$ , and  $C20$  which drives the squelch input at pin 14. This generates a do level change at pin 15 that is fed to, and amplified by, Q2. A small amount of feedback is inserted by  $R12$  and  $C24$  to help square up the rising edge of the level change. SQUELCH potentiometer R19, connected between the power and ground, biases the squelch input to any selected level.

The collector of  $Q<sub>2</sub>$  drives flipflop  $IC2$ , connected as a divide-by-

## Move over, Science-fiction writers. We're selling your secrets.

From Anywhere in the World, Listen to What's Going On In Your Home or Office (Without Anyone Knowing It). Or - Listen Right Through a Brick Wall As Though It Weren't There. Or - Change Your Telephone Voice So Your Own Mother Wouldn't Know Who's Calling.

#### The "Listener"

The LISTENER is small, unobtrusive, not the kind of thing anyone would look at twice. But plug it into any modular phone outlet and it

what's going phone in the world Visualize this<br>You're a few

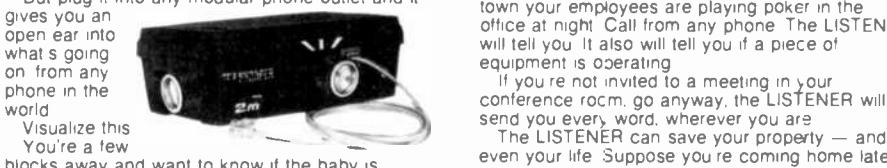

blocks away and want to know if the baby is awake. Dial your number. The phone won't ring, so no sound will disturb the baby's sleep. But your beeper" puts a signal into the line, turning on the LISTENER

## The Telephone<br>Voice Changer

It's right out of James Bond! Push a button and the VOICE CHANGER gives your voice completely different characteristics.The person on the other end of the phone won't

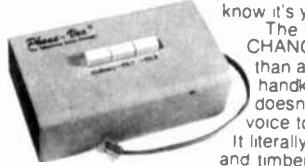

know it's you. The VOICE CHANGER is more than an "electronic<br>handkerchief" - it than an "electronic"<br>
handkerchief" - it<br>
doesn't cause your coice to sound filtered.

 $-41$ 

(ma)

### The **Super Ear**

You'll hear it all.<br>Effortlessly, you can hear not just a baby's cries,<br>but quiet oreathing — through a concrete wall a<br>foot thick. Put the earphone in your ear and place the SUPER -EAR on the

wall. That's all there is to it SUPER -EAR hears

everything - and, even<br>more astouding, hears it clearly It's as though<br>the wall weren't there If you're coming home late at night and think intruders are in your residence, let SUPER - EAR find out for you. Want to know if the meeting is over in the **room with the closed door?** SUPER-EAR will tell you in a second.

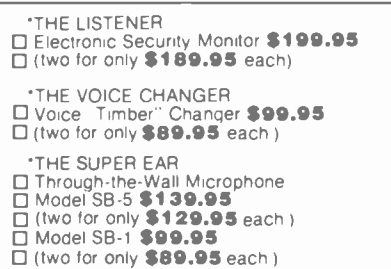

What a powerful listening device it is! The LISTENER will pick up not only a baby's whimper but water running in the tub 80 feet away

Suppose you suspect that because you re out of environmy pour employees are playing poker in the studiof of the studiof of the at night Call from any phone. The LISTENER because will tell you if a piece of equipment is operating.

The LISTENER can save your property - and even your life. Suppose you re coming home late at night and think you see a shadow inside your home Go to any phone and call. If there's a sound. you'll hear it Tne LISTENER is your silent. hidden watchman'

Choose from two separate, distinct Changer Channels. If you're alone in a business office, it'll sound like an employee answering. If you live alone, you can get rid of pesky calls by pushing Channel 1 or Cnannel 2 and saying, "Sorry, that person isn't in.

#### How It Works

The VOICE CHANGER is powered by two (J<sub>S</sub><br>ordinary penlight batteries. One set of lead-in wires (co connects io yoLr telephone base; the other clips to

It literally changes tone Thus you have three void<br>Ind timber plus two changed voices the wires leading to the handset.<br>
Pushing the button labeled "Ordinary" puts your<br>
normal voice through the line Pushing Channel 1<br>
changes timber and texture Pushing Channel 2"<br>
creates different characteristics from Cha

> SUPER -EAR is undetectable from the other side of the wall. The quality of sound has amazing<br>fidelity — good enough to record, and SUPER-EAR<br>has its own built-in recorder jack.

Because SUPER -EAR is the ultimate listening device. you can use it to pinpoint hidden squeaks in your car or the source of mysterious engine noises. Construction experts use it to check for flaws or

#### cracks in buildings<br>
It Works Anywhere!

**If Works Anywhere!**<br>
Ever put your ear to a railroad track to try to hear<br>
the tam? Try it with SUPER-EAR You'll hear that<br>
train many miles away Use it as a powerful<br>
stethoscope on yourself, a friend, or a pet You can<br>

Private detectives have dreamed Of such an electronic eavesdropper They want it for more exotic uses than you dc. but the LISTENER will give you peace of mind you never had before. The kids saic that while you re on vacation, they'll be in bed by eleven Are they? One quick call will tell you

#### Call From Anywhere In the World

Plug the LISTENER into any modular phone plug, cut of sight, and forget it until you want to use it. Carry the beeper with you. What security you'll feel,<br>knowing you can "tune in" to your home or office<br>whenever you like

The complete LISTENER, including beeper, is<br>\$199.95, plus \$2.50 shipping. Peace of mind is worth teri times that, don't you agree?

MAKE NO MISTAKE! THE VOICE CHANGER<br>DOESN'T MUFFLE YOUR VOICE OR MAKE IT<br>UNINTELLIGIBLE It literally changes the quality of<br>sound — space-age electronics at work.<br>Use the VOICE CHANGER to reach that doctor.<br>lawyer, cr busin

knows your voice and who always is "out" when you call. Use it to screen your own incoming calls.<br>Use it for just plain fun. Any time you like, during a<br>conversation, push the "Ordinary" button and your

regular voice returns to the wire. The VOICE CHANGER is yours for 599.95-two for 589.95 each (Plus \$2.50 shipping per total order) When you consider the many uses of this brilliant electronic instrument, it's a real bargain. Of course it has the standard New Horizons guarantee.

#### We Absolutely Guarantee!

Jse any electonic instrument acquired from us for list of the store in the store in the store in the store in the store in the store in the store in the store in the store in the store in the store in the store in the stor

#### ORDER TOLL -FREE

For fast delivery on credit card orders, call toll-free 24 hours a day. seven days a week:

#### 1-800-824-7888

Ask for Operator No. 551 tin California, call 1 -800-852-7777)

Or send check or money order.

Please add 52 50 per total order for shipping.

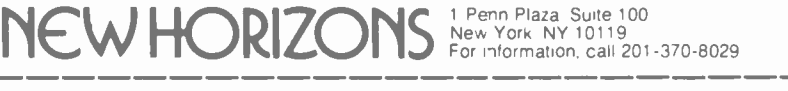

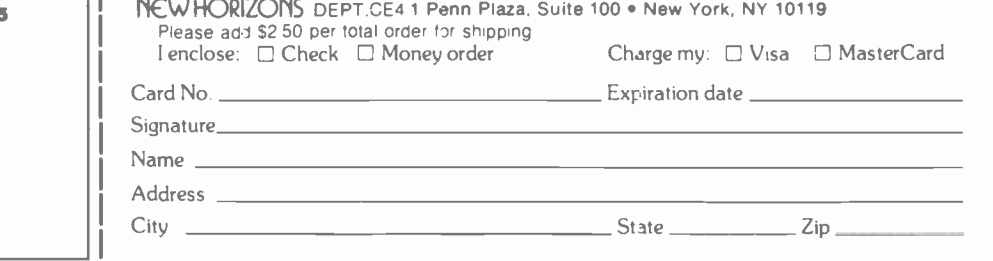

#### ... SECURITY COMMUNICATOR

two, resulting in a "push-on, pushoff' function. The output of  $IC2$  at pin 13 drives electronic switch Q1, which, when turned on, supplies current via current -limiting resistor RI7 to a load in its emitter circuit. Almost any type of device-a single LED, relay coil, or solid-state relay-can be used as the load. Just

make sure that  $Q1$  can deliver enough current to drive whatever is used. An opto-coupler can be used to drive a high-power device connected to the ac power lines without an isolation transformer.

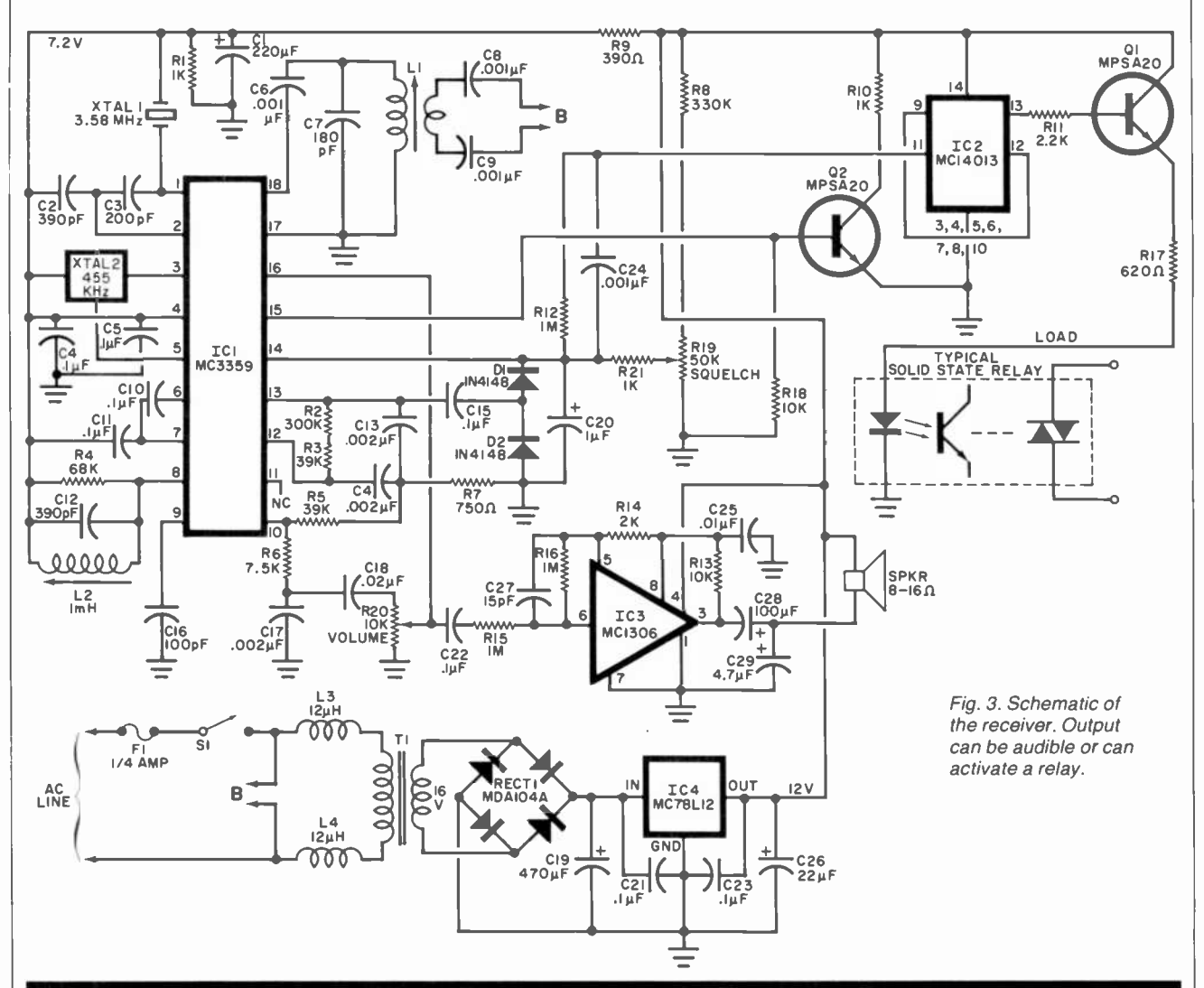

#### PARTS LIST (Fig. 3)

- $C1 220 \mu F$ , 16-V electrolytic (radial) C2-390-pF mica capacitor C3-200-pF mica capacitor C4,C5,C10,C11,C15,C21,C22,C23- $0.1 - \mu$ F ceramic capacitor C6,C24-0.001- $\mu$ F disc capacitor C7-180-pF mica capacitor  $C8, C9$ -0.001- $\mu$ F, 1-kV disc capacitor C12-390-pF mica capacitor  $C$ 13,C14,C17-0.002- $\mu$ F disc capacitor C16-100-pF mica capacitor C18-0.02- $\mu$ F disc capacitor  $C19 - 470 - \mu F$ , 25-V electrolytic  $C20 - 1 - \mu F$ , 16-V electrolytic (radial) C25- $-0.01-\mu$ F disc capacitor C26- $22-\mu$ F, 16-V electrolytic (radial) C27-15-pF mica capacitor  $C28 - 100 - \mu$ F, 16-V electrolytic (radial) C29- $-4.7 - \mu$ F, 16-V electrolytic (radial)
- D1, D2-1N4148 diode  $F1 - 1/4 - A$  fuse IC1-MC3359P FM demodulator IC2-14013 flip-flop IC3-MC1306 audio amplifier IC4-78L12 12-V regulator<br>L1.L2-See Fig. 6  $L3, L4-12-\mu H$  r-f choke Q1,02-MPSA20 transistor The following are 1/4-W, 5% carbon film resistor unless otherwise noted: R1,R10,R21-1 kilohm R2-300 kilohms R3,R5-39 kilohms R4-68 kilohms R6-7.5 kilohms R7-750 ohms R8-330 kilohms R9-390 ohms R11-2.2 kilohms R12,R15,R16-1 megohm

R13,R18-10 kilohms

- R14-2 kilohms R17-620 ohms
- R19-50-kilohm linear-taper pot.
- R20-10-kilohm audio-taper pot.
- RECT1-MDA104A
- S1-Spst switch
- SPKR-8- or 16-ohm loudspeaker
- T1-Transformer (16-V, 100-mA secondary)
- XTAL1-3.58-MHz color -TV crystal
- XTAL2-455-kHz ceramic filter (Kyocera KBF455 or Murata CFU455)
- Misc.-Suitable enclosure, fuse holder, mounting hardware, etc.
- Note: The following are available from Circuit Specialists, 738 S. Perry Lane, Tempe, AZ 85281: complete transmitter kit TR 1 at 536.50; complete receiver kit XR1 at 549.95. Also available separately are the transmitter and receiver pc boards at 54.95 each.

# We gave<br>solderless breadboarding a new name.

Proto-Board" breadboards. by Global Specialties. The leading name in solderless breadboarding.

You find them wherever electronics is important From labs to production lines to classrooms to home workshop benches Their name. synonymous with solderless breadboarding And for good reason.

Proto-Board breadboards introduced engineers. technicians and hobbyists to a new way

of designing and building electronic circuits as fast as they can think Testing. modifying and expanding as quickly as new thoughts occur Saving precious time and money by freeing creativity from manual labor Global Proto-Board products are arrays of solderless sockets and

bus strips that emulate PC

> $\frac{1}{2}$   $\frac{1}{2}$  $\mathcal{L}_{\mathbf{a}}$

 $0.861$  $e_{n_{j_0}}$ 

wh le permitting instant insertion and removal of components from the largest DIP to the smallest discretes. With a rugged construction built to provide posrive connect ons and withstand day in. day out professional use - even as test fixtures And mounted on sturdy metal backplanes. for extended highfrequency use and extra durability.

board layouts are "Proto-Board"-ing. And why you Their value and versatility are why so many professionals and hobbyists should be too

> . .. I! o 4 O ....,;... © O.p w.uwr Available with precision, fixed and variable regulated power supplies, or in unpowered versions Proto-Board breadboards come

in a variety of sizes and config-<br>urations :o meet virtually any Circuit design challenge

**GLOBAL** Call toll-free for details<br>**PECLALTIES** 1-800-243-6077 During business hours

 $\frac{1}{2}$  Copyright 1301 Gilbert Declarities Colporation  $\frac{1}{2}$  Booth #'s 3139, 3141, 3143, 3145

<sup>70</sup>Fulton Terr New Haven CT 06509 (2031 624.3103 TWO 710-465-1227 OTHER OFFICES San Francisco 415riT48 Flt TWO 910-372-7992 Europe Phone Saffron -Walden 0799-21682. T10 817477 Canada Len Finkler Ltd . Downswew. Ontario

a King

**SPECIALTIES CORPORATION** "See us at Electro"

© Copynght 1981 Global Specialties Corporation

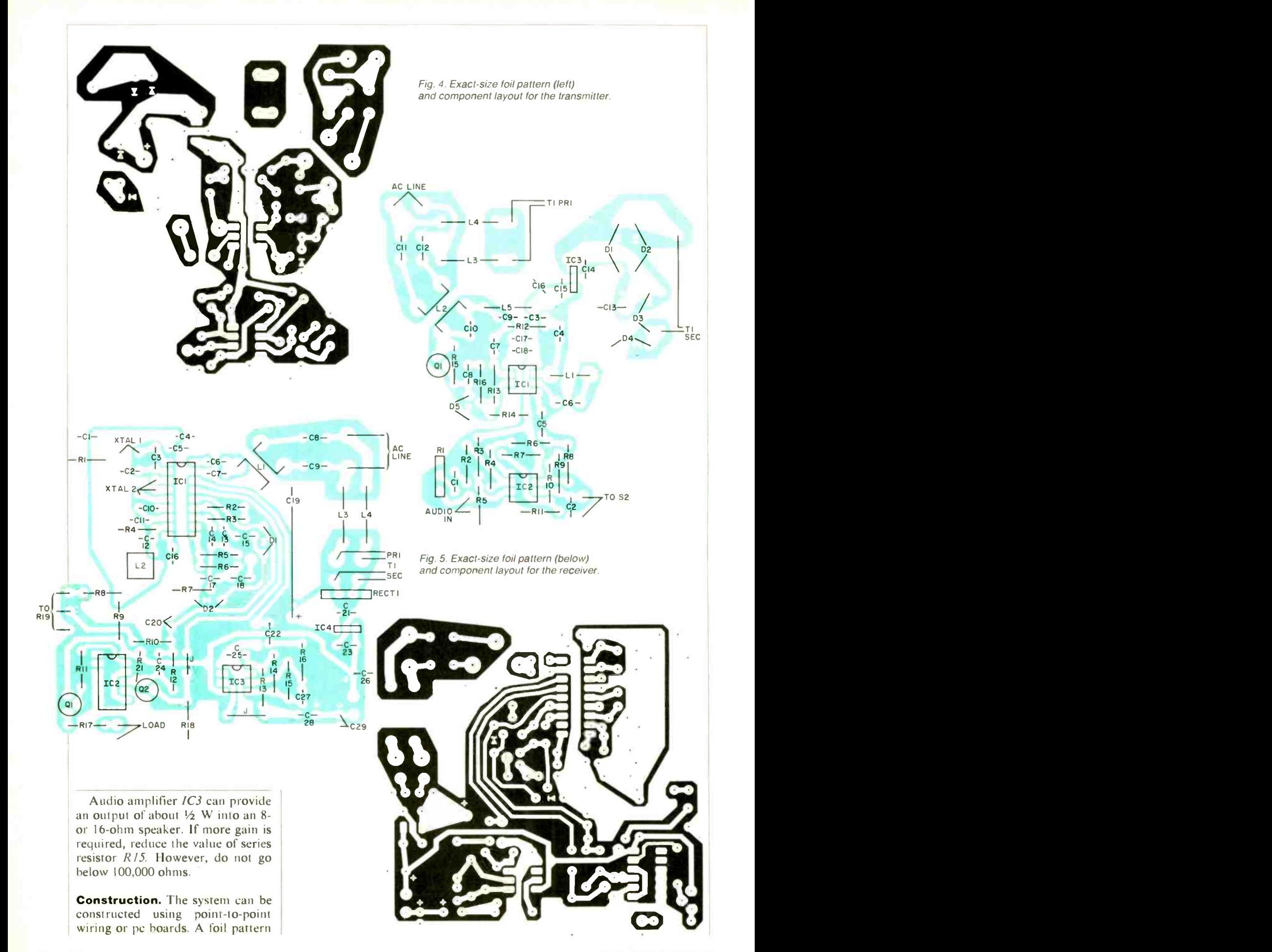

#### SECURITY COMMUNICATOR

and component layout for the transmitter are shown in Fig 4, and for the receiver in Fig 5. Low -profile low -capacitance sockets should be used for both *IC1s* to minimize stray capacitance in the r-f circuits.

As shown in Fig. 6, the transmitter oscillator coil, LI, uses a 3/s" diameter plastic form having a  $#2$ ferrite tuning slug. It is closely wound with 36 turns of  $\#28$  enameled wire with each end connected to suitable solder pins on the form. The receiver quadrature coil, L2, consists of 150 turns of  $#36$  enameled wire tightly wound and layered on a  $1/4$ " diameter form about  $\frac{3}{4}$ " long. The form should have a  $#1$ powdered -iron tuning slug core (Miller 23A014-1 or similar). Both line coupling coils  $(L2 \text{ in the trans-}$ mitter and  $LI$  in the receiver) are fabricated in the same way. Wind 80 turns of #28 enameled wire tightly on a  $\frac{3}{8}$ " diameter form having a  $\#2$ ferrite tuning slug. Cover the winding with two layers of high-voltage Mylar tape for insulation. Wind 20 turns of #28 enameled wire over the tape to use as the secondary winding. The windings can be held in place with glue or coil dope.

Use shielded cable for the audio lines connected to the remote inputs (microphone or radio). When wiring the shielded cable to the volume control of the receiver, connect the shield to the pc board at only one point. This avoids a ground loop, and a possible source of hum.

The transmitter and receiver can be housed in almost any suitable enclosure. It is only necessary to provide access to pushbutton switch S2 (or a connector for a remote switch),  $JI$ , and if desired, volume control R1. The receiver requires access to volume control R20 and the, LOAD connectors.

Alignment. Using a dc voltmeter, check for  $+12$  volts at the output of 1C4, the voltage regulator in the receiver, and approximately 7.2 volts at pin 4 of ICI. Using an oscilloscope, check pins 1 and 2 of IC/ for the presence of 3.58 MHz.

Turn off the power to the receiver, then disconnect the power line from the ac wall receptacle. Remove the connections between C8 and C9 and the power line. Connect these capacitors to the output of a signal generator tuned to approximately 3.12 MHz and having a deviation of 3 to 4% or a maximum of 7.5 kHz at 1 mV rms output. With the receiver power turned on, use a scope to observe a 455-kHz sine wave at  $IC<sub>l</sub>$ , pin 5. Adjust the slug within  $LI$  to maximize this signal amplitude. It may be necessary to retune the signal generator slightly, since ceramic filter XTAL2 determines the 455 kHz. In either case, adjust  $L1$  and the signal generator to maximize the signal. Once this has been done, move the scope to ICI. pin 10 (audio output), and tune L2 for maximum amplitude of the sine wave. Some residual 455 kHz may still appear at pin 10.

Observe the signal at the C18 end

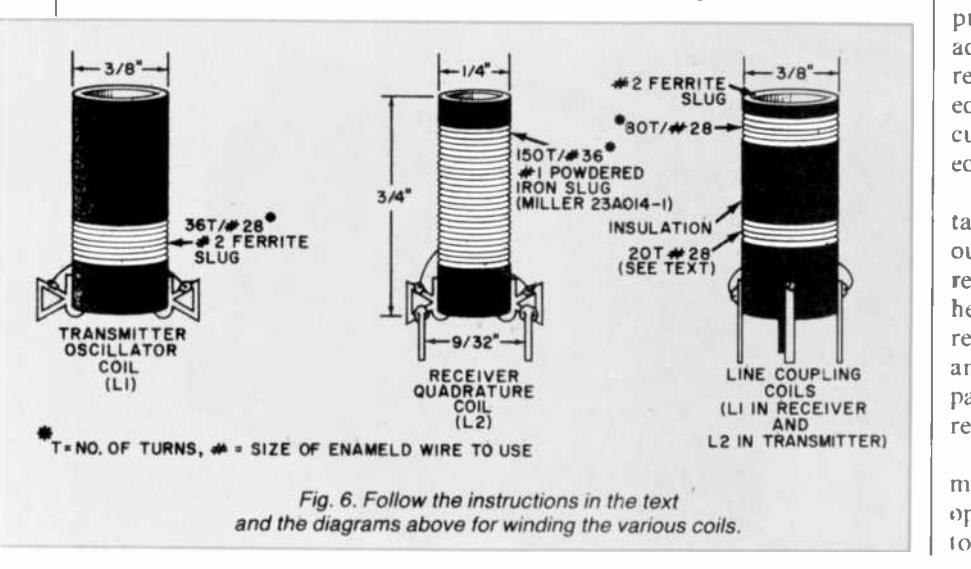

of vol UME control  $R20$  and note that a clean sine wave appears at that point in the circuit.

Remove the test equipment, turn off the receiver, and unplug its power cord from the wall socket. Reconnect C8 and C9 to the line cord connectors.

With the receiver turned on and the volume control set to midscale or higher, and with no incoming signal, adjust squelch control  $R/\overline{9}$  until a hiss (similar to that heard from a conventional FM receiver when it is tuned between stations) is heard.

Connect the transmitter to a wall socket and turn on the power. Apply some type of audio signal (microphcne, radio, audio signal generator, etc.) to J1, at an amplitude of about 10 mV rms. Adjust the slug within transmitter coil  $LI$  until the audio source is heard in the receiv er. If  $LI$  cannot be tuned to the receiver, the value of C4 can correct frequency.

Once a signal is received, adjust the transmitter output coil, L2, to maximize the signal at the receiver.

Set the receiver volume control to the desired level, then adjust the level control  $(RI)$  in the transmitter for the highest level without distortion. After this, adjust the receiver volume for the desired listening level.

To test the 5 -kHz tone circuit, connect a LED across the LOAD terminals of the receiver with the anode to  $Q\Gamma$ s emitter and the cathode to ground. Depress (open) S2 in the transmitter and listen for the tone at the receiver. The LED should not change state when the switch is depressed. The tone can be blocked by adjusting squelch control  $R/9$  at the receiver, until the audio is just muted. As muting occurs, the logic circuit should change state as indicated by the LED.

If a momentary action of the digital switching is desired (with the output load enabled only when the remote 5 -kHz switch is opened and held open, then disabled normally), remove *IC2* and connect pins 11 and 13 on its socket together (bypassing the flip-flop so that Q2 directly drives Q1).

Separate the receiver and transmitter by several rooms, and test for operation of both voice and  $5-kHz$ <br>tone operation tone operation.

# A DAC for TRS-\$O INTERFACING

#### Low-cost digital-to-analog converter transforms bits into ac waveforms

#### By Adolph Mangieri

NE of the most interesting challenges of microcomputing is interfacing the machine to the outside world. To do this, a digitalto -analog converter (D/A or DAC) and its counterpart analog-to-digital converter (A/D or ADC) must be added to the system. The device we are concerned with here is the D/A converter, which has a host of applications that include audio -signal processing, A/D conversions, and the generation of simple and complex waveforms.

This low-cost D/A converter uses the DAC1000, which provides 10 -bit conversions with 0.05% linearity. The converter interfaces with the TRS-80 Model I, Levels I and II. Several short machine language programs are included to get you started, even with little or no familiarity with machine language programming.

Circuit Operation. The schematic diagram in Fig. 1 shows the D/A circuit. Line buffers IC1 and IC2 protect the CMOS inputs of IC6. Address decoder IC3 supplies an active-low, chip-select signal  $\overline{c s}$  in the address range of FFOOH thru FFFFH at the high end of unused memory space. The address-decoder output and address line AO are ANDed active low in gate 1C7 which drives control lines XFER and BYTEI/BYTE2. This precludes enabling of  $\overline{XFER}$  at times when the port is not selected. Voltage-follower op amp  $\overline{IC5}$  supplies a regulated reference voltage of 0 to  $-10$  V depending on the setting of potentiometer  $R2$ . Current-to-voltage converter op amp  $IC4$  converts  $IC5$ output current I<sub>OUT1</sub> to output voltage  $V_{\text{OUT}}$ . Potentiometer  $R3$ 

zeros the op amp. The analog output voltage is positive going with the negative reference voltage. If you need a negative going output, reverse the reference voltage by connecting the top end of  $R1$  to the + 12-V supply and reverse the connections of CIO.

**Construction.** Use any construction technique that ensures a lowimpedance ground circuit. The prototype was assembled on a Vector 4112-5 44 -contact plug board. Parts placement is not critical. Install IC4 near IC6's output pins for short connections. Install bypass capacitors CI through C8 beside the several gates and buffers. You can assemble the card cage as shown in the photo using the Vector CCK 135AS card -cage kit supplied with twenty snap -in card guides. Install card guides  $1\frac{1}{2}$ " (38.1 mm.) apart for six

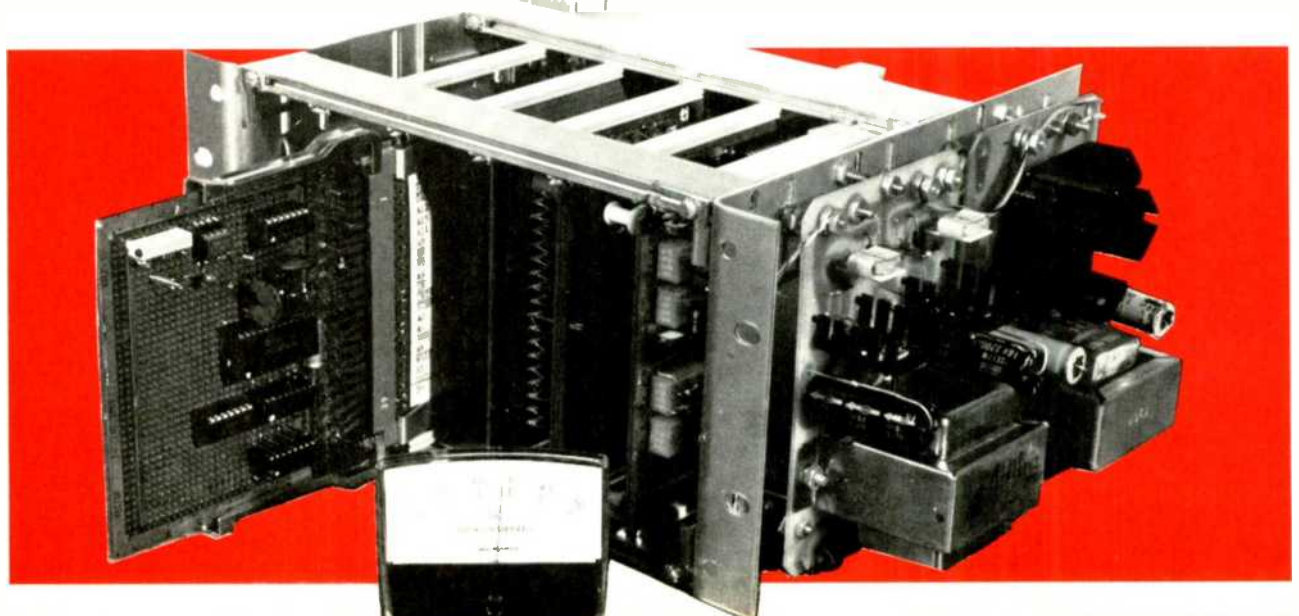

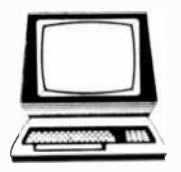

## **The Computer Book Club®**

The Art of<br>Computer

1455

**List \$15.95** 

1053

List \$13.95

I

I

B

Zip

PECC-483

---

(Valid for new members only Foreign and Canada add 20% Orders outside U.S. or Canada must be prepaid with international money orders in U.S. dollars.)

-----------

This order subject to acceptance by The Computer Book Club®

Microproces

Program

1070

**List \$16.95** 

WRITING<br>CADVENTURE<br>ROCRAMS<br>TRS &)

1422

List \$14.95

List \$16.95

 $-1516$ <br>List \$19.95

"The ONLY Book Club for micro users"

Play games . . . develop new programming skills. organize your finances . . . earn extra income . . . even build your own microcomputer . . .

## **HAVE IT ALL FOR ONLY \$2.95**

Select any 5 books, (values to \$102.75) for only \$2.95 when you join The Computer Book Club<sup>®</sup>!

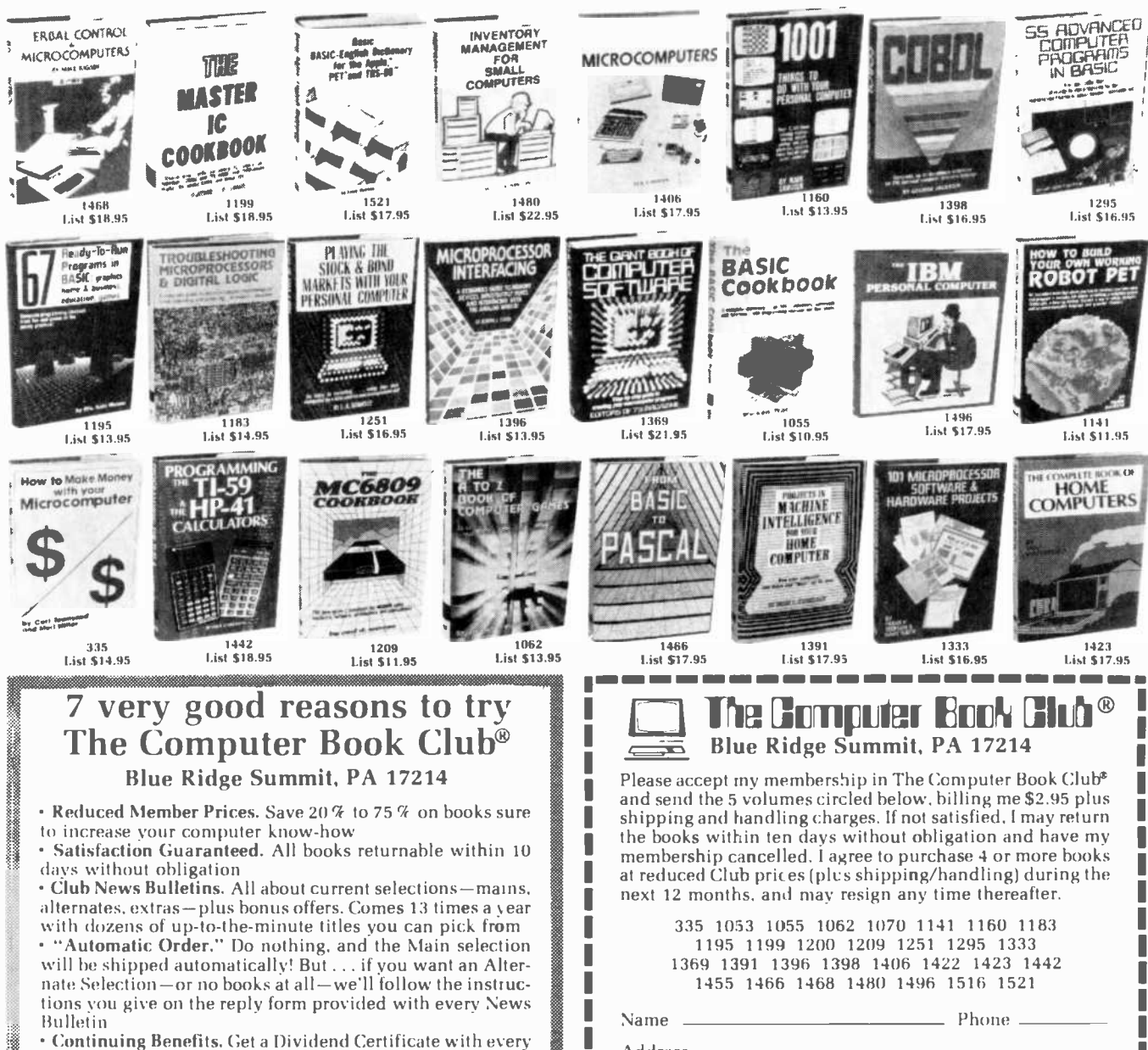

• Continuing Benefits. Get a Dividend Certificate with every book purchased after fulfilling membership obligation, and qualify for discounts on many other volumes

Extra Bonuses. Take advantage of added-value promotions, plus special discounts on software, games, and more · Exceptional Quality. All books are first-rate publisher's editions, filled with useful, up-to-the-minute information

I

I

I

Address \_

City.

State

#### TRS-80

wire-wrapped cards. Install six 44pin card receptacles (Vector R644- 3) on the rear T-struts and wire wrap the backplane. Connect a TRS-80 ribbon cable with edge connector to the backplane preferably through a 40-pin IDC connector. <br>
Do not carry the TRS-80 5-V line 1800-ohm pulldown resistor from Do not carry the TRS-80 5-V line (39) to the backplane. You may power the cage using a Jameco JE200 5-V, 1-A regulated power

supply (or similar) and the Jameco JE215 adjustable dual-power supply (or similar) set to deliver an output of  $\pm$ 12V.

If you must use a long ribbon cable, it may be neccesary to terminate the cage bus lines. On each data, address, and control line, cont,,,ct a 1200 -ohm pullup resistor from line to  $+5$  V. Connect an each line to ground. The resistors can he mounted on the 3362-5 plug hoard installed at the far end of the

cage. Decouple the bus termination card by connecting a  $20 - \mu F$ tantulum capacitor and a  $0.1 - \mu F$ disc capacitor at the entry pin of the 5-V supply line. To operate a dynamic memory hoard in the cage with a long ribbon cable, use 220 ohm pulldown resistors on lines  $MUX$ ,  $\overline{CAS}$ , and  $\overline{RAS}$ .

Checkout and Adjustment. Energize the card cage and verify that the correct supply voltages are at the IC socket pins before installing

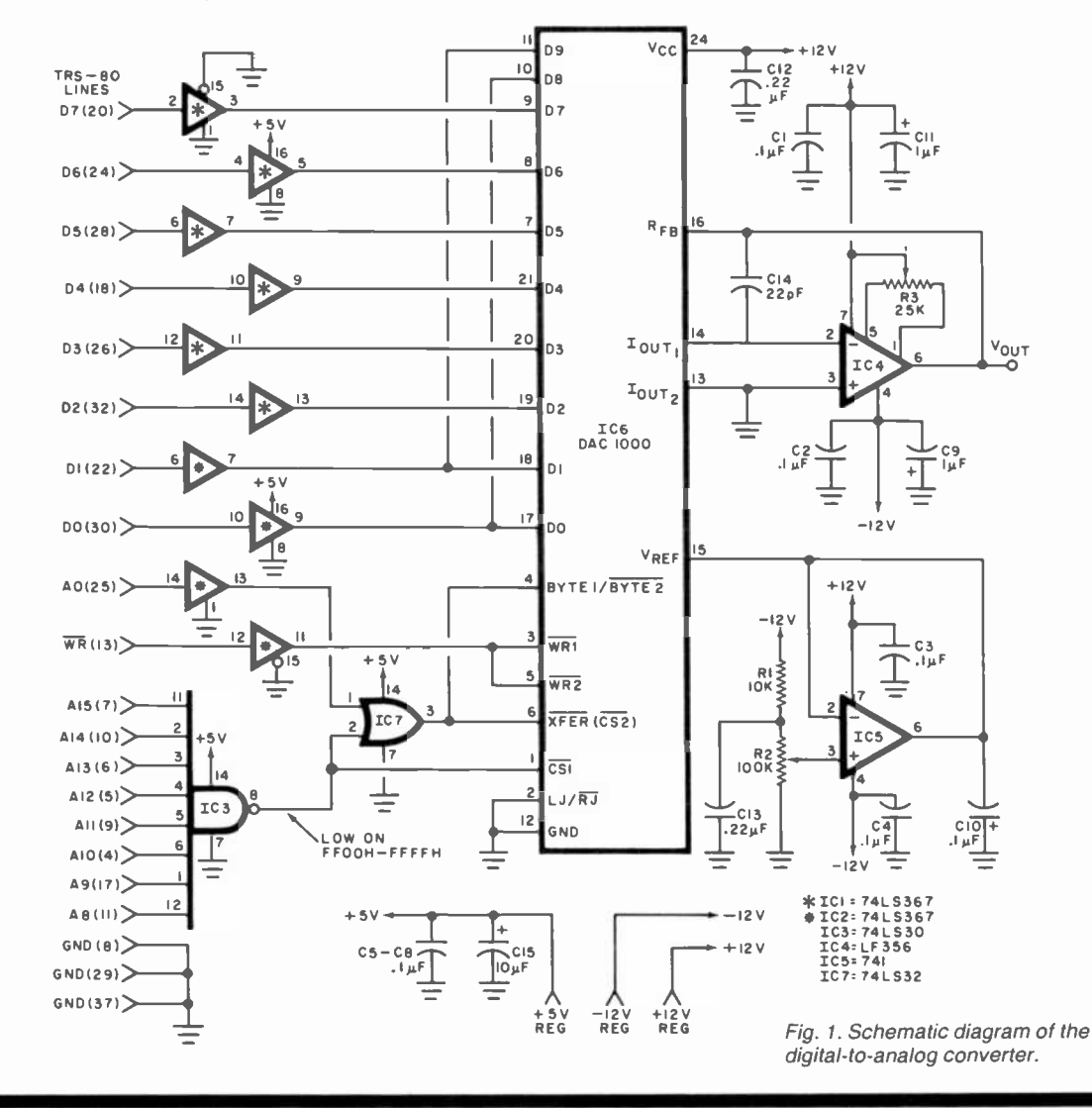

#### PARTS LIST

- C1 through C8-0.1- $\mu$ F disc capacitor C9, C10, C11-1.0- $\mu$ F, 35-V tantalum electrolytic
- $C12$ , $C13$ -0.22- $\mu$ F, 15-V disc capacitor
- C14-22-pF, 5% dipped mica
- $C15 10 \mu$ F, 35-V tantalum electrolytic
- IC1,IC2-74LS367 hex buffer
- IC3-74LS30 NAND gate
- IC4-LF356 op amp (do not substitute)'

IC5-741 op amp

- IC6-DAC1000 10 -bit D/A converter'
- IC7-74LS32 quad 2-input OR gate
- R1-10-kilohm, 1/4-W resistor
- R2-100-kilohm, 10-turn trimpot
- R3-25-kilohm trimpot
- 'Available from Jameco Electronics, 1355 Shoreway, Belmont, CA 94002.
- Misc.-16-pin DIP sockets (2); 14-pin DIP

sockets (2); 8-pin DIP sockets (2); 24pin DIP socket; plug board (Vector 4112-5 or equivalent); card cage (Vector CCK135AS kit); wrap posts (T46-5-9); Jameco JE200 and JE215 power sup-<br>plies (or equivalent); TRS-80 ribbon cable and connector; 44-pin card receptacles (Vector 644-3); wire; etc.

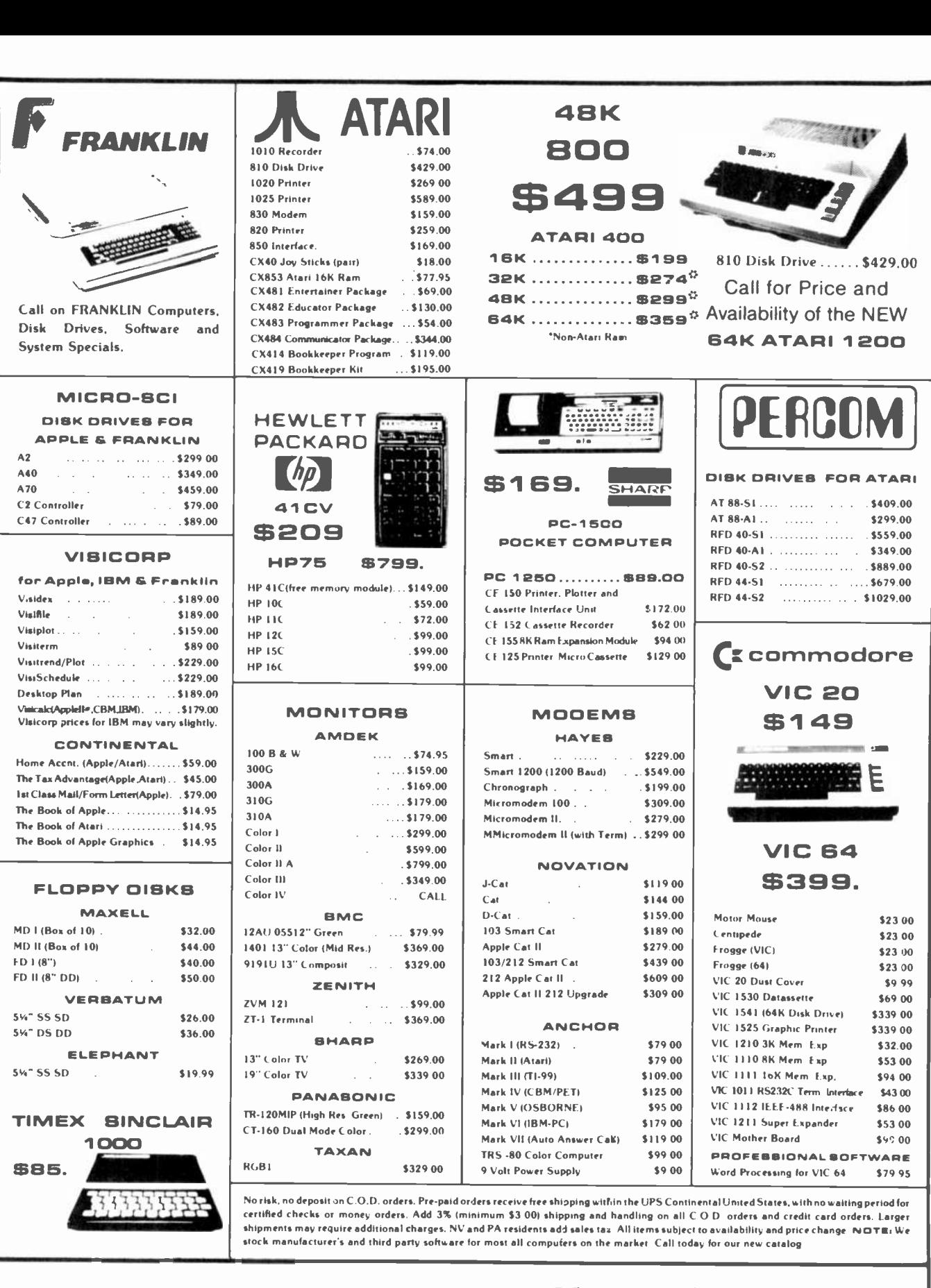

computer mail order east west 800-233-8950 800-648-3311 IN PA. CALL (717)327-9575 IN NV. CALL (702) 588-5654 477 E. THIRD ST., WILLIAMSPORT, PA 17701 P.O.BOX 6689 STATELINE, NV. 89449

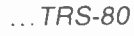

the devices. Make certain that cage supply voltages do not feed back to the TRS-80 through the cable. Observe usual CMOS handling precautions when installing the DAC1000. Connect the converter to the computer and energize the card cage first. Connect a dc voltmeter set to read 12 V from  $V_{\text{OUT}}$  to ground.

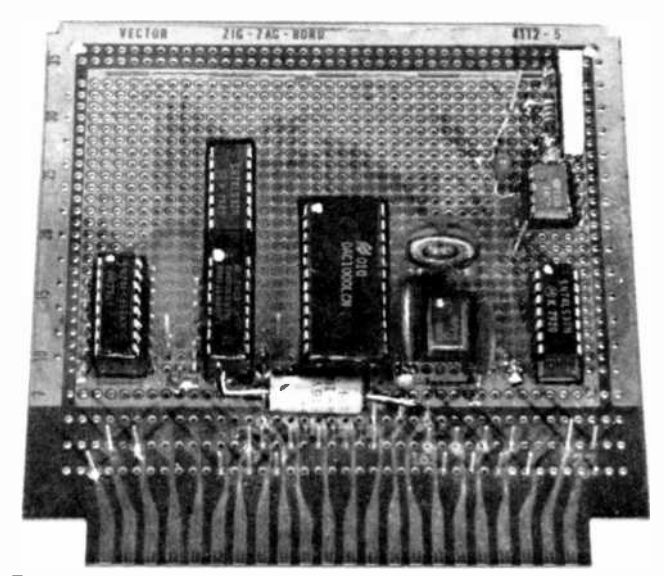

The author's prototype was assembled on a 44-contact plug board.

#### **BASICS OF D/A CONVERSION**

A digital-to-analog converter uses a binary word as its input and delivers an analog current or voltage in proportion to the binary value as its output. For example, the relationship between the binary input and the analog output of a 3-bit converter delivering 10.5 V full scale would be as follows:

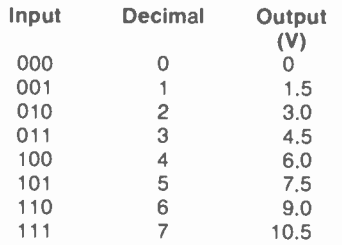

The output range consists of  $2<sup>3</sup>$  or eight values in 1.5-V steps. A 10-bit converter would provide 2<sup>10</sup> or 1024 output values

(10.26 mV per step) over the same voltage range.

Conversion of a binary value to an analog output current can be accomplished by using an R-2R resistive-ladder network as shown here. The ladder is supplied with a stable reference voltage  $\pm V_R$ . Each of the solid-state switches, S0 through S9, goes to the right when the data bit applied to it is a 1. As a result, the binary weighted output, I<sub>OUT1</sub>, increases and I<sub>OUT2</sub> decreases an equal amount.

Provided that current l<sub>out1</sub> "sees" zero resistance to ground, the output current is proportional to the binary input value. This requirement is met by using an inverting op amp to divert louri into feedback resistor  $R_{FB}$ . The inverting input of the op amp hovers near ground potential, differing from the noninverting input by a slight voltage  $E_{IN}$  sufficient to cause the high-gain op amp to fully divert louti-

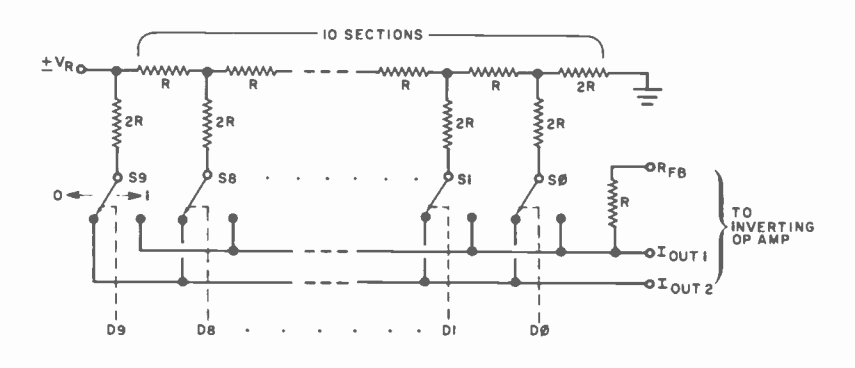

Using the TBUG (TRS-80 machine language monitor) memory command, enter code 00 at addresses FF01H and FF02H in that order. Any upscale indication of the meter should drop to zero on the second data entry. Set the meter to its lowest voltage range (or use a millivoltmeter) and adjust offsetnull pot  $R3$  for zero output. If you cannot null  $V_{\text{OUT}}$  connect  $V_{\text{OUT}}$  to a scope and check for oscillations. If IC4 oscillates, double the value of C14. Also, try cleaning the TRS-80 card edge connections.

Set the meter to read 12 V. Enter code FF at address FF01H and code 03 at address FF02H which sets all DAC data bits to one or full-scale. Adjust voltage-reference pot  $R2$  for the desired maximum output voltage such as 5 or 10 V. If you use a DVM and set  $V_{\text{OUT}}$  to 10.23 V, the DAC resolves the voltage range in 10-mV steps.

**Software.** The brief machine language programs included with this article illustrate the simplicity of generating common repetitive waveforms. Connect the converter output to an oscilliscope or to an analog or digital voltmeter. In the SQWAVE program, the HL registers are loaded with zero and output to the DAC. Then, a CALL to DE-LAY provides 0.886 seconds delay. The HL registers are then loaded with 1023 or maximum output and loaded into the DAC. The delay is again CALLed and the program loops to repeat the waveform. Alter the delay time by entering suitable constants at addresses 4A53H and 4A54H. The delay is 48.4 us using code 01 00.

A waveform varying between two specific voltage levels is obtained by entering suitable values into HL. A train of short-duration pulses is obtained by deleting the CALL to DE-LAY at address 4A0FH. The 'up' time and 'down' time of a rectangular pulse is adjusted independently by CALLing two DELAY subroutines. Omission of CALLS to DELAY produces a rectangular pulse of approximately 28 kHz.

The RAMP program generates staircase waveforms. The BC registers are loaded with step size (height) 0080H or 128. The HL reg-
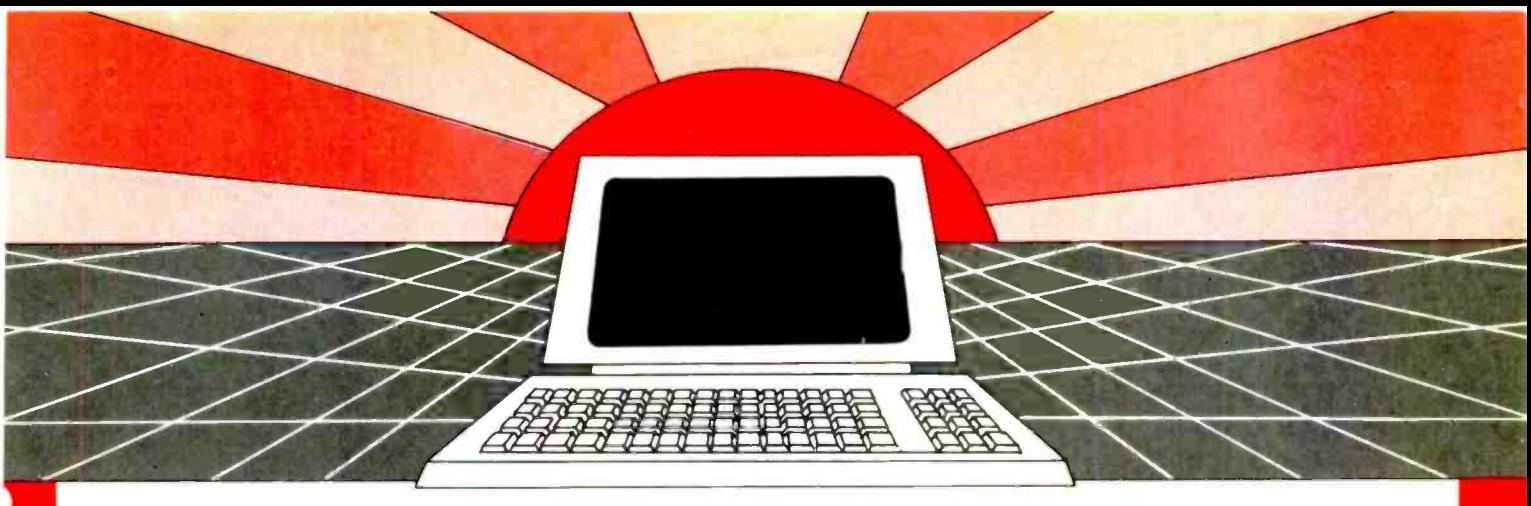

# **DISCOVER THE MAGAZINE THAT HELPED LAUNCH** THE MICROCOMPUTER INDUSTRY

Incredible as it may seem. Popular Electronics helped launch the microcomputer industry Back in 1975, we published plans for building the first powerful microcomputer based on the 8080 cpu. These plans generated incredible excitement-and started the world thinking about personal computing.

Since then, we've added more coverage of personal computing. Today, so much of the magazine is devoted to microcomputers that we've changed our name to

#### **Computers & Electronics**

Computers & Electronics continues the Popular Electronics tradition of helping our readers experience the advances of the future-today We do it with clearly written, in-depth articles explaining each innovation plans for building useful, money-saving projects incorporating the newest technology reviews of the latest mass-produced equipment. Whether it's microcomputer equipment, audio, video, or personal electronics. Computers & Electronics will make it possible for you to enjoy the newest, the most sophisticated, the most innovative technology around.

#### **Helpful buying guides**

Computers & Electronics compares and contrasts computers and other electronics gear in meaningful buyer's guide articles. We discuss features and options, what to look for, and how to get the best value. Recent buyer's quides have covered computer printers, pocket computers, sophisticated telephones, video cassette recorders and high-tech audio cassettes.

#### **World-famous test reports**

In every issue of Computers & Electronics you'll find our famous in-depth test reports. We take a new product, test it and analyze the results. Recently we've tested the Radio Shack TRS-80 Model III, the IBM Personal Computer, and the Sinclair ZX-81 Microcomputers by Apple, Atari, Hewlett-Packard, Intelligent Systems and Netronics. Plus an interactive data terminal, software,

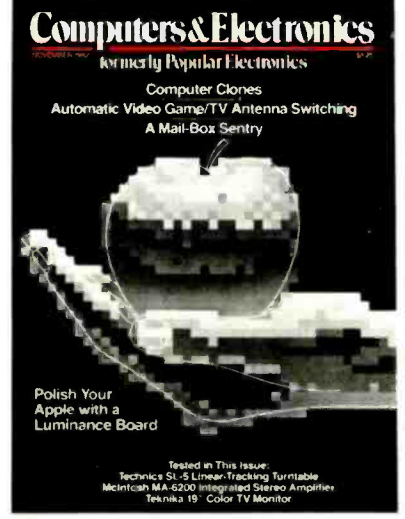

and a variety of audio, video and testing equipment.

#### **Innovative construction** projects

If you're a do-it-yourselfer, you'll love the construction projects in Computers & Electronics. Not only did we kring the world the first successful microcomputer kit, but also projects for building the first low-cost modem. The first computer keyboard integrated with the computer (SOL)

The first low-cost voice synthesizer. The first low-cost logic analyzer. The first 1802based microcomputer (ELF). The first low-cost function generator. The first gaslaser communicator (awarded a place in the Smithsonian Institution). The first lowcost color graphics computer module. An interface to transfer narrow line listings from your TRS-80 Pocket Computer to either a printer or CRT screen.

As you can see, our construction projects, while not necessarily complex (thanks to multifunction IC chips), will keep you at the forefront of technological development-at remarkably low cost. And ir the future, we'll be bringing you construction projects to help you make your microcc mputer more useful-whether it's an enhancement, an application, or a merging of technology with external controls and products.

#### Get the leader in the fieldat up to 33% off!

Computers & Electronics is the world's most widely read computer and personal electronics magazine. Now you can subscribe at big savings. up to 33% off. At our New Subscriber rates, a one-year sub-<br>scription is only \$12.97. Take advantage of this offer-complete and return the coupon or postage-paid reply card today!

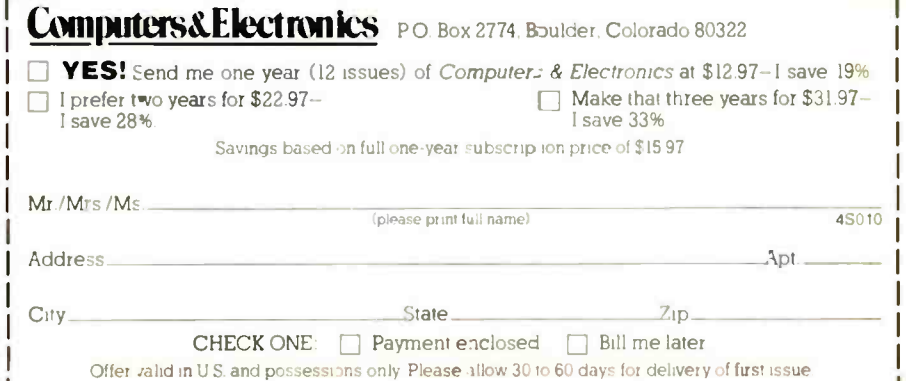

#### THE DAC 1000 D/A CONVERTER

The DAC1000 is a 10-bit D/A converter that easily interfaces with 8 -bit and 16 -bit microprocessors. Figures 1 and 2 show the block and timing diagrams for the device. Eight data lines feed information to an 8 -bit input latch as well as a 2 -bit latch. When using the DAC1000 with a Z80 CPU, data can be formatted as either right- or left -justified in a register pair as shown in Fig. 3.

For right-justified data, register L of the Z80 microprocessor is first loaded into the DAC 8-bit data latch followed by loading<br>register H into the 2-bit latch on the second byte transfer. Although any register pair can be used, the HL registers serve as an accumulator with 16-bit arithmetic instructions to simplify software. The DAC can be mapped as part of the TRS-80 memory allowing use of a single memoryload instruction that moves both bytes into the DAC in proper sequence.

The DAC1000 has six control lines permitting a number of operating modes (detailed in the instruction sheets). To simplify software and hardware for our purposes, the DAC was configured as part of memory along with the use of right-justified data and automatic -output mode. In the latter, the analog output is updated immediately following the data transfer to the DAC. Control line LJ/RJ (left-justification/rightjustification) is grounded for right-justified data. Write lines  $\overline{wR1}$  and  $\overline{wR2}$  connect to the Z80 wa line. Chip select line CS1 (primary chip select line) enables the DAC to ac cept data. The  $\overline{c}$ si line is connected to the address decoder which maps the port as memory locations.

Byte-sequencing line BYTE1/BYTE2 controls the entry of data. The control line is pulled high on the BYTEI data transfer and both data latches are enabled. The line is then pulled low on the BYTE2 data transfer.

The 8-bit latch is disabled and the 2-bit latch accepts the two bits of BYTE2. At this point, the second chip-select line and data-transfer line  $xFER(CS2)$  is pulled low and activated. This enables the DAC 10 -bit register to enter new data into the R-2R ladder network which in turn updates the analog output voltage. This sequence is termed "double buffering" wherein the output is updated only after both bytes have been transferred to the DAC.

The control line XFER can be driven directly by address line ao under the follow-<br>ing conditions. On any double-byte, memory-write instruction, the CPU issues two consecutive memory addresses as shown in the timing diagram. By choosing an odd memory address such as FFO1H for the memory-write instruction, address bit AO is a 1 during the BYTE1 data transfer and changes to 0 on the BYTE2 data transfer for control of  $\overline{xFER}$  without additional logic.  $\diamond$ 

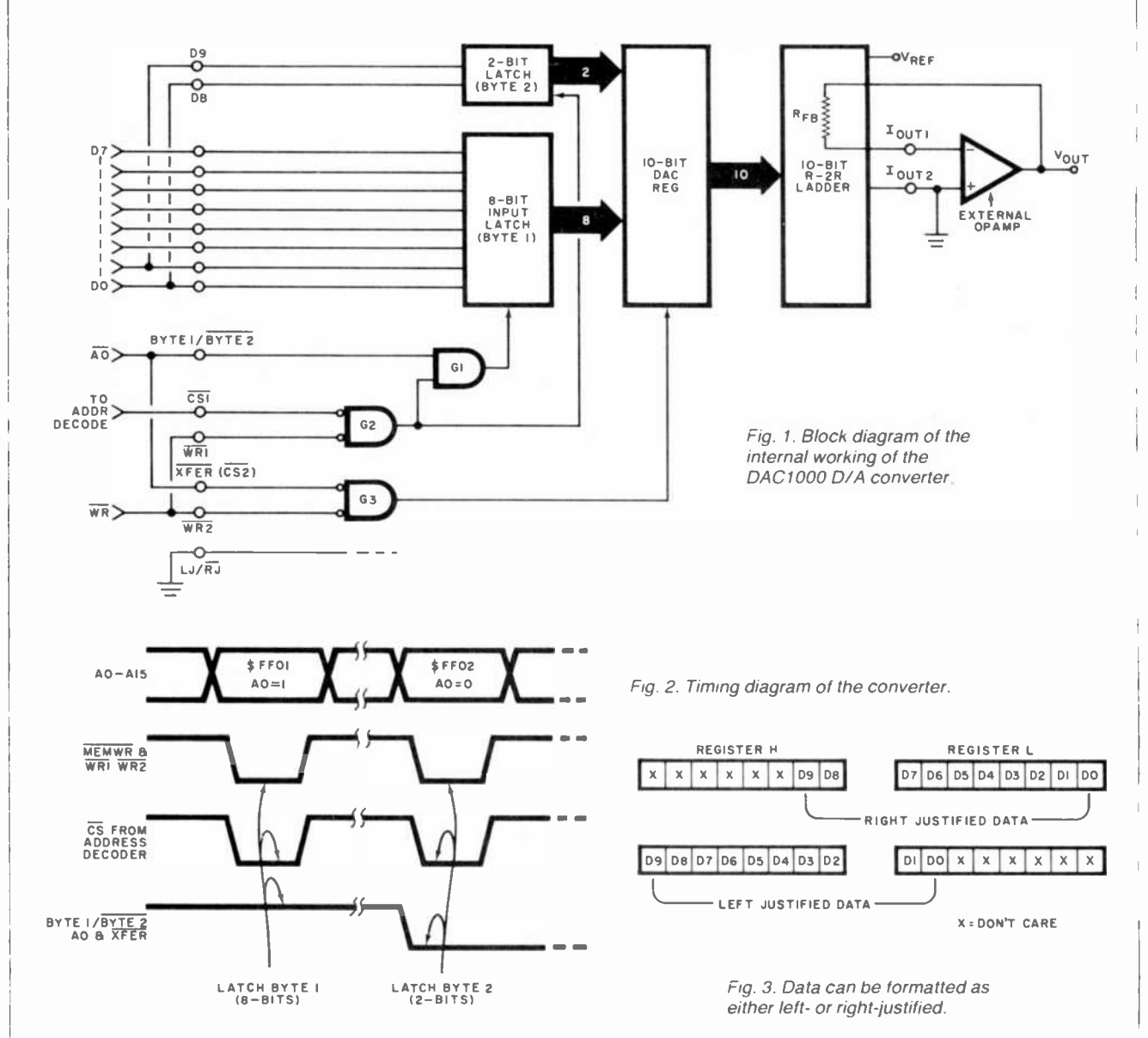

. TRS-80

isters are initialized to zero and loaded into the DAC. You may insert a CAI.I. to DELAY if you are observing the output on a voltmeter. The step size is then added to the current value of HL and the program loops back. The step sizes of this program are limited to powers of two such as 1, 2, 4, etc. to effect identical repeat of the staircase. Verify this by entering an odd step size and observe the results on a DVM. To use an odd step size, modify the program by adding a loop counter to effect an exit once the required number of steps have been generated. To obtain a descending staircase, replace code 09 at address 4A3CH with code B7 (OR A to clear carry) followed by code ED 42

(subtract DC from HL) and JUMP instruction C3 36 4A.

You may use two register pairs to source data to the DAC. Initialize the registers at the same or diverse values. Then, increment one register pair and decrement the second pair or hold it constant. The results include various modulated pyramidal and sawtooth waves. An approximation of sine waves and others may be obtained by fetching and displaying data held in a table in memory.

Applications. For immediate applications of the converter, use it as a programmable signal generator for testing digital and linear devices and circuits. Program the waveform and voltage excursions to suit the particular test. You may use the ramp waveform with 1023 steps as a

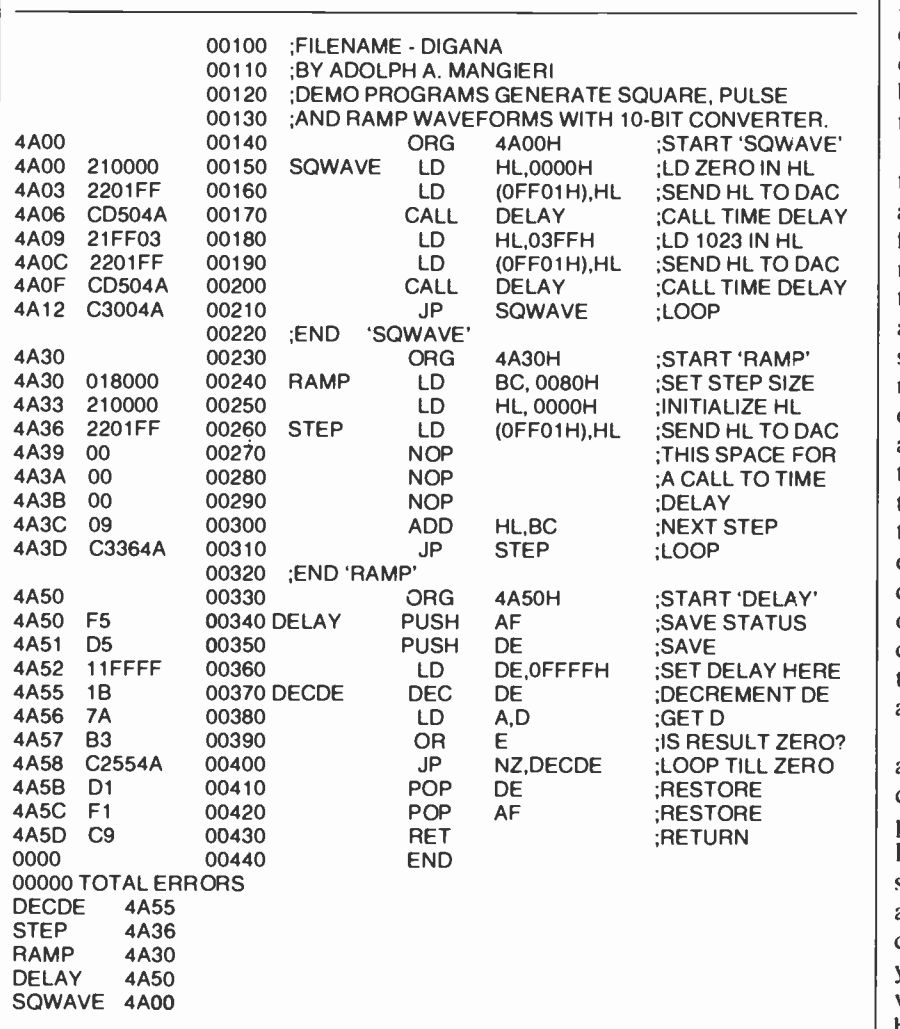

#### DEMONSTRATION PROGRAMS

linear x-axis sweep of an oscilloscope at the lower frequencies. By adding a second converter to the plug card, you can output x-y display plots on the scope. Data for one or both axes are fetched from tables or data -acquisition buffers in memory.

On the test bench, the converter serves as a precision voltage divider supplying accurate voltage ratios for checking the linearity of analog and digital meters and dc amplifi ers. If you further calibrate the converter output against a voltage standard or precision DVM, you have a source of programmable voltages of known precision. Use the TBUG memory command to set the output voltages directly.

For special applications, the converter is easily programmed to generate any sequence of waveforms and time delays by CAI Ling subroutines. Output op amp IC4 is best limited to  $\pm 10$  V at up to 5 mA. For higher power levels, add a discrete or integrated -circuit power amplifier. The LM380 audio amplifier can be used to amplify sound effects, tones, and musical tone sequences.

These are just a few simple ways to use the D/A converter. A more advanced application would be in a feedback control system to regulate motor speed, temperature, light intensity. or pressure. The controlled apparatus would include an analog sensor such as a tachometer, thermocouple, photoresistor, or barometer. The sensor monitors the variable and transmits an analog signal to an A/D converter, which in turn transmits digital information hack to the computer. (An A/D converter for the TRS-80 by the author was described in the January 1982 issue of POPULAR ELECTRONICS.) The computer program then examines the data and takes any corrective action via the D/A converter.

It's clear that analog-to-digital and digital-to-analog conversion can greatly enhance the power and productivity of a microcomputer like the TRS-80 Model I. The ideas suggested here are just some of the applications possible. As you become more adept at interfacing your computer with the outside world, many more applications will become apparent.  $\Diamond$ 

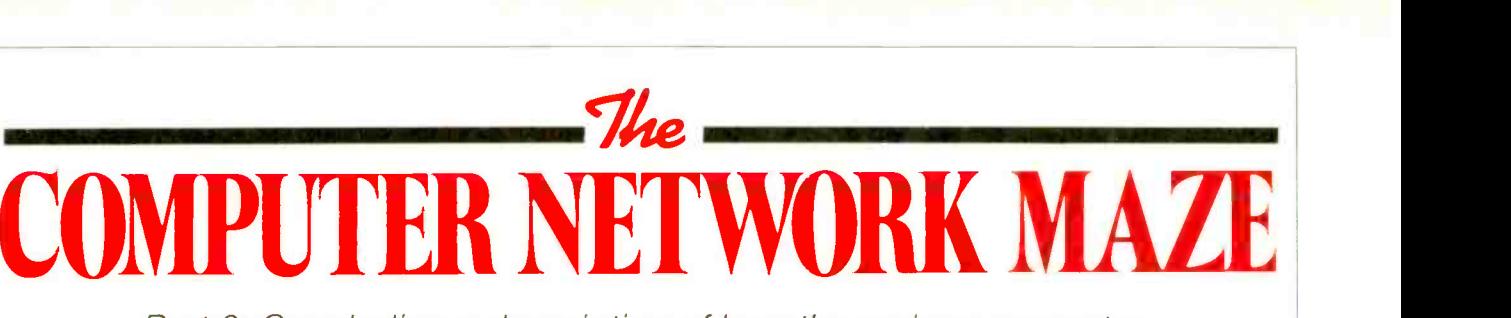

Part 2: Concluding a description of how the various computer communications networks can be utilized to your best advantage

# By Stan Veit

**LAST** month, in the first part of this article, we described CompuServe, the largest and most widely used of the computer communication networks. Here are some of the other networks.

## The Source

**HE** Source is the other large, as general-information computer wo network available to the public. There is an initial sign-on charge and an hourly charge for use of the service with a minimum of \$10 per month. The equipment needed to

connect to The Source is the same as that required for CompuServe; most of the popular personal computers can be adapted to work on this network.

Access to The Source is through major network common carriers Telenet and Tymnet. They do have access over their own nodes in the Washington, D.C. area but not beyond that location. The user is asigned both a number and a password to identify his account on the network. One difference in sign on between The Source and Compu-Serve is that The Source assigns the user to a specific computer system. That is, System 10, 11, 12, or 13. It is necessary to give this system number in the sign-on procedure.

Once you are connected to the correct computer system you give your individual user number and password.

There are two methods of accessing information on The Source: the Command Level and the Menu. If you are using the Command Level, you type commands when you see the caret prompt, naming the program you want after writing a prefix word that states what you want to command the program to do. The most commonly used prefix words are INFO or DATA, which provide an introduction and background to

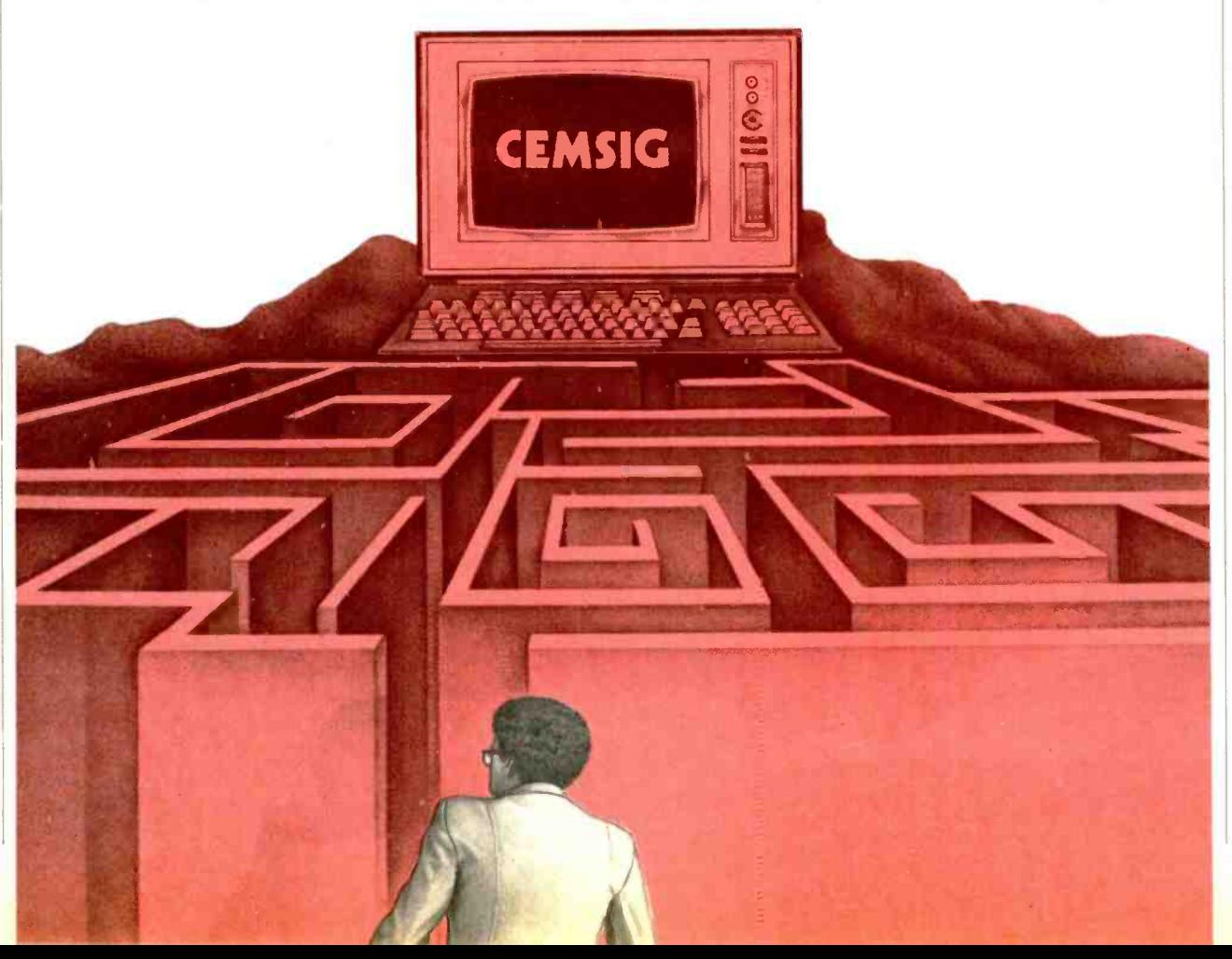

#### ...NETWORK MAZE

the program, or may demonstrate how it works.

DEMO is only used with a handful of programs like Adventure, Blackjack, and Blackdragon to show how they work. At the Command Level, you tell the system the specific program or information you want by entering a Key Word. These are listed in the manual and in the handy Source Digest provided to subscribers. Typical Key Words are:

UNISTOX-brings up today's reports

MOVIES-brings up current movie reviews

MAIL-allows you to read or send electronic mail

SPORTS-brings up sports section

PARTI-brings up teleconferencing section

MUSICSOURCE-music to order

Assistance for each of the Key Words is obtained by prefixing its name with HELP. Within each Key Word section are Commands to select operations that may be performed within the section.

The Welcome Menu. When you sign on The Source, the first thing you see will he as shown in the first box of Illustration V.

If you select Command Level, you see the caret prompt and then move through the network by entering KEY Words. If you select the Source Menu you see the Main Menu and move through the network by entering selections from the Main Menu or from branch menus.

The News and Reference Resources is one of the most important areas of The Source. The following subject listing can be quickly searched by moving from level to level through the branches. Each item has a sub -menu relating to the subject material. For instance, under Travel and Dining, you will find:

- 1. Domestic flights
- 2. International flights
- 3. Travel tips
- 4. Travel reservations
- 5. Metro restaurant guide

6. National restaurant guide

7. Wine

The Source shines in the area of electronic mail. This is featured as an important resource. All subscribers have a mailbox in their as signed systems. The correspondence can be scanned, checked, or read by the subscriber.

The Source also allows you to send the same message to a whole list of Source subscribers. This is the only network with this feature.

You can also send electronic mail to subscribers when you are away from a terminal. All you have to do is phone The Source and send a Voicegram. There is an extra charge for this service, but it is the only one of its kind on the networks. Another service of The Source is the capability to send Mailgrams from the Source and the U.S. Postal Service.

While The Source does not have a conference area such as the ones on the CompuServe SIGS, it does have the Chat facility which permits conversations between two subscribers. There is no equalivent to CB on The Source.

The Source does not have Special Interest Groups (SIGS) in which subscribers can communicate, help one another, and share public domain software. Instead it has a conference area called Participate or PARTI. This is a scheme that permits any subscriber to start a conference by entering a subject. Other subscribers can join the conference to add their comments. In time others will comment on the answers and a branch subject usually starts. The resulting subject area will be a tree structure that includes all of the conference branches.

The main difference between PARTI and the CompuServe SIGS is the SYSOPS who moderate the SIGS and bring a human element to the conference. Individual SYSOPS

develop a following based upon their ability to organize and direct an interesting group. The PARTI only has the system computer as moderator and, thus, is not as interesting.

The Source has been one of the pioneers in a new method of merchandising. The COMP-U-STORE organization offers all kinds of discount merchandise to members via the network. It publishes an electronic catalog describing the merchandise for sale. The subscriber can order the goods and charge them to his credit card. They are shipped directly to his address.

There is also a free classified advertising service for subscribers who want to barter or sell things, or who just want to comment briefly on some subject. This is called the POST service, and it allows subscribers to place ads in more than 70 . different subject areas. The ads remain on the board for 14 days unless they are removed by the originator.

One unusual feature on The Source is an individual private publishing area. It allows subscribers who wish to publish their own works to put them on the network. They can receive a royalty according to the time and accesses by members reading the material. Some of these develop dedicated followings. Recently a complete novel Was written and published on The Source.

Science Plus is an enhanced group of information services featuring Media General stock analysis, Commodity News Service daily price and news reports, Management Contents Ltd. abstracts of leading business publications, The Legi-Slate congressional bill-tracking service, and Comp-U-Star discount shopping. There is an additional charge for The Source Plus service.

## Dow Jones News/Retrieval Service

OW Jones & Company offers an on-line service to individuals requiring its unique business services (Illustration VI). As might be expected from the Dow Jones organization, the service is oriented toward financial users.

The service is accessed through

the public common carriers according to instructions provided by Dow Jones. In many cases this service is offered through a package sold by computer stores, or supplied as part of the purchase of a modern or packaged software. The initiation package includes a free full-service pass-

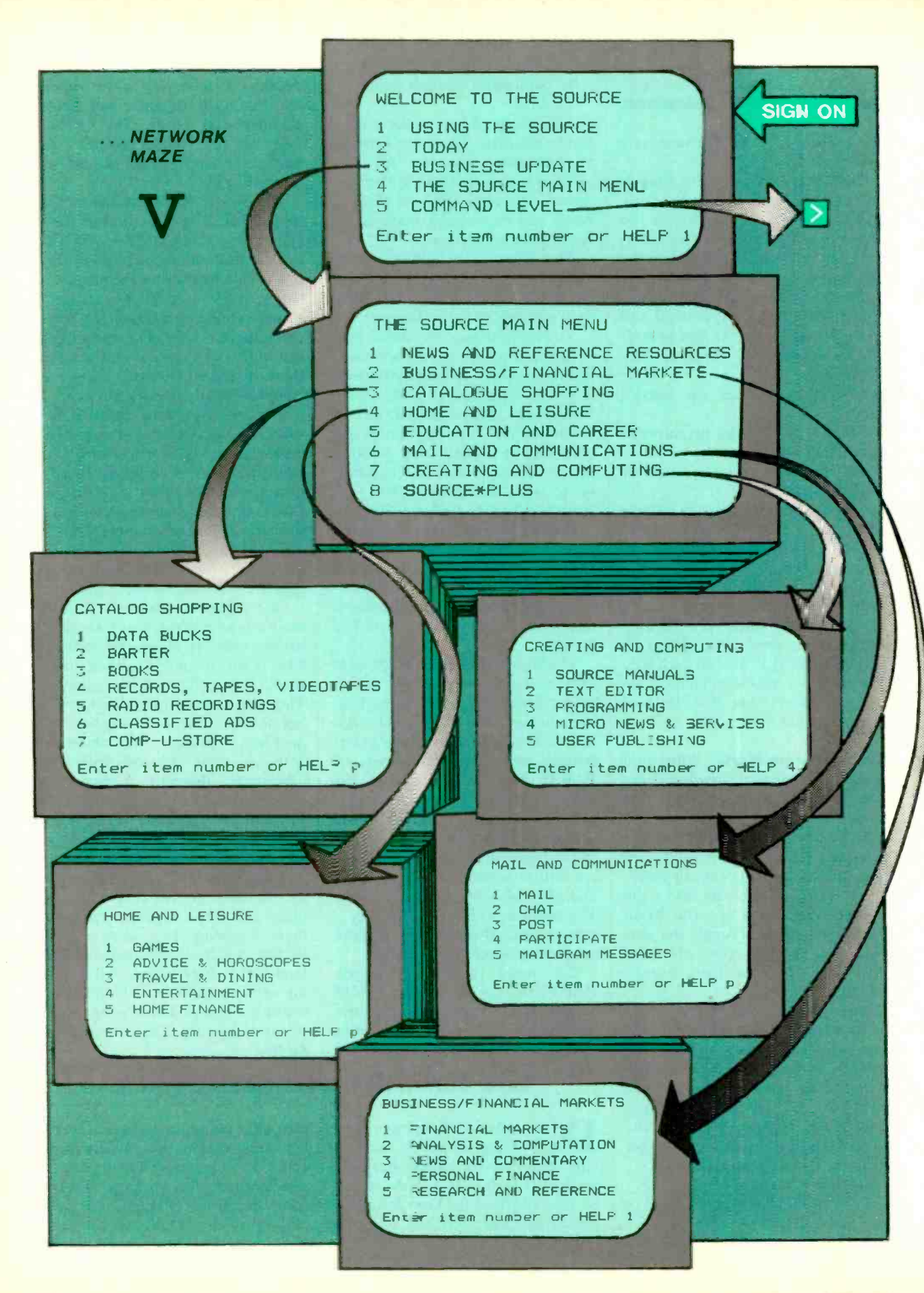

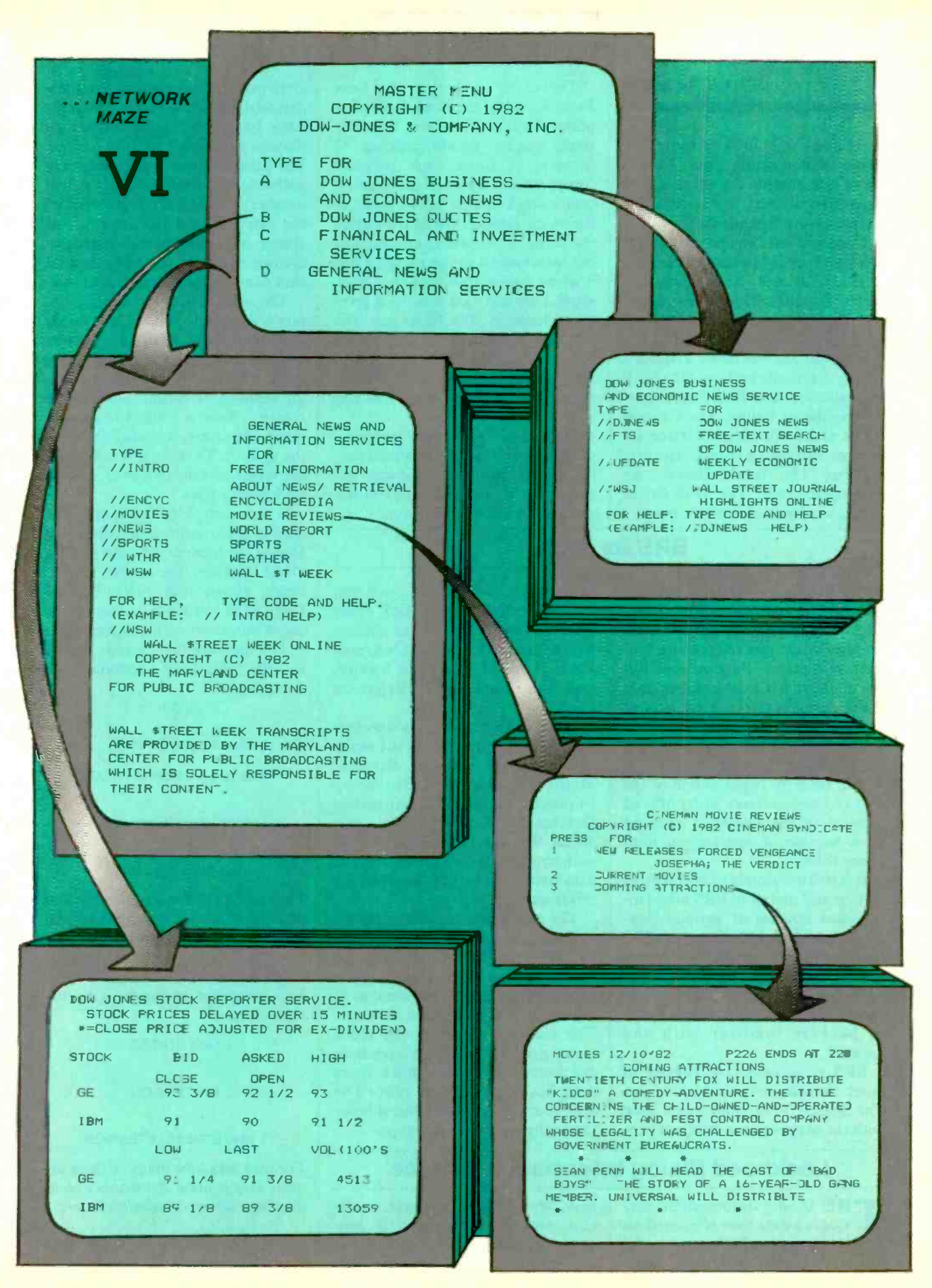

#### ...NETWORK MAZE

word and one hour of introductory usage in non-prime time. This is enough to sample the services and determine if they are worth the charge to any individual.

Once you have signed on the first thing you see is the Master Menu.

The Business and Economic News includes Dow -Jones News and free text search of the Dow Jones News. This is based upon Wall Street Journal news. There is a weekly economic update of the leading indicators and Wall Street Journal highlights online. The General News and Information Service includes movie reviews: sports: weather: The World Report; an encylopedia: and The Wall Street Week, a column of Wall St. news.

The main feature of the Dow Jones Service is the Stock Quote Reporter Service. This gives the daily stock market quotes delayed 15 minutes, it turns each personal computer, anywhere in the country, into a stock ticker. Upon entering the stock symbol, the system gives the name of the stock, and the last hid information (or at close). Then it gives Asked Information, Open, High, Low and Last. Finally it gives the volume in 100s of shares. The user can Quit at any time and return to the main menu for analysis information or news of the stock. He can return to the quote service at any time.

Since The Dow Jones system is designed to be used by financial people rather than by computer ex perts, it is by far the easiest to use and obtain information from.

# BRS By Night

THIS IS a new service designed  $\blacksquare$  for the scientist or researcher who needs to research published literature for articles referencing subjects of interest. Biographical Research Service is a data base of data bases designed for use by professional researchers who are paid to find references in all the various data bases on line throughout the world. BRS by Night is one of the first of these services to be offered directly to the public at reduced rates because it operates in nonprime time.

It is still not simple to operate this service and therefore BRS offers instruction courses at various locations throughout the country. The fees for this instruction are very reasonable and there are courses for both the beginner and the experienced researcher who merely needs to become familiar with the network.

BRS is accessed by Telenet in much the same way as it is done on The Source. It supplies a new user with the proper passwords and protocol to use the system. Once you are connected to the BRS After Dark service, you are given a menu with selections for News, Electronic Mail, News of The BRS Service, and the Data Base Reference Service.

If the reference menu is selected, the system prints a list of the available databases including, Science/ Medicine Databases, Business/ Financial Databases, Education Databases, Energy Database, and Social Science Databases. Within each category there are hundreds of data bases that can be searched for information.

The user enters the search terms, including logical qualifiers such as "AND" and "NOT," and the system searches the specified data bases. It then reposts the number of "hits" it finds and where they are. The searcher can have the references printed out at his terminal. We found the system much more complicated to use than either The Source or CompuServe, but simpler than other systems of its type.

# Lockheed Dialog Information Service

THE Dialog Information Service is a data base of more than 55 million records covering all phases of science, education, business, law, finance, the arts, medicine, and the humanities. It provides references to technical reports, journal and magazine articles, patents, newspapers, and statistical data. The user can search the data bases by typing words or phrases describing what is wanted. The titles, abstract words, names of authors or corporations, patent numbers, or specified portions of the machine-readable records. The system will print out full records including abstracts at the terminal, or they can be mailed to the subscriber.

The ability to use the Dialog system is acquired only by learning the system and the form of the command statements. To train people to use the system, Dialog holds training sessions in various parts of the country. Even a trained researcher needs classroom training in using the system. Therefore, it is beyond the scope of this article to provide such instruction.

As an example of how it operates, here is some information from the Dialog brochure. To start with, DIALINDEX, the on-line subject index, shows that File 15 ABI/ INFORM contains information about business and management.

The user wants to search File 15 so the following command is entered:

?BEGIN 15

The system responds with:

File 15:AB/INFORM-71-JAN

(Copr. Data Courier Inc.)

#### Set Items Description

The user asks for any article that would include the word *stress* or the word tension, as follows:

? SELECT STRESS OR TENSION

The computer responds with the references:

1564 STRESS

395 TENSION

<sup>1</sup>1840 STRESS or TENSION

The user asks how many of these articles also contain the words executives, managers, or administrators:

? SELECT EXECUTIVES OR MANAGERS OR ADMINISTRATORS

# **J** Good reasons why you should subscribe to Creative Computing.

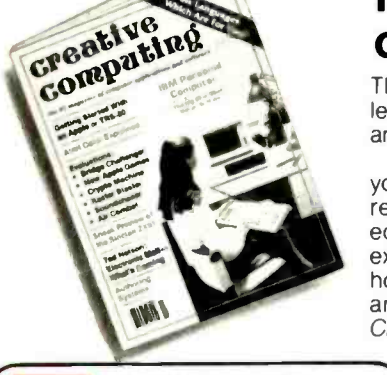

# It's the Number One magazine of computer applications and software!

There's one place you can always be sure of learning more about microcomputer software and applications: Creative Computing.

you with a continuing education on everything related to microcomp iters and computer equipment. Useful articles, "how to" tutoria s, exciting new applicaticns, games and "no for you" personal computer that you might holds barred" reviews of the latest software and equipment make up a major part of Creative Computing's ecitorial content.

Every month Creative Computing provides and advanced software and applications We g ve you probing features on programming breakthroughs and important news. Plus in-depth artic es on elementary, intermediate topics- to help you develop your knowledge and skills, save hundreds (perhaps thousands) of dollars in urneeded software, discover uses never have considered. Articles that increase your overall "computer consciousness." Here's how:

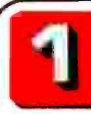

#### Creative Computing gives you things to actually do with a computer.

Just owning a computer isn't enough. You've got to know what to do with it. That's why applications are our primary focus. Text editing, animation, graphics, business simulations, data base and file systems, music synthesis, control of household devices, communications, games-some of the applications and software you'll learn about in Creative Computing.

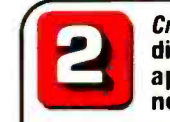

#### **Creative Computing** discusses business applications in simple, nontechnical language.

If you're a business person who needs to know about the latest developments in word processing and office applicaticns, turn to Creative Computing. We clarify such business applications as investment analysis, futures evaluations, data base management, mailing list programs, text editing, word processing and simulaticns. And all the software available for business people.

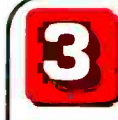

#### Creative Computing helps you decide which computer equipment is best for you.

Ol.r tough, no-nonsense equipment profiles arm you with the facts before you walk int) a computer store. You'll know the right questions to ask and how to cut through the jargon and sales hype. We give you au:horita ive guidance in deciding what you need, what you don't need-and what's right for you and your pocketbook.

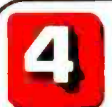

#### Creative Computing covers computer education in depth.

We started out as a computer education publication, and we're still committed to the educational community We regularly carry articles on designing educational software, evaluating educational software, teaching concepts and terminology in computer education, text editing applications for literature and computer simulations in the classroom-plus a great deal more.

### Our price is right.

**Dur price is right.**<br>By subscribing to *Creati*<br>Computing now, you can sa<br>as much as 33% off the 1 By subscribing to Creative Computing now, you can save as much as 33% off the full subscription price. To learn

elsewhere what you'll learn from Creative Computing, you might spend hundreds of dollars in course fees and books. Then<br>you'd have to winnow out what you could use from all that you'd learned. But Creative Computing does that for you, so you'll have time to enjoy your own computing interests. And that saving of time makes this offer very inexpensive indeed.

Join over 150,000 **Creative Computing readers** by subscribing today! Just use the coupon at right

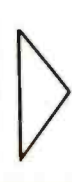

#### Creative Computing brings you hours of mind-expanding game entertainment.

We've got a sof: spot for the computer game addict-and computer game soft ware. We know you want to understand more about the new computer games flooding the market: which ones are easiest to learn? Recuire the most skill? O'fer the most surprises? Give you the best graphics'? Provide the most challenge? Contain a new twist? Creative Computing brings you the answers.

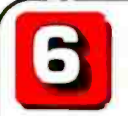

Creative Computing features the state of the art.

Cdumns on the most popular personal computers, a "software legal forum," letters to tt e editor. Reviews of books, games, organizations, dealers and events. Fascinatirg interviews with leading innovabrs, equipment designers, program developers and game inventors-men and<br>women who'll give you a real glimpse of the future!

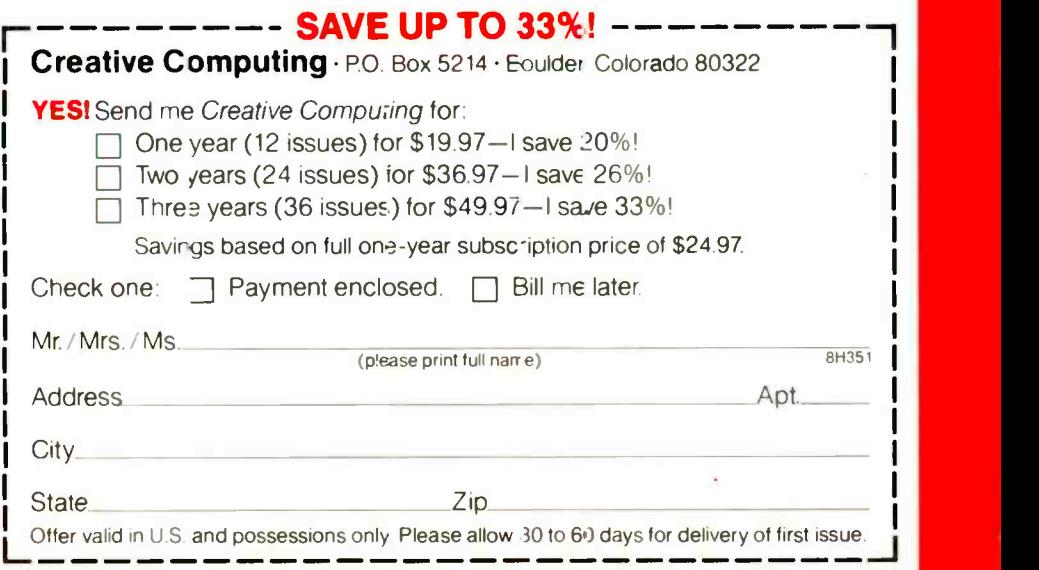

# NEW! 28" MICROWAVE

#### 24 HOURS A DAY of **SPECIAL T.V. PROGRAMS** 90 MILE RECEIVER\*

**Built to Commercial Standards.** 

Easy Installation.

PMR 28 is the most powerful televisionmicrowave receiver in the industry today!

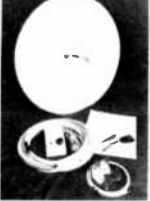

6 MO. Warranty  $2.1$  to  $2.6$  GHz High gain of 62db Includes-60 ft. of coaxial cable. adapters, power supply tuner, and instructions

In a few short minutes, you could be receiving the best entertainment on television today

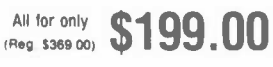

California residents only add 6% sales tax All units returned for refund that are not defective are subject to a 15% restocking charge With additional \$39.95 Booster

Call Toll-FREE to order (24 hours) 800-854-0561 (x 857)

In California, call 800-432-7257 (x 857)

(Oirect Satellite Reception Coming Soon) For detailed information and dealer inquiries

714-539-7741 MC/Visa/Checks/Money Orders CARTERS TV ACCESSORIES P O BOX 3256 **VKA** Covina, CA 91722

CIRCLE NO. 77 ON FREE INFORMATION CARD

# **WE AMAZING**

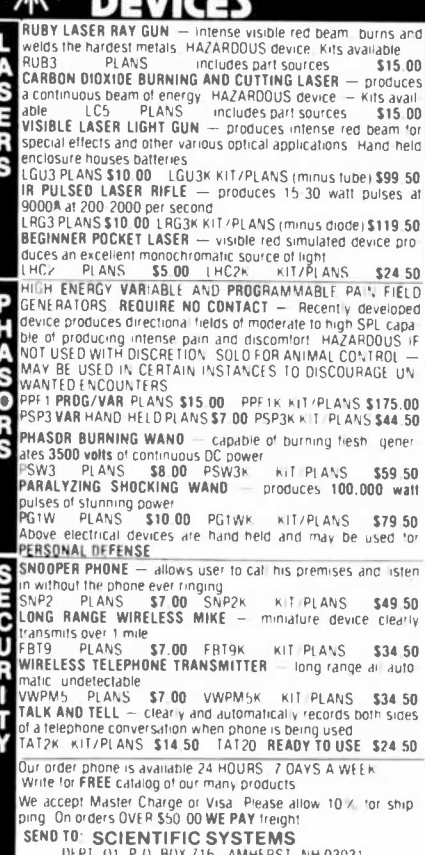

 $Q<sub>0</sub>$ 

#### $...$  NETWORK MAZE

The system responds with the selected set:

7072 EXECUTIVES

14435 MANAGERS

#### 20707 EXECUTIVES OR MANAGERS OR ADMINISTRATORS

The user asks how many of these articles contain the words stress or tension and also the words executives, managers, or administrators.

? COMBINE 1 AND 2

3 460 1 AND 2

He can then ask which of these articles were published in 1982.

? SELECT S3 AND PY =  $1982$ 

 $26623$  PY = 1982

4 80 S3 AND PY = 1982

The selection process can go on until the researcher finds the exact document that he wants, each time narrowing the search among the items found by the previous statement on the network. Once located, the article can be printed at the terminal or printed by the network and mailed to the user.

This is a process that requires experience and skill. It is thus sometimes better to hire a skilled researcher than learning the process. The rate charged by the various data bases can be quite high and therefore money is saved by having the search conducted by someone who knows what he is doing. This of course applies during day-time hours (prime time).

At night, when the computer usage is quite low because people are normally not working, Dialog has started a new service at much lower rates, called KNOWLEDGE-IN-DEX. It permits access to a selected group of data bases covering Agriculture, Business Information, Computers, Electronics, Corporate

News, Education, Engineering, Government Publications, Magazines, Medicine, News, and Psychology. The equipment required is a computer terminal and modem or a personal computer with a serial interface, modem, and terminal software. The charge is a flat \$24 per hour, with no minimum fees or monthly handling charge. While this hourly charge is higher than that for the general-purpose information networks, it results in a low charge for the average reference search. When a document reference is found, the user can get the full text of articles on-line. The charge is \$4.50 plus \$0.20 per page photocopied. Actual documents are sent for a \$4.50 charge, plus the actual cost of the document. The operation of **KNOWLEDGE-INDEX** is the same as for the full Dialog.

# **Conclusion**

HE utilization of public information networks can add to the owner's benefits derived from his personal computer beyond the scope of published software because it gives him the ability to use the capabilities of a mainframe computer. It also gives the subscriber contact with others throughout the country. This leads to increased knowledge on the part of everyone on the network. It is an amplification of knowledge by multiplexing experience. The reference networks such as BRS By Night and Dialog give the personal computer user access to the accumulated published knowledge of the decade. It makes information previously available only to a few researchers, or the people able to pay them, accessible to everyone with a personal computer.

In the near future the public information networks will grow and perhaps they will become a part of the video revolution now in progress on the cable television networks. We are only a few years away from two-way video communication and when that happens, the vast knowledge in the data bases will be available to everyone with a television receiver. ♦

# — Learning-16 BIT MICROCOMPUTER TECHNOLOGY

Part 2: To understand what is happening in the system, we discuss the signals generated at various stages

AST month we introduced in very general terms a 16-bit 8088 -CPU computer for use as a learning tool that can also be expanded to be compatible with iBM-PC hardware. Here we will deal with the hardware in more detail.

To understand what is happening in this rather complicated system, we must first have a basic picture of the signals generated by the system. The 8088 controls operation of all the supporting circuits. Reviewing Fig. 1 (note: figures 1 through 9 appeared in last month's issue), we see that address. data, and control bus es are shared by the main processor, auxiliary processor, DMA controller, interrupt controller, I/O ports, and a 62-pin expansion bus. The processor decides which device has control of the buses at any given time. Since the generation and management of the system signals is too complicated for a 40-pin microprocessor like the 8088, the signals have to be produced by a combination of the 8088, a clock generator (8284), and a bus controller (8288) (Fig. 10).

The 8088 produces the addressand data-bus signals, the 8284A clock generator provides the master clock, reset, and ready signals to the processor, and the the 8288 generates, using signals received from the processor, all the bus-control signals required. Here is a description of signals generated by these three chips, using a timing diagram (Fig. | READY (ready output, pin 10) is 11) for the timebase relationships between the various signals.

#### 8284 Clock Generator Signals.

(Refer to Figs. 2. 10. and 11.) The 8284A generates five signals for the control bus as well as providing ready and reset synchronization for the system. The clock signals are generated by a built-in oscillator that requires only an external crystal.

By George MeyerIs

. *' Ilrheim and ' Il*richten

's Command of Command of Command of Command of

r.

. .. *'There's* 

o,1;111; ' ! ,w... ,.., ; ''

..fi

, . s. ....

CLK88 (clock output, pin 8) is a 4.773 -MHz signal the crystal oscillator frequency of 14.31818 MHz divided by 3) with a duty cycle of 33% (a requirement of the 8088). This signal is the main system clock and is labeled CLK88 on the timing diagram.

4

RESET (reset output, pin 10) is a master reset line for the control bus and CPU. This signal is active high and is synchronized to the falling edge of CLK88. The POWERGOOD input, pin 11, is actually the reset input of the 8284. When this line goes low a RESET signal is output to the bus. In the event of a power failure, the CPU is automatically reset. This input could be gated with a manual reset button.

an active-high signal that indicates to the control bus that nothing in the system is requesting a wait or delay. Wait states are generated during DMA and memory refresh cycles. Pins 3 and 4 are used to signal when wait states are required. The wait request signals from the memory or the I/O are synchronized by the 8284 to form the proper READY signal for the CPU.

osc (oscillator output, pin 12) is

the TTL output of the internal oscillator (14.31818 MHz). This frequency was chosen because a colorburst signal can be derived simply by dividing the osc output by four on the optional color board. This signal is not used on the motherboard but is available on the expansion bus. The duty cycle is 50%.

.,,,..

. Same Communication of the Communication of the Communication of the Communication of the Communication of the Communication of the Communication of the Communication of the Communication of the Communication of the Commu

PCLK (peripheral clock output, pin 2) is a TTL level clock signal whose output frequency is one-half that of CLK88 (2.387 MHz). This signal is used by the optional IBM compatible keyboard as well as the system timer (8235-5).

8088 CPU Bus Signals. (See Figs. 2, 10 and 11.) The 8088 can be configured for either a minimum (single processor) or maximum (multi-processor) mode. The pin functions are not the same. The descriptions given here assume that the processor is in the max (multiprocessor) mode.

Address/data lines AD7 through ADO (pins 9 through 16) are time -

#### ...16-BIT TECHNOLOGY

multiplexed address- and data -bus signals. The timing diagram shows that the address signals appear on the bus first. During this time the bus is considered an address bus. In the data time period that follows, the bus is considered to be a bidirectional data bus. The additional hardware required to separate these signals will be discussed later. The signals are active high and float to a 3 -state off during interrupt and local bus hold acknowledges.

Address lines A15 through A8 (pins 39 and 2 through 8) provide address signals 8 through 15 and are not multiplexed with other signals. The timing diagram indicates when the addresses are valid. The addresses are active high and float to <sup>3</sup>-state off as above.

Address/status lines A19/S6, A18/S5, A17/S4, and A16/S3 (pins 35 through 38) are time -multiplexed address-and status-bus signals. The high -order addresses appear first followed by status lines S3 through S6. The status lines reveal the processor's operations as well as the status of certain flags (i.e. the status of the interrupt -enable flag, S5, is updated at the beginning of each clock cycle). Status lines S3 and S4 indicate which segment register is presently being used for data accessing. These lines float to a 3state off during local bus hold ac knowledge. The additional hardware to demultiplex these signals is not used in this design.

 $\overline{RD}$  (read strobe, pin 32) indicates that the processor is performing a memory or I/O read. This line is not connected in this design. The memory and I/O read/write strobes are generated by the 8288 bus controller.

READY (ready input, pin 22). When the ready line is high, the processor assumes that the memory or I/O device has enough time to complete the data transfer in progress. The 8284 synchronizes any wait re quests and generates the READY signal.

INTR (interrupt request input, pin 18) is sampled at the end of each instruction clock cycle to determine if the processor should enter into an

interrupt acknowledge operation. If activated, interrupt controller IC2 supplies an interrupt vector address to the 8088. The processor then exe cutes the required subroutines. The INTR line can be internally disabled by software resetting the interrupt enable bit.

TEST (test input, pin 23) is tested by the "wait for test" instruction. If this input is low, execution proceeds, otherwise the processor waits in an idle state. This input is used when adding the coprocessor. It is pulled high in this design and the 'wait for test" instruction is not used unless a coprocessor is added.

NMI (non-maskable interrupt, pin 17) initiates an interrupt when it changes from low to high. A software subroutine is vectored to via an interrupt -vector lookup table located in system memory. The NMI pin is not maskable internally by software, but the design does allow it to be disabled via hardware. Switch position 2 of  $SI$  and the  $INT$ output (pin 32) on the 8087 coprocessor (see Fig. 7, IC41A) control the NMI channel along with NMI register IC43, which is initialized by the power -up routines. The software monitor and BIOS initialize the NMI off. This mask can be set and reset via system software as shown in Table II, the I/O address map (see the March issue).

RESET (reset input, pin 21) causes the processor to terminate its present activity. It restarts by fetching its first instruction from ROM memory location FFFFO. The instruction at this location is a jump to the system initialization software routines. These routines initialize the timer, DMA, interrupts, UARTS, etc., and then jump to the operating system.

 $MN/\overline{MX}$  (min/max configuration input, pin 33) is used to configure the processor to either a minimum or maximum (multi-processor) design. The current design is set up for maximum utilization of the 8088, including provisions for a coprocessor when available. The following pin -function descriptions pertain to 8088 signals in the max mode.

Processor status outputs  $\overline{S2}$ ,  $\overline{S1}$ , and  $\overline{50}$  (pins 26 through 28) are used by the 8288 bus controller to generate all memory and I/O access control signals. They are encoded as follows:

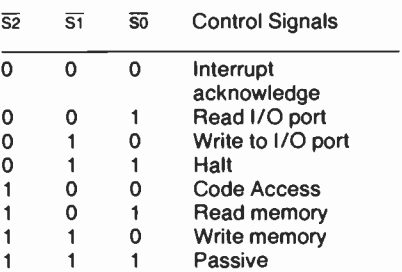

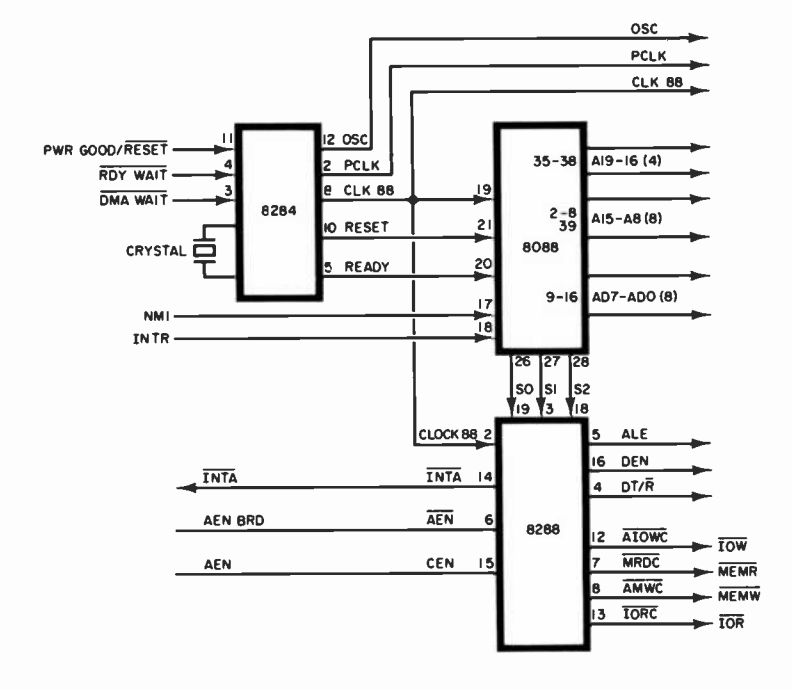

Fig. 10. Signals generated by the 8088, 8284 and 8288.

#### ...16 -BIT TECHNOLOGY

These signals float to 3-state off during hold acknowledge and do not appear on the system bus.

 $\overline{RO}/\overline{GT}$  and  $\overline{RO}/\overline{GT}$ (request/grant I/O, pins 30 and 31. Request/grant pin RQ/GTI is used by the coprocessor to force the main processor to release the bus at the end of the processor's current bus cycle. It is pulled high by R23 and not used unless a coprocessor is installed. Request/grant pin RQ/GT0 is grounded and not used in this design.

 $\overline{LOCK}$  (lock output, pin 29) indicates to the control bus that the coprocessor is not to gain control of the system bus while it is low. The lock output is activated by the LOCK instruction and remains active until

Ti

T2 .

T3 T4

the completion of the next instruction. This signal floats to 3 -state off during hold acknowledge.

Queue status outputs QS1 and QS0 are on pins 24 and 25. One of the main differences between the 8Q88 and its predecessors is that it can fetch instructions while the processor is executing a previous instruction. The instructions fetched are held in a queue. The QS1 and QS0 pins provide status information allowing external tracking of the internal 8088 instruction queue. These signals are used by the coprocessor in this design.

Pin 34 is always high in the max mode and is not connected in this design.

8288 Bus Controller. The 8288 bus controller decodes CPU status outputs S2, S1, S0 to provide com-

mand and control timing signals for the system bus. The following is a description of the pin functions. (see Figs. 10 and 11 for an overview.)

Status inputs SO, SI, and S2 (pins 3, 18, 19) are decoded by the 8288 to generate command and control signals at the appropriate times.

CLK88 (system clock input, pin 2) is from the 8284 clock generator. The clock acts to synchronize the outputs with the CPU signals.

ALE (address latch enahle, pin 5) serves to demultiplex the address/ data outputs as well as to latch the high-order addresses from the 8088 bus while they are valid. The addresses are latched during the falling (high to low) transition of ALL. Note the relationship of the falling edge of the ALE signal and the status of the address signals AO to A19. The three 74LS373's (IC7, IC8, IC9) latch the addresses from the 8088 outputs and present the system with 20-bit address lines.

DEN (data enable output, pin 16) is an active -high signal that serves to enable data transceivers (Fig. 2). The DEN signal is NANDed at IC45 with the normally high output control line on the interrupt controller to form an active -low enable signal on bus transceiver IC8. (Note that IC8 is incorrectly labelled as a 74LS373 on Fig. 2. It should be a 74LS245.) A software halt sets DEN low.

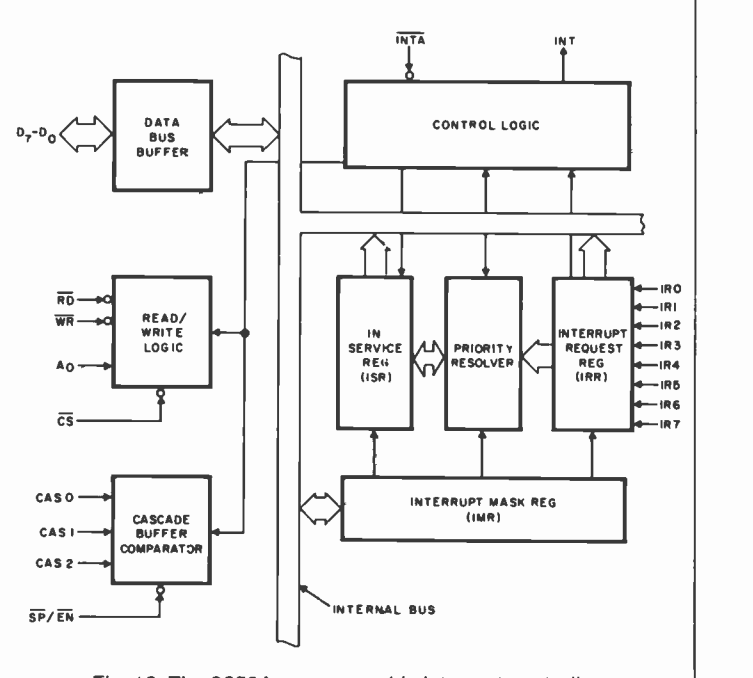

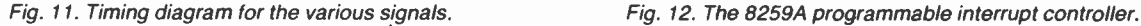

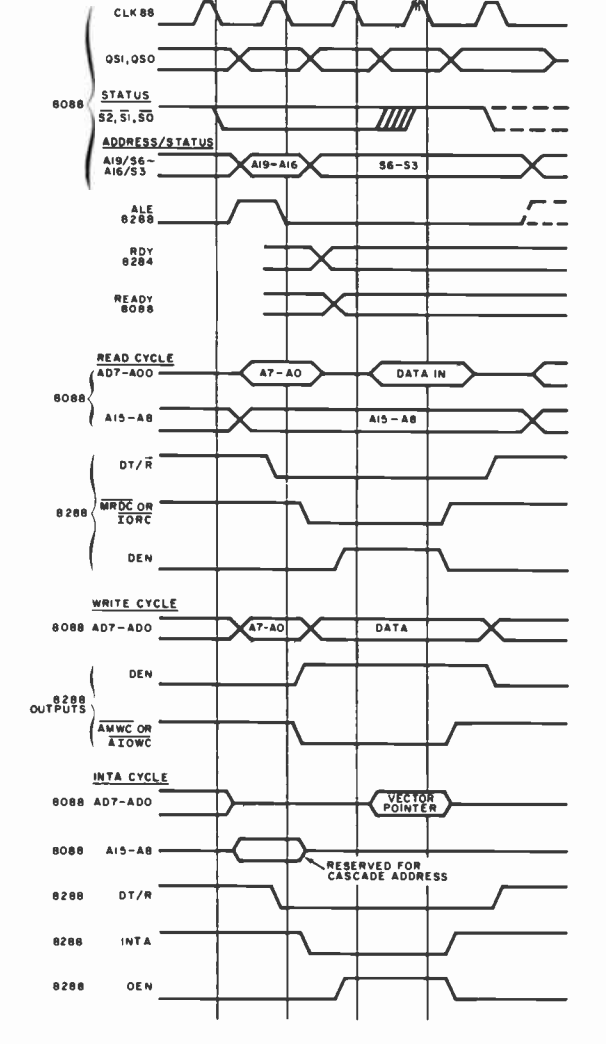

#### ...16 -BIT TECHNOLOGY

DT/R (data transmit/receive output, pin 4) determines the direction of data flow through data transceiver IC8. A high indicates that data is being transmitted to I/O or memory. A low indicates that data is being received from I/O or memory.

AEN (address enable input, pin 6) is connected to the normally low AEN BRD signal. It goes high only during DMA transfers or at the request of the I/O channel, at which time the 8288 gives up control of the command bus to the DMA or I/O system (Fig. 7). This allows the DMA controller or I/O channel to issue the required read/write and other control signals to the control bus.

CEN (command enable input, pin 15) when high enables the command and DEN outputs. When low, CEN forces DEN and all command outputs to their inactive states. This pin is connected to AEN, which is simply the complement of AEN BRD.

Command Signals Generated by the 8288. The 8288 issues five command signals to the system control bus. Their appearance on the bus is controlled by the SO, SI, and S2 status data supplied by the 8088. The following is a description of these signals and the status logic required to produce them.

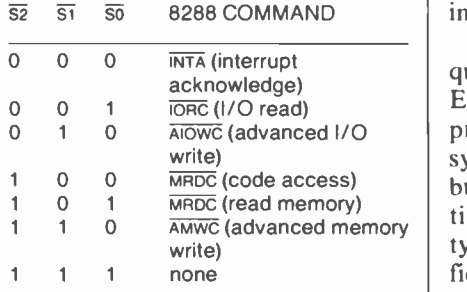

INTA (interrupt acknowledge, pin 14) advises an interrupting device that its interrupt has been acknowledged and that it should place vectoring information onto the data bus. The signal is active low.

ioRc (I/O read command, pin 13) instructs an I/O device to drive its data onto the data bus. The signal is active low and is labelled IOR on the bus.

AIOWC (advanced I/O write command, pin 12) issues an advanced I/O write signal to an I/O device. It is advanced to allow for an early indication that a write is in progress. The signal is active low and is labelled  $\overline{10W}$  on the computer control bus.

MDRC (memory read command, pin 7) issues a read signal that instructs the memory addressed to force its data onto the data bus. The signal is active low and is labelled MEMR on the bus.

AMWC (advanced memory write command, pin 8) issues a memory write command earlier in the machine cycle to give memory devices an early indication that a write cycle is in progress. The signal is active low and is labelled MEMW on the bus.

We have now shown how the various bus signals are generated. This should give you a firm foundation for understanding all chip functions and signal lines in Fig. 2 except for interrupt controller IC2, which we will now discuss.

8259A Programmable Interrupt Controller. The 8259A programmable interrupt controller (IC2, Fig. 2) is relatively complicated device internally (Fig. 12). However, from a circuit point of view, it is very straightforward. The main purpose of this chip is to keep track of various I/O devices to determine if they require service (thus, relieving the processor from this chore).

The 8259 accepts interrupt re quests from up to eight sources. Each interrupt source is assigned a priority number determined by the system designer. The chip has a built-in priority resolver that continually identifies the highest priority active interrupt request and notifies the CPU in the event a request from a higher priority is received. The programmer can assign the vectoring addresses corresponding to a given interrupt line by writing command words to the 8259 via I/O ports 20 and 21 (see Table II, I/O man).

An interrupt is begun by placing a high-level signal on one of the interrupt lines. This initiates a conversation between  $IC3$  (CPU) and  $IC2$ (PIC) (Fig. 2). An interrupt is then

requested by  $IC2$  (INT, pin 17 is set high). The system responds by issuing an INTA (interrupt acknowledge) to IC2. This sets the internal in-service register, which keeps track of any interrupts in progress and also resets the interrupt -request register making IC2 available for another interrupt request.

The system then issues another INTA to  $IC2$ . This causes the  $\overline{EN}$  line (pin 16) to go low disconnecting IC8, the data bus transceiver, from the bus and connecting IC2 data lines to IC3. The interrupt subroutine program pointers are now transferred to  $IC3$ , which begins executing the interrupt service program. After completion of the interrupt service, the subroutine must write an EOt (end of interrupt) command word to IC2, which clears the in-service register.

The  $\overline{RD}$ ,  $\overline{WR}$ , A0 and  $\overline{CS}$  lines are inputs used to write data to the mask register (enable/disable various inputs), set priorities, program the interrupt vector addresses, set up the other various mode functions, and read the status of the inservice register.

This design uses three of the interrupt lines as follows:

1. Interrupt line 0 (IRO) is connected to one of the 8253 -timer outputs that periodically interrupts the system. IBM uses this interrupt to update a system "time of day" program. It is not used in the minimum configuration system.

2. Interrupt line 1 (IR 1) is connected to the optional IBM compatible keyboard port. This line activates a keyboard read routine supplied in the BIOS ROM used when installing the IBM compatible keyboard.

3. Interrupt line 4 (IR4) is connected to the interrupt line from the terminal communications port located on the 64/256K memory board. Each key input activates a subroutine that reads the terminal input.

Next month we will continue with a discussion of the DMA controller and give an overview of its functions. Future articles in the se ries will cover other hardware and software for the computer, including programming instructions. (To be continued)

# COMPUTER SOURCES

# **Hardware**

ZX81 Reference Card. This 10-panel, 20 -page accordian-style card is for anyone who is moving up from the ZX80 to the ZX81 and Timex 1000 computers. The pages cover graphics, BASIC commands and functions, special commands and operators, screen layout, all codes from 0 to 255, selected ROM calls, tips on using FOR -NEXT and IF -THEN statements, ZX80 and ZX81 memory maps, Z80 timing charts, condition code chart, nex/dec conversion, and Z80 op codes including decimal equivalents for peek and poke. \$5.95. Address: Nanos Systems Corp., Box 24344, Speedway, IN 46224 (Tel: 317-244-4078).

Hardware Instruction. The McGraw-Hill Continuing Education Center has created a line of modular self-instructional programs consisting of 15 units each containing an audio cassette, a printed workbook, hardware experiments and components, and a selfchecking examination. Series includes basic electricity, electronics, digital logic, circuit analysis, power supplies, os cillators, and microprocessors. The teaching format is an interactive audio tutorial presentation and is applications oriented. Each module is \$19.95 plus handling and postage. Address: Contemporary Electronics Series, McGraw-Continuing Education Center, 3939 Wisconsin Ave., NW, Washington, DC 20016.

TRS-80 Model Ill Graphics. The 80- Grafix board provides an effective resolution of 512  $\times$  192 (256  $\times$  192 in the 32 -character mode) through the use of 128 programmable characters. These

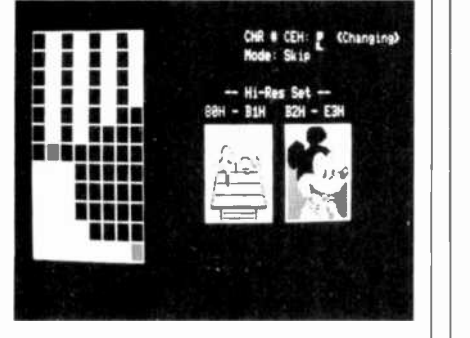

are on an  $8 \times 12$  matrix of individually controlled dots. Normal graphics are not affected. In the hi -resolution mode, new graphic characters are given by the values 128 to 255. The hoard is support-

ed by 20 programs/files. Included are Create, Gethr, and Hires83. The latter allows editing and entire character set one character at a time on an enlarged grid. Installation requires clipping  $six \mid in$  the master mode, where only the 8088 clips, cutting two traces, and removing three ICs from their sockets. \$169.95. Address: Micro-Labs Inc., 902 Pinecrest, Richardson, TX 75080 (Tel: 214- 235-0915).

IBM-PC Super Board. The Nirvana plug-in for IBM-PC occupies only one slot and features a Z80B operating at 4.77 MHz synchronously with the 8088 can access on-card memory with the Z80 disabled, or in a dual mode where both processors can access on -card memory. The board runs standard CP/M 80-86 as well as IBM MS-DOS

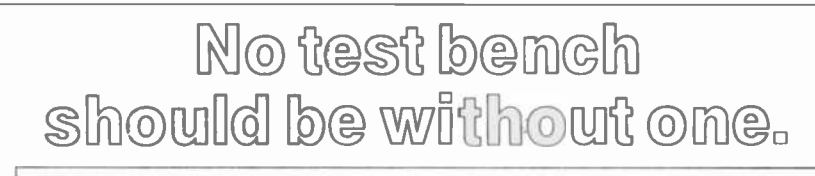

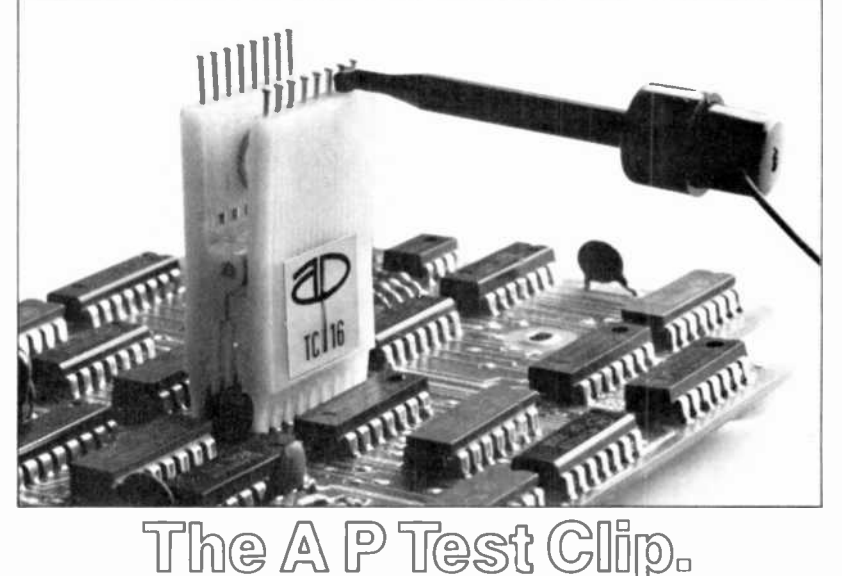

When you're testing circuitry, you need the best troubleshooter around: The A P Test Clip.

It's made with a narrow nose shape that allows for easy attachment on high density boards. Nailhead pins that keep probe hooks from sliding off ends. Open nose design that permits probe tip access to DIP leads. And a contact comb that fits between DIP leads, eliminating any possibility of shorts. All these little design differences add up to the ultra -reliable, safe, quick DIP troubleshooting you need.

You can buy A P Test Clips in 56 standard or connector -compatible models in 14 sizes. And every one is made with highest quality engineering and industrial grade materials for long life and reliability.

A P PRODUCTS made the first IC Test Clips... and they are still the best.

Call TOLL FREE, 800-321-9668, for the name of the distributor nearest you. (In Ohio, call collect: (216) 354-2101.)

> A P PRODUCTS INCORPORATED 9450 Pineneedle Drive P.O. Box 603, Dept. A Mentor, Ohio 44060 (216) 354-2101 TWX: 810-425-2250

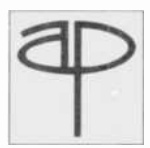

In Europe, contact A P PRODUCTS GmbH Baeumlesweg 21 · D-7031 Weil 1 · W. Germany

## Put Professional Knowledge and a

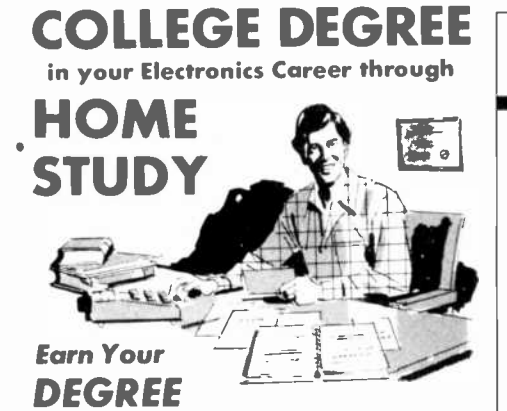

No commuting to class. Study at your own pace. while continuing your present job. Learn from easy-to-understand lessons, with help from your home-study instructors whenever you need it.

In the Grantham electronics program, you first earn your A.S.E.T. degree, and then your B.S.E.T. These degrees are ac credited by the Accrediting Commission of the National Home Study Council.

Our free bulletin gives full details of the home -study program, the degrees awarded, and the requirements for each degree. Write for Bulletin ET-83.

Grantham College of Engineering 2500 So. LaCienega Blvd. Los Angeles, California 90034

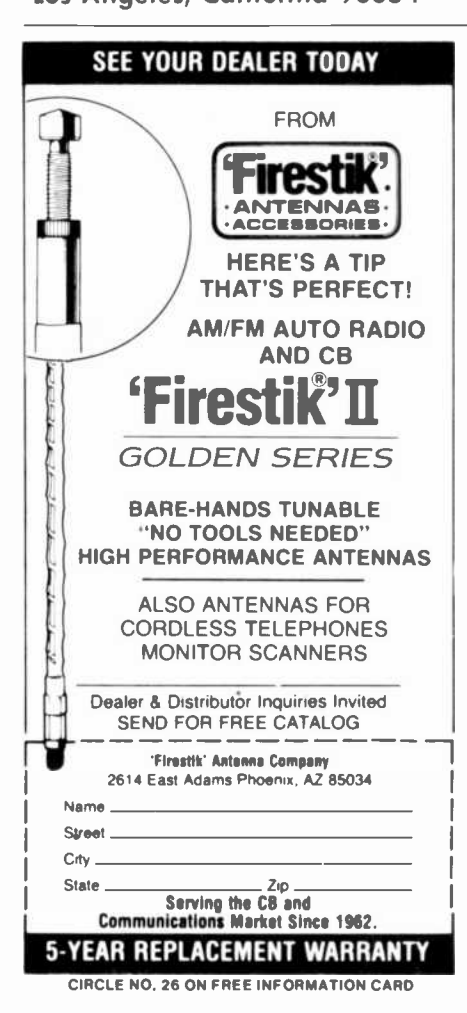

#### ...COMPUTER SOURCES

software and can handle up to 576K bytes of RAM with parity. Main card holds 192K with "piggy-back" cards holding two additional 192K, allowing one card to hold all the RAM. Global area is common to every 64K RAM segment accessible to Z80 with the 8088 controlling which 64K bank is used by the Z80. \$1395 with 576K; \$995 with I92K. Address: Hurricane Labs., 5149 Moorpark Ave., Suite 105, San Jose, CA 95129 (Tel: 408-257-8676).

Portable Computer. The Zorba Portable Computer comes with a 7" CRT having an  $80 \times 25$  display and a pair of 400K floppy disks. It uses a Z80A with

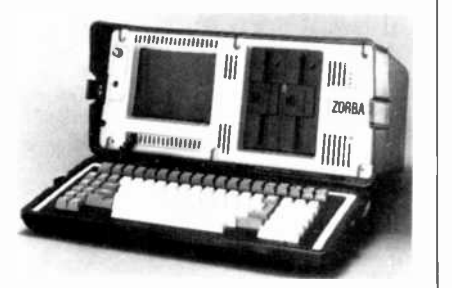

64K of RAM and has a communications port, a printer port, an IEEE bus  $\parallel$  rect formulas and column headings on connector, and a PIA port. Weight is 22 lb. \$1595. Address: Telcon Industries, Inc., 1401 NW 69th St., Ft. Lauderdale, FL 33309 (Tel: 305-971-2250).

ORIC I Computer. Although the new Sinclair Spectrum has yet to reach these shores, it already has competition from England in the form of the ORIC I-which is also aimed at the ZX81. Using Microsoft BASIC, the ORIC I features 16 colors and two versions, one with 16K and the other with 48K of RAM. Features include 24 lines of 40 characters, Centronics printer interface, and a cassette port. The keyboard has 57 moving keys, upper/lower case, sound feedback, and no keys have more than two functions. A sound generator uses an internal speaker to generate full six octaves. A number of game sounds are pre-programmed ready for use. Address: Oric Products, Coworth Mansion, Coworth Park, London Road, Sunninghill, Ascot, Berks, SL5 7SE, England.

68000 on S-100 Bus. The PCU68K accesses 16 megabytes of memory on the IEEE 696/S-100 bus. It handles both 8- and 16 -bit memory and permits mixing both types. It can be changed from full to half speed via a simple jumper. It includes a 68000 processor, a socket for the 68451 Memory Management Unit, and sockets for 16K bytes of EPROM. An on -board wait -state generator allows up to five wait states and the interrupt structure works with either the internal vector generation circuit or with an external source. The 8-MHz version is \$695 and the 10-MHz version is \$850. Address: CompuPro Systems, Oakland Airport, CA 94614 (Tel: 415-562-0638).

Apple Printer Interface. The Versa serial interface for the Apple II provides only those signals required by an RS232 serial printer. Switchable baud rates range from 300 to 19,200 baud. The package is 4.5" x 2.7" and plugs into one slot. It is provided with a 16 -pin DIP header that can be connected to any RS232 cable and connector. \$79.95. Address: Versa Computing, Inc., 3541 Old Conejo Rd., Suite 104, Newbury Park, CA 91320 (Tel: 805-498-1956).

# **Software**

Mind Tools. Sams Financial Planning Mind Tools offers a series of 17 preset calculations that automatically correct formulas and headings on spreadsheet programs. They superimpose the coreach spreadsheet and give the user immediate access to compound interest rates, internal rate of return, amortization schedules and other calculations used in financial forecasting. The tools work with Multiplan, Visicalc and Supercalc on the TRS-80 Model II, IBM-PC and Apple II microcomputers. The price is from \$69.95 to \$89.95 depending upon the version. Address: Howard W. Sams, 4300 West 62 St., PO Box 7092 Indianapolis, IN 46206 (800-428-3696).

For dBase 2 Users. A new service for users of dBase22 Data Base has been es tablished by Standard Software Corp. Called dBase II hELPLINE" it is a nationwide network that puts dBase II users in contact with each other to exchange information on programming with this universally used data base system. To join the dBase II hELPLINE write to Standard Software Corporation of America, 10 Mazzeo Drive, Randolph, MA 02368. Give your name, address, phone number and the length of time you have used dBase II and the model computer you use. You will then get a list of other users in your area, along with their phone numbers.

Supercalc 2 for 16 Bits. The popular electronic spreadsheet system Supercalc

#### ..COMPUTER SOURCES

has been extended and enhanced to run on 16 -bit CPUs. This new \ersion called Supercalc 2 (\$345) runs on 8086 and 8085 based 16 -hit systems and will also run on 8 -bit systems. It runs under the CP/M-86. MS-DOS amd l'C-DOS operating systems as well as CP/M-80 systems. Enhancements include the ability of 16 -bit systems with 256 bytes of memory to fill all 16,002 cells of the worksheet (63 rows by 254 columns)—enough space for a 10-year projection by month. Users with color ca pability will he able to see messages displayed in red with protected areas shown in yellow. The system can also do consolidation with automatic addition of the values from any part of the spreadsheet with values stored on the disk, which allows single -command arithmetic operations on areas of the worksheet without additional memory. Supercalc 2 can sort rows or columns in memory by either numeric, or alphanumeric sequence and has a rounding function with additional formatting and print options. Sorcim Corporation, 2310 Lundy Ave., San Jose, CA 95131 (408-942-1727).

Two New Games. Just announced for the Timex/Sinclair T-I000/ZX81 computers are "Vault of the Centaurs" and "Mega-Mind." The former pits the user against the Centaur Warriors in a battle to obtain a precious fuel, Zykon. The player flies his starship through space, avoiding meteorites and missiles, until he reaches the Vault of the Centaurs. Ile must then calculate the entrance position, sweep past the guard, steal the Zykon, and return home through even more obstacles. \$19.95 on cassette for 16K computers. "Mega-Mind" pits the player against the computer, with the object being to conceal six shapes in four positions to encode a secret pattern that the opponent must then decipher. The player must use logic and memory to decode the computer's pattern before the computer decodes his. Since the computer has perfect memory. this is no easy task. Address: Orbyte Software, PO Box 2686, Waterbury, CT 06720.

DB Master for the IBM-PC. The topselling data-base system for the Apple II<br>Computer has been rewritten and expanded for the IBM-PC. The new ver-<br>sion has a 3000-character record in place of the 1020 -character record used in the Apple version. Records can contain complex mathematical formulas which offer storage capacity up to 240 characters. Computed fields formulas

may contain Boolean and mathematical formulas. There is an Array Search feature that allows a selection of records that contain multiple entries for the same items. This enables selection of such items as manufactured goods con taining many parts, or components. There is also a browse mode, which allows fast display of selected fields and records. Reccrds can he edited while the display is continued. DB Master for the 113M -PC requires at least 192K bytes of RAM (additional memory will extend the capacity of the data base) and two 320K double -sided drives. \$499. Address: Stoneware Inc., 50 Belvedere St., San Rafael, CA.

**EZDatabase for IBM-PC.** Consists of<br>four modules: EZDataentry. EZDataentry, EZDisplayaid. EZDatalabel, and EZRepottaid. EZDatabase is designed to use the IBM Monochrome Monitor, 48K memory, and two double-sided disk drives. \$350. The modules can also he purchased separately. Address: Data Consulting Group, 877 Bountry Dr., Suite 203, Foster City, CA 94404.  $\Diamond$ 

#### VIC20 COMPUTER TOP 10 ARCADE GAMES VIC-20 TAPE PROGRAM SALE!! Rank Name 1. Super Paratrooper (Fantastic) 2. Exterminator -Plus (Better than Certipede) 3. Cricket (Better than Frogger) 4. Snackman (Better than Packman) 5. Galactic Crossfire (you in the middle) 6. Anti Matter Splatter (Nuclear Disaster) \$24.95 \$19.95 7. Bug Blast (Creepy) 8. Bombs Away (Great) 9. 3-D Maze-Escape 10. Krazy Kong List Sale \$24.95 \$19.95 \$24.95 \$19.95 \$24.95 \$19.95 \$19.95 \$15.95 \$19.95 \$16:95 \$19.95 \$16.95 \$18.95 \$15.95 \$16.95 \$14.95 \$16.95 \$14.95 BUY ANY FOUR - DEDUCT 10% MORE VIC-20 PROGRAMMING AIDS!! Sale Introduction to basic programming \$22.95 (manual and tapes) Advanced basic programming 22.95 (manual and tapes) Programmers reference manual 15.95  $(288 \text{ pages} - \text{you must have this!)$ Programmers easy reference card 3.95 (tables -lists -drawings)

(267 pages of VIC secrets) 6502 Machine Language Assembler 24.95 16K Programming cartridge 79.00 (gives  $400\%$  more programming power  $$ get \$24.95 16K adventure game free!) • 10 DAY FREE TRIAL • WE HAVE THE LOWEST PRICES . ONE DAY DELIVERY EXPRESS MAIL . FREE CATALOGS **. WE LOVE OUR CUSTOMERS! ENTERPRIZES (FACTORY-DIRECT)** BOX 550, BARRINGTON, ILLINOIS 60010

VIC-20 Revealed 11.95

CIRCLE NO. 47 ON FREE INFORMATION CARD

Phone 312/382.5244 to order

# **TEST REPORT: TEST EQUIPMENT** Eico Model 482 Dual -Trace Oscilloscope

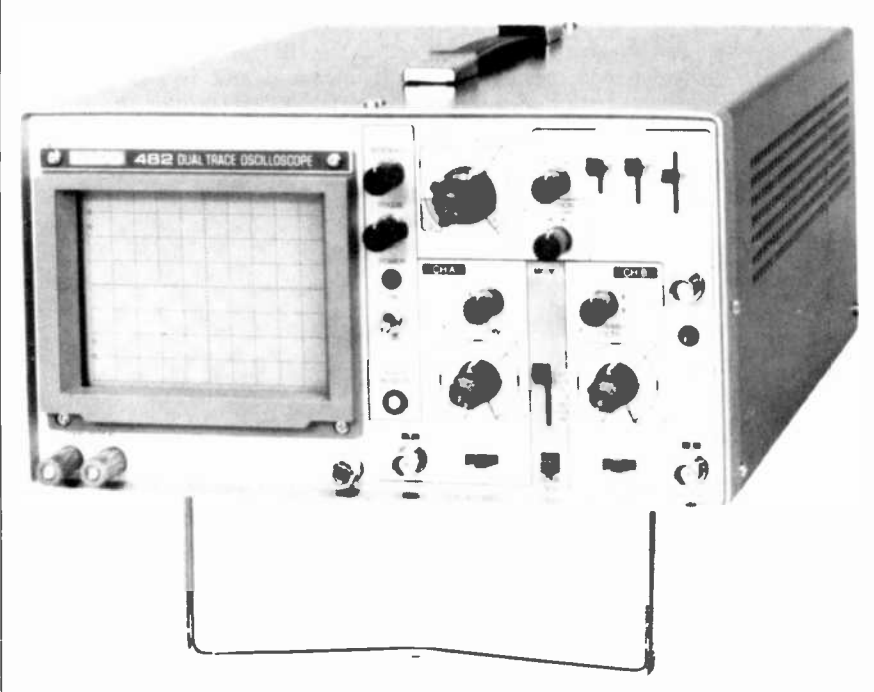

THE Eico Model 482 Dual | wh Trace Oscilloscope is a general-purpose bench instrument having a sensitivity of 5 mV/division and a smooth rolloff above 20 MHz. Other than the CRT, the Model 482 is completely solid-state. It has a modern low -profile look, with a brushed -aluminum front panel and a matching enclosure.

Physically, the Model 482 is  $6\frac{1}{2}$ "H  $\times$  12"W  $\times$  14"D and co weighs 15 lb. The 5" CRT has a  $4'' \times 3''$  viewable surface and is surrounded by a plastic bezel that can support a scope camera. The suggested retail price is \$799.95.

General Description. Immediately to the right of the CRT bezel are the INTENSITY, FOCUS, and POWER (ON/OFF) controls, along with a screwdriver -adjustable TRACE RO-TATOR adjustment. The remaining front -panel space is essentially divided in half. The lower portion contains the CH A (channel A) and CH B (channel B) operating controls, and the various sweep/trigger functions are on the upper portion.

The z-AXIS input, and the power fuse are on the rear apron where there are also four corner posts on which the power cord can be stored. Skid-proof feet and a tilt stand are mounted on the bottom, with a carrying handle on the top surface.

All operating controls are clearly marked and color coded, with excellent finger spacing between adjacent controls. Interlocking functions are connected via a printed gold stripe on the front panel.

Each vertical channel has three controls: the AC/GND/DC input selector, an 11 -step (arranged 1-2-5) vol.Ts/DIV selector switch whose coaxial vernier allows an overall sensitivity from 5 mV/div to 10 V/div, and a vertical POSITION control. Selection between CH A, CH B, DUAL, and ADD is made by the MODE switch. Each input is via a BNC connector, and a separate ground binding post is provided.

The horizontal sweep can be se lected from 0.5µs/div to 0.5 seconds/div through a 19-step SWEEP TIME/DIV rotary switch, arranged in a 1-2-5 sequence, and a coaxial vernier. The horizontal PO-SITION control includes a pull-out 5X magnifier. The EXT TRIG input is provided with a BNC connector.

The trigger SOURCE can be selected from INTernal, CH R, LINE, or

 $\blacksquare$  TIME/DIV switch is marked CH B. In ExTernal, while trigger SYNC is selected from AC, HFREQ, or TV. The 20th position of the SWEEP this position, the scope can be used for vector display, with synchronization from either CH A or CH B.

zation from eithe<br>The unique fun<br>482 is the comp<br>ture. A pair of co The unique function of the Model 482 is the component testing feature. A pair of COMP TEST IN binding posts, mounted under the CRT bezel, operating in conjunction with the COMP TEST pushbutton, allows qualitative checking of semiconductors, resistors, and capacitors.

The instrument comes with two probes that can be set to either Xl or X10 by simple end -piece rotation. The center position of the tip rotation grounds the probe tip through a 9-megohm resistance. Complete specifications for the Model 482 oscilloscope are shown in the Table.

User Comment. The Model 482 was tested by the Lockheed Electronics Instrumentation Measurement Laboratory (Plainfield, NJ) against standards traceable to the National Bureau of Standards, and was found to meet or exceed its claimed specifications in all cases.

It has been many years since we used an Eico instrument. So, it was a pleasant occasion to test out this latest Eico scope.

As usual, the instrument was put on our test bench and used for sev eral weeks so we could get the "feel" of it. During this period, we found the Model 482 to be an excellent scope. Its 20 -MHz bandwidth, coupled with the 17-nanosecond rise time made it extremely useful for viewing digital, or high-frequency, signals. The sync was stable, even at high input frequencies. All controls were easy to employ and spaced sufficiently far apart to enable comfortable use.

The trace brightness and sharp ness were excellent and, when synced to a TV video source, special internal circuits made the horizontal and vertical waveforms appear ...EICO

## EICO MODEL 482 DUAL-<br>TRACE OSCILLOSCOPE TECHNICAL SPECIFICATIONS

#### VERTICAL:

- Deflection Factor: 5 mV to 10 V/div, 11 ranges, vernier. Bandwidth: Dc to 20 MHz  $(-3$  dB). 10 Hz to 20 MHz ( $-3$  dB).
- Risetime: Less than 17.5 ns.
- Overshoot: Less than 3%.
- Input Impedance: 1 megohm shunted by 20 pF ±3 pF, 600 V p-p, or 300 V  $dc + ac$  peak.
- Operating Modes: CH A, CH B, DUAL, ADD.
- Chop Frequency: Approximately 200 kHz. Channel Separation: Better than 60 dB at <sup>1</sup>kHz.
- Polarity: Channel B can be inverted.

#### HORIZONTAL:

#### Time Base:

- Type: Auto and triggered. In auto, sweep obtained without input. Sweep Times:  $0.5 \mu s$  to  $0.5 \text{ s/div}$ , 19 ranges and X/Y. Magnifier: X5 on all ranges.
- Linearity: Less than 3%.

#### Triggering:

- Sensitivity: INT-1 div or more; EXT-1 V p -p.
- Source: INT, CH B, LINE, EXT.
- Level: Positive/negative, continuously variable, AUTO.
- Range: 20 Hz to at least 20 MHz.
- Sync: AC, HF REJECT, TV, positive Of negative.
	- At TV, TV-H/Tv-V auto switched by SWEEP TIME/DIV. Tv -v: 0.5 s/div to 0.1 ms/div.
		- TV-H:  $50 \mu s$ /div to  $0.5 \mu s$ /div.

#### Deflection:

- Deflection Factor: 5 mV to 10 V/div, 11 ranges, vernier.
- Frequency Response: Dc to 1 MHz  $(-3$  dB).
- Input Impedance: 1 megohm shunted by 20 pF  $\pm$  3 pF.
- Max. Input Voltage:  $300 \text{ V}$  dc + ac peak, or 600 V p-p.
- X -Y Operation: Selected by SWEEP TIME/DIV Switch. CH A forms Y axis, CH B is X axis.
- Intensity Modulation: TTL level (3 V p-p to 50 V), positive brightens, negative darkens.

#### OTHER:

CRT: 5", 2 kV. Calibration Voltage: 0.5 V p-p, ±5%, 1 kHz square wave. Power: 100/120/220/240 V, 50/60 Hz, 19 W. Probes: Two:  $\times$ 1,  $\times$ 10 selectable.

The special function of the Model 482, simple component testing, was really appreciated. To use this feature, one places the SWEEP TIME/ Div switch in the CH B position and depresses the COMP TEST pushbutton. The semiconductor junction, resistor, capacitor, or inductor is connected across the COMP TEST IN binding posts; and the display is test is open or shorted; and a pretty good idea of its value can be determined by the display (as explained in the manual).

Semiconductors are tested by observing the diode breakdown. Zener diodes are easy to check using this technique. It is also easy to identify matched sets of semiconductors if that is required for the job at hand. We used this function to sort out a large box filled with unknown diodes, collected over the years, and were able to identify and save quite a number of them.

After many hours of operation on a crowded workbench, the Model 482 remained cool to touch, and there was very little or no trace change with the power line fluctuations we usually encounter during the working day. However, the case is not magnetic proof. Thus, the trace does move when a magnet (speaker, etc.) is brought in close proximity with the enclosure, especially over the CRT area. R -f shielding is somewhat better; very little trace distortion was seen when a CB or ham transmitter was operated close by.

The consensus of our users is that the Model 482 is an excellent scope, and compares favorably with others in the same price range. The dc-to-20 MHz bandwidth, coupled with the excellent sync stability, makes this latest entry from Eico a good place to start if you are contemplating an electronics workbench or service department. -Les Solomon CIRCLE NO. 104 ON FREE INFORMATION CARD

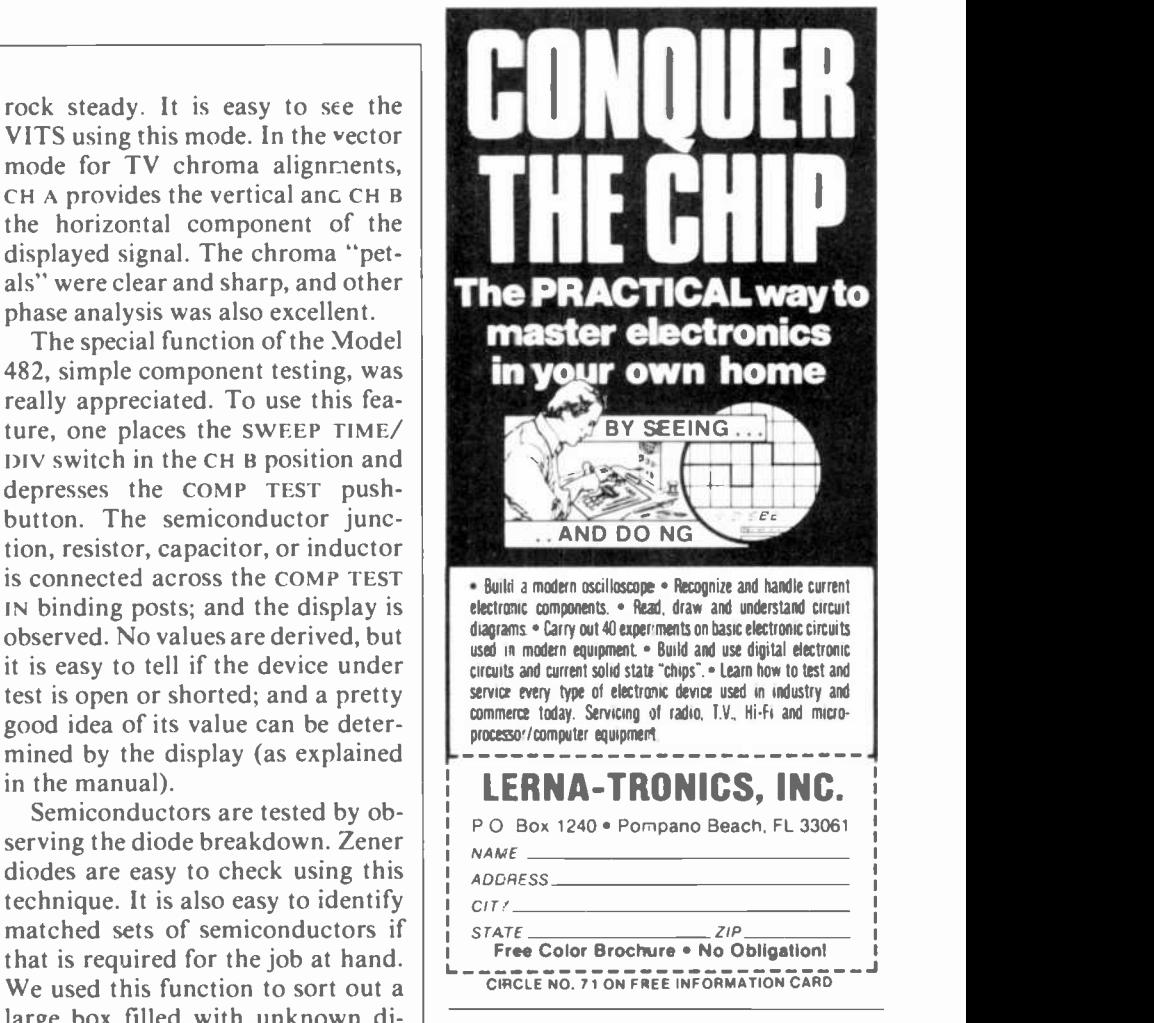

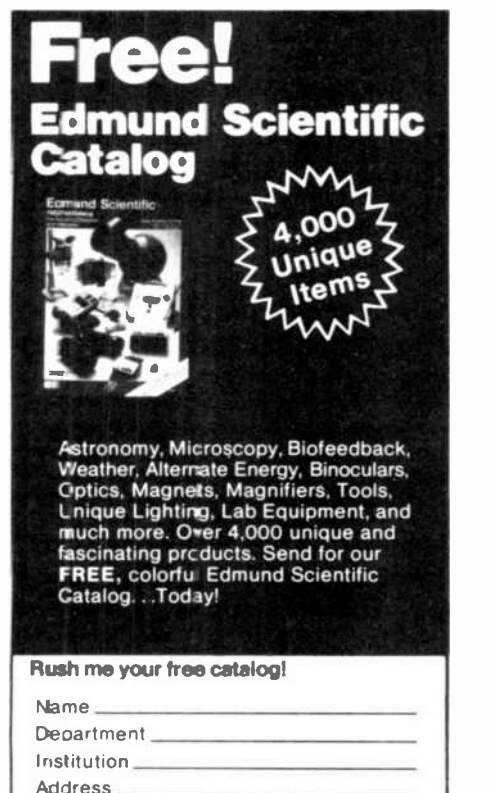

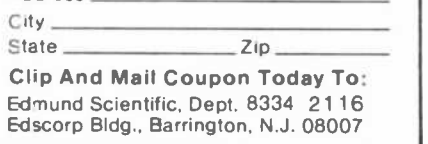

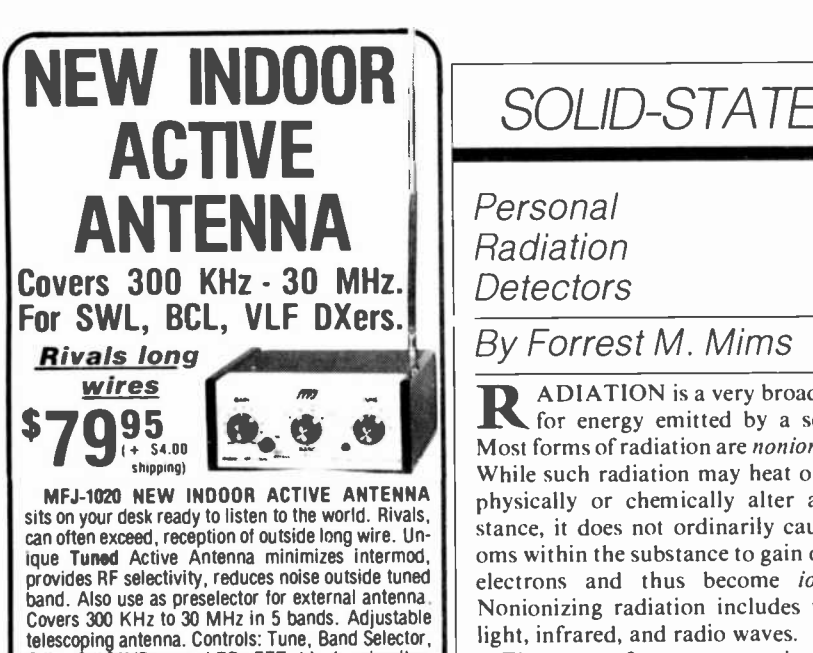

telescoping antenna. Controls: Tune, Band Selector, Gain, On-Off/Bypass. LED. FET, bipolar circuitry. V battery for portable use. 110 VAC with optional AC adapter, MFJ-1312, \$9.95.

Order from MFJ and try it. If not delighted, return it within 30 days for refund (less shipping).

One year unconditional guarantee.<br>Order today. Call TOLL FREE 800-647-1800.<br>Charge VISA, MC. Or mail check, money order. Write for free catalog.

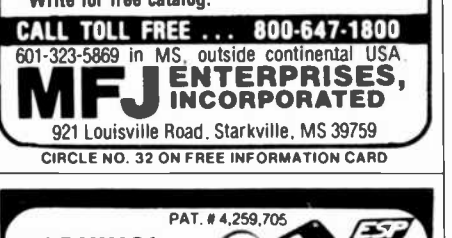

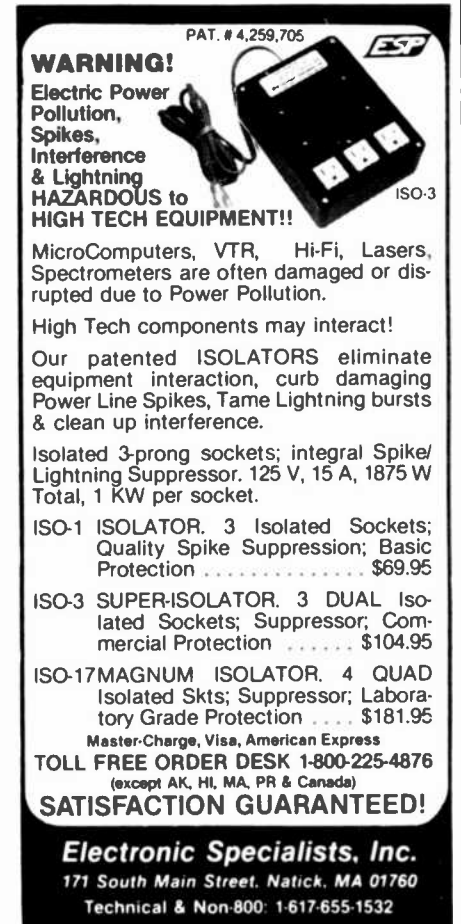

# SOLID-STATE DEVELOPMENTS

# Personal Radiation **Detectors**

# By Forrest M. Mims

 $ADIATION$  is a very broad term  $|$  li for energy emitted by a source. Most forms of radiation are nonionizing. While such radiation may heat or even physically or chemically alter a substance, it does not ordinarily cause at- oms within the substance to gain or lose electrons and thus become ionized. Nonionizing radiation includes visible light, infrared, and radio waves.

There are, of course, exceptions. For example, focused optical radiation from <sup>a</sup>laser having a power density of at least <sup>I</sup>to 10 megawatts per square centimeter (depending upon the wavelength) will create a spark -like miniature plasma of ionized air molecules. Ionizing radiation, however, is a descriptive phrase almost always reserved for electromagnetic radiation of very short wavelength such as gamma rays and both alpha particles (the nuclei of helium atoms) and beta particles (fast moving electrons). These particles ionize atoms when they collide with them at very high speeds.

Substances that emit ionizing rays or particles are collectively termed radioactive. The effect of ionizing rays and particles upon most forms of life can be profound. For this reason alone, considerable effort has been devoted to the development of sensitive and reliable detectors of radioactivity.

One of the earliest detectors of radioactivity was invented by Hans Geiger. it consisted of a sealed metal tube filled with air, argon, or other gases and con taining a wire electrode. Geiger's detector is operated by placing a high voltage across the wire electrode and the metal tube. The potential is set below the breakdown point of the gas.

A gamma ray or alpha or beta particle entering a thin glass or mica window in the side of the tube will cause the mol-

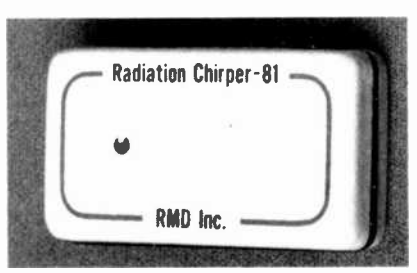

Fig. 1. Chirper from RMD Inc.

ecules of gas along its path to become ionized. The resulting low impedance path allows a brief flow of current through the tube. Additives called quenching agents cause the gas to quickly deionize following passage of the ray or particle. This greatly increases the life of the tube and enhances its detection capability in high radiation fields.

The current pulse through a geiger tube can he easily amplified and caused to generate an audible click. In high ra diation fields, the clicks will merge into a continuous rasp or even a buzz. A simple integration circuit can convert the noisy clicks into a series of chirps that indicate by their frequency of occur rence relative radiation intensity. An analog meter, digital readout, or simply a flashing LED can also be used to indicate relative radiation levels.

Geiger tubes are still commonly used to detect the presence of radioactivity. They are relatively expensive and fragile, however, and require a high operating voltage.

The scintillation effect radiation detector utilizes a fluorescent mineral or crystal such as thallium- or cesium -activated sodium iodide or bismuth germanate. Ionizing radiation entering the crystal causes the emission of light. which is detected by a sensitive photomultiplier tube.

Though a scintillation crystal alone is a solid-state device. the requirement of <sup>a</sup>fragile photomultiplier tube with an ac companying high-voltage power supply gives scintillation detectors the same drawbacks as geiger tubes. Recently, however, new kinds of scintillation crystals have been developed. They emit at slightly longer wavelengths, which can be detected by silicon and galliumarsenide -phosphide photodiodes.

One such crystal is cadmium tungstate. When stimulated by ionizing radiation, it emits green light having a peak wavelength of about 530 nanometers. This light can be detected by a suitable photodiode connected to a low-noise, high-gain amplifier.

A scintillation crystal paired with a photodiode forms a rugged solid-state detector of radioactivity. A simpler approach, however, is to detect radioactivity directly with a semiconductor. Sili con pn junction diodes can detect gamma rays and both alpha and beta particles. While not as sensitive as other detectors, they are mechanically sturdy and require no high-voltage power supply. Even commercially available sili con diodes, photodiodes, solar cells, and (Continued on page 101)

#### **SOLID-STATE**

zener diodes have been used to detect ionizing radiation

Cadmium telluride is a more sensitive detector of ionizing radiation than silicon. Cadmium-telluride detectors are used in nuclear medical research, space research, brain scanners, and compact personal radiation monitors.

**Personal Radiation Detection Sys**tems. There are many different com-

mercial systems and devices for detecting ionizing radiation. Those intended to warn people about the presence of radioactivity are often designed to emit audible chirps at a rate directly proportional to the radiation level. Of those that use a geiger tube, one of the most compact is the RT-1A Personnel Radiation Detector made by Eberline Instrument Corporation (Box 2108, Santa Fe, NM 87501). This \$165 monitor has dimensions of 1.2"  $\times$  2.4"  $\times$  3.1" and weighs 6 oz. It emits approximately 150 audible chirps per milliroentgen. The Environmental Protection Agency (EPA) recommends a maximum expo-

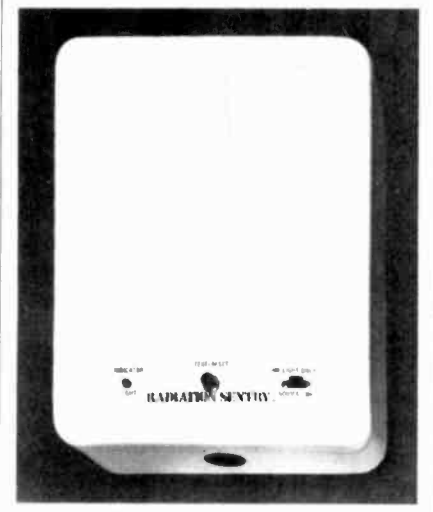

Fig. 2. Wall-mounted Radiation Sentry sounds an alarm at preset level.

sure level to civilians of no more than 500 milliroentgens per year.

Compact geiger tube radiation monitors are also made by Solar Electronics (156 Drakes Lane, Summertown, TN 38383). Their Radiation Alert Monitor 4 indicates radiation by an audible signal and a meter calibrated in milliroentgens per hour. Three detection ranges (0.5, 5 and 50 milliroentgens per hour) are switch selectable. The unit is powered by a 9-V battery and measures  $3.1'' \times 5.8'' \times 1.4''$ . It sells for \$150 plus \$5 for shipping. Incidentally, this detector was featured in an article about possible radiation hazards of thorium-

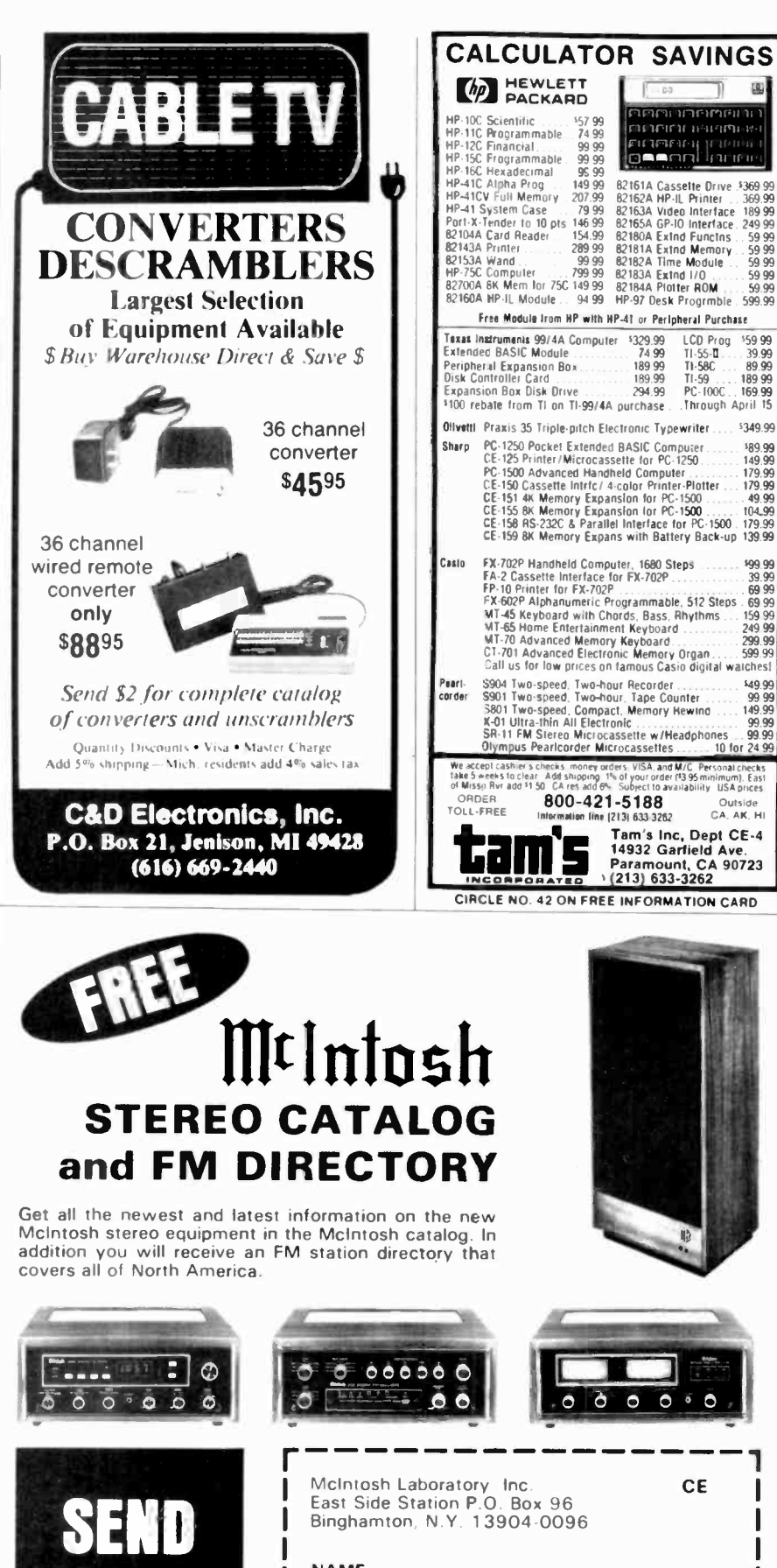

For non rush service ser

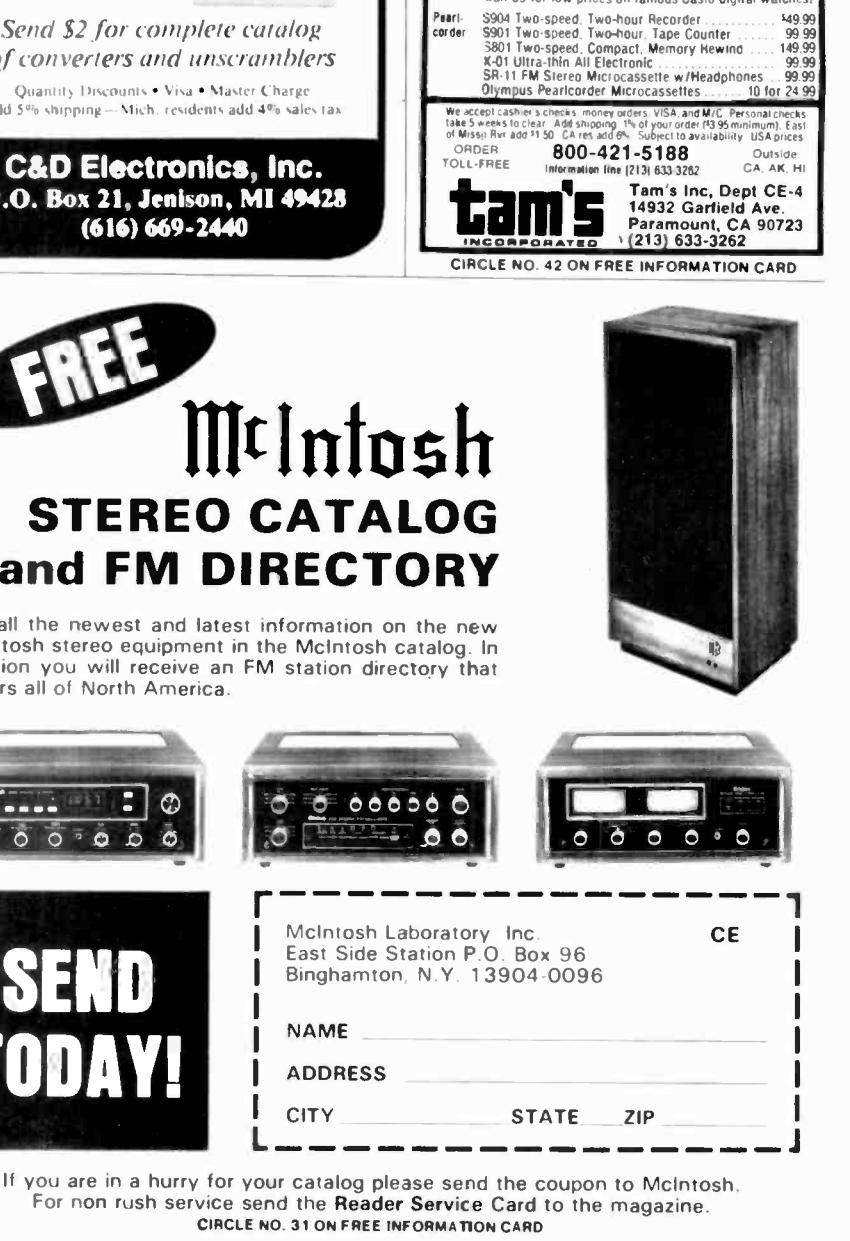

国

3869 99<br>369 99<br>369 99<br>389 99<br>59 99<br>59 99

59.99 59.99

599.99

\$59.99

39.99<br>89.99 11-55-4<br>T1-58C ... 89.99<br>T1-59 ... 189.99<br>PC-100C ..169.99<br>Ahraugh April 15

\$349.99

**199.99**<br>39.99

69 99  $.6999$ <br> $15999$ <br> $24999$ <br> $299.99$ <br> $599.99$ 

рынен начина **FIGHTHALL** 

LCD Prog

 $TI - 55 - I$ 

189 99<br>189.99

 $\frac{15799}{7499}$ 

99 99<br>99 99<br>96 99

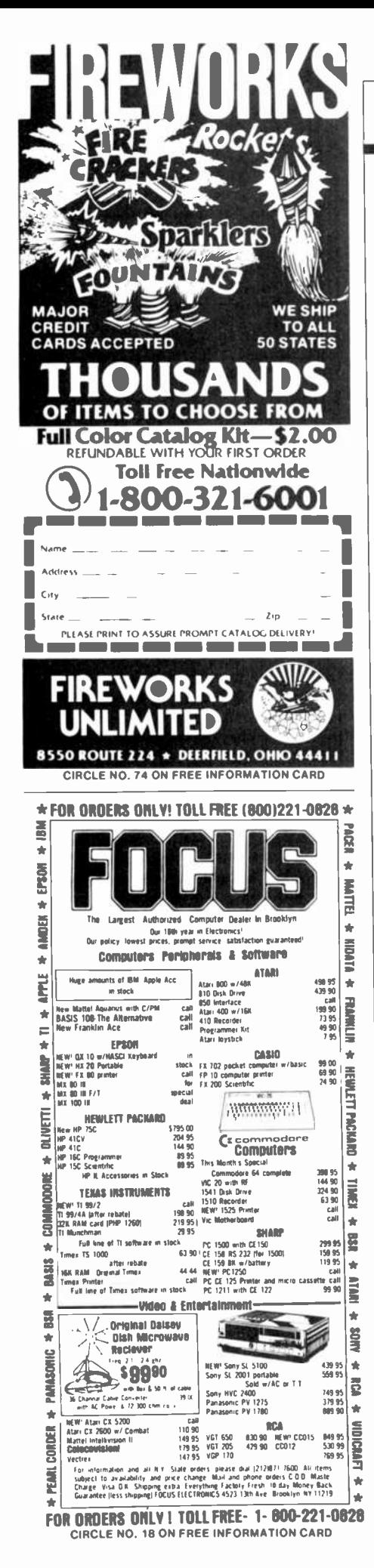

## ...SOLID-STATE

impregnated lamp mantles in the November/December issue of The Mother Earth News (No. 78, pp.58-61).

Solar Electronics also makes a smaller  $(2.8'' \times 4.3'' \times 1.3'')$  monitor designated the Radiation Alert Mini. The Mini has an audible signal and an array of three LEDs to indicate levels as low as 0.1 milliroentgens per hour. Its price is \$249.50 plus \$5 for shipping.

The major drawback of these radiation monitors is their requirement of a 500-to-550-V power supply to provide sufficient bias for the geiger tube. Cadmium-telluride detectors can be operated directly from low-voltage batteries and can therefore be used to make even smaller monitors and chirpers.

One such chirper was developed by Los Alamos Scientific Laboratory (Los Alamos, NM 87545) and Radiation Monitoring Devices, Inc. (44 Hunt St., Watertown, MA 02172). It utilized hybrid construction and could be clipped to a shirt collar or pocket. This tiny chirper was later manufactured by Radiation Monitoring Devices. Because of its high price (about \$300), comparatively few of these tiny chirpers were sold and production was stopped.

Dositec, Inc. (72 Irving St., Box 4744, Framingham, MA 01701) makes miniature chirpers, digital dosimeters, and a family of tiny alarm dosimeters. All these devices employ cadmium-telluride detectors. The compact DOS-100 miniature Dositec Alarm Dosimeters weigh only 1.2 oz and measure  $1'' \times 1''$  $\times$  1.5". Various models of the device provide five radiation threshold detection ranges. The prices for these dosimeter devices range from \$295 to \$315.

Radiation Engineering, Inc. (PO Box 103. Beltsville, MD 20705) manufactures a line of economical radiation detection systems that use ionization chambers to detect the presence of ion-

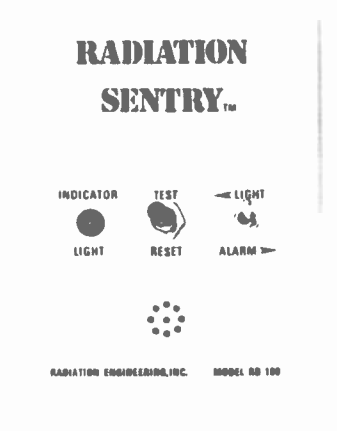

Fig. 3. Ruggedized Radiation Sentry.

izing radiation. The ionizing chambers used in these instruments can be considered capacitors having two plates separated by an air gap. Ionizing radiation allows a small leakage current to flow through the air dielectric. By placing the capacitor in series with a very large resistance, the small current appears across the resistance as a proportionally higher voltage.

For example, the company's Radiation Sentry RD-1 incorporates an ionization chamber that generates 1 picoampere of ionization current in response to a radiation field of 10 milliroentgens per hour. In a 1-teraohm (1 x  $10^{12}$  ohms) resistor in series with the chamber, this current causes a potential of 1 V to appear across the resistor. This voltage is coupled to a very high input impedance CMOS comparator. When the voltage exceeds a preset level (the threshold), the comparator switches and activates a 75-dB warbling alarm tone.

The RD-1 Sentry measures  $9.5'' \times$ 7.5"  $\times$  2.5" and will operate continuously for one full year when powered by a single 9-V battery. It is designed primarily for detecting gamma and x-rays. The RD-2 is a similar unit that will detect gamma and x-rays and both alpha and beta particles. The RD-1 sells for \$79.95 and the RD-2 sells for \$89.95 (plus \$2 for postage and handling). These devices are by far the least expensive of those reviewed for this column.

The RD-1 and RD-2 Radiation Sentry monitors are designed to be mounted on a wall much like a smoke detector. They might, therefore, be of interest to persons who reside near nuclear power plants or factories that process radioactive materials. For personal protection where moderate to high-levels of gamma or x-ray radiation are expected, Radiation Engineering makes the smaller RD 100, a belt or wall-mounted unit measuring 4.5"  $\times$  3.5"  $\times$  1". Housed in a rugged aluminum package, the RD 100 sells for \$149. It will operate from a 9-V battery for a full year and provides an audible warning when the radiation level exceeds 100 milliroentgens per hour.

You can find out much more about these and other personal radiation monitors by writing the companies whose products are described in the preceding discussion. You can find the names of additional manufacturers of such equipment in advertisements carried in health/physics periodicals and other such publications received by most technical libraries. For information about scintillation crystals and related products, write Harshaw Chemical Company (6801 Cochran Rd., Solon, δ OH 44139).

# **Get the most from your SINCLAIR** or Timex Sinclair with these practical books from Sync!

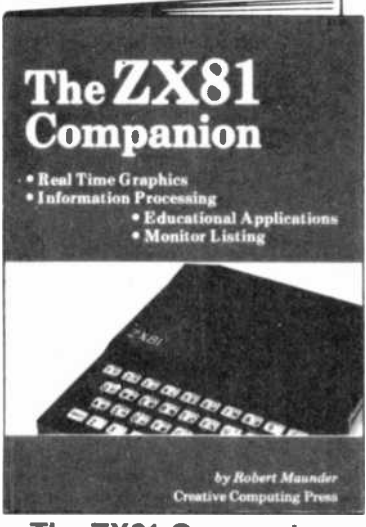

**The ZX81 Companion** by Bob Maunder

The ZX81 Companion follows the same format as the very popular ZX80 Companion, and assists the ZX81 or Timex Sinclair 1000 user in four applications areas: graphics, information retrieval, education and games. This practical guide contains scores of fully documented short routines plus complete programs and a disassembled listing of the ZX81 ROM Monitor. "Thoughtfully written, detailed, and illustrated with meaningful programs."  $-MUSE$ 

51/2" x 8", Softbound. #17P \$9.95 (\$2.00)

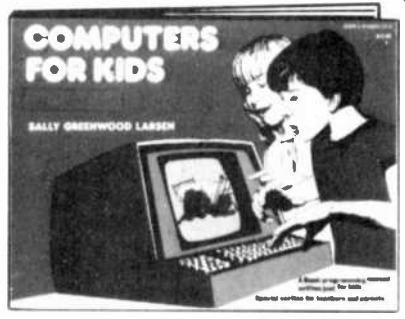

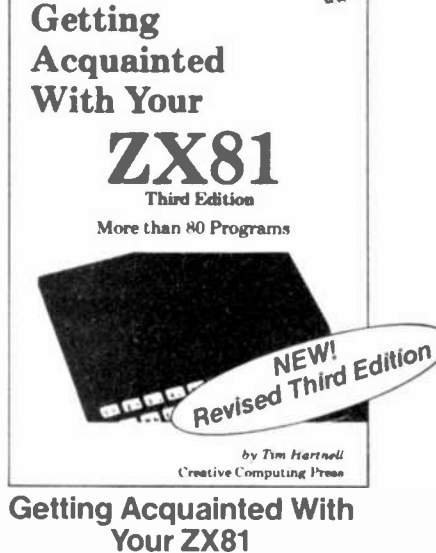

by Tim Hartnell

This informative volume for the new ZX81 or Timex Sinclair 1000 user contains more than 80 programs to help the reader get the most from his Sinclair computer. Game programs include Checkers, Alien Imploders, Blastermind, Moon Lander, Breakout, Star Burst and Derby Day. The book also shows programs for cascading sine waves, plotting graphs and tables, data sorting, equation solving, plus the use of PLOT, SCROLL, PRINT, TAB, PEEK, POKE and much more!

51/2" x 8", Softbound. #15Y \$9.95 (\$2.00)

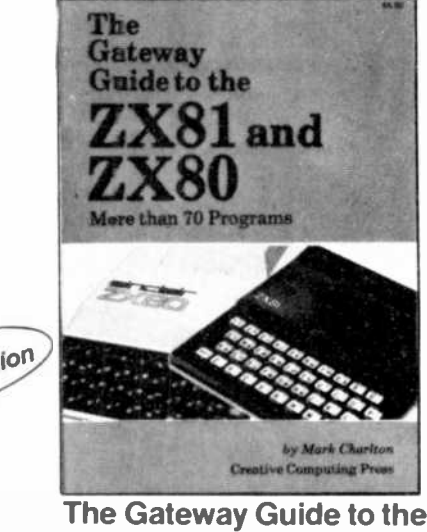

ZX81 and ZX80 by Mark Charlton

The Gateway Guide is a practical programming manual for the beginner that furnishes over 70 fully documented programs. The majority of the programs have been written for easy conversion from machine to machine (ZX81 or Timex Sinclair 1000, 4K ZX80 or 1K ZX80). The Gateway Guide describes each function and statement, illustrates it with a demonstration routine or program, and combines it with previously discussed material to help you understand your computer. 51/2" x 8", Softbound. #160 \$9.95 (\$2.00)

## **Computers for Kids (Sinclair Edition)** by Sally Larsen

This new edition of Computers for Kids is written specifically to introduce children aged 8 to 13 to the ZX81 or Timex Sinclair 1000. The book requires no previous knowledge of algebra, variables or computers, and it enables a youngster to program a Sinclair in less than an hour. There's also a section for parents and teachers. "Computers for Kids is the best material available for introducing students to their new computer."

-Donald T. Piele, Professor of Mathematics. University of Wisconsin-Parkside.

81/2"x11", Softbound. #12S \$4.95 (\$1.00)

Also available at your local bookstore or computer store.

## Creative Computing Press Dept. NC6F, 39 East Hanover Ave., Morris Plains, NJ 07950

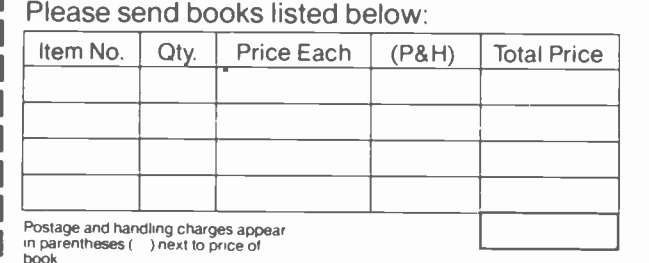

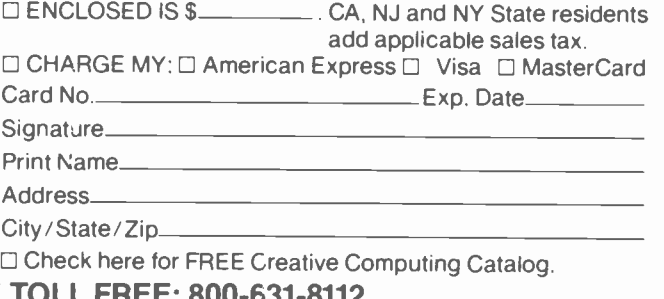

Outside U S A add \$3 00 per ordershipped airmail only

For faster service, PHONE T (In NJ only: 201-540-0445)

# **EXPERIMENTER'S CORNER**

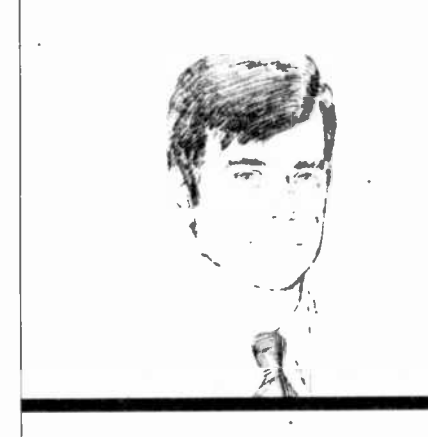

# Solderless **Breadboards** for Experimenters

**By Forrest M. Mims** 

THE INVENTION of solderless<br>breadboards has played an essential role in the evolution of modern solid-state electronics. Before such breadboards became available, experimental and prototype circuits had to be laboriously assembled using point-to-point wiring and soldered connections. Needless to say, circuit changes were difficult and time-consuming.

A little more than a decade ago, Barry Instrument Corporation introduced the Springboard®, a plastic base containing 120 rectangular slots. In each slot was a 0.3" long spring. Component leads and wires were inserted into the

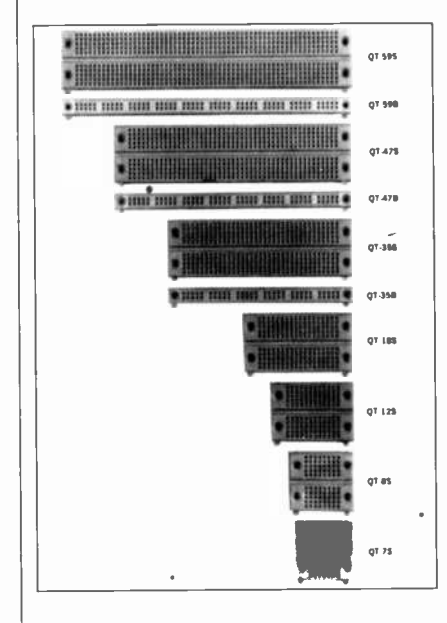

Fig. 1. Solderless breadboards available from Global Specialties. springs by means of an awl-like tool that opened a space in any desired spring.

I assembled hundreds of transistor circuits much faster than ever before with the help of a Springboard. The board still comes in very handy for prototyping circuits that have oversize leads such as heavy-duty rectifiers and SCRs. Unfortunately, the Springboard is not suitable for use with much smaller pins and leads of integrated circuits.

**Wire-Wrappable Panels.** Eventually several clever solderless breadboards were developed specifically for ICs. Among these were expensive wirewrapping panels. Still available today in numerous styles and configurations, wire-wrappable panels have rows of IC sockets on one side. The other side contains matching rows of square cross-section pins extending from the sockets. Circuits are assembled by installing the required chips and making the necessary interconnections with wrapping wire.

Wire-wrappable panels and boards are available from many companies. Among those whose products are sold to experimenters and hobbyists are Vector Electronics, Inc. (12460 Gladstone Ave., Sylmar, CA 91342) and Cambion (Cambridge Thermionic Corporation, 445 Concord Ave., Cambridge, MA 02238). Both these companies make a wide assortment of pre-assembled wirewrapping boards as well as perforated boards into which compatible wirewrappable terminals and sockets can easily be installed.

The Electronic Products Division of the 3M Company (3M Center, St. Paul, MN 55101) has developed a particularly interesting do-it-yourself breadboarding system. The system uses unique dual-contact IC sockets that will accept an IC pin from one side and a plug strip pin from the other. The sockets are placed on a perforated card and secured in place by plug strips inserted into the back of the socket from the opposite side of the card. Interconnections are made with the help of an insertion tool that forces insulated wire into the U-shaped slots in the ends of the plug strip terminals.

3M has combined an assortment of dual-contact IC sockets and plug strips in its Scotchflex 3303 Breadboard Kit. This kit also includes a wire insertion tool, socket extraction tool, a cleverly designed plug-strip break-off tool, and a spool of connection wire.

You can easily custom design your own breadboards using hardware from Vector, Cambion, 3M, and other companies. Or you can improvise by installing rows of wire-wrappable IC sockets in a standard perfboard having copper solder pads at each hole (Radio Shack 276-152 or similar). Solder the socket's corner pins to the copper pads and the board is ready to use. Alternatively, you can use a standard (copperless) board and secure the sockets to it with a thin bead of cyanoacrylate cement.

Wire-wrappable panels are excellent for prototyping complex digital circuits of a repetitive nature such as large-capacity, solid-state memories. In fact, assembled wire-wrapped boards can even be used in permanent applications. Because of the difficulty of making changes, however, they aren't suitable for developing and experimenting with most analog/linear circuits and experimental logic circuits.

#### **Plastic Solderless Breadboards.**

The plastic solderless breadboard has become an indispensable item on every electronic experimenter's workbench. AP Products, Inc. (1359 West Jackson) St., Painesville, OH 44077) originated the concept of a solderless, plug-in breadboard. In addition to AP Products, major solderless breadboard makers include Vector Electronics, Global Specialties Corporation (70 Fulton Terrace, PO Box 1942, New Haven, CT 06509), and E&L Instruments (61 First St., Derby, CT 06418).

Figure 1 is a photograph of some of the solderless breadboard elements

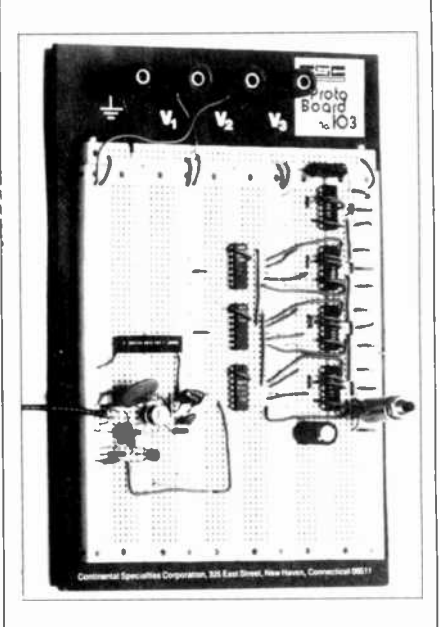

Fig. 2. Global's Proto-Board 103 has 2250 connection points.

#### ...EXPERIMENTER'S CORNER

made by Global Specialties. Similar in configuration to competing modules, each breadboard element includes parallel arrays of five common tie-points. Inside the five socket holes at each row of tie -points is a replaceable spring clip having precision-formed, nickel-silver contacts. The result is five physically independent but electrically common socket hole tie-points that accept wire leads having a diameter of 0.015" to 0.033". The contact resistance of each connection point is under 0.005 ohm.

Some solderless breadboards are con figured as modules that include two or more rows of bus connection points across both sides of the breadboard. Others require separate plastic bus strips. Most modules snap or clip together to form arrays of modules.

Most manufacturers of solderless breadboards make various breadboard assemblies or prototyping systems. Fig-

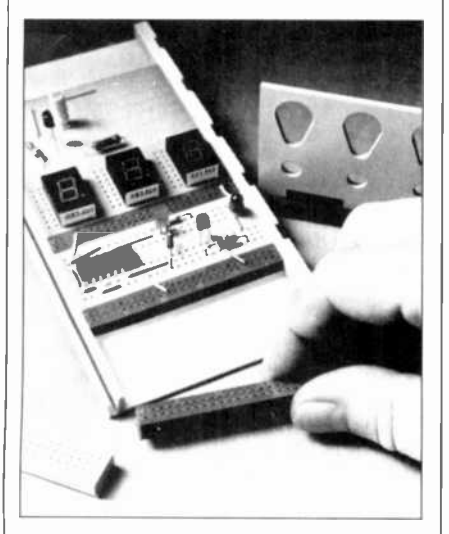

Fig. 3. AP Products' Hobby-Blox panels are installed in a tray.

ure 2, for example, shows a Global Specialties Proto-Board 103. Measuring 6"  $\times$  9", the PB-103 includes eight separate plastic breadboards installed on an aluminum panel having rubber feet. Four power -supply binding posts are included. The 450 common terminals of the PB-103 have a total of 2250 connec tion points (socket holes). The company also manufactures other breadboard as semblies with fewer or considerably more connection points.

Prototyping systems that include built-in power supplies and other circuit design aids are made by several companies. Among those made by E&L Instruments, for example, is the CD-1 CMOS/TTL Designer. This compact

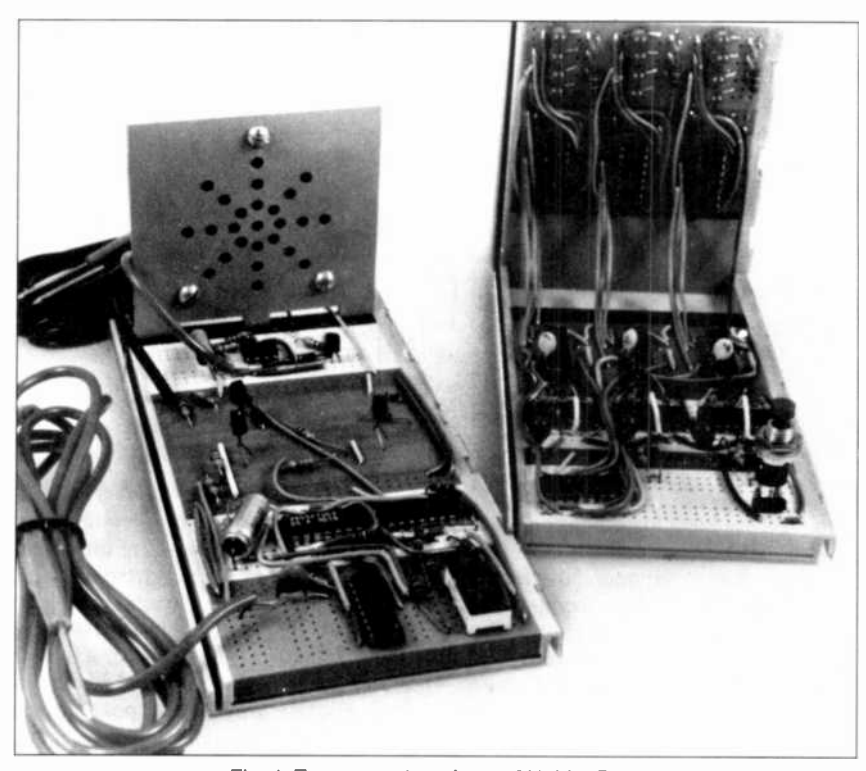

Fig. 4. Two examples of use of Hobby-Blox.

console -style prototyping tool, which is designed around a single solderless breadboard, includes a 5-V fixed supply, a variable 3-to-15-V supply, an adjustable frequency (1 Hz, 10 Hz, 100 Hz, 1 kHz, 10 kHz and 100 kHz) logic clock, four CMOS/TTL compatible LED indicators, and various switches, binding posts, and connectors. Though sophisticated prototyping systems like the CD -1 are expensive, they provide an unprecedented degree of circuit design flexibility.

#### A New Modular Breadboarding Sys-

tem. AP Products has a Hobby-Blox" family of compatible solderless breadboard products designed specifically for experimenters. Ideally suited for this use, the Hobby-Blox system is designed around a sturdy plastic tray into which various color-coded bus strips, solderless breadboard strips, and spacers can be installed as shown in Fig. 3. The tray will also accept a binding post strip and an exceptionally well -designed 9-V battery holder.

All the Hobby-Blox breadboards include row and column index markings. Two types are designed specifically for ICs or digital readouts. A third is designed for discrete components. A 6-position LED strip is also available.

The most notable feature of the Hobby-Blox system is its flexibility. Breadboard strips, spacers, and other mem bers of the family can be installed in any desired arrangement. One or more additional trays can be added to the main tray with the help of an interlocking bus strip containing 60 connection points or <sup>a</sup>simple tray extender clip.

Even more important is the ability to install vertical panels that extend upward from the tray as shown in Fig. 4. These include a speaker panel with preformed holes (Fig. 4, left) and a control panel with six holes for installing switches, potentiometers, and indicator LEDs or lamps (see Fig. 3, right). Blank panels are available for custom designs. All these panels are mounted by inserting their three extensions into the slots in a spacer/support strip. The blank

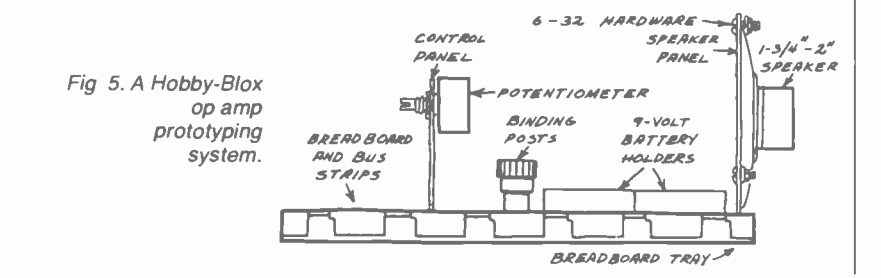

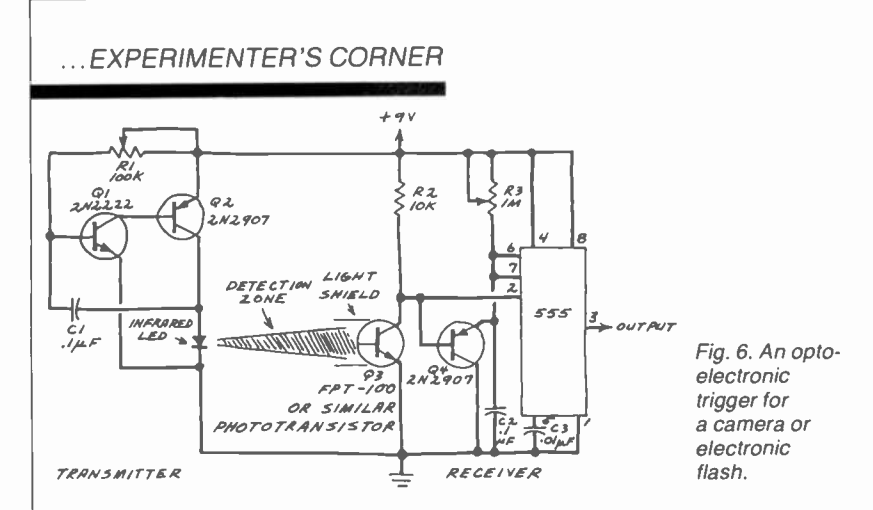

panels are ideal for mounting joysticks, fiber optic connectors, piezo alerters, optoelectronic components, and other specialized devices and components.

A tray shorter than the main tray can be vertically mounted on the main tray by means of an adaptor strip (Fig. 4, right). This tray will accept all the Hobby-Blox modules and is therefore ideal for LED displays. It's also well suited for assembling optoelectronic circuits that require careful location or spacing of components such as infrared -emitting diodes and photodetectors.

Hobby-Blox Applications. Of the many applications for the Hobby-Blox system, two that I've found particularly handy are compact, self-contained, opamp and CMOS prototyping systems. Figure 5, for example, shows one way to make an op-amp prototyping system. Dual -polarity, self-contained 9-V supplies are provided along with a speaker. The optional binding posts can he used when the system is powered by an external supply. A control panel with three potentiometers (10 kilohms, 100 kilohms, and 1 megohm) is also included. With a single 741 op amp and a dozen or so resistors, capacitors, diodes, and LEDs, this prototyping system can be used to assemble scores of different opamp and comparator circuits. The system can easily be expanded by adding one or more additional trays to it with the help of extender clips or a bus strip.

The vertically mounted blank panel and short tray make possible many unique circuit applications. Figure 6, for example, shows an experimental optoelectronic detection circuit that will trigger a camera or an electronic strobe when an object enters the space between an infrared emitting diode and a phototransistor. With this arrangement you can take well-focused photographs of flying insects and projectiles automatically. Note that the camera will be triggered only when an object is directly between the LED and phototransistor.

In operation, a LED transmitter delivers a train of fast risetime pulses to the sensitive surface of the receiver's phototransistor. Transistor Q4 and the 555 form a missing -pulse detector that is reset each time a pulse from the transmitter is received by the phototransistor. When an object blocks the path between the transmitter's LED and the receiver's phototransistor, the 555 com-

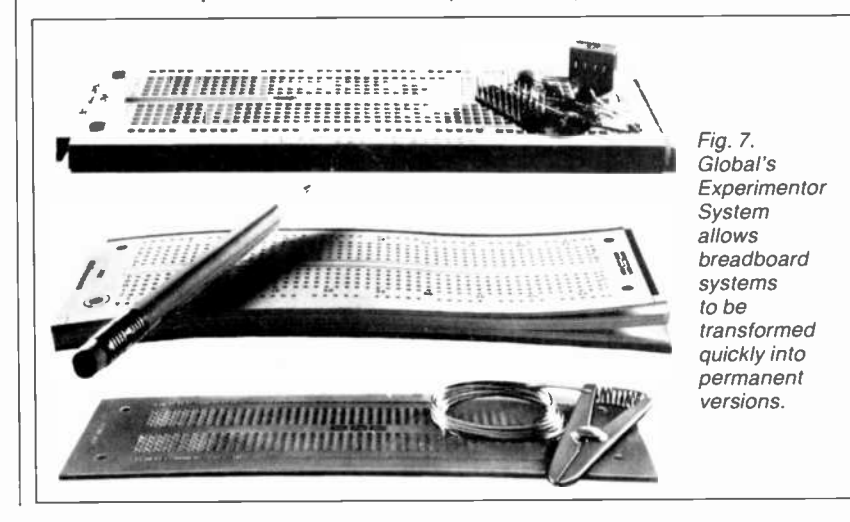

pletes its timing cycle and the output at pin 3 changes from high to low.

The receiver output can be connected<br>directly to the trigger inputs of some cameras, but an inverter and a common ground may be necessary. Other cam eras may require a relay (between pin 3 and  $+9$  V) or SCR (pin 3 to gate) interface.

The system can be adjusted to ignore very fast moving objects by increasing the values of  $R\bar{3}$  or  $C2$  in the receiver and slowing the frequency of the transmitter by means of  $\overline{R1}$ .

You can quickly assemble the circuit in Fig. 6 using Hobby-Blox modules. One possible arrangement is to assemble the transmitter and receiver on breadboard strips installed in short trays. The assembled trays should then be installed facing one another in a main tray. The battery should he installed in a holder located between the two facing circuits. Any potentiometers and switches should be installed on one or two con trol panels located anywhere but between the two facing circuits. One method is to use extender clips to add a short tray that can contain any required control panels.

If you plan to photograph insects, place a flower or an appropriate bait between the facing circuits. Depending upon the time of year and your location, you may be able to attract flies, moths, beetles and other insects. Be sure to shield the phototransistor from external light with a length of heat -shrinkable tubing.

Going Further. Solderless breadboards can be used for finished circuits, but this becomes rather expensive if you build lots of different projects. Global Specialties has developed a simple but effective method for quickly transferring a breadboard circuit onto an etched circuit board. Shown in Fig. 7, this concept is based upon an etched circuit board that exactly duplicates the array of terminal holes in a plastic breadboard. A paper version of the circuit board (available in pads) allows experimenters to make new designs and layouts easily, and to keep a record of successful designs.

Global Specialties calls this clever concept The Experimentor System". It's but one way to convert your circuits into permanent versions. Thanks to some very creative engineers, there are many effective methods for making permanent soldered and wire-wrapped circuits. If you're still building circuits using perforated boards and pointto-point soldered connections, you should take time to investigate the many new circuit assembly aids and hardware<br>now available now available.

# DX LISTENING

News of Stations and Programs Around the World By Glenn Hauser

Cape Verde. A Voz de Sao Vicente began testing a new 10 -kilowatt transmitter last August on 7155 kHz. The broadcast between 0730 and 0900 GMT was heard by Bob Hill in California, Gerry Bishop in Pennsylvania, and Sholom Gliksman in Illinois, but on a very irregular basis.

China. On January 1, Radio Peking officially became Radio Beijing; the city itself adopted the new spelling in 1979, so radio listeners were given four years to become accustomed to the idea. In Seattle, David Newkirk notes that Radio Beijing's 17650-kHz frequency appears to be 500 kilowatts and from a southern site, since it is very strong and free of flutter (unlike other frequencies). Unfortunately, it's used for Spanish rather than English broadcasts.

Columbia. During a DX-cursion on St. Croix, US Virgin Islands, we noted, with an extra-longwire antenna strung along the beach, several relatively weak and presumably unlicensed broadcast stations between 1628 and 1673 kHz in the evenings, the strongest of which was La Voz Cultural on 1645, closing at 0100 GMT and opening at 0950. Radiodifusora Nacional has programs that are more "cultural" in our sense; it often puts a strong single-sideband signal on 17866 kHz in the evenings.

Cuba. Radio Havana indignantly denied to a listener visiting from Spain, that any of its transmissions are relayed from the USSR, blaming these "lies" on the US and international press agencies. Yet, it is easy for monitors to identify such transmissions, and such frequencies have been freely registered with the International Telecommunication come an urban area, preventing expanding the cuban or Soviet sion and raising environmental con-Union, either by the Cuban or Soviet authorities.

The most audible anti-Castro station is La Voz del CID (a literary allusion; CID actually stands for Cuba Independiente y Democratica). It has been broadcasting up to five different programs simultaneously on five different transmitters, each bearing the name of a revolutionary hero. The peak hour is 0100 or 0200 GMT. Two transmitters, on 5106 and 7355 kHz, were busted last September by the FCC in south Florida, but returned a few weeks later, possibly from locations outside the U.S. Another unknown site produces the 7412 -kHz signal, while the remaining two are overt: via commercial stations Ecos del Torbes, Venezuela on 4980, and Radio Clarín, Dominican Republic, on 11700. The latter has carried a great deal of CID programming, reported at many times of the day, as early as 1700.

Denmark. Like many stations which have been on shortwave since the early days, Radio Denmark's transmitter site at Herstedvester has subsequently be come an urban area, preventing expancerns. After a long struggle to obtain a

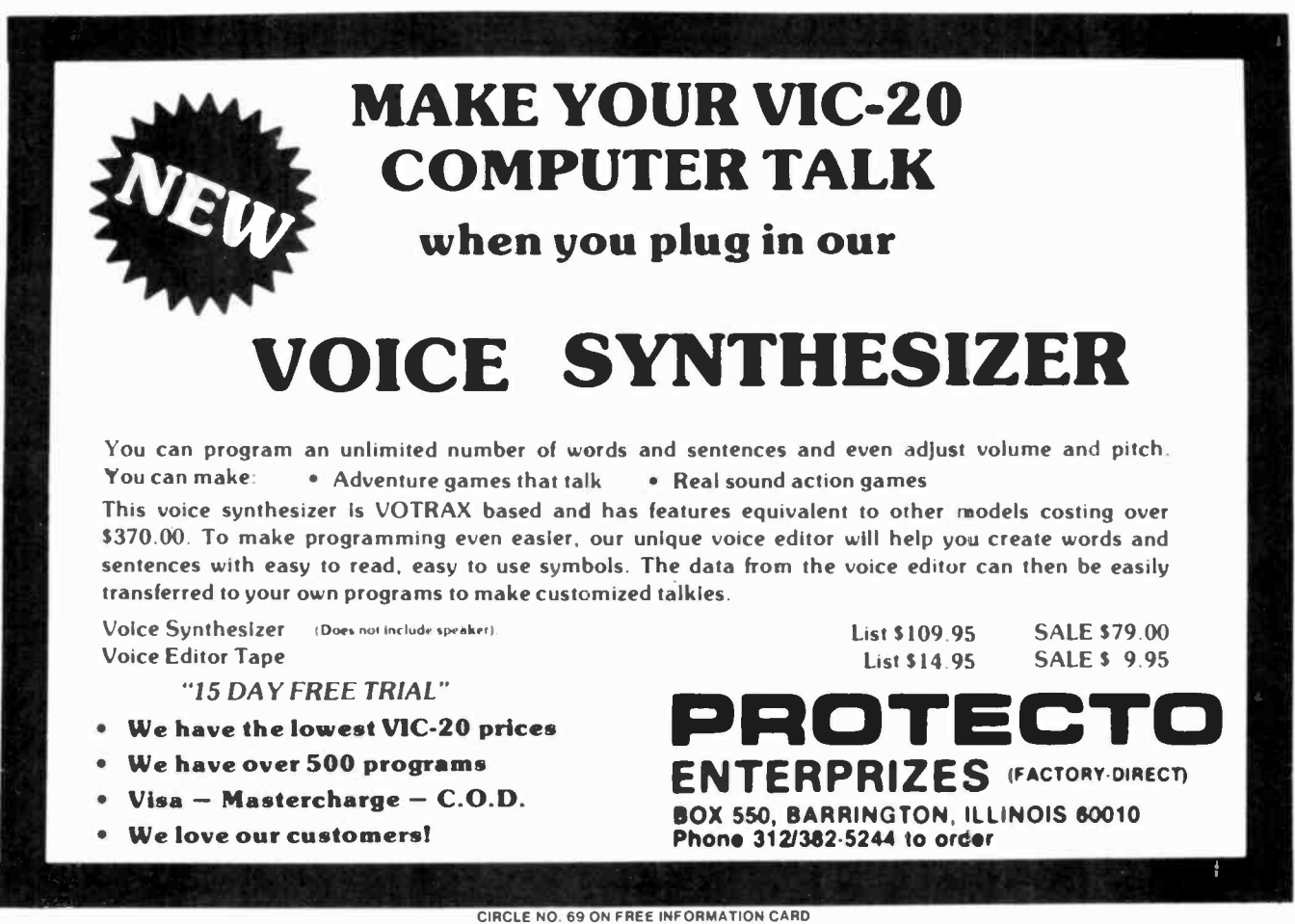

#### ...DX LISTENING

new site on the island of Mors, which would entail a much -improved antenna and transmitter system, Radio Denmark last year was looking forward to a brighter future. Then, environmental | best around 0600 but also known to carconcerns forced cancellation of the project. It was feared that migrating birds would be caught in the antennas (although this could happen anywhere). one step forward-a new transmitter, still operating at only 50 kilowatts, but unlike the old one capable of using frequencies other than 15165-such as 25850, 17770 and 11715 kHz.

Greece. The Voice of Greece has become the first multi-frequency Western station to operate entirely out of<br>band—and the frequencies chosen are by no means limited to those designated at WARC-1979 for shortwave broadcast expansion in the near future. VOG has been using bands which are and will continue to be fixed, aeronautical, and amateur.

One of the VOG transmitters, the most powerful one, is operated by the Voice ofAmerica at Kavala; another one is reportedly under construction as part of the price VOA pays for such a strategic relay site.

Guatemala. Adventist World Radio switched from TGMUA on 5980 kHz to TGMUB on 6090, but remains poorly heard due to low power, unfavorable antenna direction, and heavy interfer ence. Several listeners, including Mitch Sams in Arkansas and Terry Krueger in Florida, have heard it better on harmonics such as 12180 and 30450 kHz, between 2330 and 0400 GMT, half in Spanish and half in English. The station laments that it cannot (deliberately) broadcast on higher frequency bands.

**Honduras.** El Eco de Honduras is a new operation from San Pedro Sula on 6000 kHz, not to be confused with the unrelated Radio Swan formerly on this frequency. It can be heard when there is <sup>a</sup>darkness path between 1100 and 0400 GMT, also identifying as "Gadena Zeta" and "Radio Vareidades" when relaying programming from Tegucigalpa. Our correspondent in Honduras, Don Moore, has learned that two usually inactive stations are keeping their shortwave transmitter on standby in case of emergencies or special events-La Voz de Honduras on 5875, and Radio San Ysidro on 4845. Look for the latter around Good Friday, and San Ysidro Day in mid-May.

Italy. Several non -illegal private short wave stations have been heard in North America despite their low power-Radio Tele-Pace on 15460 between 1700 and 0600, which seems to be concerned  $\begin{vmatrix} R_1 \end{vmatrix}$ with reaching Italian missionaries in | Latin America; *IBC* on 11584 and 6275, ry programs from other stations such as World Music Radio, and Radio Time.

Japan. Radio Japan carried out singlesideband tests last October on 21832 and 17552 kHz. They were generally well heard in North America, often su perior to parallel broadcasts on higherpowered AM transmitters, but at presstime Radio Japan had not confirmed that it would begin regular SSB broadcasting.

Korea. The North and the South are competing with each other for listener loyalty by offering tangible giveaways, not just broadcasts. A listener in India, Michael D'Souza, had been overwhelmed by hardbound books in exchange for photos of himself listening to Radio Pyongyang. A listener in Texas, Wyatt Cox, was a winner of a doll, a book, a tape and several IRC's, in Radio Korea's 29th anniversary contest.

Libya and Sudan are carrying out a more serious shouting match, sponsoring clandestine stations opposing each other's government. Libya started it with "Sudan Corner" on 17930 and/or 17940 kHz. Then there appeared anoth er Arabic -speaking station, Voice of the Libyan People, at 0530 on 11977 and lat er 11997 kHz, 1700 on 12230, and best heard of all, 11365 kHz at 2100-2200. The latter transmission once had a segment in English.

Malta. Investing in a relay station on foreign soil can he a risky proposition. West Germany's Deutsche Welle had a 25 -year contract, through 1995, for the Cyclops relay, but the Maltese government literally pulled the plug on it during October and November 1982 in ac cordance with a newly -passed "Foreign Interference Act."

Scotland. Here's a country normally missing from the shortwave broadcast scene (all BBC transmitters in the U.K. are in England). But a pirate station, Weekend Music Radio planned to put Scotland on the map this winter with a series of tests for North America, with 50 watts on 6260 and 20 watts on 6235 kHz at 0500-0800 on Sundays such as February 20 and March 6. Reports should be sent to 42 Arran Close, Cam-<br>bridge England bridge, England. (To be continued)

# **Computers&Elect ronics**

#### ADVERTISERS INDEX

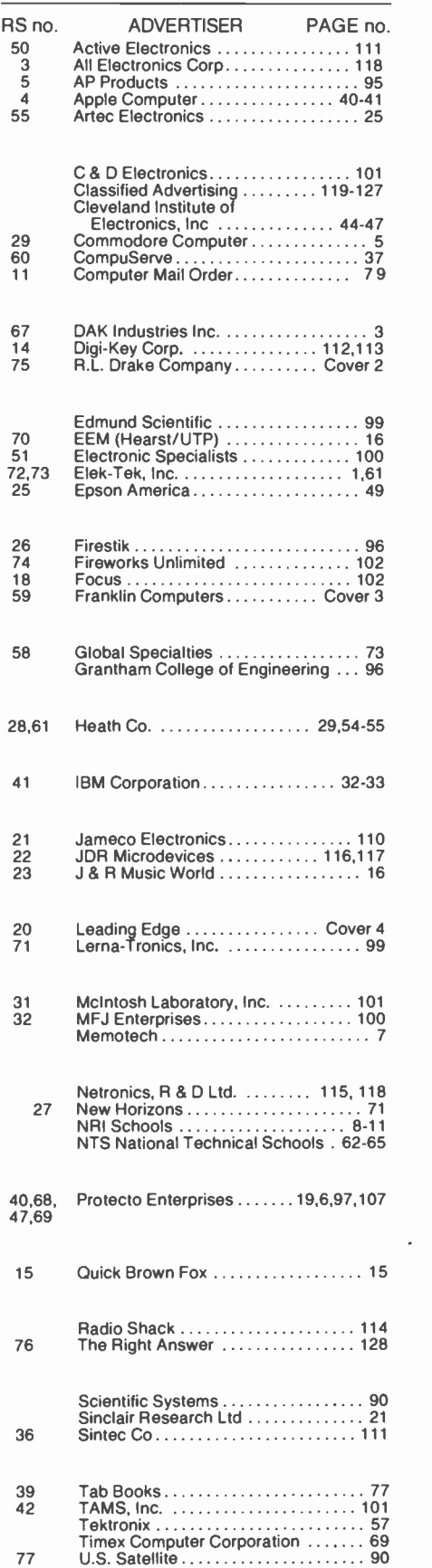

108 Computers & Electronics

# PROJECT OF THE MONTH

# Adjustable Threshold Temperature and Light Alarms

## By Forrest M. Mims

F you enjoy gardening as much as I do, you could probably use a circuit that sounds an alarm when the temperature approaches freezing. Figure 1 shows a very simple circuit that signals a distinctive alarm tone when the temperature approaches 0° Centigrade. Since the temperature detection threshold is adjustable, the circuit can sound an alarm at any point over a wide temperature range.

The circuit uses a 741 op amp as a voltage comparator. An adjustable voltage divider, R2, provides a reference voltage to the noninverting input (pin 3) of the 741. A temperature -dependent voltage for the inverting input (pin 2) of the 741 is obtained from thermistor TCRI and fixed resistor RI.

The resistance of TCR1 is inversely proportional to temperature. In other words, the resistance of TCRI increases as temperature decreases. Therefore, the voltage output from the divider formed by TCRI and RI falls as temperature decreases. When this voltage reaches the reference voltage, the comparator  $\left| \begin{array}{c} \text{light/da} \\ \text{output switches from low to high. This} \end{array} \right|$ output switches from low to high. This turns on  $Q<sub>l</sub>$ , to actuate the piezo alerter.

The output from the 741 can be con nected directly to  $R3$ , but the low-state output voltage will then turn  $QI$  partially on and cause the alerter to emit a lowamplitude, but audible, tone. This offstate tone is eliminated by D1, D2 and D3. The total forward voltage drop of these diodes is about 1.8 V, enough to cancel the effect of the low -state output voltage from the 741.

Thermistors can be purchased from Newark Electronics and other electronic parts distributors. For best results, use a thermistor having a room temperature resistance of 25 to 50 kilohms. Glass -bead and bulb thermistors are more expensive than other kinds, but since they can be safely immersed in wa ter they are easily calibrated. Use crushed ice or snow to achieve an exact 0° C calibration point if you plan to use the circuit as a freeze detection alarm.

The circuit in Fig. 1 can drive more powerful alarm devices such as sirens by substituting a relay for the piezo alerter. The following circuit shows how this is accomplished.

#### An Adjustable Light Detection

Switch. Replacing the thermistor in Fig. 1 with a cadmium -sulfide photoresistor allows the circuit to function as an adjustable threshold light/dark detection switch. Figure 2 one possible circuit configuration.

In operation, R<sub>2</sub> sets the circuit's threshold. When the light intensity at PCI's surface is decreased, the resistance of *PC1* is increased. This de-<br>  $\left\{\n \begin{array}{c}\n \text{brides any of the leads from } R1, R2 \text{ or}\n \end{array}\n \right\}$ of the 741. When the reference voltage at the 74l's noninverting input is prop-

erly adjusted via R2, the comparator will switch from low to high when PCI is darkened. This turns on QI which, in turn, pulls in relay  $Kl$ .

The low-state output voltage from the 741 does not have sufficient amplitude to pull in the relay. Therefore, this circuit does not require the diodes used in Fig. 1.

Going Further. The sensors used in both these circuits are interchangeable. You can use a cadmium-sulfide photoresistor in place of the thermistor in Fig. I. And you can use a thermistor in place of the photoresistor in Fig. 2. Furthermore, both circuits are adjustable over a very wide temperature or light -intensity range. Therefore, you should have little difficulty adapting one or both of these useful and versatile circuits to your specific application.

Finally, be aware that the reliability and accuracy of these circuits is determined by both your calibration procedure and the physical location of the finished circuit. For example, when the circuit in Fig. I is configured as a freeze detector, it may fail to operate consistently if the battery is exposed to temperature extremes. It may also sound false alarms or fail to operate if water bridges any of the leads from R1, R2 or veats in mind when you plan your application.  $\Diamond$ 

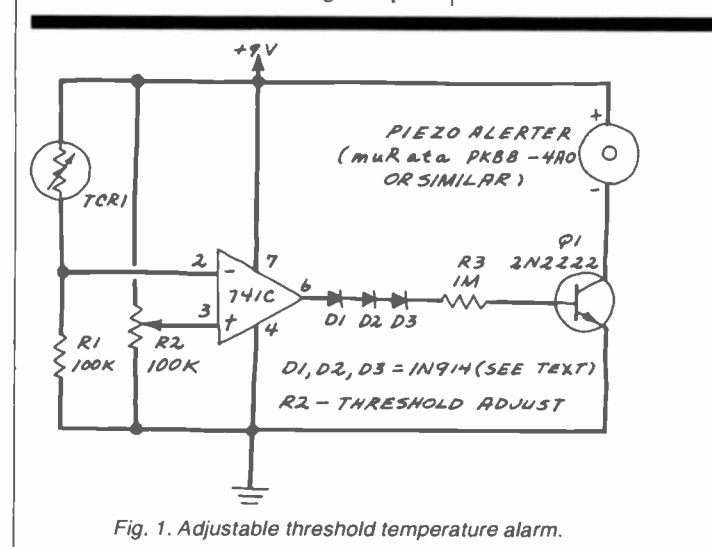

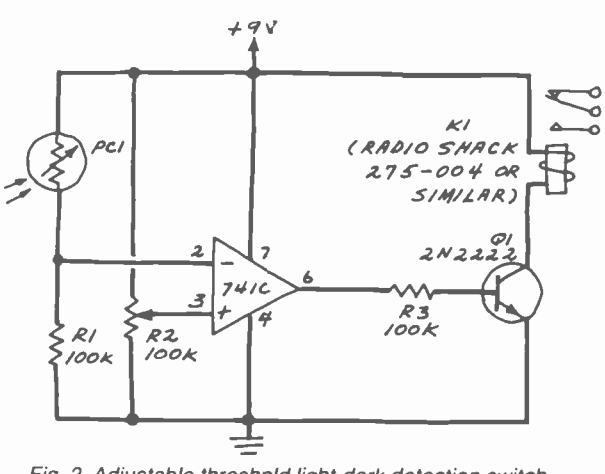

Fig. 2. Adjustable threshold light -dark detection switch.

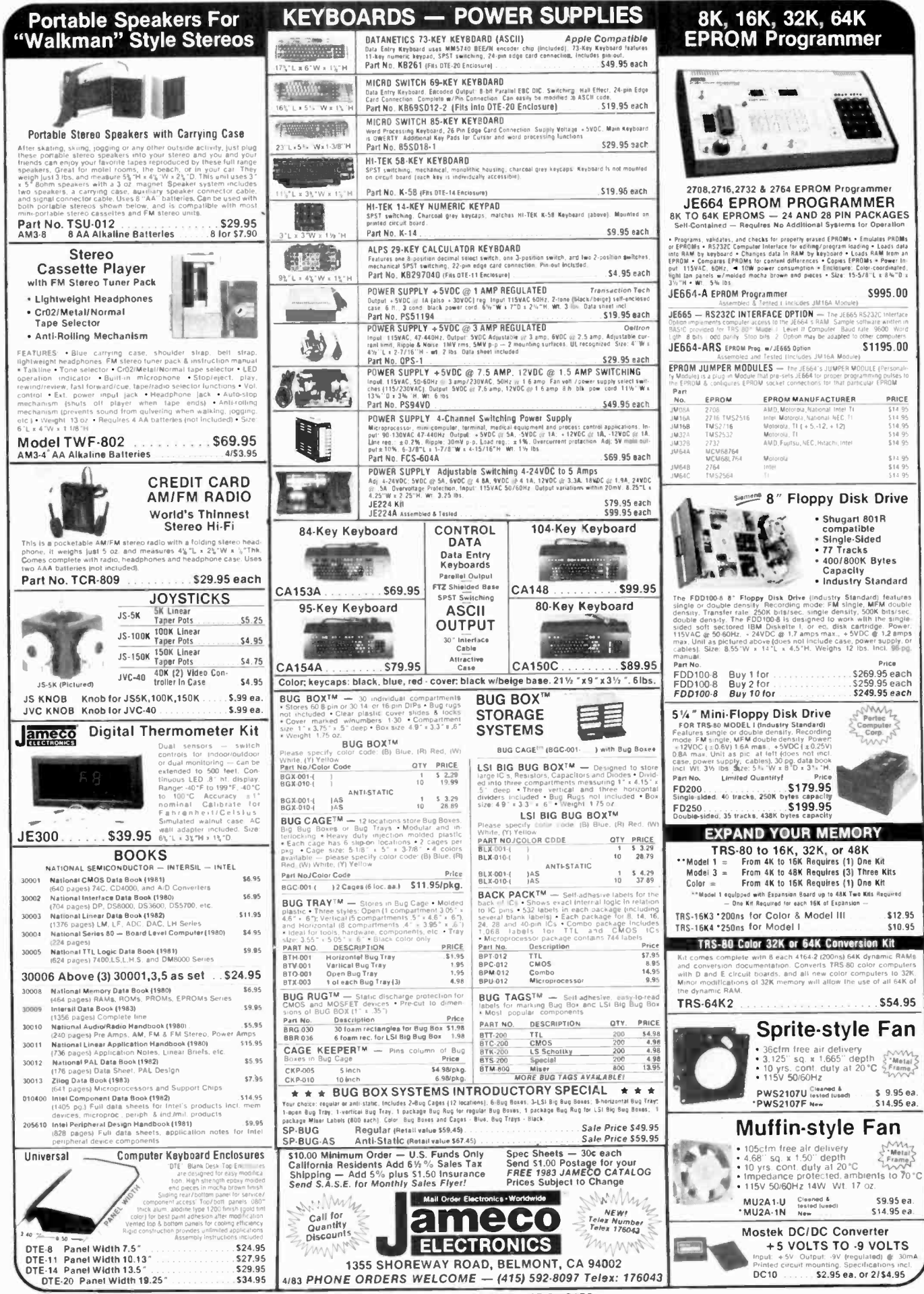

CIRCLE NO. 21 ON FREE INFORMATION CARD

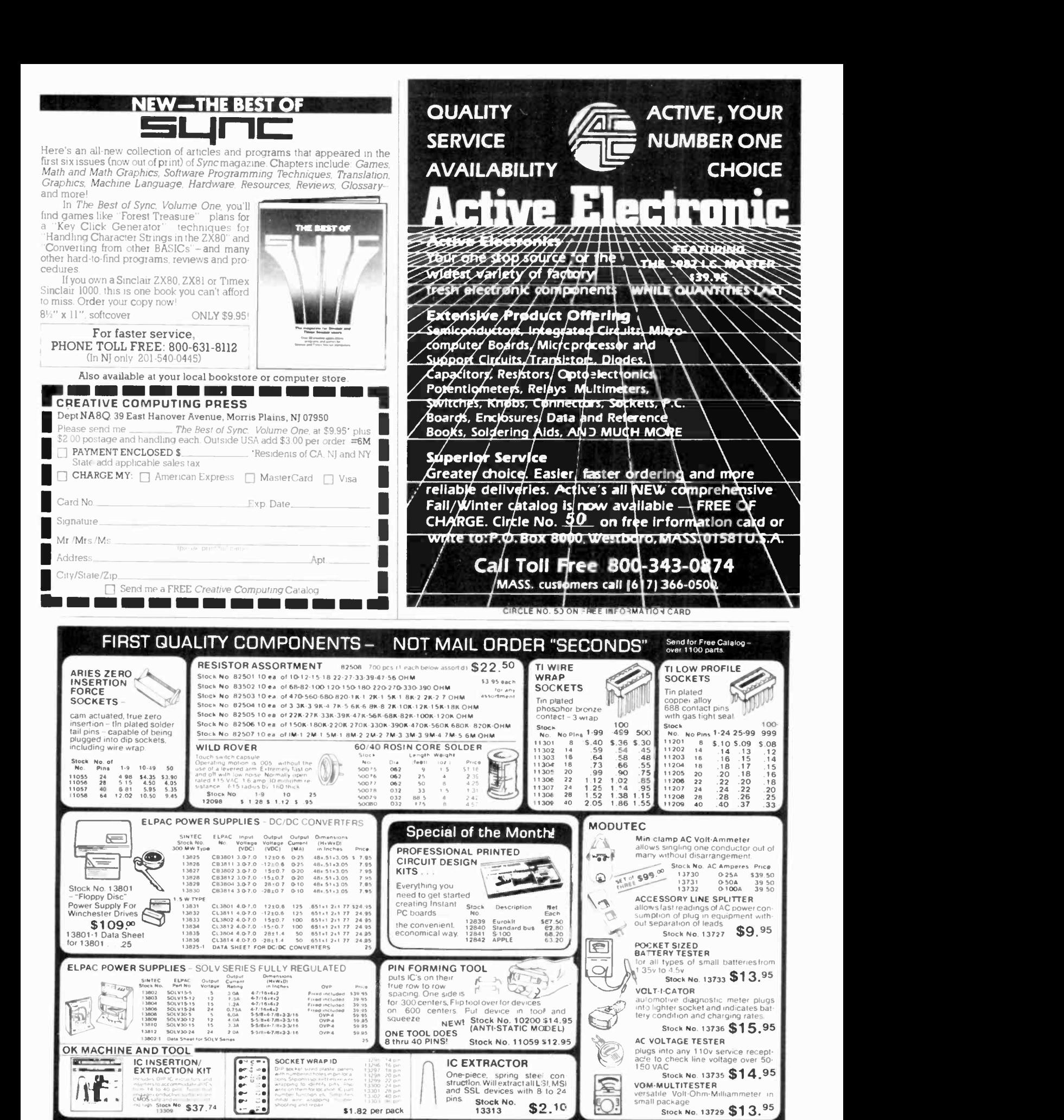

 $SINTEC$  co. NJ 08848-9990 CIRCLE NO. 36 ON FREE NFORMATION CARD

CO. NJ 08848-9990 We cceM VISA MC. TOLL 800-526-5960 112,011:14;12......\_ Oto5100.-53.00 FREE In NJ (201) 996-4093 0r,¡ z5,1.2 :s:or °°

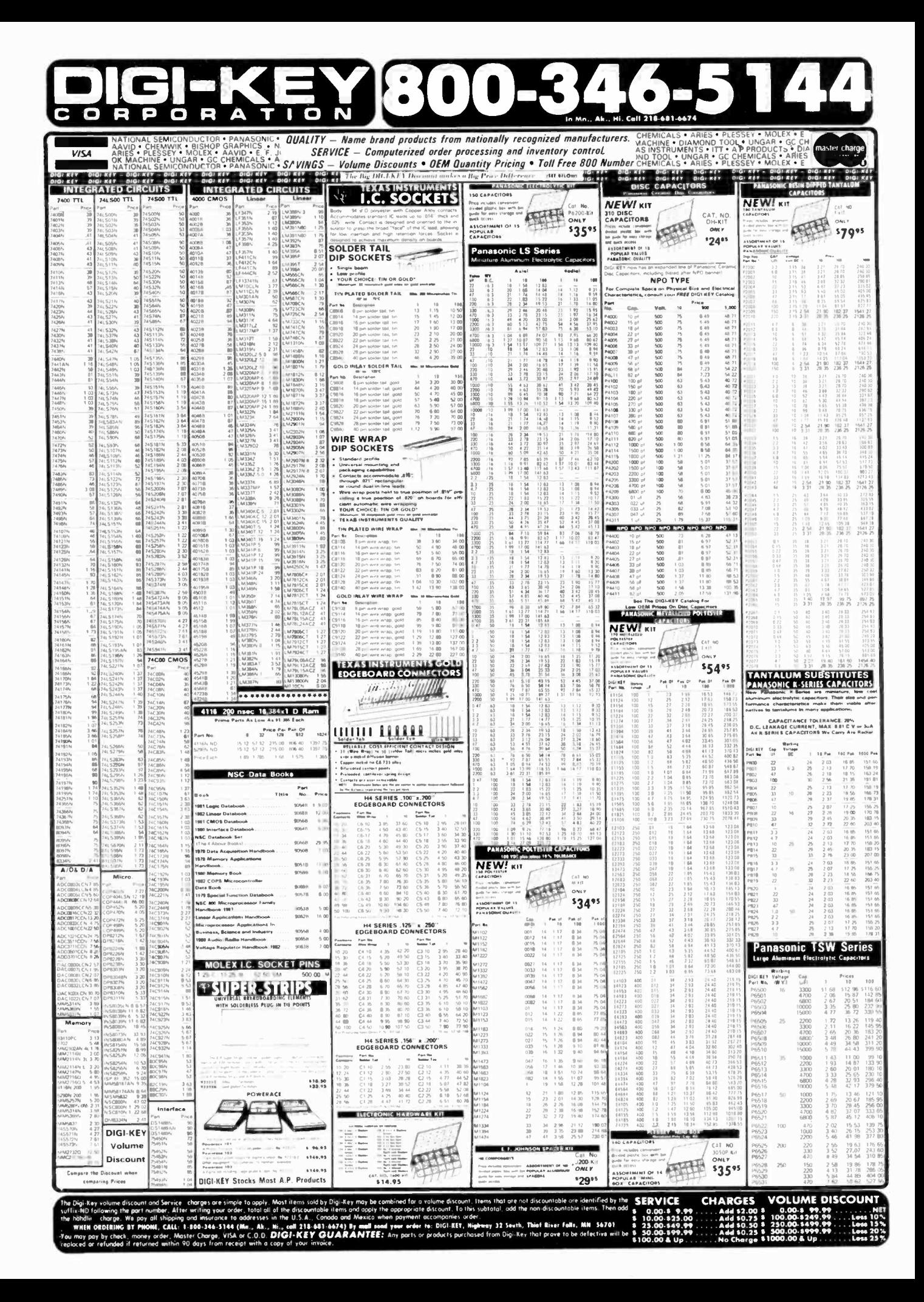

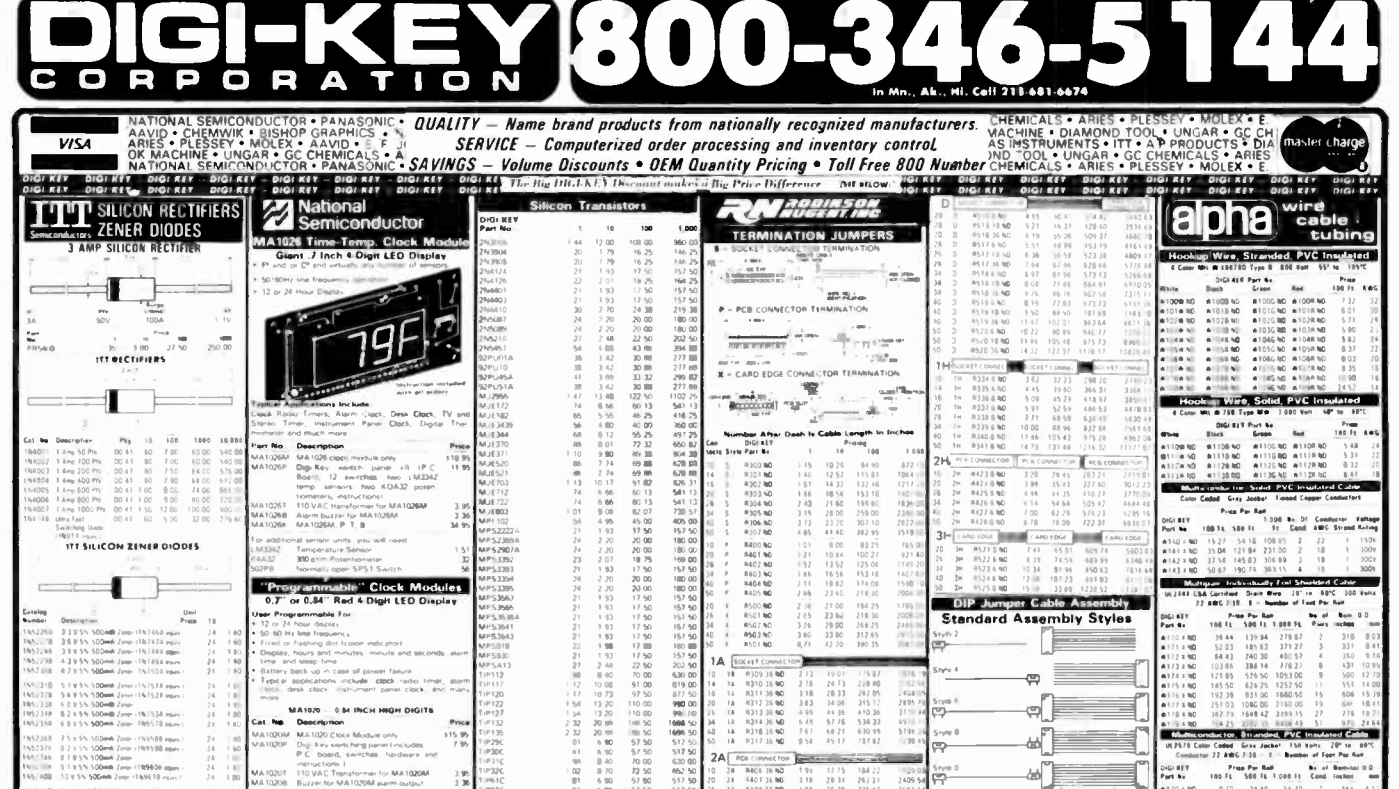

#### 医牙科 医眼镜检查器 计时间网络数据 计编码 ģ,  $\begin{array}{c} 1.3 \\ 1.6 \\ 1.8 \end{array}$ ക്  $2A$  $\begin{array}{r} 12 \ 15 \\ 20 \ 14 \\ 36 \ 20 \\ 46 \ 32 \\ 5 \, 3 \ 03 \\ 6 \ 1 \ 12 \\ \end{array}$ 1842<br>2623<br>3356<br>4285<br>48291<br>6231 ఱ౹ఀ è  $\begin{array}{c} 191 \\ 110 \\ 491 \\ 521 \\ 510 \\ 510 \\ 111 \end{array}$ **PCB Transfor** Print After Lise<br>
Style Part No.<br>
2 R102 64xD<br>
2 R102 12 No.<br>
2 R102 12 No.<br>
3 R102 2 No.<br>
2 R102 38 ND.<br>
2 R102 38 ND. PS TEGET<br>1965 36 NG<br>1965 36 NG<br>1960 36 NG<br>1960 36 NG  $\frac{89}{99}$ 18.12.15.20.20.20.20.20.20.20.20.20.20.20.20 Output<br>Series<br>VCT(vMJ 十十余余年 十十余余年 医正正正术 医第三指示 医白细胞 计自动控制 经股份的股利 化二乙烯酸钠 计数据数据 计数据数据 计数据数据 计数据数据 计数据数据 433<br>621<br>6714<br>967 156 18<br>428 86<br>543 56<br>636 54<br>795 22 **GA-RET** 地质黄质质 电线排列电线排列 经有利润的 化制造机构 **4444444444658888888** 2020年5月25日 12月25日 12月25日 1RÍ git LCD Cic 1319 6 10<br>1319 5 10<br>1319 36 10 2.2.3.2005年1月1日,1月22日,1月23日,1月23日,1月23日,1月23日,1月23日,1月23日,1月23日,1月23日,1月23日,1月23日,1月23日,1月23日,1月23日,  $72:38$  $N$ <br>  $N$ <br>  $N$ <br>  $N$ <br>  $N$ <br>  $N$ <br>  $N$ <br>  $N$

...<br>198

16年10月12日14日 14日14日 14月10日 14月10日 14日1日 14日1日 14日1日 15日1日 14日1日 14日1日 14日1日

anna far S uray Jack<br>mbar of Tast<br>1580 For Reft<br>1580 Ft

100.6

 $\begin{array}{r} 60.03 \\ 90.05 \\ 114.40 \\ 117.79 \\ 215.95 \\ 216.53 \\ 217.96 \\ 117.96 \\ 118.96 \\ 119.40 \\ 517.65 \\ 103.49 \\ 111.00 \\ 111.00 \\ 111.00 \\ 111.00 \\ 111.00 \\ 111.00 \\ 111.00 \\ 112.00 \\ 112.00 \\ 113.00 \\ 114.00 \\ 113.00 \\ 114.00 \\ 114.00 \\ 114.00$ 

u Caps Black

 $\overline{16}$ 100

1.特征范围的服务

**Black** 

1023<br>000 000<br>000 000

900 11:00 00 15:00 15:00 15:00 15:00 15:00 15:00 15:00 15:00 15:00 15:00 15:00 15:00 15:00 15:00 15:00 15:00 15:00 15:00 15:00 15:00 15:00 15:00 15:00 15:00 15:00 15:00 15:00 15:00 15:00 15:00 15:00 15:00 15:00 15:00 15:00

106 95<br>118 28 95<br>176 95<br>257 33 44 15 96<br>462 75<br>38 106 45 275<br>528 00

54.8

 $\begin{array}{l} 13.48 \\ 35.85 \\ 40.47 \\ 51.85 \\ 53.85 \\ 73.28 \\ 82.85 \end{array}$ 

> $100$ <br> $100$ 改造成服 125<br>107<br>250<br>500<br>500

208 年12

 $\begin{array}{c} 9.1147 \\ 9.1431 \\ 1.1451 \\ 1.1471 \\ 1.1471 \\ 1.1471 \\ 1.1471 \\ 1.1471 \\ 1.1471 \\ 1.1481 \\ 1.1481 \\ 1.1481 \\ 1.1481 \\ 1.1471 \\ 1.1471 \\ 1.1471 \\ 1.1471 \\ 1.1471 \\ 1.1471 \\ 1.1471 \\ 1.1471 \\ 1.1471 \\ 1.1471 \\ 1.1471 \\ 1.1471 \\ 1.1471 \\ 1.14$  $\begin{array}{r} 56.70 \\ 68.60 \\ 101.94 \end{array} \begin{array}{r} 48.60 \\ 113.40 \\ 174.79 \\ 177.72 \\ 192.79 \\ 113.00 \\ 193.00 \\ 194.95 \\ 195.00 \\ 193.00 \\ 194.95 \\ 195.00 \\ 195.00 \\ 195.00 \\ 195.00 \\ 195.00 \\ 195.00 \\ 195.00 \\ 195.00 \\ 195.00 \\ 195.00 \\ 195.00 \\ 195.$ 

٦.

|形长形面面外的如果 186 00<br>186 00<br>186 00<br>186 00<br>186 00<br>186 00 (外界) 经外边 500 M<br>100 M<br>100 M<br>100 M<br>100 M<br>100 M<br>100 M  $5<sup>2</sup>$  $\begin{array}{r} 0.5 \ \ \, 75 \\ \ \, 72 \\ \ \, 83 \\ \ \, 0.3 \\ \ \, 0.1 \\ \ \, 0.1 \\ \ \, 0.0 \\ \ \, 104 \\ \ \, 0.0 \\ \ \, 104 \\ \ \, 0.0 \\ \ \, 0.0 \\ \ \, 0.0 \\ \ \, 0.0 \\ \ \, 0.0 \\ \ \, 0.0 \\ \ \, 0.0 \\ \ \, 0.0 \\ \ \, 0.0 \\ \ \, 0.0 \\ \ \, 0.0 \\$ 2222 8/ND<br>1. ND<br>11 ND<br>35 ND<br>38 ND 5% Carb  $2<sup>n</sup>$ DIGI-CLOCK. Ĥ 前期 请好 ٦Ċ Ĥ đ 2020 **\*\*17 TACK**<br>TB NC<br>38 MC LED's

mar<br>1987-1987-1988<br>1989-1989-1988 March

-<br>199409 apr

rne<br>1980 i 1986 28 mars<br>1980 1986 88 mars<br>1980 1986 88 mars

**CRANTING** 

-<br>TISKAR par

1955-58 mpm<br>1957-06 mpm

.<br>Heriotzak

i.

**100mb** Zew: 159-26

 $\begin{array}{r} 1 \\ 250 \\ 1500 \\ 1500 \end{array}$ 

 $2.500$ 

 $\begin{array}{c} \mathbf{A} \, \mathbf{m} \rho \\ \mathbf{R} \, \mathbf{t} \, \mathbf{y} \end{array}$  $\ddot{\phantom{a}}$ 

120121400112

 $3.20$ 

**AG PANEL FUSEHOLDER** 

Littlefuse Fuses

24242

**U**Swe . 199588 row<br>198588 row

2.600%以下2023 VORMAL-BLOT  $FUSE$ 241 200 201 201 201 201 110 1 241 2012 2013 247 2022 2022 2022  $\begin{array}{l} 2 \\ 2 \overline{\smash{\big)}\ 2 \, 70 \, 6} \\ 2 \, 70 \, 6 \\ 163 \, 0 \\ 163 \, 0 \\ 163 \, 0 \\ 163 \, 0 \\ \end{array}$  $\frac{137}{158}$  $\frac{1}{2}$ 137 150 110 2022 203 01:00 2022 203 01:00 2022 203 01:00 2022 203 01:00 203 01:00 203 01:00 203 02:00 203 02:00 计一定常言 爱尔兰女子 常公主主义 医毛毛皮 人名爱尔兰人名爱尔兰人姓氏法加加尔 经成分的结构 细胞动物结构的 计多元分类 医皮肤细胞 化分级固定 化分级同位级 计分级网络 经公司计划 网络红叶 医硫酸钠 计数据分配 计对答 西非肺质杆菌 **ikable Tubing, Polyolefin Bl** 1203533388 2220353388 2220353388 2342031338 23403 335 2340 235 236 237 238 238 238 238 238 238 238 2 ia si  $\begin{array}{l} 4 & 8 \\ 4 & 5 \\ 5 & 5 \\ 6 & 8 \\ 7 & 8 \\ 10 & 3 \\ 11 & 10 \\ 13 & 10 \\ \end{array}$ 1. 2010年10月 人名苏格兰 二方叶利斯什 我发现我的 经地面货币 机硫酸铝矾 经收回结构 计分类数据 2000年11月 **JAG SLD BLO" FUSES** 2010年1月11日,1月11日,1月12日,1月12日,1月12日,1月12日,1月12日,1月12日,1月12日,1月12日,1月12日,1月12日,1月12日,1月12日,1月12日,1月12日 **528 SER STRAIGHT STRAIGHT STRAIGHT STRAIGHT STRAIGHT STRAIGHT STRAIGHT STRAIGHT STRAIGHT STRAIGHT STRAIGHT STRAIGHT STRAIGHT STRAIGHT STRAIGHT STRAIGHT STRAIGHT STRAIGHT STRAIGHT STRAIGHT STRAIGHT STRAIGHT STRAIGHT STRAIG** - 我们只见到我怎么都怎么算怎样那很好呢的啊! 8 ND<br>12 ND<br>13 ND<br>21 ND<br>25 ND 지 1 2.2<br>하 1 2.2<br>하 1 2.2<br>하 1 2.2 8668888888 50号50号每个22对右200号200号50号50号40码50码50码50码50码50码50码50 P. New York 2010年前的第三人称单数 2010年的第三人称单数 2010年的第三人称单数 2011年的第三人称单数 2011年的第三人称单数 Sara<br>MM  $\overline{\phantom{a}}$ : 排排待待的待待待待待待待待路路转到后期的 \$P\$ 

**石石石井水在西方上有一条平面,有一条石石石有一条石头,有一条石头,有一条石头,有一条石头,有一条石头,有一条石头,有一条石头,有一条石头,有一条石头,有一条石头,有一条石头,有一条石头,有一条石头,有** 5461762 化结构分子 化二氯化物 医阿尔伯氏试验检尿糖 医心包结肠炎 医心包结核菌素 医心包的 医心包的 j.  $\frac{3x}{3x}$ 60 43 78 78 78 79 79 79 c LED N 一起就像的时候 29.52<br>59.44<br>74.32 05.52<br>69.03.29<br>86.00  $\frac{126}{327}$   $\frac{20}{34}$   $\frac{20}{34}$ ) - 40<br>18 ND<br>18 ND<br>48 ND<br>48 ND 1887452 m tura. Co to 28 AWG **热潮转转的用料**  $\frac{40}{10}$ P34 P34 P34 (往纸纸记)相纸拼 经 1989 50  $126$ <br> $121$ <br> $432$ <br> $52$ <br> $6$ <br> $8$ 8 2222 Siyle 1 M 8

 $\begin{array}{c} 1 & 2 & 2 \\ 2 & 2 & 0 \\ 3 & 1 & 0 \\ 4 & 1 & 1 \\ 5 & 6 & 1 \\ 6 & 1 & 1 \\ 7 & 10 & 1 \\ 8 & 10 & 1 \\ 10 & 10 & 1 \\ 10 & 10 & 1 \\ 10 & 10 & 1 \\ 10 & 10 & 1 \\ 10 & 10 & 1 \\ 11 & 10 & 1 \\ 11 & 10 & 1 \\ 12 & 10 & 1 \\ 13 & 10 & 1 \\ 14 & 11 & 10 & 1 \\ 15 & 10 & 10 & 1 \\ 16 & 10 & 1$ 11年24月5日 2015年1月1日 88 8886 **VOLUME DISCOUNT HANDLING CHARGES** Ã  $\begin{array}{c} 0.00.5 \\ 10.00.5 \\ 23.00.5 \end{array}$ 1-800-346-5144 (Ma s in the call 218-681-6674) By mail some<br>DIGI-KEY GUARANTEE:<br>a copy of your invoice. ны., Ak.<br>Ми., Ak.<br>» С.0.D es in B **TAIL** \$670

CIRCLE NO. 14 ON FREE INFORMATION CARD

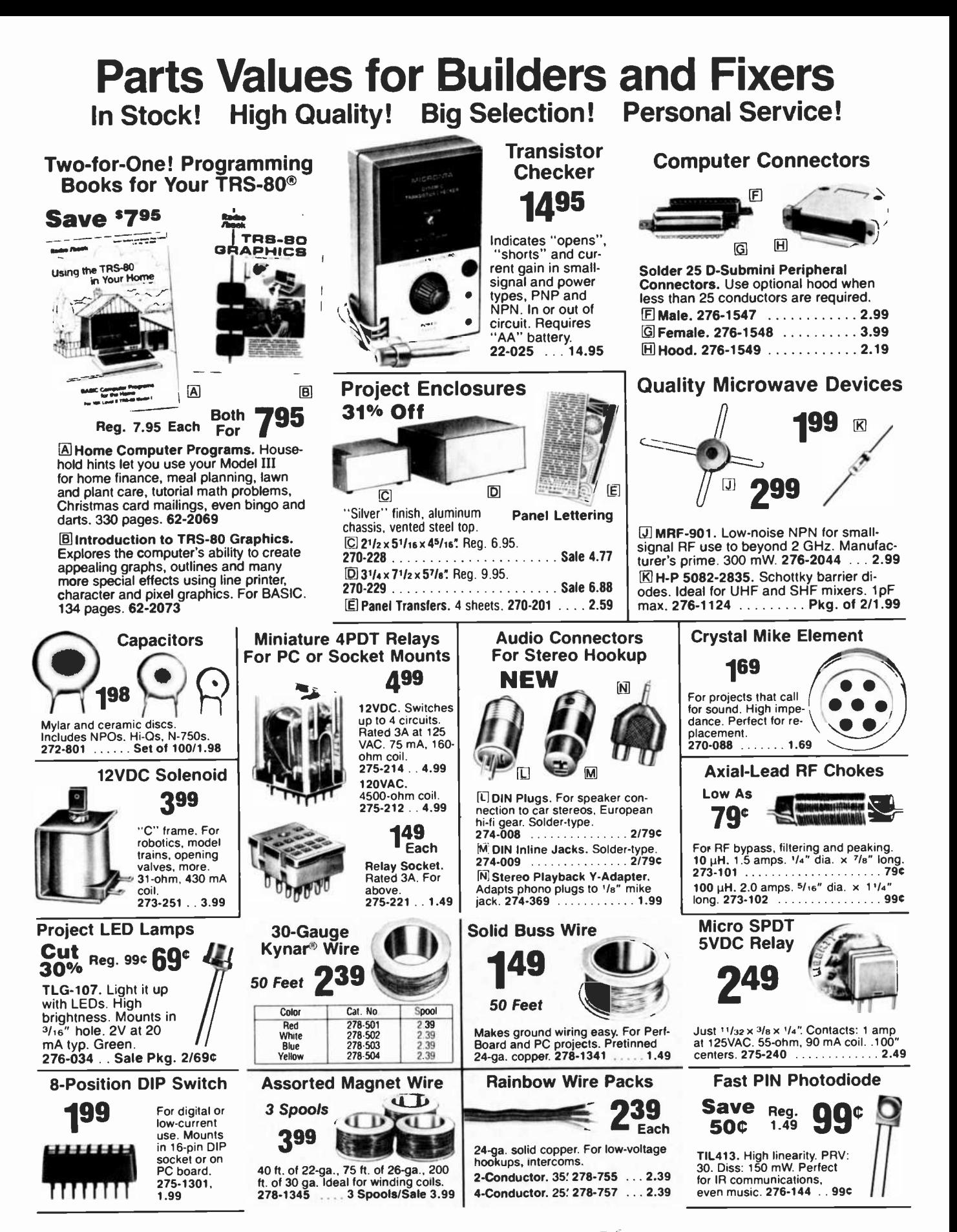

A DIVISION OF TANDY CORPORATION . OVER 8700 LOCATIONS WORLDWIDE

Retail prices may vary at individual stores and dealers

# NETRONICS NEW 16 BIT EXPLORER 88-PC ... \$399.95 **OMPATIBLE**

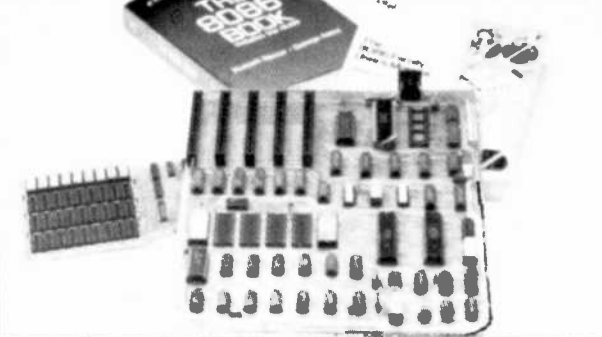

LEARN 16 BIT TECHNOLOGY IN EASY LOW-COST STEPS. This 2-board system features (1) on 8088 mother board with a 5 -slot expansion bus that will accept any hardware designed for the IBM personal computer and (2) a 64K (expandable to 256K) memory board that also features on IBM compatible RS 232 communications port. All circuits ore functionally equivalent to the IBM except for the cassette ROMS. This means that all programs written in basic<br>designed to run in an IBM can be compiled to run in this system and that any disk -operating system that will run on on IBM will work directly in the EXPLORER 88 -PC The system monitor ROM included in the Starter's system features a user-friendly operating system that allows easy program generation and debugging. The commands include display: modify memory.<br>display: modify registers…input: output data to: 1.0 ports…block moves - single-step trace<br>mode…go: run with optional breakpaint and regis labels. plus a complete system test program that tests and reports condition of ROM. RAM cassette interlace, timer. DMA controller, interrupt controller, and the communcotions port. These test programs not only allow easy debugging of software but they serve os hardware and software learning tools.

The EXPLORER 88-PC STARTER'S KIT includes a mother board, memory I O board, oil components needed, sockets for IC's used, one 62 -pin bus connector and complete ossernbly test instructions. All you need is a soldering iron solder a +5 volt  $@3$  amps  $@5@ + 12$  volt ones to choose from).<br> $@3$  amp power supply, and a standard RS 232 terminal (Netronics has 2 low-cost ones to choose from).

Explorer 88-PC Starter's Kit ...\$399,95 + 10.00 p&i (wired & tested odd 100,00).

. Extra 62 pin connectors (g. 4.25 ea + 1.00 p8i.<br>If you do not own a terminal you may want to consider using our IBM compatible keyboard (see photo) in conjunction with an IBM compatible color graphics board This combination, although not necessary at the introductory level, may be desirable if you plan to expand the EXPLORER 88 -PC to be fully IBM compatible These items require additional power and ore only available wired and tested as follows:<br>only available wired and tested as follows: - IBM compatible keyboard...5299,95 + 10.00 p8

IBM compatible color board...5299,95 + 10.00 p8i Additional ROM required.,.S35.00

**EXPLORER as<br>Learn computing from the ground up. Start with the<br>Explorer/85 Level 'A' kit which includes an expand**able mother board. The Kit includes the 8085 CPU, 2K Monitor program used to enter, test, run and save programs plus the parts to allow you to start pro gramming. Just add a power supply and terminal or

Level '8' 49.95 + 2.00  $+$  two 100 pin connectors<br> $@4.85$  ea. and have a pow-

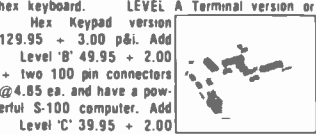

+ five 100 pin connectors to increase S-100 slots to 6. Add memory using the JAWS 16-64K S-100<br>board or add Li Level '0' 4K to main board 49.95  $+2.00$  påi. Level 'E' 5.95  $+1.50$  påi adds de-<br>coding for BK of 2716 eproms. Need a power supply? Use the  $-5$  amp AP-1 at 39.95  $+2.00$  p&l. Select<br>one of our low-cost terminals or use the Hex keyone of our low-cost terminals or use the Hex key.<br>pad w/disolay at 69.95 + 2.00 pds. Deluxe

pad w/display at 69.95 + 2.<u>00 p&r. Deluxe .</u><br>system cabinet 49.95 → <mark>(</mark> 3.00 påi. Optional fan<br>16.50. Now add Micro-16.50. Now add Micro-<br>16.50. Now add Micro-<br>soft BK basic & a powerful Text editor/assemble in ROMS. just 99.95 ea Add

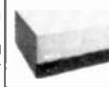

8" floppy 499.95 + 12.00 p&i. Floppy con- us<br>troller board 199.95 + 2.00 p&i. Floppy cabinets int troller board 199.95 + 2.00 påi. Floppy cabinets<br>& power supply 69.95 + 3.00 påi. Two drive<br>cable 29.95 + 1.50 påi. Hard disk also available<br>(see insert,) ORDER A SPECIAL-PRICE

EXPLORER/SS PAK Beginner Pak (Sane \$26.00) You gel Level A (Terminal Version) with Monitor Source Listing (525 value) AP-1 5-amp power supply. Intel 8085<br>Users Manual...(Reg. 5199.95) SPECIAL 5169.95 plus \$4 pill.

Experimenter Pak (Save 553.40) - You get Level A (Hex Keypad/Display Version) with Hex Keypad/Display. Intel 8085 User Manual. Level A Hex Monitor Source Listing and AP-1 5-amp. power sup-<br>ply...(Reg. \$279.95) SPECIAL \$219.95 plus \$6 pAi. Special Microsoft BASIC Pak (Save \$103.)

- You get Levels A (Terminal Version). B.D. (4k RAM) E. Bk Microsoft in ROM. Intel 8085 User Manual.Level<br>A Menitor Source Listing and AP-1 5-amp. power supply...(Reg. S439.70) SPECIAL S329.95 plus S7<br>p&i. Add a Rom-Version Text Editor/Assembler p&i, Add a Rom-Version Text Editor/Assemble<br>(Requires Levels B and D or \$100 Memory)... S99..95 plus S2 påi.

Starter 8" Disk System - Includes Level A, B<br>Roppy disk controller, one CDC 8" disk-drive, twoflowe cable, Iwo. S100 connectors: just add your own<br>power supplies, cabinets and hardware... (Reg.<br>S1065.001 SPECIAL S999.95 plus S13.n&i... 32k 51085.00) SPECIAL 5999.95 plus 513 pesi.., 32k Starter System. \$1045.95 plus 513 phi. 48k Starter System. 51095.95 plus \$13 p61. 64k Slarter System. 51145.95 plus \$13 phi.

Add to any of above Explorer steel Cabinet. AP -1 live amp. power supply. Lead' C with two 5100 con nectors, disk drive cabinet and power supply, Iwo sub 0 connectors for connecting your printer

terrrinal...(Reg. 5225..95) SPECIAL 5199.95 plus Complete 64K System. Wired & Tested... \$1650.00 plus 526 pal.

£l00 BOARDS JAWS MEMORY BOARD. Features the INTEL 8202 for invisible refresh. Designed to be used with<br>ADAN ADAS and 280 CPH's Works in all well de-

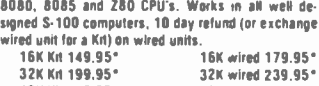

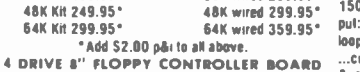

4 DRIVE B" FLOPPY CONTROLLER BOARD :::<br>Single density (single or double sided) controller = &<br>using the WO 1771. Includes two serial ports. Plugs = Hin into any 5.100 computer.

**SK 2716 EPROM BOARD.** addressable on 8K page boundaries complete with sockets 69.95<br> $+2.00$  nAi

<sup>+</sup>2.00 p8i. S-100 ELECTRIC MOUTH. Give your computer the power of speech. Uses National's DIGITALKER with 143 words 99.95 2.00 pill. second word set 39.95 + 1.00 par. Board accepts up lo

4 word sets or your own custom word ram chips.

UNIVERSAL SPEECH **SYNTHESIZER** 

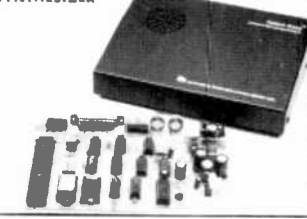

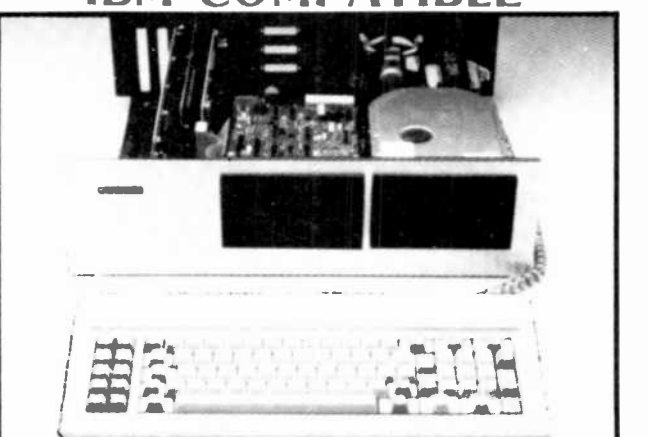

The EXPLORER 88-PC can be expanded at any pace you decide Invest and learn at a pace that is comfortable for you. Netronics is dedicated to supplying the finest hardware and soft ware to make this a meaningful leurning experience. Hard disks, built in modern board<br>eprom burner, print buffer system plus more will be available shartly. The following items<br>are available now.<br>Deluxe heavy-duty steel c

that gives the unit a real professional look

 $\overline{E}$ XPLORER 88-PC Cabinet... \$199 95  $\cdot$  18 30 p8i.

A heovydury open frame power supply with fon that con be used in your own cabinet or installed into the Netronic cabinet is available os follows<br>10 amp power supply for system + 2 floppies. \$149 95 + 8 00 p&i

As above + extra power for 1 hard disk . \$169.95 + 8.00 p&i.<br>IBM compatible disk controller board. Controls four 5' « floppy drives (w. 2 drive cable) IBM compatible disk cantroller board. Cantrols four 5'+. Floppy drives (w. 2 drive cable)<br>Available wired and tested only. \$250.00 + 8.00 p&i<br>The monitors and BIOS source listings are available on either disk or hard copy

Please specify format and system required.<br>INTEL 8086-8088 user manual. \$15:00 + 1:50 p&i

THE 8086 SOOK by RECTOR & ALEX  $-$  \$16.00  $+$  1.50 p&i. Special IBM compatible system with keyboard color graphics board, floppy disk controller, 64K RAM, cabinet, standard power supply and a single 5' . Hoppy drive... \$1899.95 .  $25.00 \text{ p}$  &  $\cdot$ 

'IBM PC is o registered trademark of IBM Coroorabon

Use 90 preprogrammed words or generate your own<br>words using phonems. Perfect for any project that<br>needs speech or for speech development system<br>Connects to any RS 232 senal or 8 bit parrallel mirt<br>or can be used 'n a stand

TRS 80 ELECTRIC MOUTH. Plugs into the expansion slot on the TRS 80 models 1 or 3 (specify type)<br>with 143 wood set 119.95 - 3.00 p&i. includes<br>separate power supply, second word set 39.95

separate power supply, second word set 39.95<br>+ 1.00 p&i, same specs as S-100 model.<br>APPLE ELECTRIC MOUTH. Same as above except this board plugs into any of the Apple expansion slots with 143 word set 99.95  $\div$  3.00 pdi. sion slots with 143 word set  $99.95 \div 3.00$  of second word set  $39.95 \div 1.00$  p&. Accepts

word sets or custom word ROMs.

TERMINALS & VIDEO **FASTERM 64 199.95**<br>+ 3.00 påi. Display for mat: 64 or 32 char/16 lines...96 ASCII characters<br>(u/l\_case)...8 haud\_rates.

& clear screen, erase to end of line, erase curs line, cursor up and down, auto carriage return/lin feed at ends of line and auto scrolling...reverse video ...blinking cursor...panty: off, even, or odd...sto<br>bits: 1, 1.5, 2...data bits per character: 5, 6, 7 sr 8.<br>printer output: prints all Incoming data...1k on boa<br>RAM...2k on-board ROM...complete with power su

ply, cabinet S 56-key ASCII encoded keyboar Optional oraphics mode: includes 34 Greek math plus 30 special graphic characters: 19.95 prepaid.

**FASTERM VIDEO BOARD: 99.95 + 3.00 pd** SMARTERM 80 299.95 + 3.00 p&r. Orsplay<br>format: specify either 80 by 24 or 40 by 16...128 ASCII characters (u&I case)...8 baud rates: 110 19,200...line output: RS232/C or 20 ma curre<br>loop...video output: 1V P/P...editing leature loop...video output: 1V P/P...editing leatinsert/delete line, insert/delete character, ward/back tab...line or page transmit...page print<br>Tunctlon...cursor positioning: up. down. right. left. function...cursor positioning: up, down, right, plus absolute cursor positioning with read back... <br>visual althoutes: underline, blink, reverse video, half<br>intensity & blank, reverse video, half<br>block plus hine graphies...on-screen parily indicator... parity: off, even or odd...stop bits: 110 baud 2, all others... printer output... 60 or 50 Hz vertical re-

fresh .,blinking block cursor...2k onboard RAM... ASCII encoded keyboard: 56 keys, 128 characters... 4k on -board ROM...complete with power supply <sup>6</sup>cabinet. SMARTER,, VIDEO BOARD: 199.95 . 3.00 pói

ZENITH VIDEO MONITOR (green phosphor): 149.95 6.00 p&i RF MODULATOR (kit only): 8.95 + 1.00 p&i 3.4t, cable with 08 25 connectors' 14.95 + 2.00 p&i

HARD DISK<br>Add up to tour 6 or 12 megabyte hard disks to your

S-100 system. Automatically Installs Itself to any<br>standard CPM 2.2 BIOS. 6 megabytes 2495.00 + 15.00 pal. 12 megabytes 2995.00. 15.00 pói. Disk to test your system compatibility 5.00.

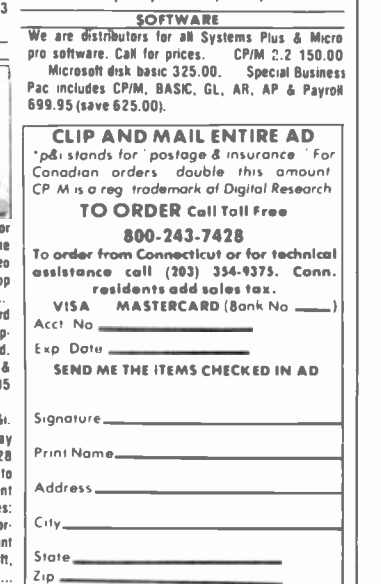

NETRONICS R&D LTD. 333 Litchfield Road, New Milford, CT 06776

á". -

(ad case)...8 baud rates, 150 to 19,200...line out- put: RS 232-C or 20 ma loop...video output: 18 P/P .cursor modes: home

# 4164 **64K DYNAMIC**  $\frac{25}{25}$

# ALL MERCHANDISE 100% GUARANTEED!

## CTATIC DAMC

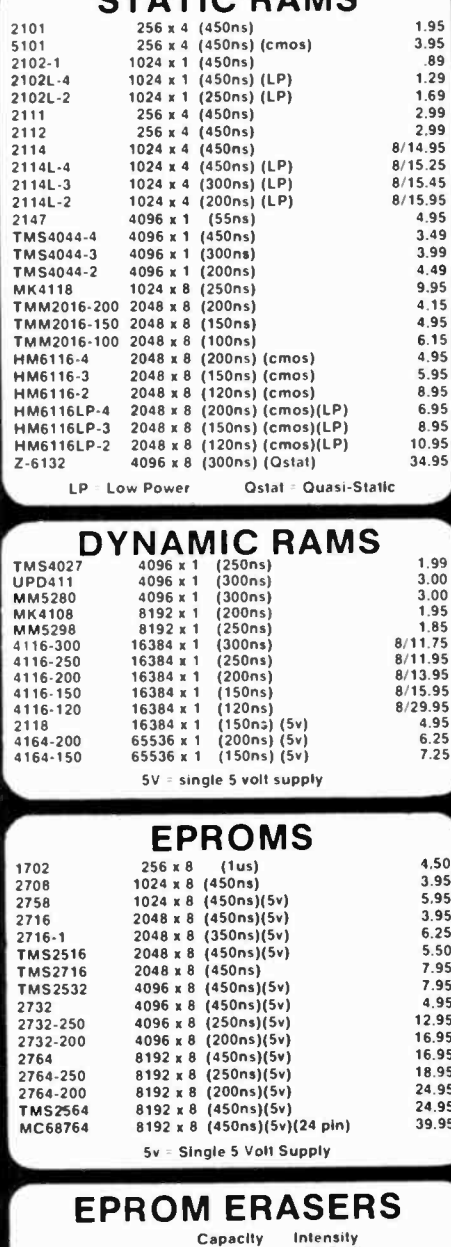

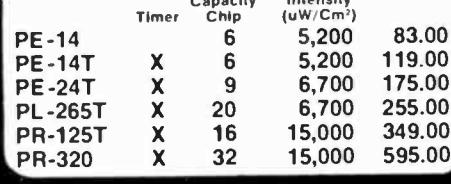

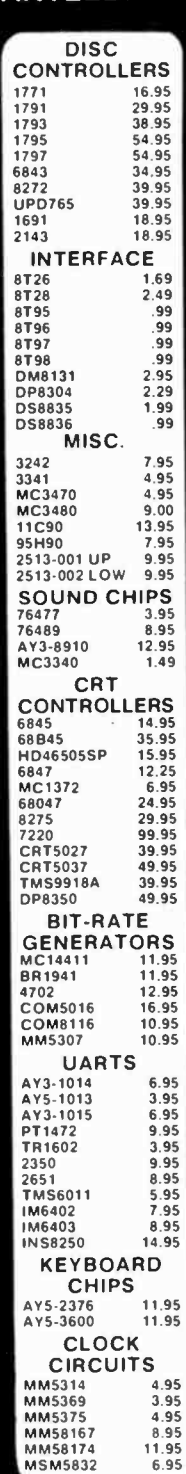

 $200$ 

 $4.0$ 

 $5n$ 

 $6.0$ 

 $15.0$ 

 $20.0$ 

#### **TMM2016 2KX8 STATIC \$415 CALL US FOR VOLUME QUOTES** 8000 6800  $Z - 80$ 8035  $2.5$  Mhz 5.95 68000 59.95 8039 6.95 6800 4.95 Z80-CPU 3.95 INS-8060 17.95 6802 7.95

#### **Z80-CTC** 5.95 INS.8073 24.95 13.90 6808 15.25 **780-DART** 8080 3.95 6809E 19.95 17.50 **Z80-DMA** 8085 5.95 6809 12.95 **790-PIO**  $5.75$ 8085A-2 11.95 2.95 6810 780-SIQ/0 18.50 8086 29.95 6820 4.95 Z80-SIO/1 18.50 CALL 8087 **6821** 3.25 Z80-SIO/2 18.50  $808F$ 39.95 6828 14.95 Z80-SIQ/9 16.95 **RORA** 89.95 1295 6840 8155 7.95 6843 34.95 4.0 Mhz 8156 8.95 6844 25.95  $6.00$ Z80A-CPU 8185 29.95 14.95 6845 **Z80A-CTC** 8.65 8185-2 39.95 6847 12.25 ZROA-DART 18.75 39.95 8741 6850  $3.45$ **Z80A-DMA** 27.50 8748 29.95 6852 5.75 Z80A-PIO  $6.00$ 8755  $3200$  $9.95$ 6860 Z80A-SIO/0 22.50 11.95 6862 **7804-SIO/1** 22.50 6875 6.95 22.50 Z80A-SIO/2 8200 6880 2.25 Z80A-SIO/9 19.95 6883 24.95 8202 29.95 68047 24.95 6.0 Mhz 8203 39.95 **68488** 19.95 8205  $3.50$ Z80B-CPU 17.95 6800 1MHZ 8212 1.80 **Z80B-CTC** 15.50 68800 10.95 Z80B-PIO 8214 3.85 15.50 68B02 22.25 8216 1.75 68B09E 29.95 8224  $2.25$ **ZILOG** 68809 29.95 1.80 8226 Z6132 34.95 68B10 7.95 8228  $3.49$ Z8671 39.95  $12.95$ 8237 19.95 68B21 68B45 35.95 8238 4.49 **68850** 1295 8243  $4.45$  $2 MHz$ 68B00 8250 10.95 **CRYSTALS** 8251  $4.49$ 32.768 khz  $\frac{1.95}{4.95}$ 8253 6.95  $1.0$  mhz  $7.95$ 6500  $8253 - 5$ 4.95 1.8432 8255 4.49 MHZ 3.95 5.95 8255-5  $5.25$ 6502 2.097152  $3.95$  $7.95$ 6.95 8257 6504 2.4576 3.95 3.2768 3.95 8257.5 **895** 6505  $R$  Q<sub>5</sub> 3.579535  $3.95$  $6.90$ 9.95 8259 6507 3.95 8259-5 7.50  $4.35$ 6520  $3.95$ 8271 39.95 8.75 6522 5.0688  $3.95$ 8272 39.95 6532 11.25 5.185 3.95 8275 29.95 22.50 5.7143 3.95 6545  $3.95$ <br> $3.95$ 8279 8.95 6551 11.85  $6.144$ <br> $6.5536$ 8279-5 10.00 2 MHZ 3.95 9.95 6.50 6502A 8282  $8.0$ <br>10.738635  $3.95$ <br> $3.95$ 6.50  $11.70$ 8283 6522A 8284 5.50 6532A 12.40 14.31818 3.95  $3.95$ <br> $3.95$ 8286 6.50 6545A 28.50 8287  $6.50$ 12.95 16.0<br>17.430 6551A 3.95 8288 25.00 3 MHZ  $18.0$ <br>18.432  $3.95$ 14.95 8289 49.95 **AS028**  $3.95$ 3.95 22.1184  $3.95$ <br> $3.95$ **FUNCTION EXAR GENERATORS** XR 2206 3.75 MC4024 3.95 XR 2207 3.85 LM566 1.49 **XR 2208**  $3.90$  $5.25$ <br> $3.25$ **DATA** XR2206 3.75 **XR 2211 XR 2240** 8038 **ACQUISITION** 3.95 ADC0800 15.55 **ADCORDA** 3.49 **INTERSIL 9000 SERIES** ADC0809 4.49 **ADC0817**  $9.95$ 9316 1.00  $101.7103$  $950$  $4.95$  $2.50$ DAC0800  $9334$ ICL7106 9.95 DAC0806 1.95 9368 3.95 ICL7107 12.95 DAC0808 2.95 940 9.95 ICL7660 2.95 DAC1020 8.25 9601 ICL8038 3.95 **DAC1022** 5.95 9602 1.50 **ICM7207A** 5.59 MC1408L6 1.95 96502  $1.95$ ICM7208 15.95 MC1408L8 2.95

# **JDR MICRODEVICES, INC.**

1224 S. Bascom Avenue San Jose, CA 95128 800-538-5000 · 800-662-6279 (CA) (408) 995-5430 · Telex 171-110

@1982 JDR MICRODEVICES. INC.

#### NEW HOURS<br>M-W-F, 9-5 **VISIT OUR RETAIL STORE** Sat. 11-3  $T-Th., 9-9$

PLEASE USE YOUR CUSTOMER NUMBER WHEN ORDERING

75

TERMS: For shipping include \$2 for UPS Ground or \$3 for UPS Blue<br>Label Air. Ilems over 5 pounds require additional shipping charges.<br>Foreign crders, include sufficient amount for shipping. There is a \$10<br>minimum order. Bay right to substitute manutacturer. Not responsible for typographical beat any competitor's price provided it is not below our cost.
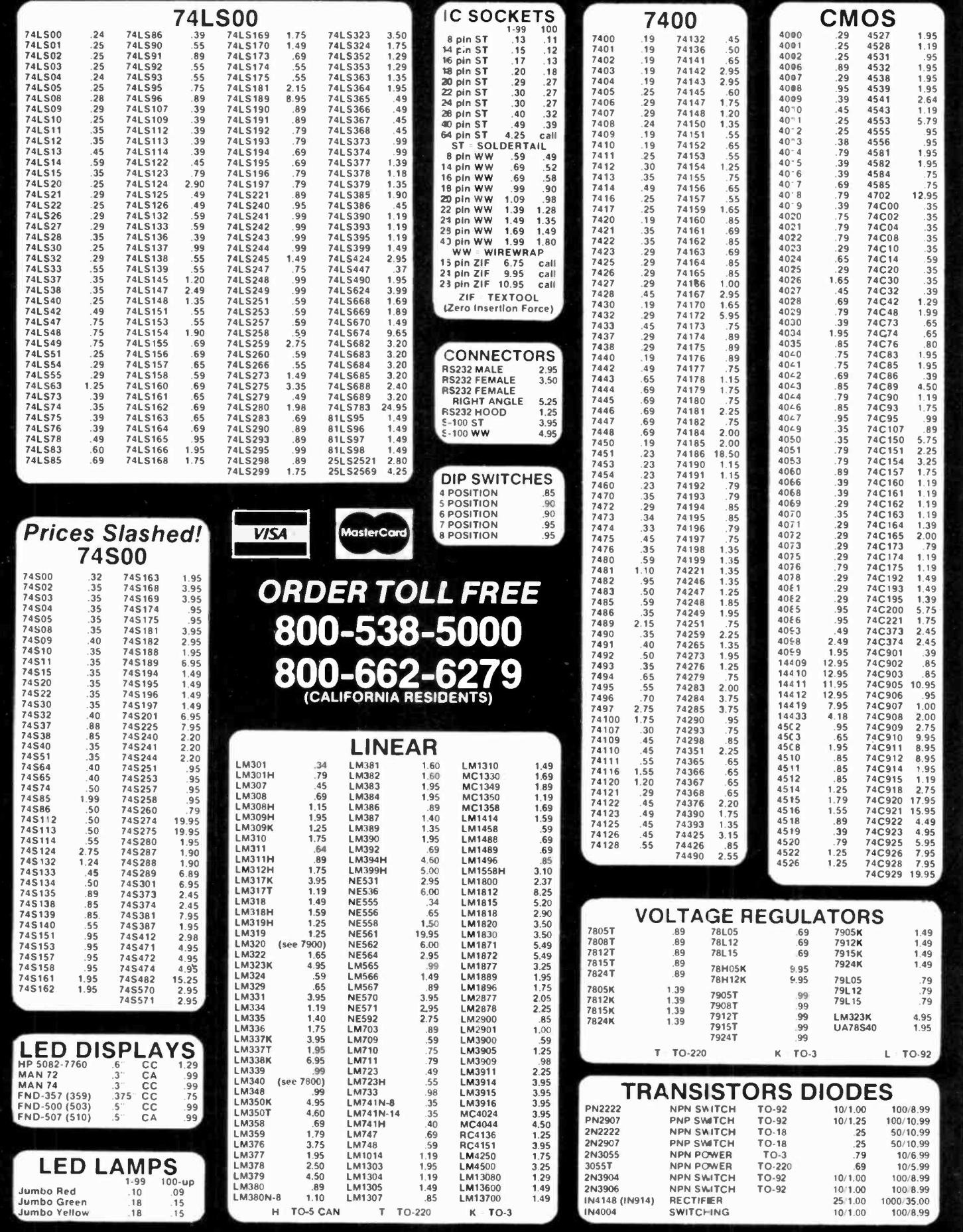

CIRCLE NO. 22 ON FREE INFORMATION CARD

# WE TAKE YOU BY THE HAND! | (

You'll learn all about computers: how to build, program, service, even play TV games-without knowing the first thing about it!

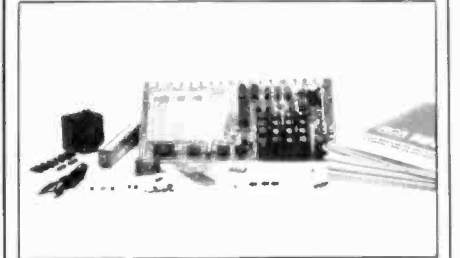

# The New ELF II | 120V INDH "Beginners" Package

Your own expandable micro-computer kit, 5 diagnostic analyzers plus circuit, programming, diagnostic manuals, even games you can play on TV. All only S<sub>139.95</sub>.

Even if you don't know bits from bytes, now it's easy and<br>inexpensive to build your own micro-computer, learn how it inexpensive to build your own micro-computer, learn how it<br>works, program it, service it even play games with it on your<br>TV! It's here in the New ELF II "Beginners" Package, only<br>from Netronics. Only \$139.95. Here's the pa 1802 CMOS microprocessor) in kit form with step by step instructions on how to build it. Diagnostic Analysers including assi we avise own Logic Probe. 3. Pulse Catcher. 4. 8 bit Test<br>2. your own Logic Probe. 3. Pulse Catcher. 4. 8 bit Test<br>Registor. 5. Logic Analyzers. h. Gate Arrays. 7. Non-Technical<br>Manuals on how to use analyzers. how to computer, what makes it tick. how to service it. 8. Sample<br>Programs that teach you machine language programming plus how to correct or "debug" any programming mistakes. 9. TV games you can play. If your TV set has no video input, an optional converter (RF Modulator), is available. Then, once you've got this "Beginners" Package under your belt. keep on expanding your ELF II with additions like the Typewriter Key expanding your EL.F II with additions like the Typewriter Key<br>Board, added RAM, Full Basic Interpreter. Electric Mouth<br>Talking. Board. Color/Music. A/D D/A. Boards for Robot<br>Controls and much. much more. We'll take you by with the New ELF II "Beginners' Package. Only 5139.95

Mail or phone in your order today and begin.<br>Specifications ELF II "Beginnes" Package<br>The compute features an RCA CMOS 1802 8 bit microprocessor addressable to<br>b4K bytes with DMA, interrupt, 18 Registers, ALU, 236 byte RAM memury with keyboard, scanning circuits, built in power regulator, 5 slot plug-in<br>expansion BUS (less connectors), stable crystal dirck for timing purposes and a double-sided, plated . through PC Board plus RCA 1861 video IC to display any<br>segment of memory on a video monitor or EV screen along with the logic and support gircunty you need to learnevery one of the RCA, H(02's eapabrituse. The diagnostic<br>analyzers and munderstanding and trouble shooting your ELF II, as well as other<br>compoler and microprincessor products

Continental U.S.A. Credit Card Buyers OutsideConnecticut CALL TOLL FREE 800-243-7428 To Order From Connecticut or For Technical Assistance. Etc.. Call (203) 354-9375 NETRONICS R&D LTD. INNECEA 333 Litchfield Road, New Milford. CT 06776

Please send the items checked below:  $\begin{tabular}{lllllllllll} $\Box$ & ELE II "Beginners" Kit \dots $139.95 \dots $8.995 \end{tabular}$ Plus 53.00 for postage. handling and insurance 156.00 Canada) Connecticut Residents add sales tax Total Enclosed S Personal Check  $\Box$  Cashier's Check/Money Order  $\Box$  Visa  $\Box$  Master Charge (Bank No.  $\Box$ 

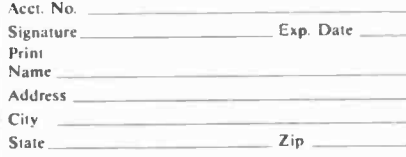

\_\_\_\_\_\_\_\_\_\_\_\_\_\_\_\_\_\_\_

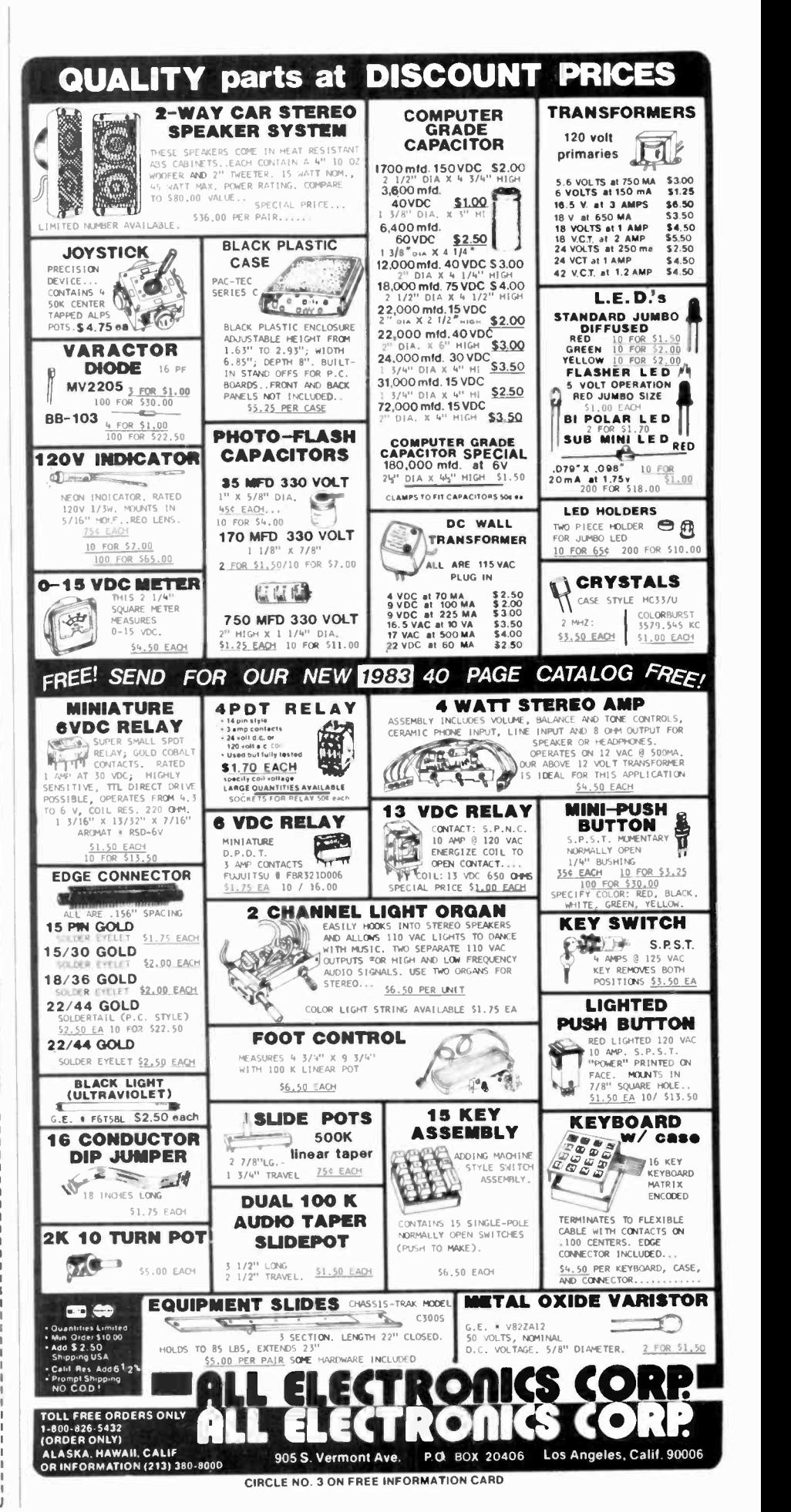

# Computers&Electronics Marketplace

CLASSIFIED RATES: Per Word, 15 Word Minimum. COMMERCIAL: \$4.00. PERSONAL: \$2.30, EXPAND-AD®: \$6.00. Acs set in all bold type @ 20% premium. Ads set with background screen = 25% premium. DISPLAY: 1" x 214", \$485.00. 2" x 214", \$970.00 3" x 214", \$1,450.00. GENERAL INFORMATION: Frequency rates and prepayment discounts available. Payment must accompany order except credit card-Am. Ex., Diners, MC, VISA (include exp. date)-or accredited ad agency insertions. Copy subject to publishers approval; must be typewritten or printed. First word set in caps. Advertisers using F.O. Boxes MUST supply permanent address and telephone number. Orders not acknowledged. They will a Mar. issue closes Jan. 1). Send order & remittance to: Classified Advertising, COMPUTERS & ELECTRONICS Magazine, 1 Park Avenue, New York, NY 10016. Direct inquiries to Rose Lynch, (212) 725-7686.

#### FOR SALE

GOVERNMENT and industrial surplus receivers, transmit-<br>ters, snooperscopes, electronic parts, Picture Catalog 25 ters, Meshna, Nahant, Mass. 01908. Company 25 CM 25114.<br>ELECTRONIC PARTS, semiconductors, kits. FREE FLYER,

Large catalog \$1.00 deposit. BIGELOW ELECTRONICS, Bluffton, Ohio 45817.

BUILD AND SAVE. TV EARTH STATION. DETECTIVE ELECTRONICS. Video Recorders, Color Cameras, adpage color catalog of unusual electronic projects. AIR MAILED \$3.00; with 3 hour audio cassette dramatization of our catalog \$5.00; Don Britton Enterprises, PO Drawer G, Waikiki, Hawaii 96815.

POLICE/FIRE SCANNERS, crystals, antennas, CBs, Radar<br>Detectors. HPR, Box 19224, Denver, CO 80219.<br>RECONDITIONED TEST EQUIPMENT \$1.00 for catalog.<br>WALTER'S TEST EQUIPMENT, 2697 Nickel, San Pablo, CA<br>94806, (415) 724-0587.

ELECTRONIC PARTS. Stamp for flyer, \$1.00 deposit for catalog. DAYTAPRO ELECTRONICS, 3029 N. Wilshire, Ar-<br>lington Hts., IL 60004.

ELECTRONIC CATALOG. Over 4,500 items. Parts, & com-<br>
ponents. Everything needed by the hobbyist or technician.<br>
\$2.00 postage & handling (United States Only), refundable<br>
\$2.00 postage & handling (United States Only), refu

PRINTED CIRCUIT BOARDS, your artwork. Quick delivery.<br>Reasonable. Atlas Circuits, Box 892, Lincolnton, NC 28092.<br>(704) 735-3943.

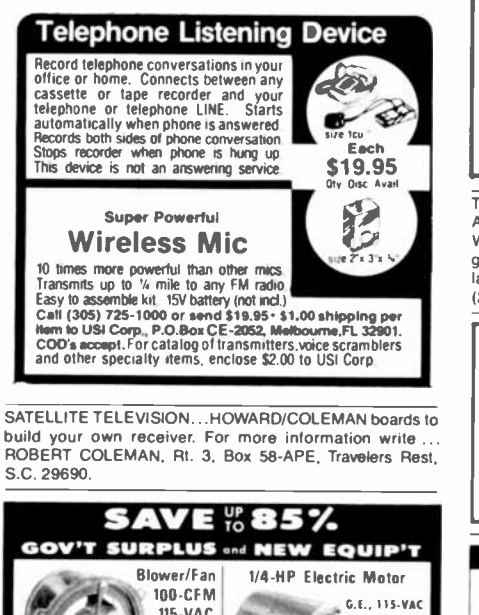

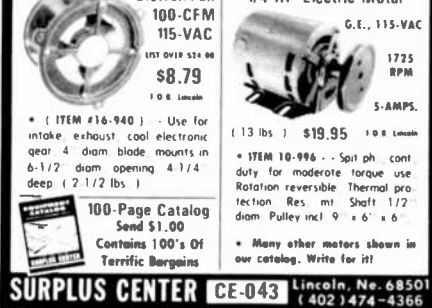

SATELLITE TELEVISION INFORMATION \$4. Build or buy your Eagth Station. Satellite Television, RD 3, Oxford, NY 13830.

SOUND SYNTHESIZER KITS-Surf \$19.95, Wind \$19.95, Wind Chimes \$24.95, Musical Accessories, many more.<br>Catalog free. PAIA Electronics, Box J14359, Ok ahoma City,

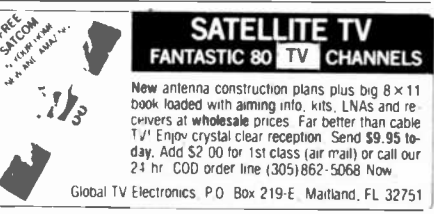

RF MODULATORS for SATELLITE TELEVISION, MIC- ROCOMPUTERS CCTV. Also monitors, cameras, kits. Welcomed. ATV RESEARCH, 13-P Broadway, Dakota City,<br>NE 68731.

CABLE TV CONVERTERS & EQUIPMENT. Plans and parts. Build or buy. For more information send \$2.00: C & D ELECTRONICS INC., P.O. Box 21, Jenison, MI 49428.

SSM music synthesizer/audio IC's, power amp modules,<br>analog delay IC's, computer books, and more, Also plans for MICROWAVE TELEVISION "DOWNCONVERTERS," Excluanalog delay IC's, computer books, and more. Also plans for analog delay/chorus unit! PGS Electronics, P.O. Box 749-A,<br>Terre Haute, IN 47808.

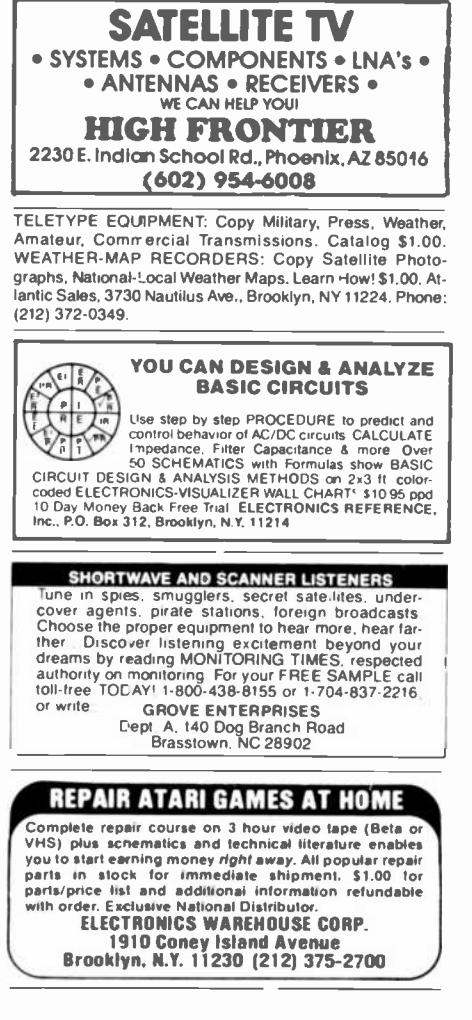

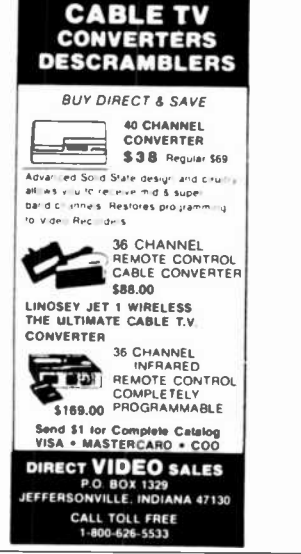

sive new five stage design. Easily assembled. Catalogue:<br>\$2.00 (refundable). NDS, Box 12652-E, Dallas, 75225.<br>POLICE CODE UNSCRAMBLERS, lets you hear the coded<br>messages of Police. Fire and Medical channels; magnetic<br>mobile

FREE FLYER 99 cent kits. Parts. Bargains Galore! ALLKPT, 434 West 4th St., West Islip, New York 11795.

TRANSISTORS, IC's, RF Power, LEDs and Sanyo recharge- able bateries. For best buys plus service call TOLL FREE 800-458-6053. PA call 800-672-7100. MC/VISA honored. Savings Service. Quality. At: MD we do it better. B8D EN- TERPRISES, Box 305, Kane, PA 16735.

RESISTORS, WWWW5%C.F., 3¢ea., 1% Metalfilms. NO MINIMUMS. Quantity Discounts. Write: JR INDUSTRIES, 5834-A Swancreek, Toledo, OH 43614.

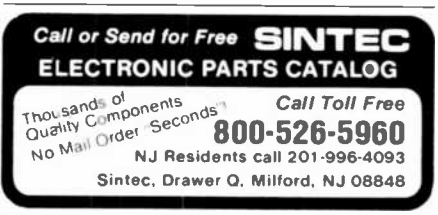

FAST, DEPENDABLE MAIL-ORDER! Prime semiconductors, parts, accessories. Free 54 page catalog. The Parts Store, Dept. 180, 999 44th St., Marion, IA 52302.

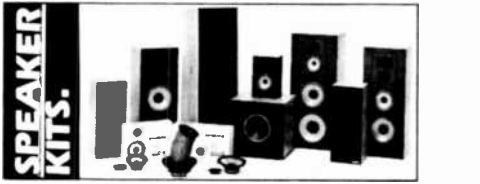

From the worlds oldest and largest speaker kit manufacturer,<br>SPEAKERLAB. Save up to 30% on the speaker designs critics<br>rave about. From tiny bookshelf speakers to slender, floor-<br>stanising models to massive folded corner h latest in state-of-the-art car speakers. All in Speakerlab's<br>1983 catalog. Send for it today. (Allow 4 - 6 weeks for<br>delivery. Send S 1.25 for faster, first class postage.)

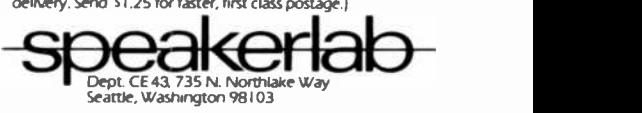

NEW UHF CONVERTERS and Cable units Sound out TV CH3 antenna connections Model A Gated. Pulse Supprescomputerized Addressable. Send \$2, for information: J&D<br>Engineering, P.O. Box 469, Boston, MA 02186. 1-617-837.8431.

HOW TO BUILD A SATELLITE TV LNA OR DOWNCON- VERTERI Save Hundreds! Free Information! XANDI, Box 25647, Dept. 22J, Tempe, AZ 85282.

IF YOU ARE READY TO BUY OR SELL GAMES OR SOFTWARE, YOU NEED... COMPUTER SHOPPER

Over 100 pages each month. Deal with individuals nation- wide. Low ad rate, only 12' a word. Subscription: 510/year. MC & VISA. Money back guarantee. P.O. Box 7596. Titusville, FL 32780. (305) 269-3211.

#### CABLE TV KITS

We have all 3 types of Cable TV Kits. Prices start at \$37. Send for our "Informative catalog" \$2, and find out what type you need.

> J 8 W Electronics, Inc. P.O Box 61-K Cumberland, RI 02864

ROBOTS and ROBOTICS. Beginning to advanced techniques. Plans, kits. Manual, 59. Brochure, 51. Robotek-

POWER RELAYS, new, compact, Enclosed, DPDT, 25Amp (2Hp a 240VAC) 115VAC Coil, Aux. Contact, \$7.95 PPD. D. Wilson, 406 Erie, Cleburne, Texas 76031.

PRINTED CIRCUIT BOARDS. "QUICK PROTOTYPES",<br>production, design, reflow solder. Send print or description for quote to: KIT CIRCUITS, Box 235, Clawson, MI 48017.

DELUXE SINE WAVE UHF, parts \$175. Digital Phase inver sion VHF/Cable/UHF, parts \$225. Both have sound out of TV like normal with only antenna connection to TV or VCR. Gated Pulse Wave UHF (speaker box type), parts \$125. All have true AGC. Quantity Discounts. Plans: Large SASE (54t gineering, P.O. Box 6075, Chicago, Illinois 60680.

USA PAY-TV STATIONS. Complete and latest data on locations, programming, equipment and more. Just \$9.95. T.C.E., Dept Cl, Box 343, Brooklyn, NY 11230.

# NGER'S DREAM!

REMOVES VOCAL FROM MOST STEREO DISCS<br>The Thompson Vocal Eliminator can actually remove most or<br>virtually all of a solo vocalist from a standard stereo record and yet<br>can prove it, works over the phone. Write or call for a leave most of the background music untouched! Not an equalizer! We<br>can prove it works over the phone. Write or call for a 24 page<br>Write to: LLT Sound, Dept. CE, P.O. Box 338, Stone Mountain,<br>GA 30096<br>GA 30096

FOR SALE: Shugart Model 400, 35-track Disk Drives. One for 5125., two or more for \$100 each. Write: Coats Diagnostic, 8627 N. Straits Hwy, Cheboygan, MI 49721. Include check with order.

MICRO CHIP POSTER! See 6502 braincell of Apple, Atari,<br>MIC Det OSI incredible onler blowing \$3.50 ± \$1.50 phin. CONTROL A.C. power from your computer. Solid State, opti-VIC, Pet, OSI. Incredible color blowup, \$3.50 + \$1.50 shipping. OMICRON, Box 3055 -CE, Falls Church, VA 22043.

S-100 POWER SUPPLY KIT-\$29.95 (plus shipping). ICs,<br>EANS CRITING CARDINAL CARDINAL CLASSICAL CONTROL PORTABLE COMPUTER 64K-Z80, Runs CP/M. FANS, CRT's. Catalog: 406 SASE. Dealin' Electronics, 735<br>Loma Verde, Palo Alto, CA 94303.

MILITARY ELECTRONICS: R-174 Receiver, tunes 1.5-18<br>MHz, AM-CW-SSB, amateur, shortwave frequencies: \$47.50 mint, \$27.50 good. Canadian Army Backpack Radio PRC headset: \$34.50, 2/67.50. Schematics included. Add \$5/unit shipping. Baytronics, Dept. CE, Box 591, Sandusky, OH

44870.<br>VIDEO SURVIELLANCE-CCTV equipment for home or<br>business, catalog \$3.00 (refundable), RMA, P.O. Box 74,

business, catalog \$3.0074.<br>Depthasion (RMA, P.O. Box 74, Mira Low Low Low Low COMPONENT PRICES). Ask for free flyer. Write:<br>EEP, 11 Revere Place, Tappan, NY 10983.

EEP, 11 Hevere Place, Tappan, NY 10983.<br>
HI-FI SPEAKER KITS and raw drivers from the world's finest<br>
manufacturers. For beginners and audiophiles. Free information. A&S SPEAKERS, Box 7462C, Denver, CO 80207.<br>
manufacturers

quality service, E.C.E., 3620 Spring Garden St., Greensboro, NC 27407.

RESISTORS, ¼W5%, Apple computer user's disk drive, TTL,<br>74LSXX series, Voltage Regulator, Digital Multimeter, RAMS,<br>CPU. Presto Enterprise, Box 9060, S.J., CA 95157.

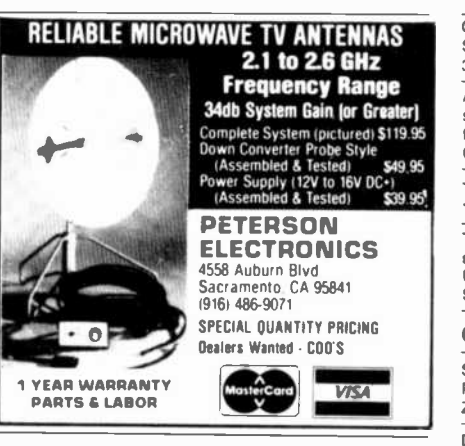

MICROWAVE MOVIE ANTENNA -\$49.95 complete, ready to install. Guaranteed, 24 hour shipping, CODS 1-(702) 367-0333. NEVADA SATELITE CORPORATION.

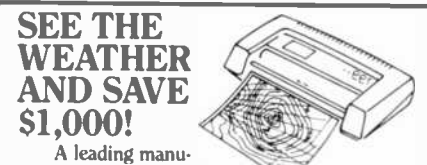

facturer of commercial

weather chart recorders has developed a facsimile Weather Chart Recorder Kit for use by hobbyists, amateurs, pilots, and educators.

All you need is a stable HF generalcoverage receiver to tune in weather facsimile frequencies-your recorder will print out accu-Irequencies—your recorder will print out accu-<br>rate weather charts. Major components in this Terminan and the bootsbury, Universal City, Texas 78148. easy -to -build kit are pre -assembled and tested. And the recorder is backed by a limited warranty<br>against defects. Special kit price is \$995. Add \$5 APPLE, TRS-80. Predicts stock market. Free information. against defects. Special kit price is \$995. Add \$5 for shipping and handling in the U.S. and Canada. (For Massachusetts delivery, add 39320, 213-884-6900.<br>\$49.75 sales tax.) MasterCard and Visa accepted. BUSINESS SOFTWARE ZX81/Timex 16K Bookkeeping pac-\$49.75 sales tax.) MasterCard and Visa accepted. Call or write for more information.

**ALDENELECTRONICS** 

Washington Street, Westborough, MA 01581 (617)366-8851

#### COMPUTER EQUIPMENT/PARTS

SAVE 90% Build Your own Minicomputer. Free Details. Di- PLUGS-INS AND ADD-ONS FOR THE IBM PERSONAL 1-800-527-1227. 10% discount for check with or-<br>COMPUTER. Available in kit form as well as assembled. der; P0B 38651A, Dailas, TX 75238. Freight pre-Build it yourself and save. Free information. Compatible

Computer Corp., Dept CE 11, Box 51102, Seattle, WA 98115. COMPUTERS, PROGRAMS, BOARDS, etc. Sell, swap, buy.<br>Send needs, \$5.00 registration guaranteed. Compshop, Box<br>399, Howell, NJ 07731.

cally isolated, 4 or 8 outlets. Ewart Electronics, 5451 Hunter, prices! Dealers welcome. EZRAEZRA, Box 5222-C, San Di-<br>Enon, OH 45323. ego, California 92105.

644K Bites Disc Storage, 9" CRT, 24 lbs, 5 empty Std slots.<br>Warranty \$3890.00, 619-726-8099.

COMPUTER ABBREVIATIONS and ACRONYMS, over 1600 land, FL 33803.<br>
for \$3.00. PACTECH ASSOCIATES, Box 335, Kingston, NH<br>
PROGRAM-OF-THE-MONTH CLUB for TS/1000 Sinclair for \$3.00. PACTECH ASSOCIATES, Box 335, Kingston, NH 03848.

WANT A PLEASANT SURPRISE! Call or write for our quotes: Software of the Contract of Contract Contract Super Atari, Commodore, Timex, Franklin, TI, Okidata and more. ACCESSORIES, SOFTWARE. Factory sealed with full man- ufacturer warranty. HARDWARE, SOFTWARE, ANYWARE,

10 Coles Street, Brooklyn, NY 11231, (212) 596-3592.<br>DISCOUNT COMPUTERS: Save on Apple and IBM compat-<br>ible computers and peripherals. Call or write: Lakeside Computers, 89 Lakeshore, Irvine, California 92714, (714) 857-

OVERSTOCKED!! Zilog's Z-8 CPU with Basic (Z8671) 529.95. Limited quantity. Washington Digital, 11103 NE 141 PI., Kirkland, WA 98033.

FULL -FEATURED SPREADSHEET: ONLY \$24.95. NOVACALC has math IRR, NPV, depreciation and other fi nancial functions, file handling, printing and formatting. Av-<br>ailable for Apple (Z-80 card), IBM-PC, Kaypro, Northstar, Osborne, Televideo, Xerox, 8" CPM and others. Call (312) 690- 1855 or write: Hourglass Systems, P.O. Box 312, Glen Ellyn. Illinois 60137.

COLOR COMPUTER EPROM BURNER, 8K -64K. Info SASE! Altronics, 104 Tortoise Drive, Warner Robins, GA 31093.

APPLE COMPUTER BUILDERS-Apple cabinets, power<br>supplies, keyboards, PC boards and peripherals. Call or write<br>for lowest prices. Xicom Computer Products, Inc., 801 E. Ogden, Suite 1085, Naperville, IL 60566, (312) 369-6125.

TIMEX/SINCLAIR USERS CLUB, please send SASE. Hale, 15 Charles Plaza #2708 S.T., Baltimore, MD 21201.

TS/1000 ZX81-Direct conneclton keyboard. 1/min. in- stallation \$39.95 + 5.00 s/h, CK/MO: T -BOARD, Box 50, Utica, MI 48087. MUST HAVE 500 ORDERS FOR THIS<br>SPECIAL.

#### COMPUTER SOFTWARE

SINCLAIR Zx81/TS-1000/TRS-80 COLOR COMPUTER PROGRAMS. Wide selection/High quality. Catalog \$1.00.<br>Zeta Software, Box 3522, Greenville, SC 29608.

DISCOUNT SOFTWARE-Available for Apple, TRS-80 and TI 99/4 Personal Computers. Professional applications for contractor and general office personnel. Catalog, \$1.00. Cre-<br>ative Discount Software, 256 S. Robertson Blvd., Suite 2156,<br>Beverly Hills, CA 90211.

TAX PROGRAM to assist you in organizing/preparing an ac-<br>curate return. 1040 Schedule A-B on 16k Cassette. For Timex-Sinclair, Texas instruments, Commodore, Apple,<br>Tandy (Color, I/III). Bonus 1983 H&R Block Tax Workbook (\$5.95 value) included. Tax deductible, \$29.75. Specify ma-<br>chine. Eugene Bock, Associates, 135 Heartwood Dr.,<br>Lansdale, PA 19446, (215) 362-5082.

VIC-20 USERS GROUP, receive newsletter, programs, discounts and more. Send SASE for information, P.O. Box 459, Dept 7, Ladson, South Carolina 29456.

<sup>1982</sup>INCOME TAX PROGRAM for 5K unexpanded Vic -20. 1040 and schedule A. Sinclair version available. Only \$15.00 postpaid. Stock market analysis program \$10.00. UC

TI-99/4A OWNERS. Send for free list of new and exciting

Stock Market Computers, 235 Mesa Ave., Newbury Park, CA 91320,213.884-6900.

kage or Inventory package, each \$19.95, both only \$29.95. Glenwood Studio, 121/2 N. Walnut, Glenwood, Iowa 51534. COMPUSETTE is a C-10 cassette which is espe-

cially designed for micro -computer application by Tapemasters. 25 for \$20. 100 for \$10. Compusette+ is a C-20 cassette. 25 for \$22, 100 for \$11. Visa, MC, COD. Texas (214) 349-0081, other der; POB 38651A, Dallas, TX 75238. Freight prepaid. Defectives replaced.

VIC 20 UNIQUE SOFTWARE and hardware Items. Send<br>for free catalog. MICROWARE, 1342B Route 23, Butler, NJ<br>07405, 201-838-9027.

FREE TIMEX PROGRAMS! SASE gets catalog! Lowest ego, California 92105.

MARINE NAVIGATION PROGRAMS for Apple, VIC-20, Sinclair/Timex, TRS-80 Model I/III, PC-1, Sharp PC-1211.<br>\$19.95. CELESTIAL SOFTWARE, 3010 Warrington, Lake-

ZX-81. Write for free list of programs available: Run-it<br>Software Club, Dept. 105, 732 S. Sherman, Chicago, Illinois<br>60605.<br>TIMEX COMPUTER FAMILY SOURCEBOOK 2ed. de-<br>TIMEX COMPUTER FAMILY SOURCEBOOK 2ed. de-<br>scribes over 1 puter, Box 936, Norfolk, VA 23501. Bug-Byte Software for HALF price! Send for catalog.

VIC 20 CASSETTES, BEST PRICES! Cosmiads, swooping aliens, great sound effects; \$11.95 US.PP. Another Vic O The Wall; uses curved bat for greater accuracy; \$11.95

US.pp. CHADWELL'S SOFTWARE, Suite 230, 4144A 97<br>Street, Edmonton, Alberta, Canada T6E 5Y6. U.S. Inquiries.<br>TI-99/4A PROGRAMMERS: 6 programs plus list, \$6.95.<br>Cash, check, M.O., or \$1 for list. PROGRAMS, 1435 Burnley Square North, Columbus, Ohio 43229.

WE PAY CASH FOR YOUR SOFTWARE! Free details. Send SASE. CREARE SOFTWARE, Dept E34, Box 22564, San

COLOR COMPUTER USERS-Send for free Hardware and Software catalogue. Spectrum Projects, 93-15 86th Drive, tions and parts only \$19.95. Buy now. TUCKER ENTER-Woodhaven, NY 11421.

COMPREHENSIVE INVENTORY MANAGEMENT SYSTEM with included CASH REGISTER function. Requires success meory, circuits, waveforms and trouble shooting nints.<br>CP/M, dBase-II or runtime package. \$119.95. Colonie of operator (seveland, Ohio 44109. CP/M, dBase-II or runtime package. \$119.95. Colonie Computech Corp, 438N Karner, Albany, NY 11205.

TS -1000. 2K PROGRAMS' Four games \$9.95. Free catalog. SASE: 2-BIT SOFTWARE, CE2, Box 2036, DelMar, CA<br>92014

Household) \$5. ZX81J Club, P.O. Box 22446, Baltimore, MD 21203.

GRAPHICS SOFTWARE. Draw circles, squares, rectangles, elipses, arcs, lines. Symmetry selectable. Use these routines \$12.50<br>in your programs. TS1000/7X81, 16K cassette, \$7 includes 01880 in your programs. TS1000/ZX81, 16K cassette, \$7 includes = 0<br>|istings. FINESOFT, 504 S. Beach, Suite #141, Anaheim, = =<br>California 92804.

#### COMPUTER PUBLICATIONS

FREE Catalog of special function IC's and quality components. Goldsmith Schientific, Box 318M, Commack, New York 11725.

#### AMATEUR RADIO

RADIO AMATEUR CALLBOOKS: 1983 Directories of Radio Amateurs around the world. U.S. Callbook \$23.00; Foreign Callbook \$23.00; Foreign Callbook \$22.00, shipping included. See your Dealer or write  $\overline{C}$  Callbook \$22.00, sh

(amateur, phone line, monitoring, teleconferencing).<br>CODE\*STAR - DECODE Morse, RTTY, ASCII. LARGE<br>LEDs or connect computer/printer. MORSE-A-KEYER-CW Keyboard. TRI-VOLTAGE POWER SUPPLY. Kits/ Assembled. FREE brochures. MICROCRAFT CORPORA- TION, Box 513 -PE, Thiensville, WI 53092. (414) 241-8144.

NO SALES TAX IN MONTANA! ICOM IC-R70 general cover-  $\overline{e}$ <br>age receiver; List \$749, Cash \$649. Catalog \$1. CONLEY  $\overline{-}$ <br>RADIO, 318-P N. 16th, Billings, MT 59101. (406) 259-9554. M

#### TIMEX/SINCLAIR

FREE BROCHURE, 16K(ZX-81) exciting games and new practical programs. Programmers/Distributors welcome:

VOTEM: ANALOG INTERFACE for Timex/Sinclair TS1000.<br>Measure voltage and temperature with 14-bit resolution. Re-<br>quires no modifications. \$39.95/kit: \$59.95/asm: Add \$3

S&H. Manual alone \$5pp. Down East Computers, P.O. Box<br>3096. Electronics Dept., Greenville, NC 27834.<br>FREE TIMEX/SINCLAIR PROGRAM — Software catalog,<br>send large S.A.S.E., Software, Box 493, Groves, TX 77619. ZX81/TS1000 Accessories! Catalog \$1.00 (Refundable). The COMPLITY CONTROL (Refunds of the SATE And The SATE ASSESS Of the SATE ASSESS Of the SATE ASSESS Of the SATE ASSESS Of the SATE ASSESS Of the SATE ASSESS Of the SATE SKELGRAF, 4415 Basswood Lane, Bellaire, TX 77401.

THEX 1000 ... FINGERS SLIPPING \*\*\*\*\*\*\* Im-<br>prove accuracy, speed input, feel your keyboard with "Clearprove accuracy, speed input, reel your keyboard with Clear-<br>Touch". No modifications required. \$11.45 check, VISA/MC CORRESPONDENCE FOR FRIENDSHIP IN PHILIPPINES, include exp. date. CT, Dept. 30, P.O. Box 1136, Anacortes,

PROFESSIONAL KEYBOARD PALSN \$5.00. M.O. Smuk Enterprises, Box 555, Orleans, Ontario, Canada K1C 1S9. U.S.

Inquiries. .<br>T/S 1000, ZX-81 SOFTWARE ON CASSETTE. Action - strategy games: "ROBOT ATTACK", "SCREEN WARS".<br>Strategy games: "ROBOT ATTACK", "MAILING LIST". \$7<br>Data filing utilities: "RECIPE FILE", "MAILING LIST". \$7 each, any two, \$12. MICROPRODUCTIONS, P.O. Box 263, Cambridge, MA 02141.

#### C.B. EQUIPMENT

IMPROVE CB PERFORMANCE! Modification hardware, books plans, Catak g \$2. CBC INTERNATIONAL, Box<br>31500PE, Phoenix, AZ 85046.

#### CABLE TV

CHANNEL 3-60db notch filter. 63.5MHz. \$32. Crosley, Dept. 607, Box 840, Champlain, NY 12919.

#### PLANS AND KITS

"PROFESSIONAL" GIANT SCREEN PROJECTION TV --<br>"Don't be fooled with cheap imitations!" "Build the best!" Use EXACT SAME TYPE LENSES and SCREENS utilized by Sony, Zenith, Pioneer, and Magnavox! Simple construction! Profitable! Illustrated information and complete parts catalog \$2.00. Money back guarantee! POLI-VISION, 168-F Dunmore St., Throop, PA 18512.

PROJECTION TV...Convert your TV to project 7 Foot picture ... Results equal to \$2,500 projector ... Total cost less than \$20.00. PLANS & LENS \$17.50. Illustrated information FREE. Macrocomch, Washington Crossing, Pennsylvania 18977. Creditcard orders 24 hours. 215.736.3979.

FM TRANSMITTER KIT. Great for experimenters. Instruc-PRISES, P.O. Box 10120, Alex., VA 22310-0120.<br>TELEVISION SIGNAL PROCESSING MANUAL, \$12.95. In-

cludes theory, circuits, waveforms and trouble shooting hints.

TIMER, THERMOMETER, other kits, TRS-80 software, ev-<br>erything guaranteed, for catalog: DAC Industries, 6005 Musket Road, Fort Washington, PA 19034.<br>VIDEO GAME CARTRIDGES are easy to duplicate. Average

ZX81/TS-1000. Eight Program Cassette (Entertainment, cost per game \$10.00. Complete, detailed plans \$9.95. Ran-<br>Household) \$5. ZX81J Club, P.O. Box 22446. Baltimore, MD dom Access, Box 41770C, Phoenix, AZ 85080

ADD BATTERY BACKUP to your old model BSR System X-10/The Timer". Complete instructions and parts only 512.50. Garland Associates, Box 1616, Wakefield, MA

01880. NEAT STUFF! 60 page catalog of electronic kits, parts and deals! Send .50 refundable first order. BEC, Box 401244P, Garland, TX 75040.

#### ALARMS

BETTER EQUIPMENT, Longer Guarantee. You'll save! Catalog 504, refundable. AAS, 414A Lorna Square, B'ham, AL 35216.

#### HIGH FIDELITY

For FREE CATALOGE CATALOGES CATALOGES CATALOGES CATALOGES CALLBOT DRIGHT PRICES FOR STANCH CALLBOOK, STAN-<br>VIDEOSCAN 1000 Slow Scan TV - HIGH RESOLUTION (AMATEUR, GRADO, AUDIO TECHNICA, ORTOFON). TON, EMPIRE, GRADO, AUDIO TECHNICA, ORTOFON, ADC, SONUS and MICRO -ACOUSTIC. Send S.A.S.E. free catalog. LYLE CARTRIDGES. Dept. P., Box 69, Brooklyn, NY 11218. For fast COD service Toll Free 800-221-0906. N.Y. State (212) 811-3303. 9AM-8PM except Sunday.

#### WANTED

GOLD, Silver, Platinum, Mercury, Tantalum wanted. Highest prices paid by refinery. Ores assayed. Free circular. Mercury Terminal, Box 191, Norwood, MA 02062.

#### TUBES

TUBES: "Oldies", Latest. Supplies, components, schematics. Catalog Free (stamp appreciated). Steinmetz, 7519-PE<br>Maplewood, Hammond, Ind. 46324.

HUGE INVENTORY! Thousands of types. Wholesale prices.<br>FREE CATALOG! ETCO Electronics, DEPT. 290, Platts-<br>burgh, NY 12901.

#### PERSONALS

spondence, illustrated brochure free. Hermes-Verlag, Box 110660/Z, D-1000 Berlin 11, W. Germany.

MALAYSIA. Free information. AAWS-(PE), Box 2777, Orcutt, California 93455.0777.

PENFRIENDS-ENGLAND-USA, through corre spondence. Send age, interests. Free reply. Harmony, Box<br>89PE, Brooklyn, New York, 11235.

UNIVERSITY DEGREES BY MAIL! Bachelors, Masters, Ph.D.'s ... Free revealing details, Counseling, Box 317-EP04, Tustin, California 92680.

SCANDINAVIAN LADIES, sincere, seek correspondence for friendship. Details-Send stamp: Scannaclub, Box 4-(CE), Pittsford, NY 14534

ORIENTAL SINGLES seeking cultural exchange, friendship, Bear, PO. Box 11447-C4, Marina Del Rey, CA 90291. sharing, marriage. Write: CHERRY BLOSSOMS, Box 1021P,

Honokaa, Hawaii 96727.<br>SUNBELT SINGLES looking for a person of quality. Check CASTING, Box 130-R3, Paradise, CA 95969.<br>Our group. Details Box 83395, Oklahoma City, OK 73148. FOR INVENTORS

FREE: WORLDS LARGEST PARTNER -PHOTO -CATALOG for friendship and marriage. Personalized introductions. IN- TERCONTACT, Box 12, Toronto, Canada M4A 2M8.

#### **INSTRUCTION**

UNIVERSITY DEGREES BY MAIL! Bachelors, Masters, Ph.D.'s. Free revealing details. Counseling, Box 317- PE04, Tustin, California 92680.

LEARN WHILE ASLEEP! HYPNOTIZE! Astonishing details, strange catalog free! Autosuggestion, Box 24-ZD, Olympia,<br>Washington 98507.

MEDICAL ELECTRONICS TECHNOLOGY, home study.<br>Troubleshoot medical instruments. WTI, P.O. Box 3124, Fresno, CA 93650-3124.

UNIVERSITY DEGREES BY SPECIAL EVALUATION of existing credits and Job Experience. Fast, inexpensive. Call (614) 863-1191. Or write: EVALUATION, Box 13151-A4, Columbus, Ohio 43213.

### LEARN **COMPUTER REPAIR**<br>Train at home in spare time No

previous experience needed. Ex-<br>perts show you what to do, how<br>to do it! Even beginners can<br>learn how to repair small combeam for the property of the property of the control of the property of the course and materials included in your course Easy home-study plan ground floor of this fast-growing business. Send for order that all of the posit

 $\mathbb{L}_{\text{Name}}$ Address **||** City/State/Zip I **ILLED** School of Computer Repair, Dept PD033 **Call Yes' I Want to get into computer repair. Rush me free facts and color brochure.**<br> **I** Name **Age into computer repair. Rush me free facts and color brochure.<br>
<b>Age and color brochure.** - - 1

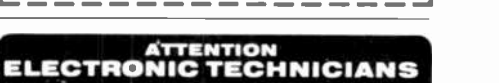

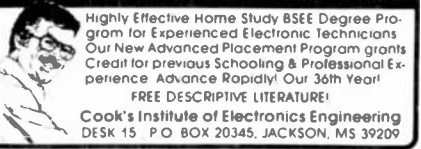

COMPUTER REPAIR, PROGRAMMING, WORD PRO- CESSING Courses. Exciting "Hands On" training in 4 months, lifetime placement assistance. Systems Technology Institute. 6442 Edgewater Drive, Orlando, FL 32810. (305)

HANDLE YOUR OWN LEGAL AFFAIRS-Be a Paralegal Accredited Attorney Instruction. Home Study. FREE CATALOG. Southern Career Institute, Drawer 43E-2158,

Boca Raton, FL 33427. (305) 368-2522.<br>REPAIR ELECTRONIC ORGANS-Revised home study<br>course covers all current makes and models. Free booklet. Niles Bryant School, P.O. Box 20153, Sacramento, CA 95820.

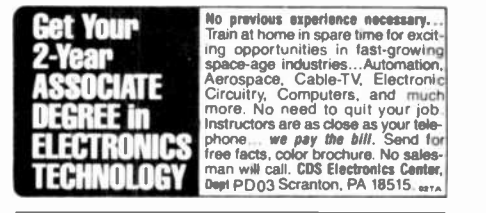

F.C.C. COMMERCIAL RADIOTELEPHONE LICENSE. Home Study. Fast, Inexpensive! Free details. COMMAND, Box 26348-P, San Francisco 94126.

UNIVERSITY DEGREES without classes. Bachelors, Mas ters, Doctorates. Accredited, inexpensive, fast. Dr. John

YOUR OWN RADIO STATION AM, FM, Cable, licensed, un-<br>licensed, low cost transmitters! Free information. BROAD-

INVENTORS! IDEAS HAVE VALUE!<br>Ever think of an idea, forget it and see it later on the<br>market? Many people don't forget, act quickly and<br>are rewarded by American Industry. Write down<br>your idea! We offer free disclosure regi initial consultation regarding your idea's potential value. Call or write without delay for your free Infor- motion package.

AMERICAN INVENTORS CORPORATION <sup>82</sup>Broad St.. Dept. CE Westfield, MA 01086 (413) 737-5376

<sup>A</sup>fee Based Marketing Company Offices Coast to Coast

PATENT AND DEVELOP your invention. FREE PATENT IN- FORMATION. Richard L. Miller, P.E., 3612-E, Woolworth Building, New York, NV 10007, (212) 267-5252.

INVENTIONS, IDEAS, NEW PRODUCTS wanted for presentation to industry and exhibition at national technology exposition. Call 1-800-528-6050. Arizona, 1-800-352-0458. Ext. 831,

#### BUSINESS OPPORTUNITIES

FREE CATALOGS. Repair air conditioning, refrigeration. Tools, supplies, full instructions. Doolin, 2016 Canton, Dallas, Texas 75201.

'MECHANICALLY INCLINED individuals desiring ownership of Small Electronics Manufacturing Business-without investment. Write: BUSINESSES, 92-K4 Brighton 11th, Brook-<br>lyn, New York 11235.

ERASE DEBTS with little-known law-create wealth!! Details FREE-Wealth Kit, No. EE4, Billings, NY 12510.

MAILORDER OPPORTUNITY! Start profitable home busi- MAILORDER OPPORTUNITY! Start profitable home busi-<br>
ness without experience or capital. Information free. Mail<br>
Order Associates, Dept 694, Montvale, NJ 07645.<br>
ONE MAN CRT FACTORY. T.V.'s, Business machines, Investigating

Monitors, Scopes, VDT's. \$3.00 rebuilding nets \$100-\$500 each tube. Higher profits overseas. New/used. FACTORY, 1909 Louise, Crystal Lake, IL 60014. (815) 459-0666. MAKE MONEY SELLING ELECTRONICS. Wholesale dealer

catalog \$5. (redeemable). ETCO, Dept. 532. Box 840, Champlain, N.V. 12919.

BORROW 525,000 "OVERNIGHT." Any purpose, Keep indefinitely! Free Report! Success Research, Box t9739-GD, In-

anyday! Cancels debts; free sample. Elliott, Box 7206-PE3,

BORROW \$300-\$30,000 INTEREST FREE! Keep indefi- nitely! Free Details. Write: American, 1601 Main, Plainfield, Indiana 46168.

I HAVE MADE A FORTUNE in Mail Order, selling information. Let me show you how. Write Kash CE701, Box 31051, In-<br>dianapolis, IN 46241

BORROW \$30,000 without interest! All eligible. Repay anytime. Free details! Infohouse-508CE, 533 Sutter, San Fran cisco, CA 94102.

AMAZING PROFITS SELLING How to Make Money Books!<br>Details \$1.00; Tom, 298-E, Sandbug Lane, North Bend, Ore-

gon 97459.<br>PROJECTION TV ... Make \$\$\$'s assembling Projectors ...<br>Easy... Results comparable to \$2,500 projectors... Your total Cost less than \$17.00 -PLANS, LENS & Dealers Information **MUVIE FILM VIDEO**<br>\$15.50 ... Illustrated information FREE ... Macrocomchx, VIDEO MOVIES. Adult. Family. Sold. Exchanged. Member-Washington Crossing, Pennsylvania 18977. Creditcard orders 24 hours 215-736-2880.

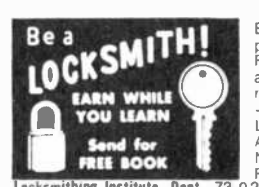

Big opportunities. Big profits Earn quickly Full or part time Learn at home. it 5 easy Do real lobs. All Tools -Materials Supplied. — Materials Supplied, Ni<br>Lic State of NJ — co<br>Appd for Veterans Send Appd for Veterans Send<br>Name and address for FREE book locksmithing Institute, Dept. 73-023 lav lerri,,,,tN ro, SmdeS,h k Little Falls, N.). 97424

PICTURE TUBE REBUILDING EQUIPMENT-new and used. ATOLL TELEVISION, 6425 Irving Park, Chicago, Il-<br>Inois 60634, (312) 545-6667.

MAKE Durable Building Plastic Easily. Waterproof, Fireproof, Economical. Bays Laboratory, 2086-2075 Drive, Cedaredge, CO 81413.

\$360 WEEKLY/UP! Mailing Circulars! No quotas. Rush reply envelope: Division Headquarters, Box 464-SNC, The Communistic Control of MasterCard.others, who credit check.<br>Woodstock, Illinois 60098.

Seeks intelligent, persistent people for broker/membership. details Inventory and bookkeeping handled by parent company. Free information: AFP, Box 6232, L.I.C., NY 11106.

#### EMPLOYMENT OPPORTUNITIES

ELECTRONICS AVIONICS EMPLOYMENT OPPORTUNI-TIES. Report on lobs now open. Details FREE. Aviation Em ployment Information Service, Box 240E, Northport, New York 11768.

dianapolis, IN 46219.<br>
dianapolis, IN 46219.<br>
FREE BOOK "2042 Unique Proven Enterprises." Fabulous "per year. Call 716-842-6000, ext. 4603.<br>
TREE BOOK "2042 Unique Proven Enterprises." Fabulous "unknowns," second inflation ELECTRONICS FIRM is looking for assemblers interested in working at home. Send \$3.00 application fee. I.R.D.C., Dept. B, Joppa Hill Road, Manchester, NH 03102.

#### BOOKS & MAGAZINES

FREE with every booklet ordered<br>
2 an electronic kit you assemble.<br>
Offered with purchase of our<br>
"HOW TO UNDERSTAND BASIC an electronic kit you assemble. Offered with purchase of our ELECTRONICS," booklet. Send \$10.00 How To Company, P.O. 2592, Newport | NEW HAMPSHIRE<br>Beach, California, 92663-1592. | COMPUTER MART of NEW HAMPSHIRE, 170 Main Street. Beach, California, 92663-1592. 10 Day Money back guarantee.

PUBLISHERS' OVERSTOCKS. BARGAIN BOOKS 2,000 ti ties, all subjects! Free catalog: Hamilton's. 98-85 Clapboard, Danbury, CT 06810.

#### MOVIE FILM/VIDEO

ship (no obligations), catalogs -- mail \$5.00. Tower, Dunkirk, MD 20754-0213.

Computer Mart

RATE: Ads are 2" by 3". 1 insertion: \$625.00.6 insertions: \$600.00 ea. 12 insertions, \$575.00 ea. Closing date: 1st of the 2nd mo. preceding cover date. Send order and remittance to Computer Mart, Computers & Electronics, <sup>1</sup>Park Ave., N.Y., N.Y. 10016. Direct inquiries to (212) 725-4216.

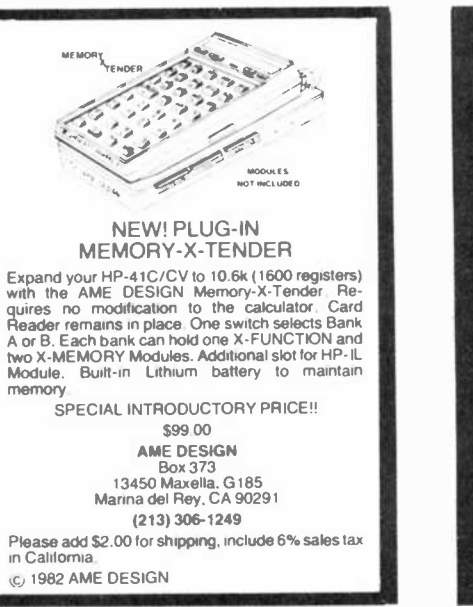

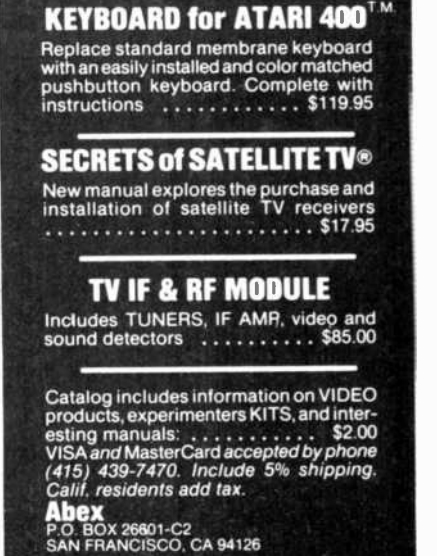

VIDEO MOVIES. Sold. Exchanged. VHS -Beta -Disc. Big in formative catalog--mail \$5.00. Tower, Dunkirk, MD 20754-0213.

#### REAL ESTATE

NEW...FREE CATALOG! Top real estate values coast to coast! Please specify types, property and location desired. UNITED FARM AGENCY, 612 -EP West 47th, Kansas City, MO 64112.

#### RUBBER STAMPS

RUBBER STAMPS. BUSINESS CARDS. Free catalog 1-800-851-4945, Jackson's, E-100, Brownsville Rd., Mt. Ver non, III. 62864.

#### MISCELLANEOUS

MPG INCREASED! Bypass Pollution Devices easily RE-<br>VERSIBLY!! Free details-Posco GEE4, LaGrangeville, NY

Guaranteed! Simple, Legal. Plus other credit secrets. Free details! Inflation Reports, PE -E, Box 60148, Los Angeles, CA

90060. CORVAIR PARTS -4500 parts in 390 page catalog: \$4.00: Clark's Corvair Parts Inc., Shelburne, MA 01370.

#### RETAIL ROSTER

#### CALIFORNIA

P.C. COMUTERS, 10166 San Pablo Ave., El Cerrito 94530. (415) 527-6044. Commodore 64, VIC-20, Pet Specialists. In -House Maintenance.

#### **LOUISIANA**

THE COMPUTER PEOPLE-Apple, NEC, Osborne, Corvus Concept --- Seminars, Sales, Service, Houma, Morgan City, Lafayette -- 1-800-352-5828.

#### MONTANA

THE COMPUTER STORE-BILLINGS-1216-CE 16th Street, 59102. (406) 245-0092: Apple, Commodore, Hewlett-Packard: Software, Peripherals, Service.

#### NEW HAMPSHIRE

COMPUTER MART of NEW HAMPSHIRE, 170 Main Street, Nashua 03060. 603-883-2386. THE APPLE SPECIALISTS. Full line Hardware Software. Training/Service.

#### OHIO

COMPUTERLAND/CLEVELAND: 4 convenient locations) Columbia Plaza, N. Olmsted, (216) 777-1433; Som Center, Mayfield Hgts., 461-1200; Belden Village, Akron -Canton, 493-7786; E. 9th St., Cleveland, 621-7262; IBM, Apple. Os borne, Altos, Fortune, peripherals. APPLICATIONS SOFTWARE TO FIT MOST NEEDS. FULL PROFESSIONAL SUPPORT. We know small computers.

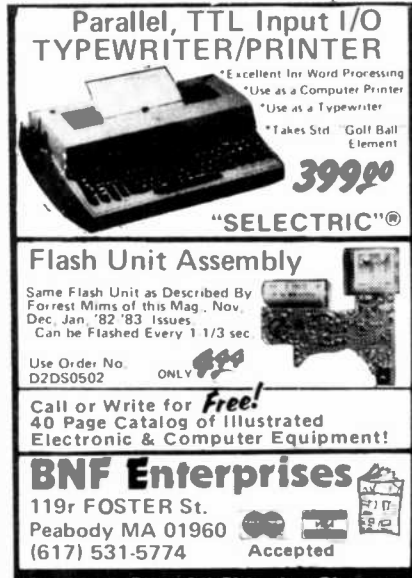

Customer Pays All Shipping Charges. CIRCLE NO. t00 ON FREE INFORMATION CARD

### \$45000 WEEKLY working one or two hours a day with your personal computer. **GUARANTEED. Simple** program process. No special skills or experience. Free details/application. **BOND INDUSTRIES** 7115 Blanco Road Dept. 114-178

San Antonio, TX 78216

CIRCLE NO. 101 ON FREE INFORMATION CARD

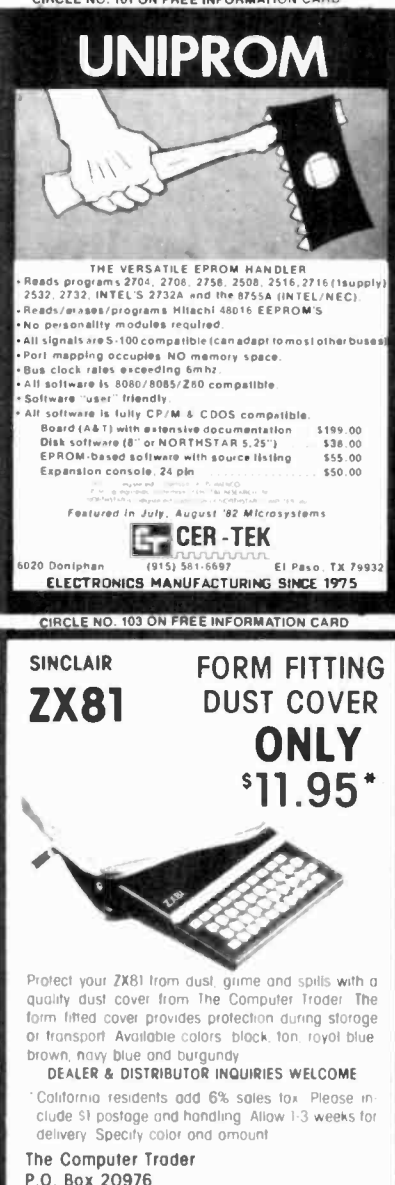

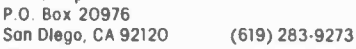

CIRCLE NO 106 ON FREE INFORMATION CARD

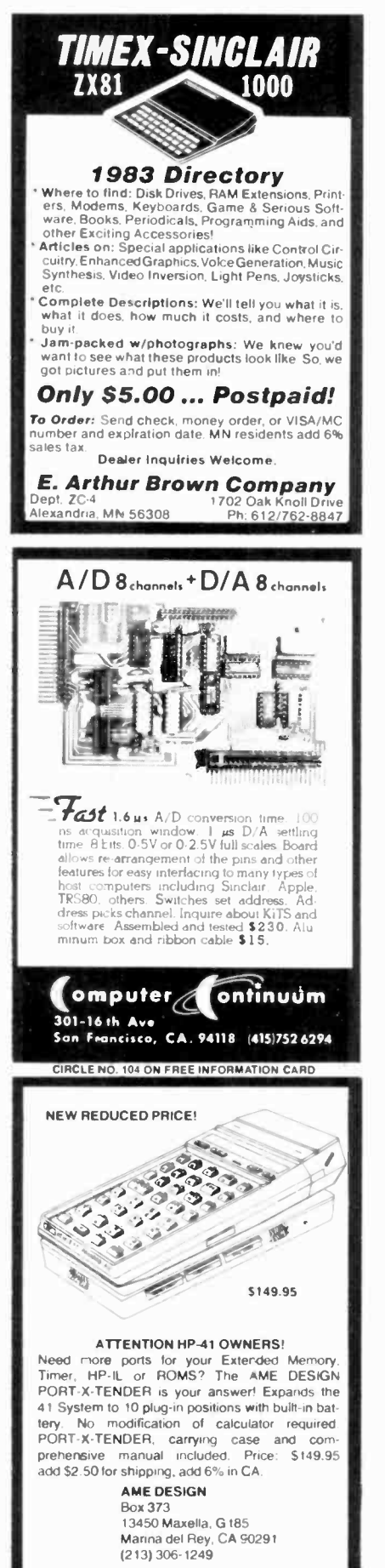

MODULES FOR **TIMEX-Sinclair 64K MEMORY \$119.95 KIT** S129.95 W&T WHY PAY MORE? MODEM \$119.95 KIT \$149." W&T (RS-232 Port & Software Included) **RS-232 PRINTERINTERFACE** Only \$59.95 KIT \$69." WAT **CONTROL MODULE \$59. % KIT** 8 Relays, 8 Inputs, 8 LED's \$69.95 war Expand your 16K to 32K with our M-16 \$59.<sup>95</sup> KIT \$69.95 W&T 90-Day Warranty On All Modules 10- Day Return Priviledge **ORDEP PHONE 803-532-5812** Add \$4.95 shipping & handling to all orders CHECKS BYTE-BACK CO. Rt. 3 Box 147 Brodie Fd.<br>Leesville, S.C. 29070 **VISA** r THOUSANDS IN USE WITH PROVEN RELIABILITY ALL MODULES IN STOCK CIRCLE NO. 102 ON FREE INFORMATION CARD FRANKLIN 80 ATARI APPLE EPSON Compi Our prices Color OKIDATA Model II are so low we arent allowed Model III Decreation C. ITOH to print Model 16 them! e nave capies inmers We have capies With Commodore. Printers IBM and Mest items in stock for immediate shipment. Call or write for Free 40 page catalog. 15 Marshall Hill Road .omputer **West Milford Mall** West Milford, NJ **SCOUDT** 07480-2198 America In New Jersey call  $\bullet$ 201-728-8080 **CALL TOLL FREE: 800-526-5313** CIRCLE NO. 105 ON FREE INFORMATION CARD Radio Shack and TDP-100 **OMPUTERWARE** Boi 668 \*.<br>nomitas, CA 92024<br>(714) 436 3512

CIRCLE NO. 107 ON FREE INFORMATION CARD

#### **SAVE 90%**

YES you can save up to 90% on a computer system for home or office.

68000 microsystem (8MHz) with 128KB & three RS-232C ports, \$252.00

8086 microcomputer with 128KB & three RS-232C ports, \$204.00

Z80A 4MHz micro with 64KB & two RS-232C ports, \$110.00

Floppy Interface as little as \$60.00

**FREE BROCHURE TODAY** 

**DIGATEK CORPORATION** Suite 7 2723 West Butler Drive Phoenix, Az. 85021

ROLL-YOUR-OWN TECHNOLOGY AND SAVE A BUNDLE

CIRCLE NO. 108 ON FREE INFORMATION CARD

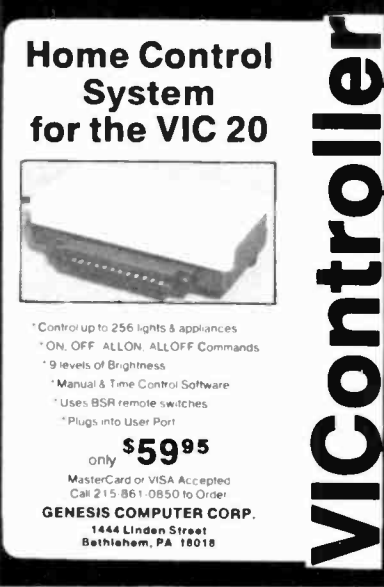

CIRCLE NO. 111 ON FREE INFORMATION CARD

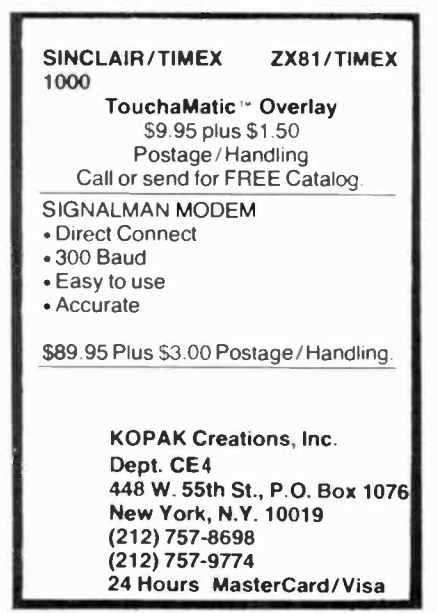

CIRCLE NO. 114 ON FREE INFORMATION CARD

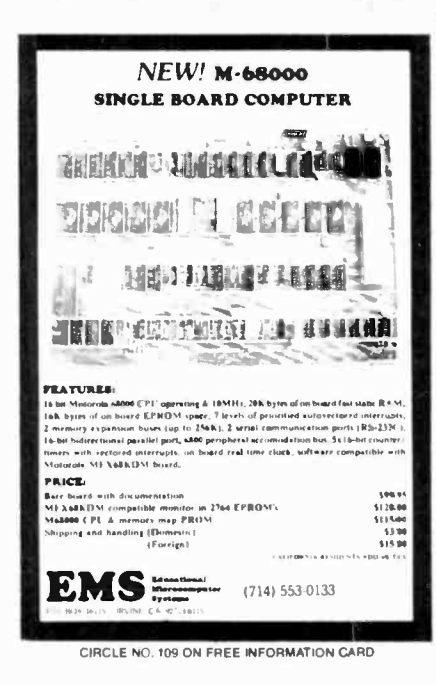

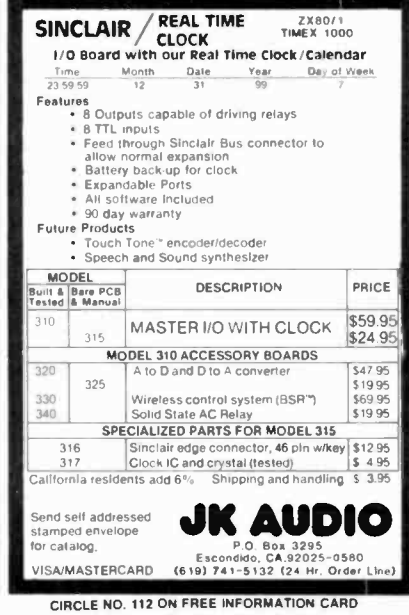

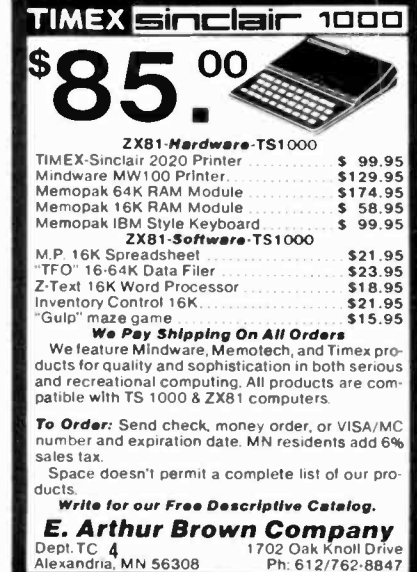

Ph: 612/762-8847

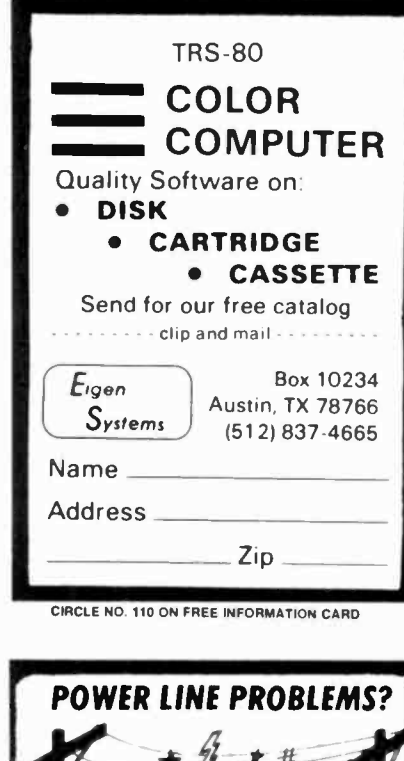

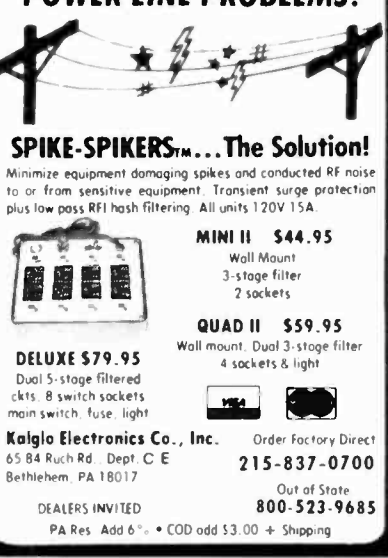

CIRCLE NO. 113 ON FREE INFORMATION CARD

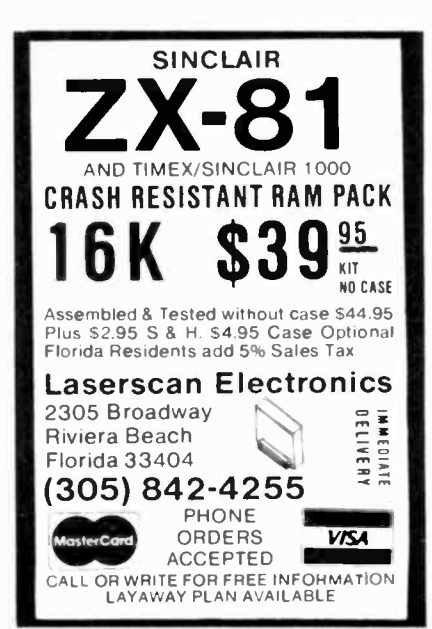

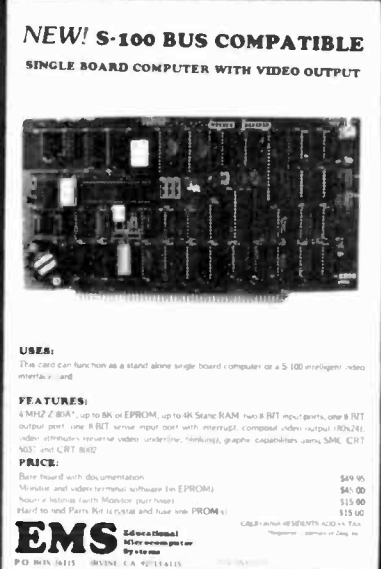

CIRCLE NO. 116 ON FREE INFORMATION CARD

#### PUT YOUR TIMEX/SINCLAIR **COMPUTER TO WORK!**

TIMEX/SINCLAIR SOURCEBOOK™

- · SOFTWARE
- · HARDWARE ADD-ONS
- . BOOKS/CATALOGS

Maximize your ZX80. ZX81 or TS1000 computer investment with the TIMEX/SIN-CLAIR SOURCEBOOK which lists programs. hardware accessories and reference books

The SOURCEBOOK allows you to quickly identify the ZX computer products you need from a wide variety of sources to put your computer to work. Order your copy today over 600 listings - only \$6.95 plus \$1.25 P&H (\$2.50 outside the U.S.)

TIMEX/SINCLAIR SOURCEBOOK™ Micro Design Concepts Oept. CE-4 P.D. Box 280 Carrollton, TX 75006 Send for an application for free listings

CIRCLE NO. 119 ON FREE INFORMATION CARD

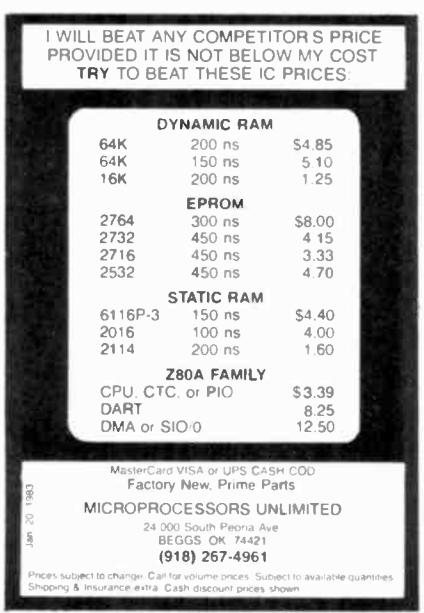

CIRCLE NO. 122 ON FREE INFORMATION CARD

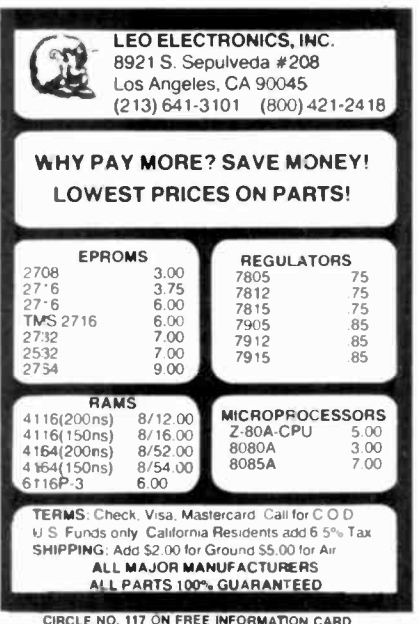

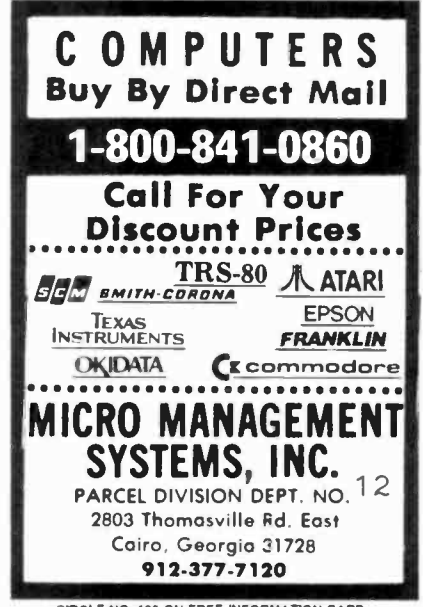

CIRCLE NO. 120 ON FREE INFORMATION CARD

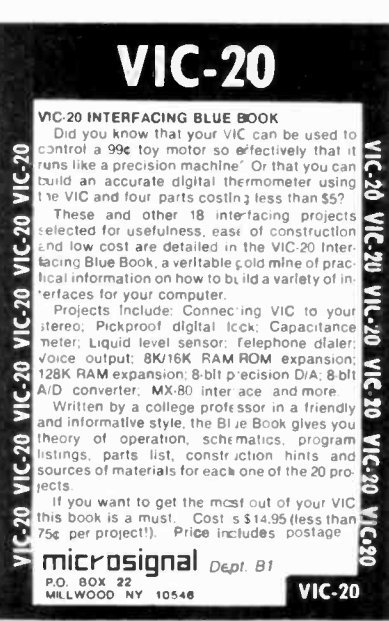

CIRCLE NO. 123 ON FREE INFORMATION CARD

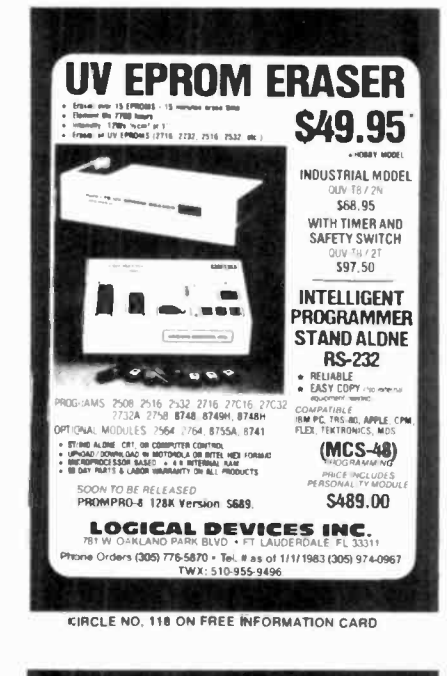

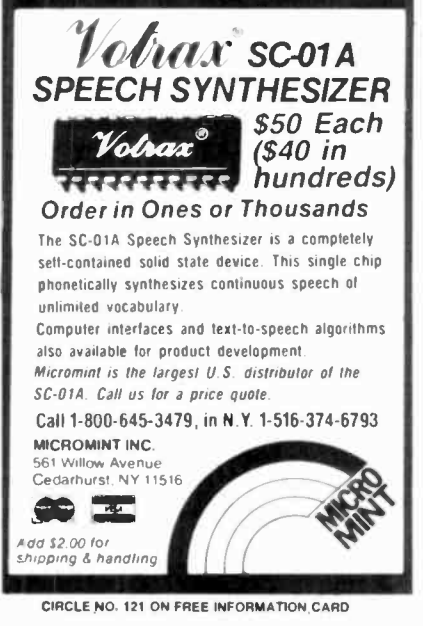

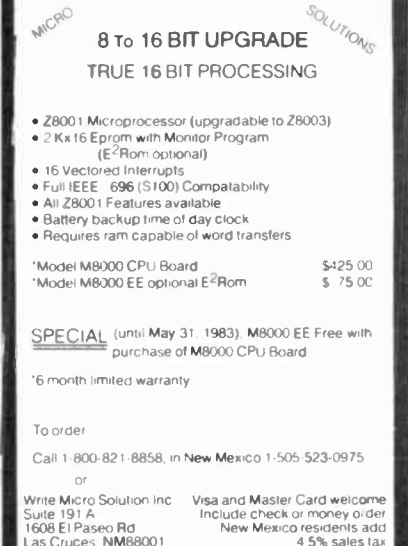

CIRCLE NO. 124 ON FREE INFORMATION CARD

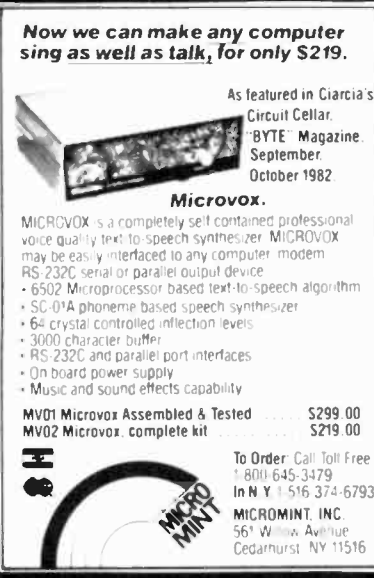

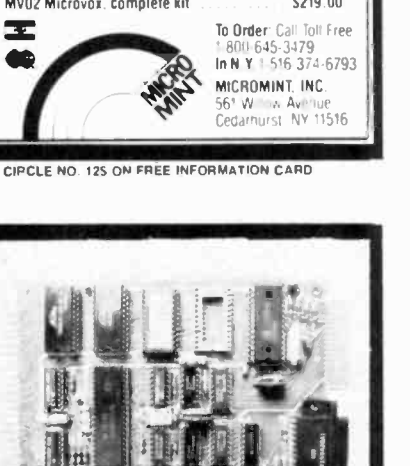

**CONTROL THE WORLD!** A/D conversion, high current outputs, switch closure and logic inputs, BASIC language, RS-232 and cassette interfaces, and EPROM programmer are only some of the features of this family of single board computers. The lowest cost unit can control more than 2000 external devices. Programmed learning text, software, and other support available. Industrial, educational, and home uses. Prices start below \$150 Octagon Systems Corporation

5150 West 80th Avenue Suite B Westminster, CO 80020 (303) 426-9780

CIRCLE NO. 128 ON FREE INFORMATION CARD

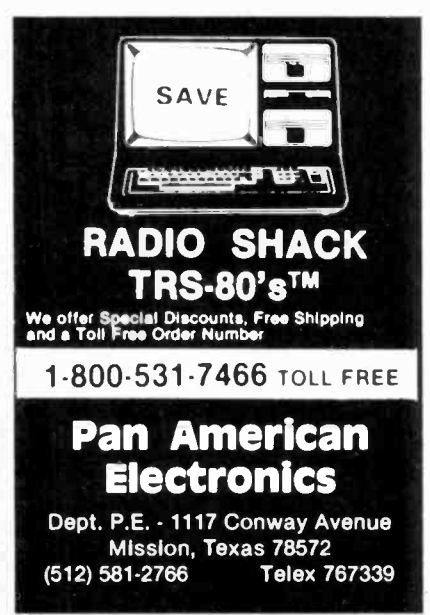

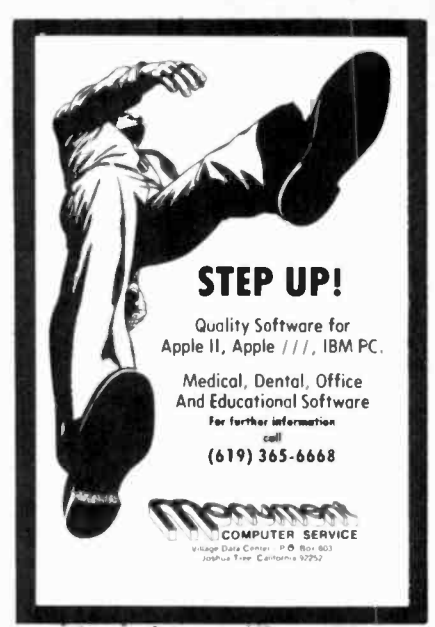

CIRCLE NO. 126 ON FREE INFORMATION CARD

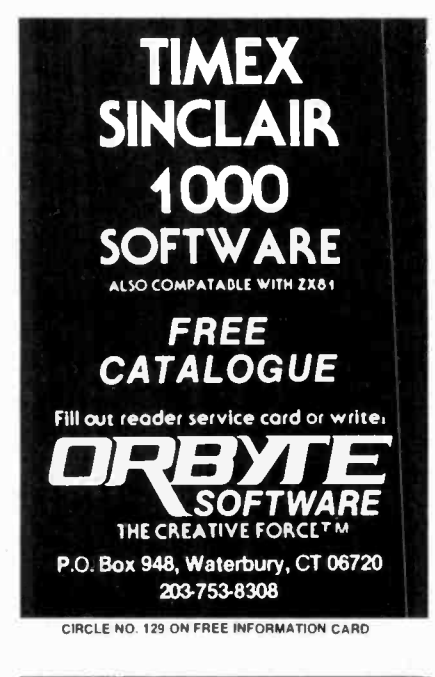

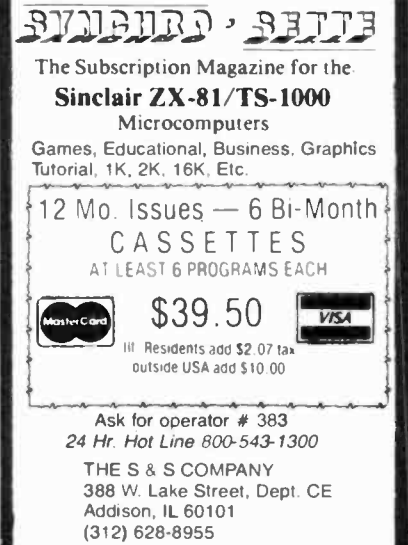

CIRCLE NO. 132 ON FREE INFORMATION CARD

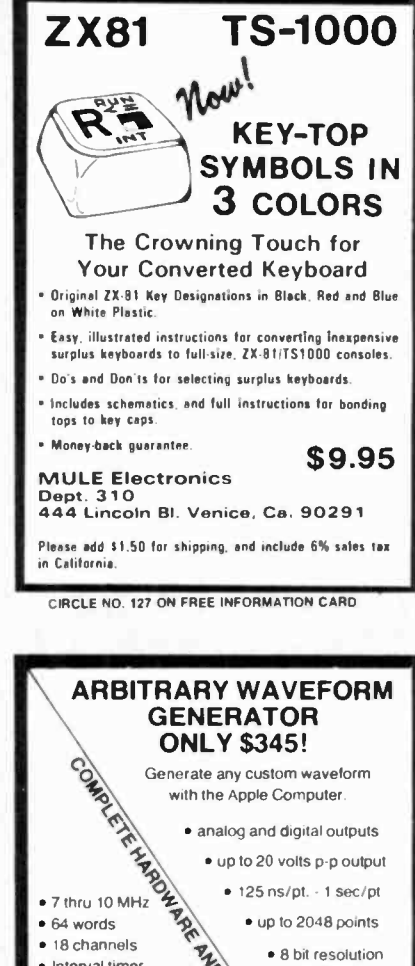

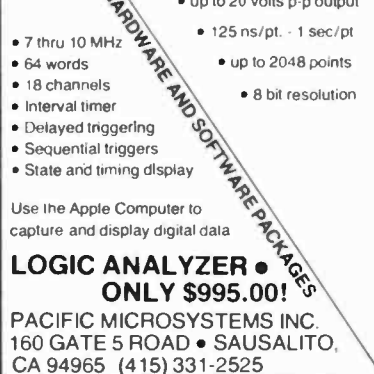

CIRCLE NO. 130 ON FREE INFORMATION CARD

## Sinplair Lomputing

Not just another newsletter. Sinclair Com-Not Just another newsletter. Sincelar Community<br>published monthly, if you own a Sinclair<br>tions, published monthly, if you own a Sinclair<br>or Timex/Sinclair Computting would sinclair<br>Computting. Every issue is packed with in Issue you are not fully satisfied...cancel your<br>subscription for a PULL refund.

FOR JUST  $\$2.95$  per issue you can MAKE THE MOST OF YOUR SINCLAIR or TIMEX/SINCLAIR COMPUTER. One year for just \$36.<br>Two years for just \$65. Please enclose check or money order

Singlair **Jomputing** Box 95-SC. Glenmont. NY 12077

CIRCLE NO. 133 ON FREE INFORMATION CARD

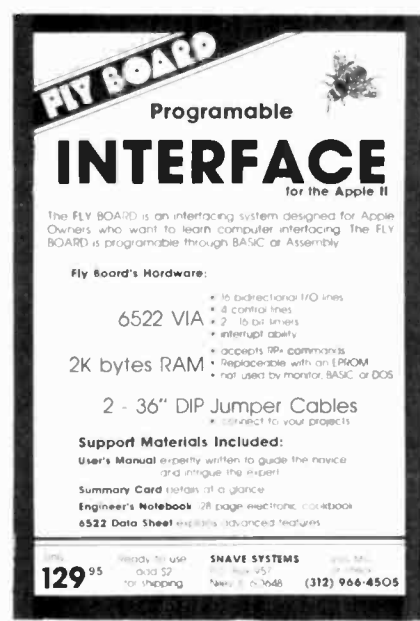

CIRCLE NO. 134 ON FREE INFORMATION CARD

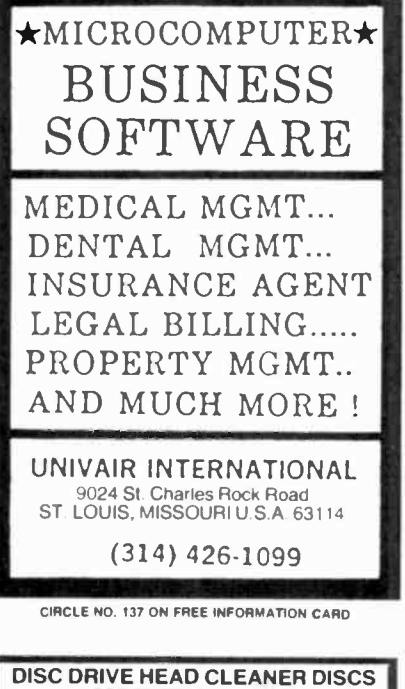

### **MAIN FEATURES:**

Non-abrasive dry cleaner; no liquid, no mess

'Easy to use . . . insert as a regular disc. Cleans automatically without chemicals. Protective plastic folder-prevents con-

tamination of cleaner. For use with single or double sided drives

Available for 51/4" and 8" flexible disc drives

Two discs per box;

"Thirty cleanings for sided drives "Fifteen cleanings for double sided drives

**RETAIL PRICE** \$24.95 ZOLMAN INTERNATIONAL, INC. 600 Montgomery St. 45th Fl. San Francisco, CA. 94111 Dept. E

or Call (415) 421-5340

CIRCLE NO. 140 ON FREE INFORMATION CARD

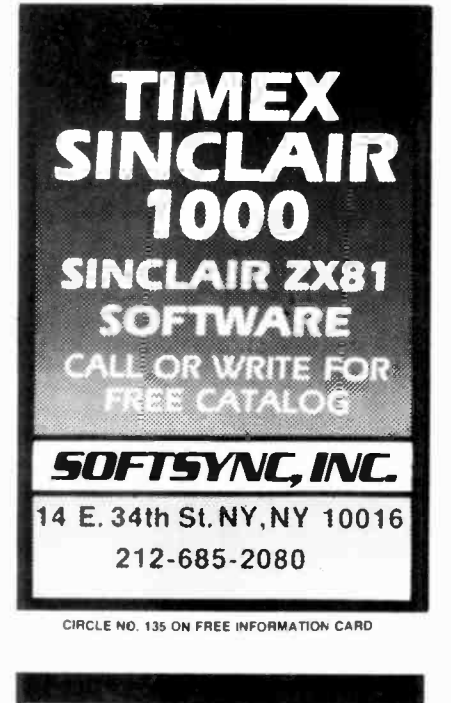

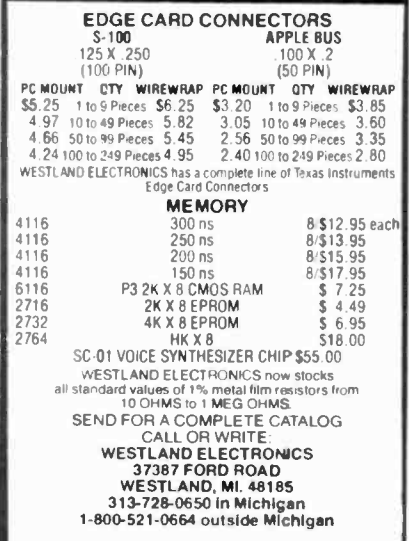

CIRCLE NO. 138 ON FREE INFORMATION CARD

# I T R F F **CATALOG!**

Just let us know and we'll mail you a FREE Creative Computing Catalog-16 pages filled with books, buyer's guides, magazines, and more!

To get your FREE catalog. write to: Creative Computing Catalog, Dept. NA1x 39 East Hanover Ave., Morris Plains, NI 07950

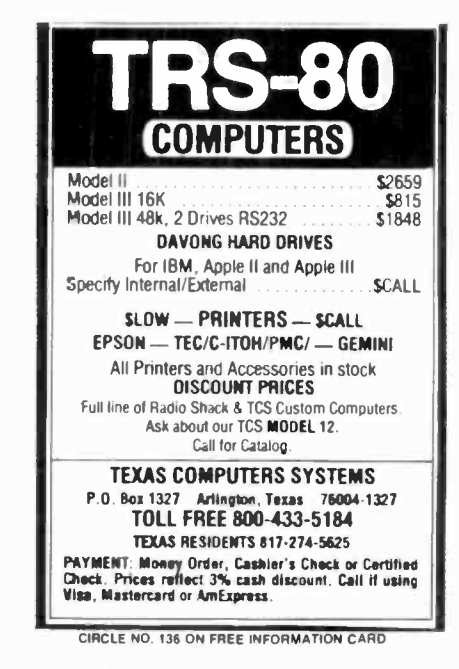

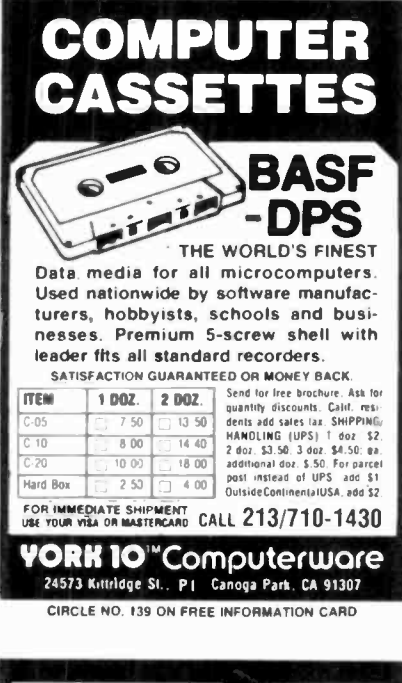

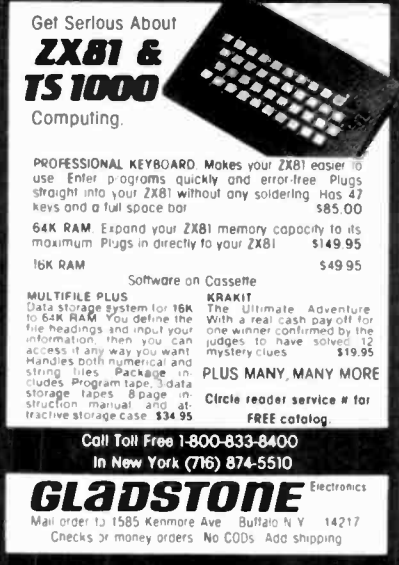

# Answering Machine Price Breakthrough! THE "EVERYTHING MACHII FROM COBRA—NOW AT AN<br>INCREDIBLE LOW PRICE **INCREDIBLE LO** IS AT PUSH-BUTTON TELEPHONE

## Full One-Year Warranty<br>and Ten-Day Trial Period on this Exclusive Offer  $r = \frac{1}{2}$

If you're like most busy people and haven't gotten<br>around to picking up a telephone answering machine or if you re waiting for prices to come down, we think make it easy for you to decide. The Cobra Remote probably OFF[1] <sup>Y</sup> \$300 to get those features. Plus, as as a completely free bonus, you get a Cobra push-button telephone. Total price: \$149.95. .1,. ,.lk.kr,\k . has every feature you could ever use. And you won't have to spend \$250 or \$300 to get those features. Plus, as as a completely free bonus, you get a

G©©O **E®®E** ô H

FULL REMOTE OPERATION SO YOU CAN CALL IN FOR YOUR MESSAGES ANYTIME FROM ANYWHERE. Simply call your own phone number from any telephone in the world. "beep" your pocket-size remote device into the mouthpiece, and hear your messages played back to you.

"VOX" VOICE ACTUATION CIRCUIT

TAKES ANY LENGTH MESSAGE. Your Cobra Remote begins recording an incoming message when it "hears" the caller's voice. It continues to record for as long as the caller talks or until he or she hangs up. And Cobra will take an unlimited number of messages.

#### TWO CASSETTES FOR CONVENIENCE AND EASE IN CHANGING YOUR

MESSAGE. Your "hello" message is recorded on one cassette (just by pushing a button and speaking into the caller over the built-in loudspeaker. built-in microphone). Incoming<br>messages from callers are taken on a second cassette. This gives you three advantages: 1. You need to record your announcement only once, not thirty

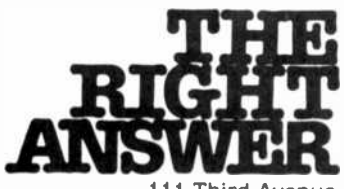

111 Third Avenue New York, NY 10003 CIRCLE NO. 76 ON FREE INFORMATION CARD

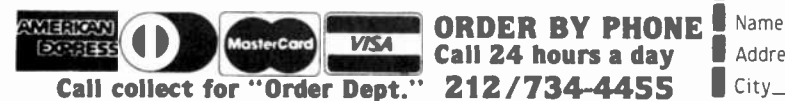

LOOK AT ALL YOU GET: a button and speak. 3. You can erase the times as with some machines. 2. You **FULL**<br>can change your message at will--push and co a button and speak. 3. You can erase the messages you've already heard and re use the cassette, or you can file cassettes away to keep a permanent record of your messages.

> EXCLUSIVE 'DISCONNECT DIRECTOR' **MEANS NO ANNOYING DIAL TONES TO** the Cobra Remote and telephone for **LISTEN TO.** If a caller hangs up without full year because it is highly unlikely **LISTEN TO.** If a caller hangs up without full year because it is highly unlikely<br>leaving a message, and a dial tone comes that **anything will go wrong. Cobra** leaving a message. and a dial tone comes on. your Cobra will know the difference between a dial tone and a voice, and immediately stop recording.

ADJUSTABLE NUMBER OF RINGS. You can set the Cobra to answer your phone after four rings or two rings to give you the chance to answer the phone before the machine does.

FREEDOM -OF -CHOICE CALL MONITORING. if you're busy or not in the mood to talk. let Cobra answer the phone for you while you listen to the Then if you do decide to talk, simply<br>pick up the phone yourself.

**RED L.E.D. LIGHT FOR CALLS** and price, but also carry<br> **RECEIVED.** Light will flash if messages every brand of phone equipment.<br>
have come in while you were away. Call or write us with your best price.

Call 24 hours a day

SAME -DAY SHIPPING ...If you pay by money credit card. Outside USA. add First Class postage fo 7 pounds, plus insurance.

FULL -FEATURED KEYBOARD Simple and convenient. the Cobra Remote is the only all-push-button machine with all the luxury features including fast forward, fast rewind. and remote rewind.

FAMOUS COBRA QUALITY AND FULL-YEAR WARRANTY. We guarantee both the Cobra Remote and telephone for a manufactures these units with the same precision that goes into their famous CBs and cordless phones.

ABOUT YOUR FREE COBRA PHONE.

You get easy push-button dialing whether you now have Touch-Tone or rotary phones...Automatically re -dials number if busy...Has built-in "HOLD" button...On/off switch for ringer. No wiring needed-just plug in...Save the Telephone Company rental charge-own your phone FREE!

**P. S.** If you think you've found a better value than this, let us know and we'll

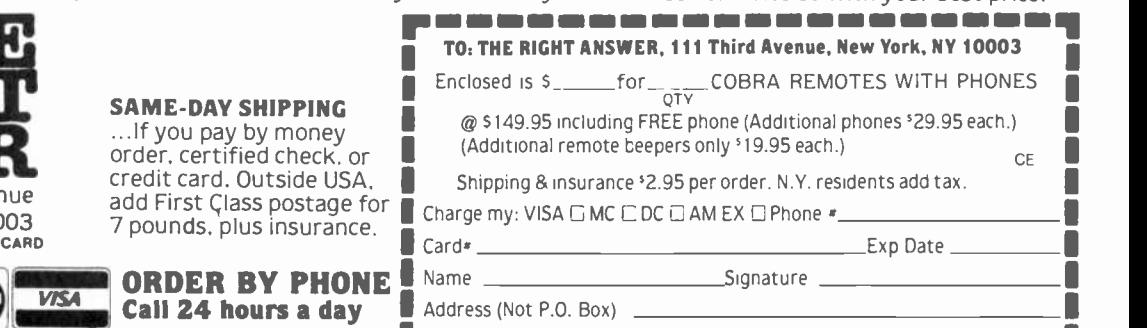

 $_5$ tate  $_2$   $_7$   $_7$ 

1

# FRANKLIN'S BAKR'S DOZEN!

.

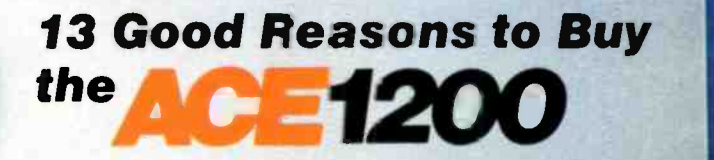

- 1. Apple<sup>e</sup> II-compatible
- 2. CP/M<sup>c</sup>-compatible
- 3. 128K of RAM
- 4. Built-in floppy disk drive
- 5. Disk controller
- 6. 80 column card
- 7. Serial interface
- 8. Parallel interface
- **9.** Upper and lower case
- 10. VisiCalc<sup>®</sup> keys
- 11. Cursor control pad
- 12. Numeric pad
	- Auto repeat keys

Extras can more than double the price of your personal computer. Not so with the Franklin ACE 1200. It's the professional computer system that includes the extras-and a long list of exclusive Franklin F features that make it the most extraordinary value on the market today.

The ACE 1200 has everything you'll need to add a color or black and white monitor, modem, printer, back-up disk drive and other accessories. You can choose from the enormous selection of Apple programs and peripherals because the ACE 1200 is hardware- and software -compatible with

the Apple II. And, with the built-in CP/M card, you can run both Apple II and CP/M programs. Franklin's CP/M operates three times as fast as many competing systems, crasfically reducing processing time for most business applications.

The Franklin ACE 1200-the most extraordinary value on the market today. Call or write today for the name of your local authorized Franklin dealer.

> Frank In ACE s a trademark di Franklin Computer Corporation. Apple is a registered trademark of Apple Computer Inc. CP/M is a registerec trademark of Digital Research Inc. VisiCelc is a reg stered trademark of Visi Corp.

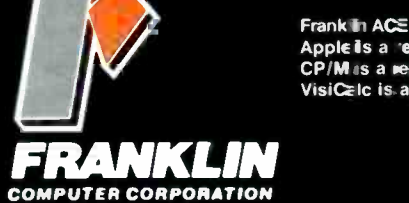

7030 Colonial Highway, Pennsauken, NJ 08109 609488-1700 CIRCLE NO. 59 ON FREE INFORMATION CARD

# THE LEADING EDGE IN PRINTERS ONE GREAT LINE. ONE GREAT WARRANTY.

Finally, there's one full family of printers that covers every business or word processing applicationall from C. Itoh, a company known for packing more product into less price; and all distributed exclusively by Leading Edge, a company known for searching out and providing that very thing.<br>Which means that one call to one source can get you any printer, any time you need it, for any purpose.<br>All backed by a full yea

### THE PRO'S.

The Prowriters: business printers-and more. The "more" is a dot-matrix process with more dots. It gives you denser, Correspondence quality copy (as opposed to business quality copy, which looks like a bad job of spray-painting).<br>Prowriter: 120 cps. 80 columns dot matrix compressable to 136. 10" carriage. Parallel or serial interface.<br>Pr

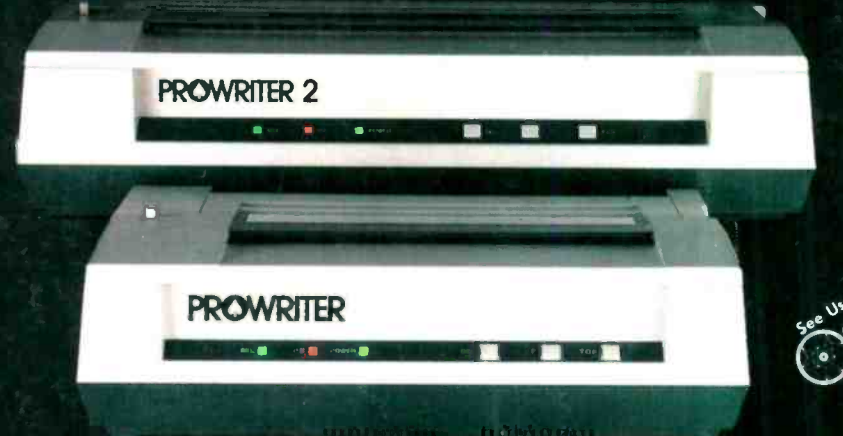

THE STAR.

The Starwriter F-10. In short (or more precisely, in a sleek 6" high, 30-pound unit), it gives you more of just about everything—except bulk and noise—than any other printer in its price range. It's a 40 cps letter-quality daisy-wheel with a bunch of built-in functions to simplify and speed up word processing. It plugs into almost any micro on the market, serial or parallel.

STARWRITER F-IO

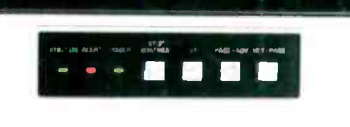

SPRI

### THE MASTER.

The Printmaster F-10. Dces all the same good stuff as the Starwriter except, at 55 cps, the Master does it faster.

PRINTMASTER F-IO

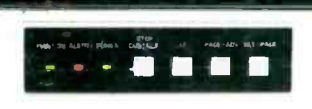

Distributed Exclusively by Leading Edge Products, Inc., 225 Turnpike St:eet, Canton, Massachusetts 02021. Call: toll-free 1-800-343-6833; or in Massachusetts call collect (617) 828-8150. Telex 951-624.